Christian-Albrechts-Universität zu Kiel

Diplomarbeit

# Automatisches Layout von Statecharts unter Verwendung von **GraphViz**

cand. ing. Tobias Kloss (Mat.Nr. 524942)

3. Mai 2005

Institut für Informatik und Praktische Mathematik Lehrstuhl für Echtzeitsysteme und Eingebettete Systeme

Prof. Dr. Reinhard von Hanxleden

betreut durch: Steffen H. Prochnow

# Eidesstattliche Erklärung

Hiermit erkläre ich an Eides statt, dass ich die vorliegende Arbeit selbstständig verfasst und keine anderen als die angebenen Hilfsmittel verwendet habe.

Kiel,

#### Zusammenfassung

Im Rahmen dieser Arbeit wurde ein Modul für den Einsatz im Projekt KIEL entwickelt, das Layouts von Statecharts automatisiert berechnet. Für die Betrachtung Dynamischer Statecharts (Dynamic Charts) werden mehrere Ansichten eines Statecharts bereitgestellt. Nach der Evaluation diverser Graph-Zeichen-Werkzeuge erwies sich das Projekt GraphViz als eine geeignete Grundlage zur automatisierten Berechnung von Statechart-Layouts.

Diese Arbeit zeigt, dass das hier vorgestellte Verfahren die Lesbarkeit von Statechart-Diagrammen durch eine einheitliche und strukturierte Darstellung der einzelnen Elemente erhöht. Da ein automatisiertes Verfahren zur Berechnung eines Statechart-Layouts in kurzer Zeit ein gut lesbares und somit verständliches Statechart-Diagramm erzeugen kann, empfiehlt sich der generelle Einsatz.

Schlüsselwörter Statechart, Automatisiertes Layout, GraphViz, Dynamische Statecharts, KIEL

# Inhaltsverzeichnis

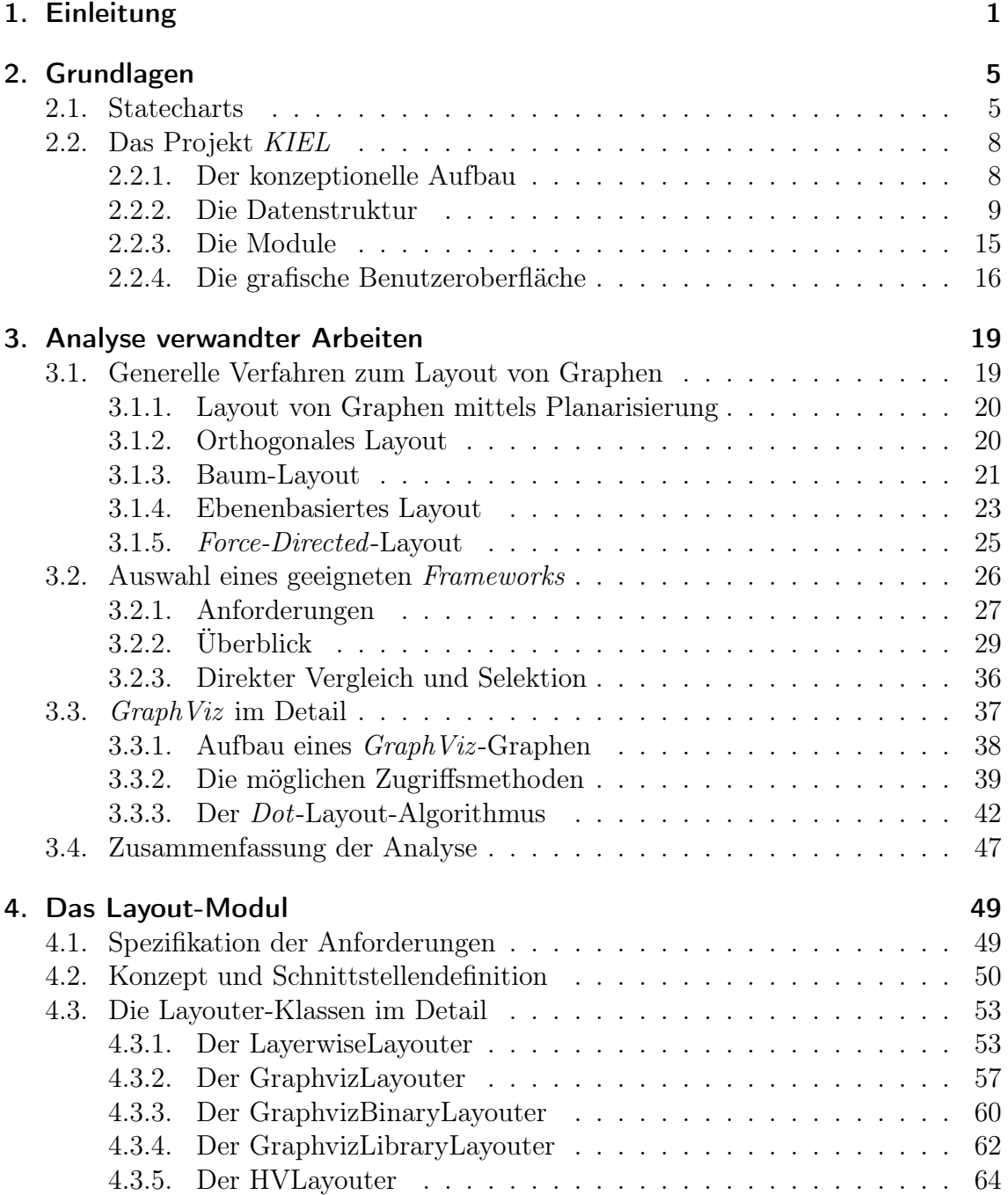

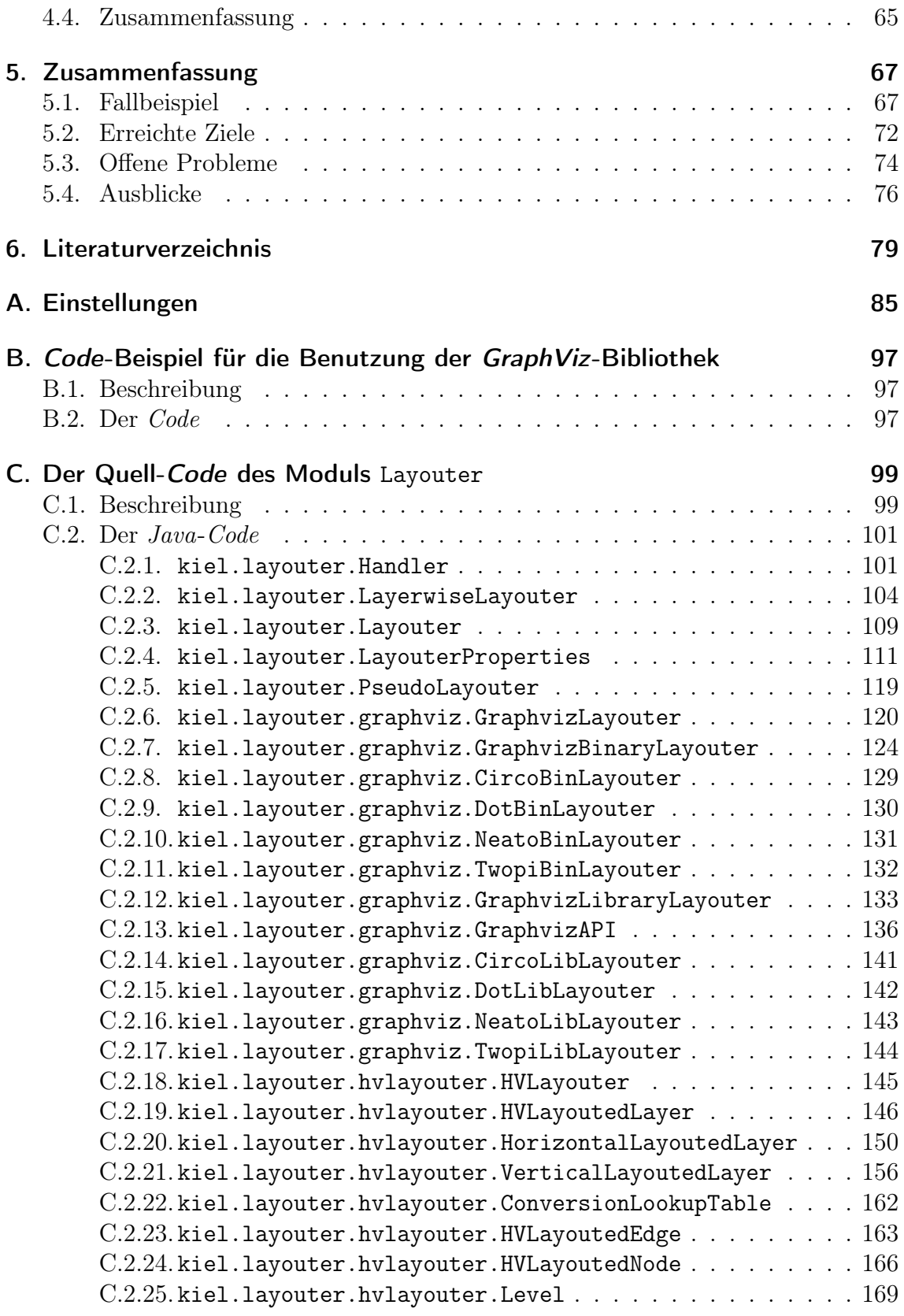

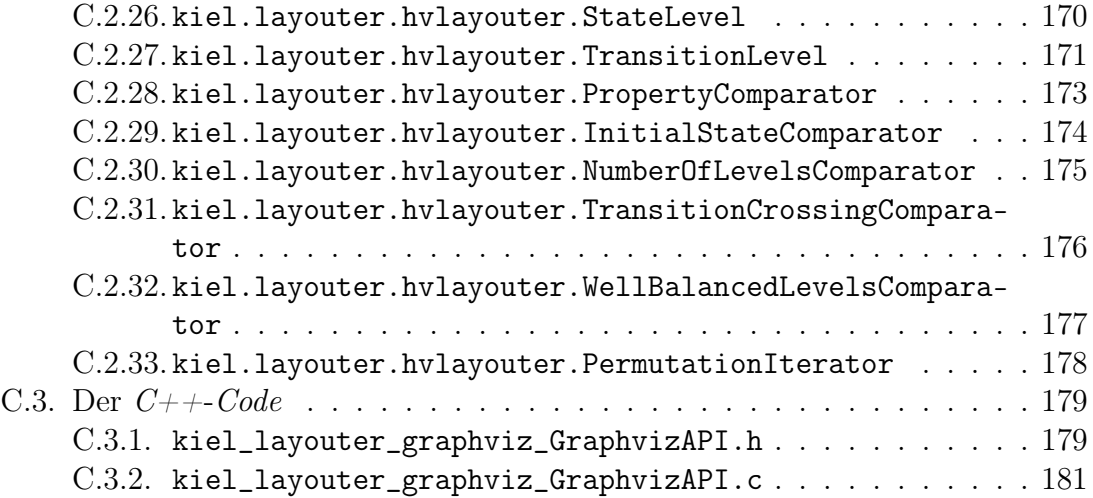

Inhaltsverzeichnis

# Tabellenverzeichnis

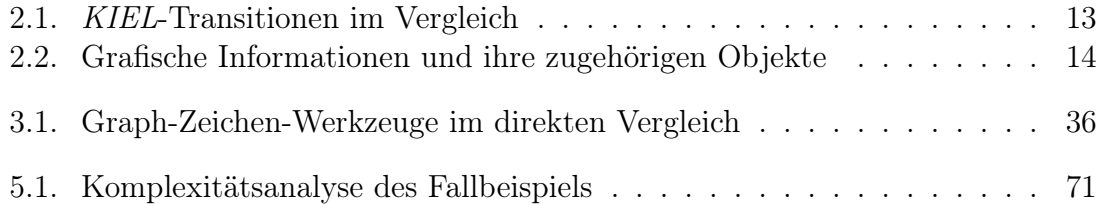

Tabellenverzeichnis

# Abbildungsverzeichnis

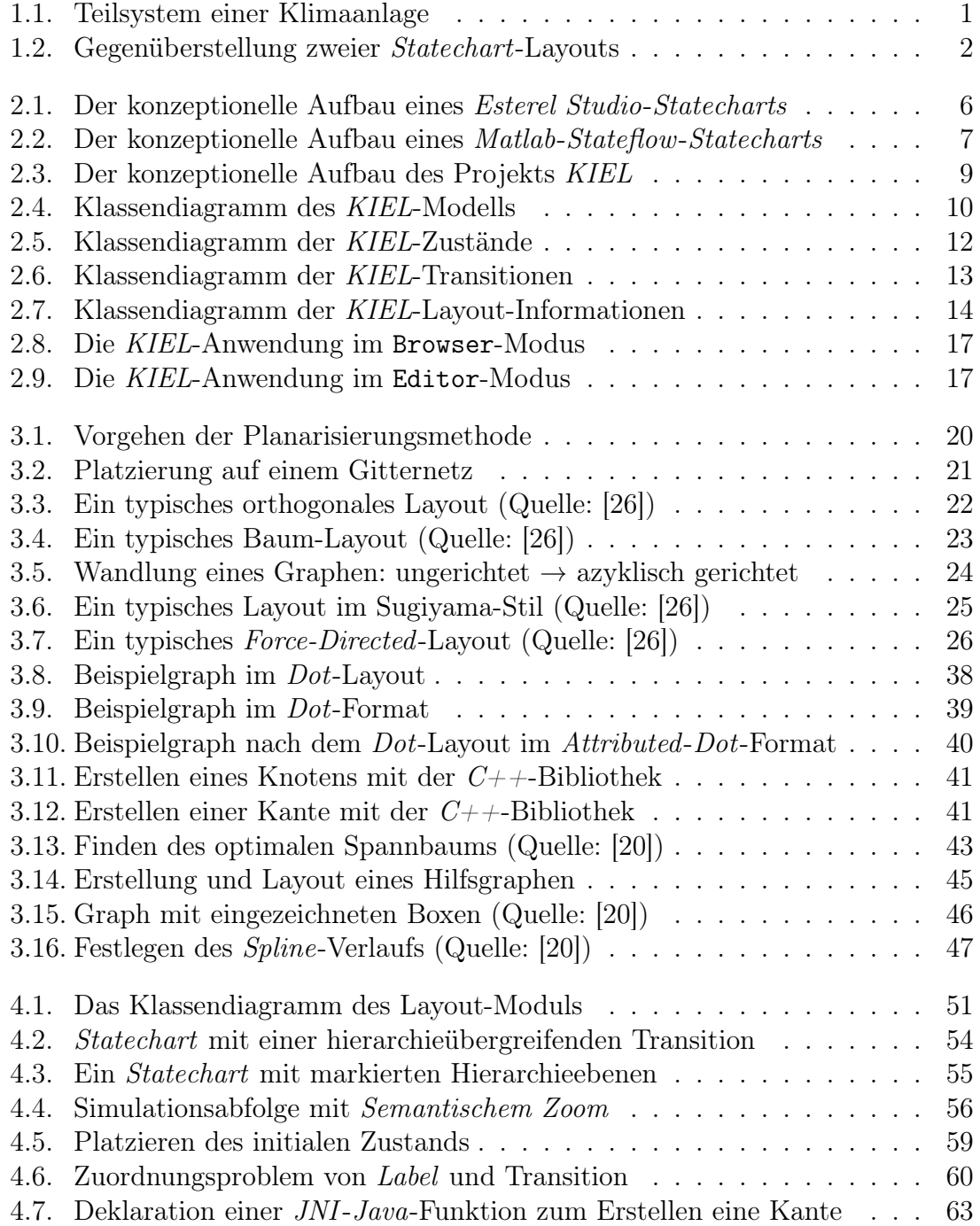

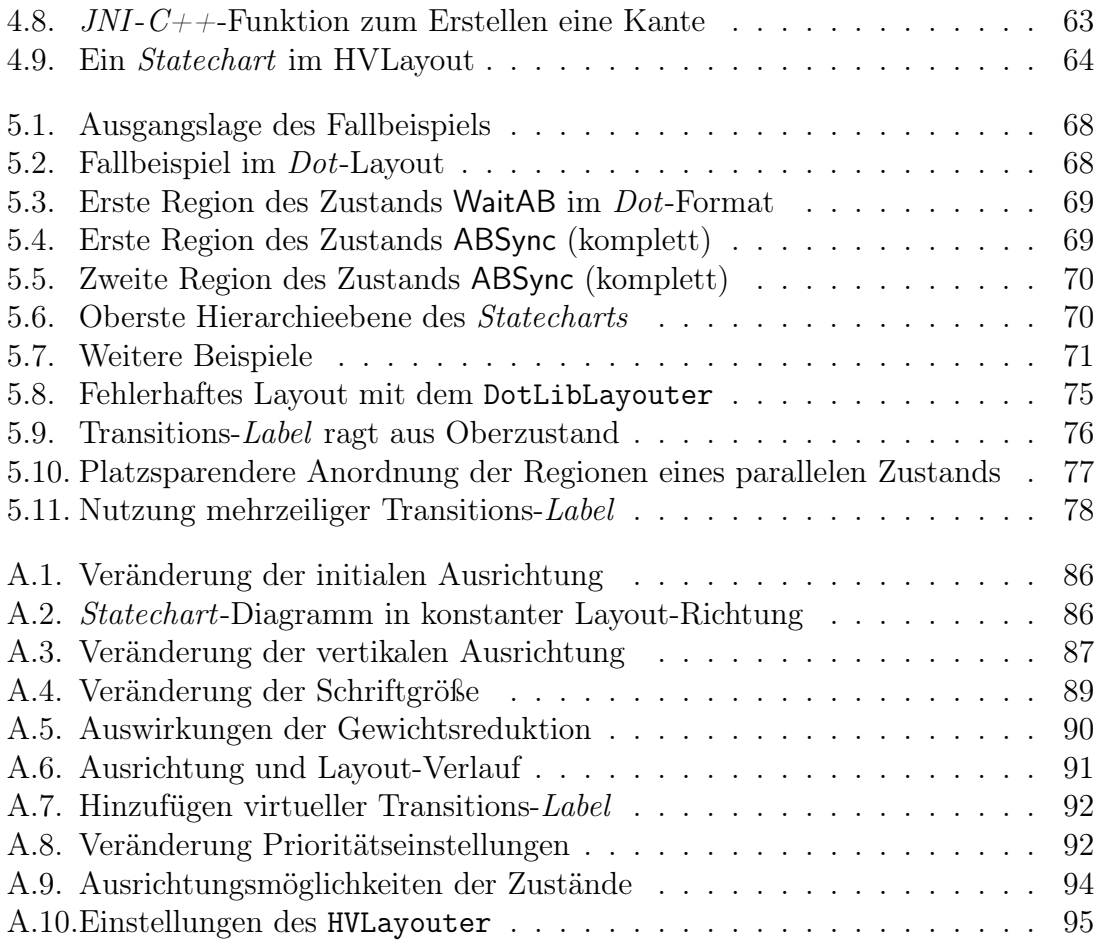

# <span id="page-14-0"></span>1. Einleitung

In unserer technologischen Zeit erhalten immer mehr technische Geräte Einzug in das tägliche Leben, sei es die Waschmaschine, der Fernseher, die Mikrowelle oder das Mobiltelefon. Alle diese Gegenstände verfügen über eingebaute "Computer", wobei diese bei manchen offensichtlicher sind als bei anderen. Der gebräuchliche Computer am heimischen Schreibtisch stellt in der Liste der verbauten Mikrocontroller nur einen geringen Prozentsatz dar. Da sich diese Computer fast unbemerkt in unsere Umwelt integrieren, nennt man sie Eingebettete Systeme.

Diese kleinen Computer integrieren sich jedoch nicht nur in unsere Umwelt, sie interagieren auch mit ihr. Zum Beispiel überwacht eine Klimaanlage fortlaufend die Raumtemperatur. Sollte die Raumtemperatur eine gesetzte Mindesttemperatur unterschreiten, schaltet das System die Heizung ein. Sobald die Raumtemperatur auf einen mittleren Wert gestiegen ist, schaltet das System die Heizung wieder ab. Entsprechendes geschieht, wenn die Raumtemperatur zu hoch ist. Da Systeme wie das eben beschriebene auf die Einflüsse ihrer Umwelt reagieren, werden sie auch Reaktive Systeme genannt.

Bei der Entwicklung solcher Systeme wird zunächst mit speziellen Computerprogrammen ein Modell erstellt, das vor der realen Umsetzung getestet und analysiert werden kann. Diese Programme werden unter dem Begriff Modellierungswerkzeuge zusammengefasst. Die gängigste Methode zur Modellierung Reaktiver Systeme ist die Verwendung von Zustands-Übergangs-Diagrammen (Statecharts), welche das Systemverhalten zustandsbasiert beschreiben. Bei dieser Beschreibungsart wird einem System eine endliche Menge an Zuständen zugewiesen, in denen es sich befinden kann. Für das Beispiel der Klimaanlage wären Heizung an und Heizung aus mögliche Zustände.

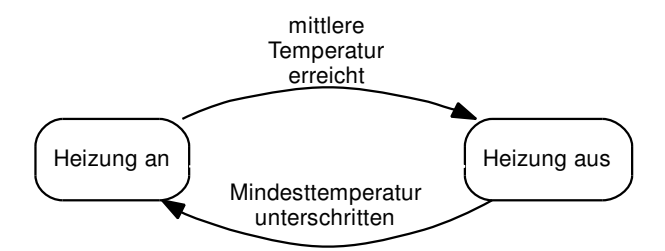

<span id="page-14-1"></span>Abbildung 1.1.: Teilsystem einer Klimaanlage[1](#page-14-2)

<span id="page-14-2"></span><sup>&</sup>lt;sup>1</sup>Diese Grafik ist mit dem GraphViz-Program Dot erstellt worden.

#### 1. Einleitung

Neben den Zuständen gibt es auch noch Zustandsübergänge (Transitionen), die einen Zustandswechsel beschreiben. Im Falle der Klimaanlage wäre eine Transition von Heizung aus nach Heizung an denkbar. Im Folgenden werden solche Transitionen in dieser Form dargestellt: (Heizung aus  $\rightarrow$  Heizung an). Ein solcher Zustandswechsel wird durch ein Ereignis (*Trigger*) ausgelöst. Für die beschriebene Transition aus dem Beispiel wäre Mindesttemperatur unterschritten ein mögliches Ereignis. Dieses Ereignis wird an die Transition in Form einer Beschriftung (Label) gebunden.

Das betrachtete Teilsystem einer Klimaanlage könnte somit wie in Abbildung [1.1](#page-14-1) dargestellt aussehen. Wie man sich leicht vorstellen kann sind die Statecharts realer Systeme wesentlich komplexer und nicht so überschaubar wie das gezeigte Beispiel. Das Erstellen solcher Statecharts erfordert viel Disziplin, um die Diagramme lesbar zu gestalten. Dies gilt insbesondere für das Hinzufügen neuer Zustände in ein bestehendes Statechart, da hierfür zunächst freier Platz geschaffen werden muss. Dadurch wird die bisherige Anordnungmeist stark beeinträchtigt, so dass große Teile des Diagramms erneut arrangiert werden müssen, um die Lesbarkeit wieder herzustellen.

<span id="page-15-2"></span>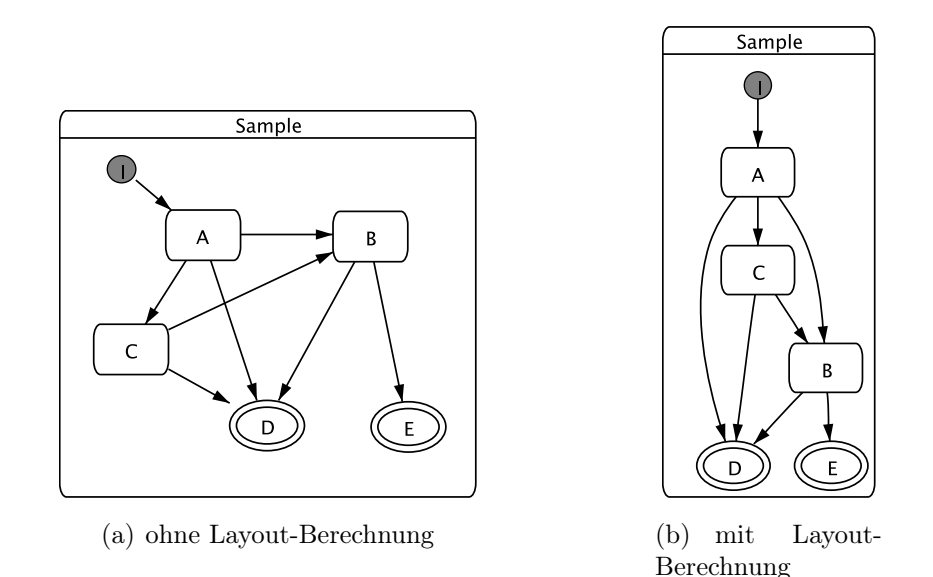

<span id="page-15-3"></span><span id="page-15-0"></span>Abbildung 1.[2](#page-15-1).: Gegenüberstellung zweier Statechart-Layouts<sup>2</sup>

Unstrukturierte Diagramme, wie in Abbildung [1.2\(a\)](#page-15-2) dargestellt, verringern die Lesbarkeit und damit das intuitive Verständnis des Systemverhaltens. Da das manuelle Arrangieren der Statechart-Elemente sehr zeitaufwendig ist, wird im Rahmen dieser Arbeit eine Methode zur automatischen Berechnung eines Layouts beschrieben. Die auf diese Weise bearbeiteten Diagramme, wie in Abbildung [1.2\(b\)](#page-15-3) zu sehen, weisen weniger Überlagerungen und Überschneidungen der einzelnen Elemente auf. Durch die einheitliche Darstellung der einzelnen Systemteile wird die Lesbarkeit des Diagramms zusätzlich erhöht.

<span id="page-15-1"></span><sup>2</sup>Diese sowie alle weiteren Statechart-Diagramme sind mittels der KIEL-Applikation (siehe Abschnitt [2.2\)](#page-21-0) erstellt worden.

Um das Systemverhalten während einer Simulation verständlicher zu machen, werden unterschiedliche Ansichten für ein Statechart generiert. Diese Ansichten unterscheiden sich in der jeweils dargestellten Detailstufe. Dafür werden Informationen ausgeblendet, die zu einem bestimmten Simulationszeitpunkt irrelevant sind. Hierdurch erhöht sich die Informationsdichte der Ansicht. Im Rahmen dieser Arbeit wird das Verfahren des Semantischen Zoom umgesetzt, das in diesen Kontext einzuordnen ist.

Der Aufbau der vorliegenden Arbeit stellt sich wie folgt dar:

- Im folgenden Kapitel werden zunächst die Grundlagen dieser Arbeit beschrieben. Dafür wird ein kurzer Überblick über das Themengebiet der Statecharts gegeben. Anschließend wird das Projekt KIEL vorgestellt, in dessen Umfeld diese Arbeit eingebettet ist.
- In Kapitel [3](#page-32-0) werden generelle Verfahren zur Berechnung von Graphen-Layouts vorgestellt. Es folgt eine Erörterung der Vor- und Nachteile diverser Graph-Zeichen-Werkzeuge. Für die weitere Verwendung in dieser Arbeit wurde das Projekt GraphViz ausgewählt, dessen detaillierte Vorstellung das Kapitel abschließt.
- Aufbauend auf das Projekt GraphViz wird in Kapitel [4](#page-62-0) die Entwicklung des Layout-Moduls für das Projekt KIEL beschrieben. Dafür werden zunächst grundlegende Schnittstellen definiert. Anschließend werden die einzelnen Klassen zur Layout-Berechnung vorgestellt, insbesondere auch die Klasse zur Anbindung des Projekts GraphViz.
- In Kapitel [5](#page-80-0) werden die erreichten Ziele und offenen Probleme diskutiert. Ein erläutertes Fallbeispiel rundet die Vorgehensweise des implementierten Layout-Verfahrens ab.

# 1. Einleitung

<span id="page-18-0"></span>In diesem Kapitel werden die Grundlagen dieser Arbeit beschrieben. Dafür wird zunächst in Abschnitt [2.1](#page-18-1) ein genereller Überblick über das Themengebiet der Statecharts gegeben. Anschließend folgt in Abschnitt [2.2](#page-21-0) eine Beschreibung des Projekts KIEL, in dessen Umfeld diese Arbeit eingebettet wird.

# <span id="page-18-1"></span>2.1. Statecharts

Die Verwendung von grafischen Softwareentwicklungswerkzeugen hat gegenüber den rein textbasierten Werkzeugen in den letzten Jahren immer mehr an Bedeutung gewonnen. Dies liegt vor allem daran, dass die textliche Darstellung von Informationen die Fähigkeit des Menschen nicht voll nutzt. Da der Mensch überwiegend bildliche Informationen wahrnimmt, hat sich ein Großteil des menschlichen Gehirns auf die Verarbeitung dieser Informationen spezialisiert.

Durch die visuelle Darstellung eines Systems lassen sich Zusammenhänge zwischen einzelnen Teilen leichter erfassen. Dies gilt insbesondere für die Darstellung paralleler Ausführungspfade, die bei einer textlichen Darstellung meist nicht auf den ersten Blick zu erkennen sind.

Die erste Form der grafischen Systementwicklung war die Gruppe der Endlichen Automaten, die ein System bereits zustandsbasiert beschrieben haben. Ein derart beschriebenes System bestand aus mehreren Zuständen, von denen immer nur genau einer aktiv war. Durch das Auftreten bestimmter Ereignisse konnte diese Aktivität auf einen anderen Zustand übergehen. Abhängig von dem gerade aktiven Zustand war es möglich, dass die Systemantwort unterschiedlich ausfiel.

Statecharts erweitern diese Endlichen Automaten um Hierarchie und Parallelität, damit Zustandsexplosionen bei großen Systemen verringert werden. Als ihr Erfinder gilt David Harel, der sie 1987 in seinem Papier [\[25\]](#page-94-1) das erste Mal vorstellte. Das Hinzufügen von Hierarchieebenen ermöglicht eine abstrakte Herangehensweise an die Entwicklung eines Systems. So lässt sich zunächst die Interaktion großer Systemteile spezifizieren, die anschließend immer weiter verfeinert werden können. Auch bei der Analyse eines Systems erhöht das Ein- und Ausblenden unterschiedlicher Abstraktionsstufen das intuitive Verständnis des Systemverhaltens.

Die Nutzung der Parallelität ermöglicht eine übersichtlichere Darstellung des strukturellen Aufbaus, die wiederum das intuitive Verständnis erhöht. Darüber hinaus verringert sich die Anzahl der benötigten Zustände und insbesondere auch der Transitionen rapide, wenn mehrfache Parallelität mit einer Vielzahl von Zuständen pro Ausführungspfad modelliert werden soll.

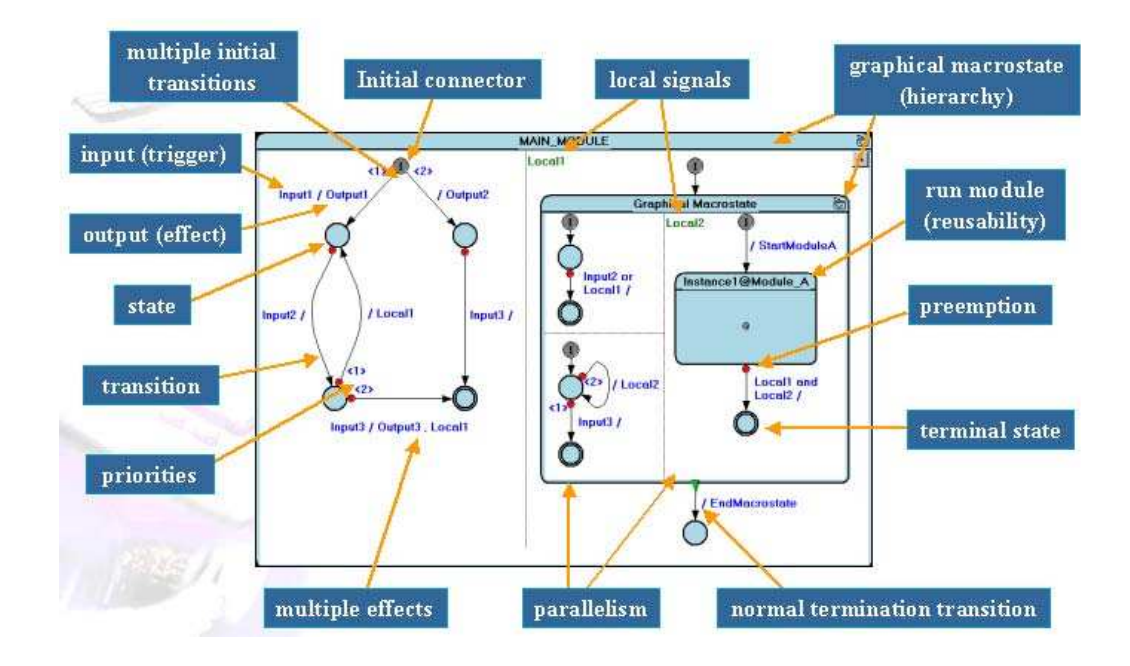

<span id="page-19-0"></span> $I_{\text{N}}$   $I_{\text{N}}$   $I_{\text{N}}$   $I_{\text{N}}$   $I_{\text{N}}$   $I_{\text{N}}$   $I_{\text{N}}$   $I_{\text{N}}$   $I_{\text{N}}$ (Quelle: *Esterel Studio* Handbuch [\[13\]](#page-93-1)) Abbildung 2.1.: Der konzeptionelle Aufbau eines Esterel Studio-Statecharts

Die von HAREL vorgestellten Statecharts sind nur ein Vorschlag zur Beschreibung des Systemverhaltens. Seitdem haben sich viele unterschiedliche Varianten herausgebildet, die zwar auf den ersten Blick generelle Übereinstimmungen zeigen, sich Model folder of the project tree (see "Using the Tree Pane"). hingegen in ihren Details unterscheiden. Um diese Unterschiede im Systemverhalten von Statecharts zu minimieren, hat die Object Management Group (OMG) die Statecharts in ihrer Spezifikation der Unified Modeling Language (UML) [\[34\]](#page-94-2) aufgenommen. Allerdings sind diese Statecharts inzwischen eher als eine weitere Variante zu betrachten.

Esterel Technologies haltensunterschiede, sondern zwei unterschiedliche Darstellungsformen eingegangen. Abbildung [2.1](#page-19-0) zeigt den konzeptionellen Aufbau eines Esterel Studio-Statecharts, Die Statechart-Varianten unterscheiden sich jedoch nicht nur in ihrem Verhalten, sondern auch in ihrer Darstellung. Da sich diese Arbeit inbesondere mit der Darstellung von Statecharts befasst, wird im Weiteren nicht näher auf die Ver-Abbildung [2.2](#page-20-0) für ein Matlab-Stateflow-Statechart.

Ein Vergleich der beiden Abbildungen zeigt, dass beide Varianten zwar grundlegende Gemeinsamkeiten haben, sich dennoch in manchen Details unterscheiden. Esterel Studio verwendet beispielsweise einen initialen Zustand (Initial connector ) mit einer oder mehreren ausgehenden Transitionen, wohingegen Stateflow eine Standardtransition (Default transition) definiert. Für die Berechnung eines Statechart-Layouts ist insbesondere die unterschiedliche Darstellung der Parallelität zu berücksichtigen. Generell werden in beiden Fällen parallele Ausführungen in separate Bereiche unterteilt. Esterel Studio trennt diese Bereiche durch eine markierende Linie, Stateflow sieht hierfür einen gestrichelten Rahmen vor.

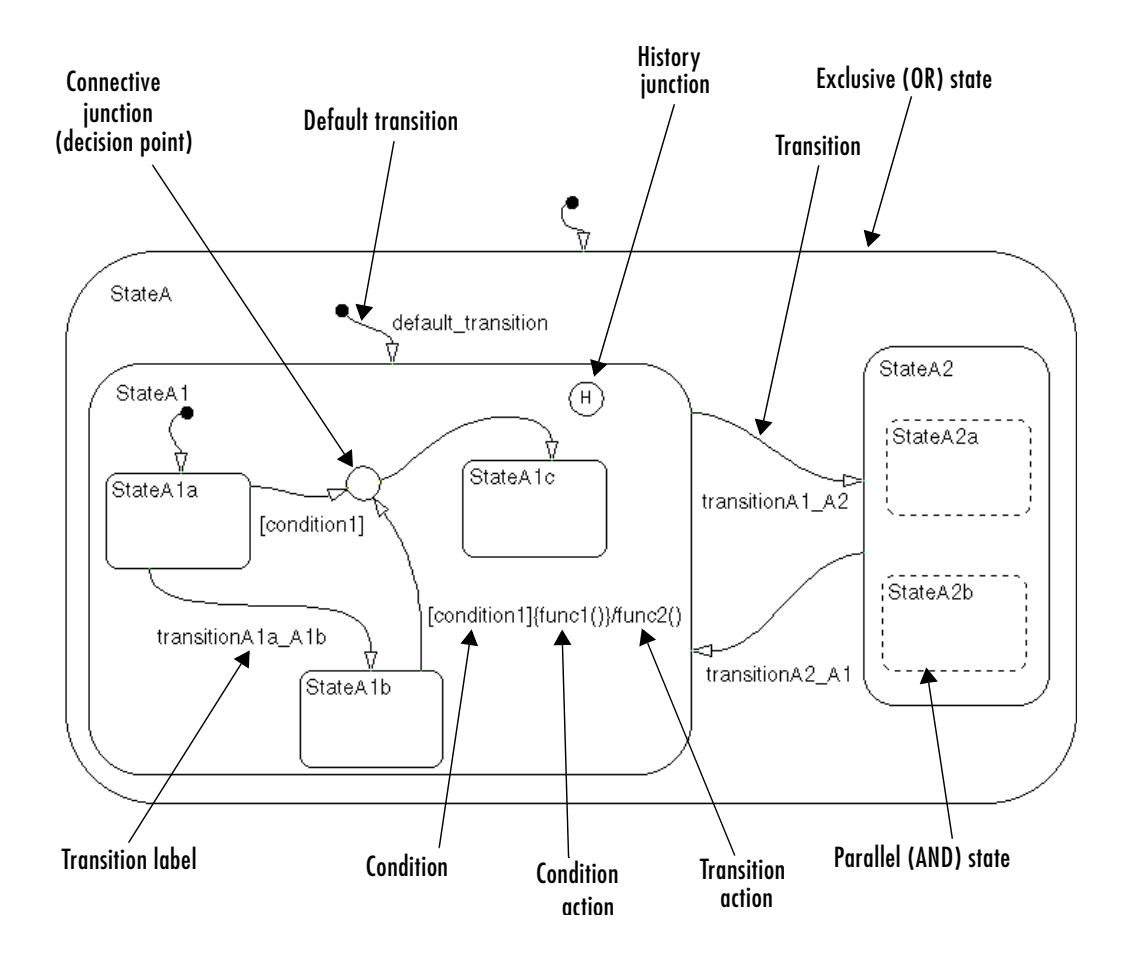

<span id="page-20-0"></span>Abbildung 2.2.: Der konzeptionelle Aufbau eines Matlab-Stateflow-Statecharts (Quelle:  $Stateflow$  Handbuch [\[30\]](#page-94-3))

Trotz dieser marginalen Unterschiede lässt sich eine gemeinsame Obermenge der Darstellungsformen für alle grafischen Objekte erkennen. Zustände werden als Kreise, Ellipsen oder Rechtecke dargestellt, und die Transitionen werden als Pfeile, die diese geometrischen Formen verbinden, gezeichnet. In dieser verallgemeinerten Betrachtung lassen sich Statecharts als gerichtete Graphen betrachten, deren Knoten Untergraphen enthalten können. Darüber hinaus können in manchen Werkzeugen (z. B. Statemate) Kanten zwischen Knoten unterschiedlicher Untergraphen existieren. Solche Kanten werden im Folgenden als Hierarchieübergreifende Transitionen bezeichnet und in Abschnitt [4.3.1](#page-66-1) erneut aufgegriffen.

Nach dieser kurzen Einführung in das Themengebiet der Statecharts wird im folgenden Abschnitt das Projekt KIEL vorgestellt, in dessen Umfeld diese Arbeit eingebettet wird.

# <span id="page-21-0"></span>2.2. Das Projekt KIEL

Das Projekt KIEL [\[50\]](#page-96-0) ist ein Modellierungswerkzeug für Statecharts, das am Lehrstuhl für Echtzeitsysteme und Eingebettete Systeme der Christian-Albrechts-Universität zu Kiel entwickelt wird. Der Begriff KIEL steht für "Kiel Integrated Environment for Layout".

Die meisten erhältlichen Modellierungswerkzeuge beschränken sich während einer Simulation auf eine statische Darstellung des Systems. Im Gegensatz dazu versucht das Projekt KIEL durch die dynamische Darstellung der Elemente das intuitive Verständnis des simulierten Systemverhaltens zu erhöhen. In diesem Zusammenhang wurde der Begriff der Dynamischen Statecharts (Dynamic Charts) vom Projekt KIEL geprägt.

Um auf eine breite Datenbasis für das Arbeiten mit Dynamischen Statecharts zurückgreifen zu können, werden die proprietären Datenformate existierender Modellierungswerkzeuge ausgelesen und weiter verarbeitet. Die dynamische Darstellung des Simulationsverhaltens wird dabei durch ein automatisches Layout unterstützt. Darüber hinaus ist geplant, Funktionsteile zur Synthese und Analyse von Statecharts zu integrieren.

Im folgenden Abschnitt wird zunächst der konzeptionelle Aufbau des Projekts KIEL beschrieben. Im Anschluss daran wird in Abschnitt [2.2.2](#page-22-0) näher auf Implementierungsdetails und die einzelnen Funktionsteile eingegangen. Beide Beschreibungen dienen ausschließlich dem grundlegenden Verständnis der Struktur. Für weiterführende Arbeiten empfiehlt es sich, die API-Dokumentation [\[49\]](#page-96-1) des Projekts KIEL zu nutzen.

# <span id="page-21-1"></span>2.2.1. Der konzeptionelle Aufbau

Das Projekt KIEL ist nach dem Model-View-Controller -Prinzip (MVC) entwickelt worden und setzt sich aus den folgenden drei großen Komponenten zusammen:

- Datenstruktur,
- Module und
- einer einheitlichen grafischen Benutzeroberfläche (GUI).

Diese Komponenten setzen sich wiederum aus kleineren Teilen zusammen, wie in Abbildung [2.3](#page-22-1) zu sehen ist.

Bei der Entwicklung des Projekts wurde auf eine starke Kapselung der einzelnen Komponenten geachtet, so dass zwischen den einzelnen Teilen möglichst keine Abhängigkeiten bestehen. Dies gilt insbesondere für die Entwicklung der unterschiedlichen Module, da diese im Rahmen von studentischen Arbeiten zeitgleich entstanden sind. Die starke Kapselung vermindert die Gefahr von Konflikten und ermöglicht eine gute parallele Entwicklung.

Um diese Kapselung zu gewährleisten wurde ein zentrales Modul entwickelt, das den Daten- und Kontrollfluss steuert und gleichzeitig die grafischen Komponenten

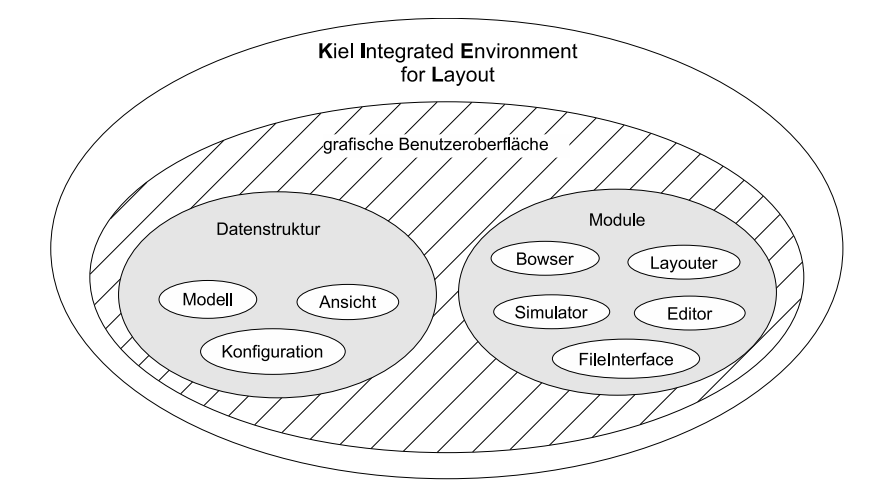

<span id="page-22-1"></span>Abbildung 2.3.: Der konzeptionelle Aufbau des Projekts KIEL

in einer einheitlichen Benutzeroberfläche vereint. Im nächsten Abschnitt wird die Datenstruktur des Projekts KIEL vorgestellt, die die gemeinsame Grundlage für alle Entwicklungen ist.

# <span id="page-22-0"></span>2.2.2. Die Datenstruktur

Im vorherigen Abschnitt wurde das Model-View-Controller -Prinzip bereits angeschnitten. Die Umsetzung dieses Prinzips bedeutet für den Aufbau der Datenstruktur, dass Syntax und Semantik eines Statecharts (Modell) und dessen grafische Repräsentation (Ansicht) entkoppelt sind. Auf Grund dieser Entkopplung lassen sich leicht mehrere Ansichten für dasselbe Statechart erzeugen und darstellen. Dies bildet die Grundlage für die Arbeit mit Dynamischen Statecharts. Es folgt nun eine Beschreibung der Modellteile und anschließend wird deren grafische Repräsentation erläutert.

### Das Modell

Die Object Management Group (OMG) hat in ihrer Spezifikation [\[34\]](#page-94-2) der Unified Modeling Language (UML) in Abschnitt 2.12 die Semantik von Statecharts beschrieben. In Anlehnung an diese Spezifikation ist das Modell des Projekts KIEL entwickelt worden. Das Klassendiagramm in Abbildung [2.4](#page-23-0) gibt einen Überblick über Semantik und Syntax der Datenstruktur.

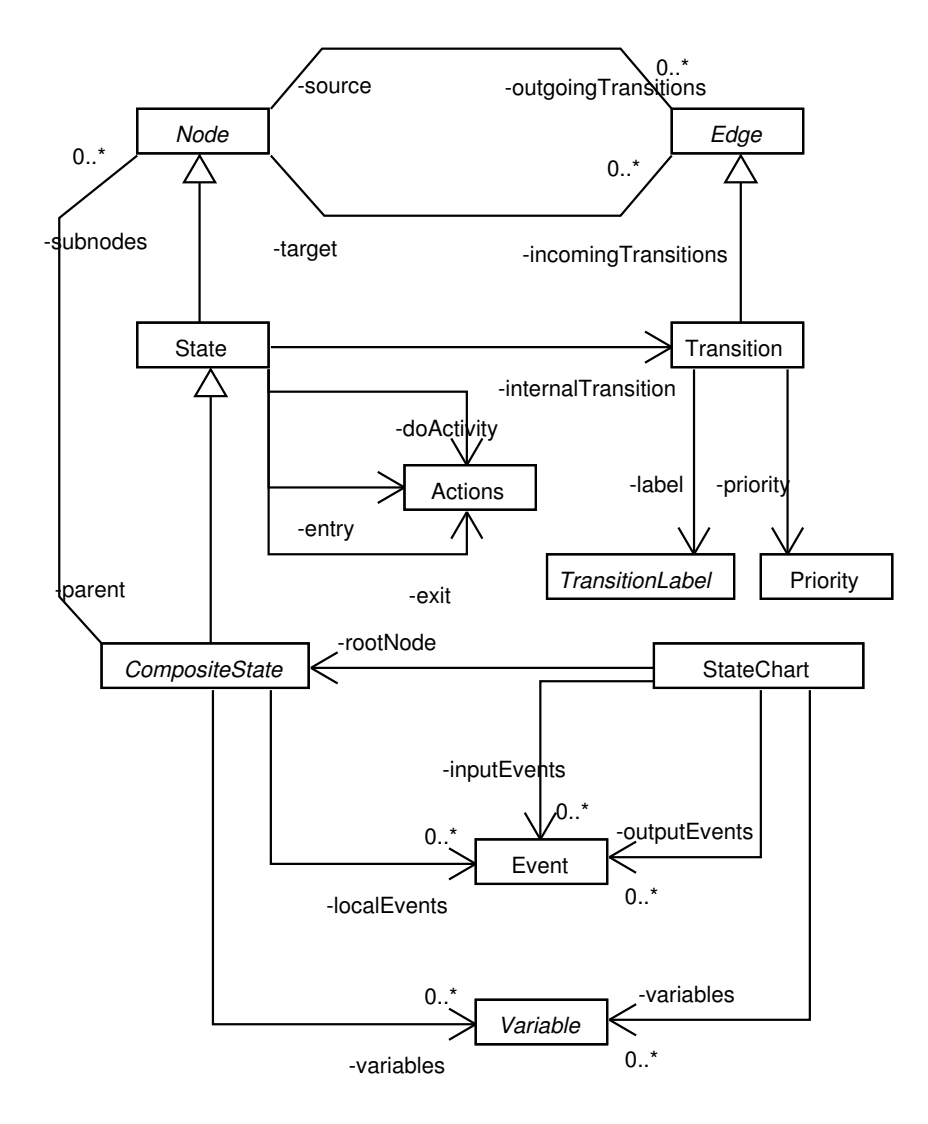

<span id="page-23-0"></span>Abbildung 2.4.: Klassendiagramm des KIEL-Modells[1](#page-23-1)

Ein KIEL-Statechart wird durch die Klasse StateChart repräsentiert, die sich aus den folgenden Teilen zusammensetzt:

- Eingangsereignisse (inputEvents),
- Ausgangsereignisse (outputEvents),
- Variablen (variables) und
- einem Wurzelknoten (rootNode).

<span id="page-23-1"></span><sup>&</sup>lt;sup>1</sup>Dieses sowie alle weiteren Klassendiagramme sind mit ArgoUML [\[1\]](#page-92-1) entwickelt worden.

Dieser Wurzelknoten ist vom Typ CompositeState, für den sich lokale Ereignisse (localEvents) und Variablen (variables) definieren lassen. Als besonderes Merkmal eines CompositeState ist die Zusammensetzung aus mehreren Unterzuständen (subnodes) zu nennen.

Ein solcher Unterzustand kann ein beliebiger Knoten (Node) sein, der eingehende (incomingTransitions) und ausgehende Transitionen (outgoingTransitions) haben kann. Eigentransitionen sind sowohl eingehende als auch ausgehende Transitionen. Auf die genaue Struktur der Zustandsklassen wird später noch einmal eingegangen, für den ersten Überblick ist die Betrachtung einer weiteren Zustandsklasse ausreichend. Von dem eben beschriebenen "einfachen" Knoten leitet sich die Klasse eines Zustands (State) ab.

Für einen Zustand (State) lassen sich die drei folgenden Arten von Aktivitäten definieren:

- Eintrittsaktivität (entry), die beim Betreten eines Zustands ausgeführt wird,
- Austrittsaktivität (exit), die beim Verlassen eines Zustands ausgeführt wird, und
- eine laufende Aktivität (doActivity), die ausgeführt wird während der Zustand aktiv ist.

Darüber hinaus verfügt ein Zustand noch über eine interne Transition (internal-Transition).

Eine Transition (Transition) erweitert eine "einfache" Kante (Edge) um eine Priorität (priority) und ein Label (Label). Die Prioritäten einer Transition werden, abhängig von dem ausgehenden Zustand, eindeutig vergeben, so dass Nichtdeterminismen während der Simulation ausgeschlossen werden können. Bei dem Label wird zwischen dem interpretierbaren CompoundLabel, das sich aus Trigger, Condition und Effect zusammensetzt, und einem StringLabel, das ein einfacher Textbezeichner ist, unterschieden.

Wie der Überblick zeigt besteht der Modellteil der Datenstruktur aus drei großen Teilen:

- Knoten, auf deren Struktur im Anschluss näher eingegangen wird,
- Kanten, die nach den Knoten vertiefend beschrieben werden, und
- nicht-grafische Objekte, wie Ereignisse, Aktionen und Variablen, auf die in dieser Arbeit nicht näher eingegangen wird, da sie aus Sicht eines automatischen Layouts nicht relevant sind.

Struktur der Knotenklassen Abbildung [2.5](#page-25-0) zeigt das Klassendiagramm der unterschiedlichen KIEL-Zustände. Allen gemein ist die Basisklasse Node, die einen Zustand zunächst eher graphenbezogen als einfachen Knoten darstellt. Diese Klasse unterteilt sich in Zustände (State) und Pseudozustände (PseudoState), die sich in

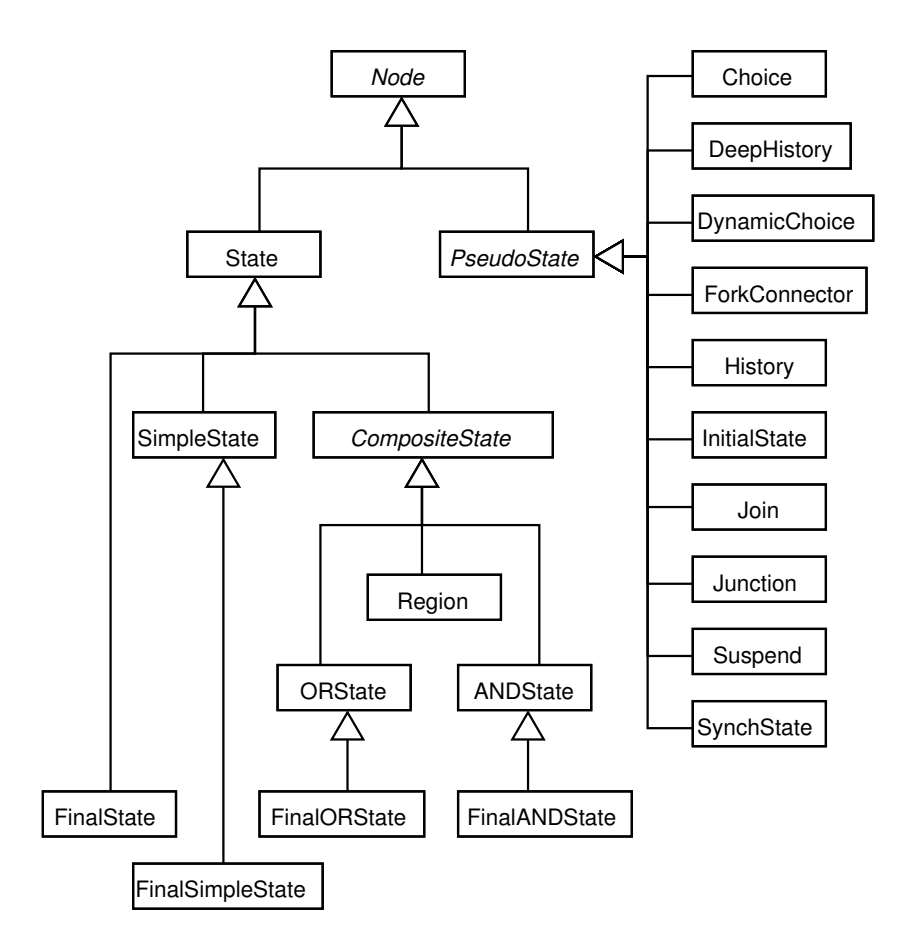

<span id="page-25-0"></span>Abbildung 2.5.: Klassendiagramm der KIEL-Zustände

ihrem Simulationsverhalten unterscheiden. Man spricht von einem stabilen Zustand der Simulation eines Statecharts, wenn kein Pseudozustand und somit ausschließlich "echte" Zustände aktiv sind.

Des Weiteren können Aktivitäten, wie sie im vorangegangenen Überblick beschrieben wurden, nur für "echte" Zustände definiert werden. Zur Gruppe der Pseudozustände zählt unter anderem der initiale Zustand. Die Gruppe der "echten" Zustände unterteilt sich in:

- einfache Zustände (SimpleState),
- finale Zustände (FinalState bzw. FinalSimpleState) und
- Zustände mit Unterebenen (CompositeState)

Bei den zusammengesetzten Zuständen wird zwischen jenen mit paralleler Ausführung (ANDState) und solchen ohne (ORState) unterschieden. Dabei enthält ein ANDState pro Ausführungspfad eine Region, die sich ebenfalls vom CompositeState ableitet. Sowohl der FinalORState als auch der FinalANDState erweitern ihre Vaterklassen, um als finaler Zustand modelliert werden zu können.

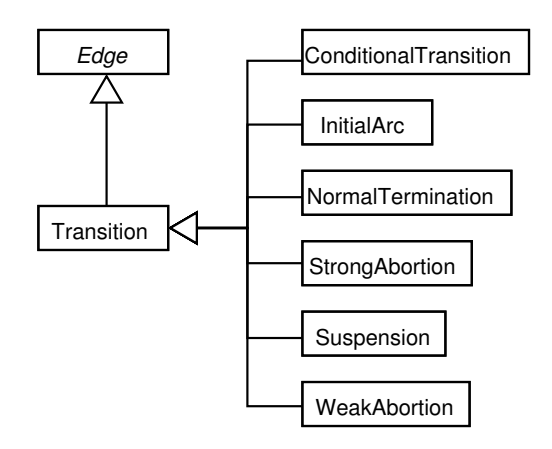

<span id="page-26-1"></span>Abbildung 2.6.: Klassendiagramm der KIEL-Transitionen

| Transition            | ausgehend von     | Besonderheit                 |
|-----------------------|-------------------|------------------------------|
| ConditionalTransition | Choice bzw.       |                              |
|                       | DynamicChoice     |                              |
| InitialArc            | InitialState      |                              |
| NormalTermination     | alle bis auf oben | hat keine Bedingung, wird    |
|                       | genannte          | ausgelöst, wenn Quellzustand |
|                       |                   | terminiert                   |
| StrongAbortion        | alle bis oben auf | Auslösung hat Priorität vor  |
|                       | genannte          | WeakAbortion und Inhalt des  |
|                       |                   | Quellzustands                |
| Suspension            | Suspend           |                              |
| WeakAbortion          | alle bis auf oben | Bedingung wird erst nach der |
|                       | genannte          | Ausführung des Inhalts des   |
|                       |                   | Quellzustands überprüft      |

<span id="page-26-0"></span>Tabelle 2.1.: KIEL-Transitionen im Vergleich

Struktur der Kantenklassen Im folgenden Abschnitt werden die verschiedenen Unterarten einer Kante beschrieben, deren Klassendiagramm in Abbildung [2.6](#page-26-1) dargestellt ist.

Die Basisklasse Edge ist sehr allgemein gehalten und enthält nur einen Quell- und einen Zielknoten. Eine Transition erweitert die Basisklasse um eine Priorität und ein Transitions-Label, und stellt somit die Grundlage aller Transitionen eines Statecharts bereit. Das Projekt KIEL unterstützt eine Vielzahl von Transitionstypen, deren Unterscheidungsmerkmale in Tabelle [2.1](#page-26-0) gegenübergestellt sind.

Der bis hierhin beschriebene Einblick in das Modell der KIEL-Datenstruktur genügt für das weitere Verständnis dieser Arbeit. Im nächsten Abschnitt wird auf die Struktur der grafischen Repräsentation eines Statecharts eingegangen.

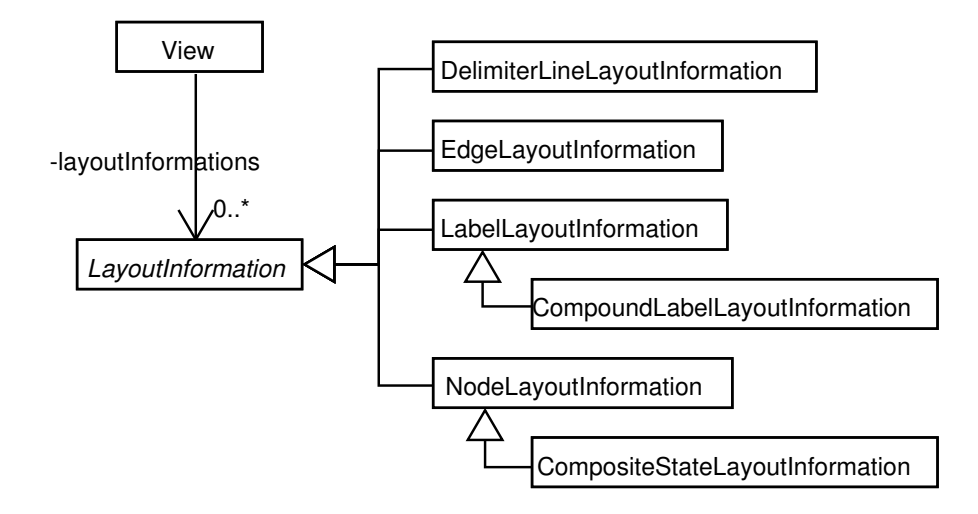

<span id="page-27-1"></span>Abbildung 2.7.: Klassendiagramm der KIEL-Layout-Informationen

| Layout-Information              | grafische Komponente                    |  |
|---------------------------------|-----------------------------------------|--|
| DelimiterLineLayoutinformation  | DelimiterLine                           |  |
| EdgeLayoutinformation           | Edge                                    |  |
| CompoundLabelLayoutinformation  | CompoundLabel                           |  |
| LabelLayoutinformation          | alle übrigen der Klasse TransitionLabel |  |
| CompositeStateLayoutinformation | CompositeState                          |  |
| NodeLayoutinformation           | alle übrigen der Klasse Node            |  |

<span id="page-27-0"></span>Tabelle 2.2.: Grafische Informationen und ihre zugehörigen Objekte

# Die grafische Repräsentation

Das bisher beschriebene Modell eines KIEL-Statecharts enthält wegen des MVC-Konzepts keinerlei grafische Informationen. Diese Daten werden in separaten Ansichten (View) gespeichert.

Abbildung [2.7](#page-27-1) zeigt ein Klassendiagramm der grafischen Zusammenhänge. Die Grundlage der grafischen Repräsentation eines Statecharts bildet die Ansichtsklasse (View). Diese vereint alle Layout-Informationen (LayoutInformation) der einzelnen Komponenten und stellt somit eine mögliche Ansicht des Statecharts dar. Über den Zusammenhang von grafischer Komponente und Layout-Information gibt Tabelle [2.2](#page-27-0) einen Überblick.

# Die Konfigurationen

Neben dem Modell und der Ansicht eines Statecharts gibt es noch das Datenstrukturelement der Konfigurationen (Configurations). Eine Konfiguration spiegelt den Status einer Simulation wieder, indem sie aufzeigt welche Zustände gegenwärtig aktiv sind. Dabei wird der Vaterzustand eines aktiven Zustands nicht als aktiv markiert.

Wie in dem Abschnitt über Zustände und Pseudozustände bereits erwähnt wurde, kann sich die Simulation eines Statecharts in einem stabilen oder einem labilen Zustand befinden. Dies hängt von den gerade aktiven Zuständen ab. In einer stabilen Konfiguration sind keine PseudoStates aktiv. Für die Darstellung eines Dynamischen Statecharts wird während der Simulation, abhängig von der zugrundeliegenden Konfiguration, eine eigene Ansicht generiert.

### <span id="page-28-0"></span>2.2.3. Die Module

Abbildung [2.3](#page-22-1) lässt erkennen, dass sich der Controller -Teil des MVC-Konzepts im Projekt KIEL aus einer Vielzahl von Modulen zusammensetzt. In diesem Abschnitt werden die einzelnen Module kurz vorgestellt.

#### Browser

Der Browser übernimmnt die Darstellung einer Ansicht des Statecharts. Darüber hinaus stellt er eine grafische Benutzeroberfläche zur Ansteuerung des Simulators bereit, in der sowohl Signale gesetzt als auch zurückgenommen werden können. Desweiteren lässt sich der Simulator für die Berechnung des nächsten Ticks ansteuern.

Für ein besseres intuitives Verständnis des Systemverhaltens werden die zu diesem Zeitpunkt relevanten Teile einer Simulation besonders hervorgehoben. Dazu zählt unter anderem die Markierung der derzeit aktiven Zustände. Beim Wechsel von der Ansicht A zu der Ansicht B eines Statecharts gleiten die Objekte zu ihren neuen Positionen. Dieses Verfahren wird auch *"gleitende Struk*turveränderung" genannt.

Die Entwicklung des Moduls Browser ist zum gegenwärtigen Zeitpunkt noch nicht abgeschlossen, eine detailliertere Beschreibung liegt somit nicht vor.

#### ConfigMgr

Dieses Modul berechnet alle Konfigurationen eines Statecharts, die während der Simulation erreicht werden können. Mit Hilfe dieses Wissens können im Vorfeld alle daraus resultierenden Ansichten vom Layouter berechnet werden.

#### Editor

Mit dem Editor können Statecharts neu erstellt bzw. bearbeitet werden. Dabei zeichnet sich dieses Modul durch die folgenden Merkmale aus:

- syntaxgerichtetes Editieren von Statecharts,
- innovative und in dem Kontext von Statecharts bisher nicht angewandte Bearbeitunghilfen,
- gleitende Strukturveränderung bei automatischen Layout-Mechanismen,
- Abspielen der Bearbeitungshistorie sowie

• eine mehrschichtige Übersichtsdarstellung.

Für weiterführende Arbeiten auf dem Gebiet des Editierens von Statecharts ist die zu diesem Modul gehörige Arbeit Lüpke [\[29\]](#page-94-4) zu empfehlen.

#### **FileInterface**

Dieses Modul ermöglicht das Einlesen bzw. Schreiben von proprietären Dateiformaten bereits existierender Modellierungswerkzeuge wie Esterel, Esterel Studio, Matlab und Statemate. Zur Zeit werden bereits folgende Schnittstellen unterstützt:

- lesender Zugriff auf *Esterel Studio* Dateien (Wischer [\[63\]](#page-97-0)) und
- lesender Zugriff auf Esterel Dateien (in der Entwicklung).

Weitere Schnittstellen sowie der schreibende Zugriff sind bereits in Planung.

#### Layouter

Unter Einbindung des Moduls Layouter werden die Objekte eines Statecharts nach optischen und funktionalen Gesichtspunkten angeordnet. Die Grundlagen dieses Moduls wurden im Rahmen dieser Arbeit entwickelt. Für das automatische Layout von Statecharts werden mehrere Verfahren bereitgestellt, die in Kapitel [4](#page-62-0) näher vorgestellt werden.

#### Simulator

Mit Hilfe dieses Moduls lässt sich das Systemverhalten eines Statecharts simulieren. Grundsätzlich können verschiedene Simulationsmodelle eingebunden werden. Zur Zeit stehen bereits folgende Simulationsumgebungen zur Auswahl:

- Esterel Studio Die Simulation basiert auf dem Verhalten von SyncCharts, wie sie von Esterel Studio benutzt werden. Dieser Simulator ist im Rahmen von Ohlhoff [\[35\]](#page-94-5) entwickelt worden.
- Matlab Um Matlab-Modelle im Rahmen des Projekts KIEL zu simulieren, wird eine von Matlab bereitgestellte Schnittstelle benutzt. Mit Hilfe dieser Schnittstelle lassen sich Statecharts erstellen und simulieren, ohne die beiliegende grafische Benutzeroberfläche zu nutzen. Eine erste Arbeit zu diesem Verfahren ist bei Täubrich [\[48\]](#page-96-2) zu finden.

# <span id="page-29-0"></span>2.2.4. Die grafische Benutzeroberfläche

Die im vorangegangenen Abschnitt beschriebenen Module sind auf Grund ihrer starken Kapselung als ein entkoppelter Verband zu betrachten, obwohl alle Module auf derselben Datenstruktur arbeiten. Die grafische Benutzeroberfläche (GUI) vereint die einzelnen Module zu einer Anwendung. Hierfür übernimmt sie die Steuerung

des Daten- und des Kontrollflusses, und lässt die einzelnen Module auf diese Weise miteinander interagieren.

Darüber hinaus vereint die GUI die grafischen Module (Browser, Editor) in einer einheitlichen Umgebung, so dass die Module für den Benutzer zu einer gesamtheitlichen Anwendung verschmelzen.Die Abbildungen [2.8](#page-30-0) und [2.9](#page-30-1) zeigen die jeweiligen Arbeitsmodi der KIEL-Anwendung.

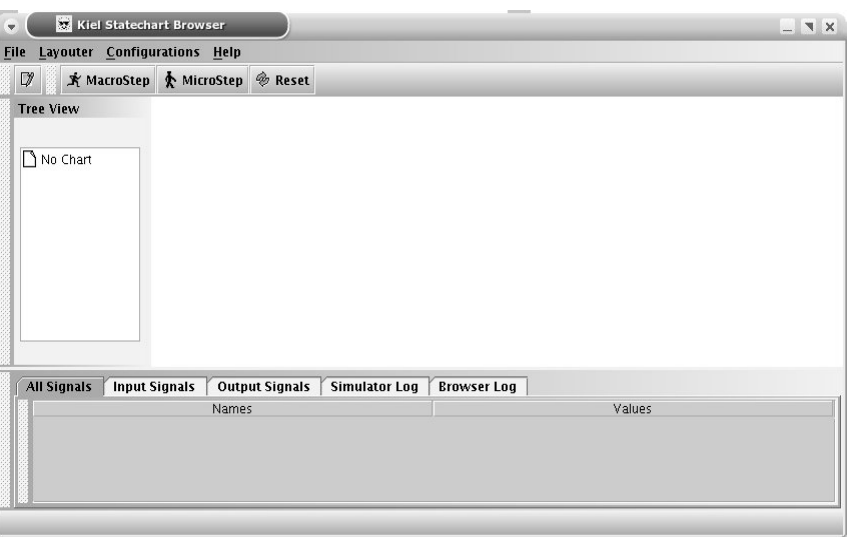

<span id="page-30-1"></span><span id="page-30-0"></span>Abbildung 2.8.: Die KIEL-Anwendung im Browser-Modus

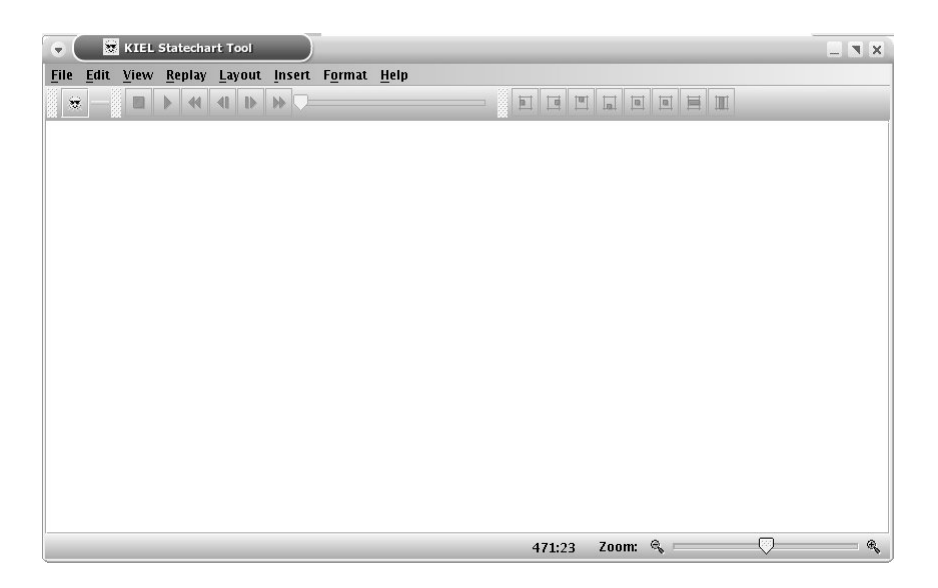

Abbildung 2.9.: Die KIEL-Anwendung im Editor-Modus

# <span id="page-32-0"></span>3. Analyse verwandter Arbeiten

Wie in Abschnitt [2.1](#page-18-1) bereits beschrieben, können Statecharts in einer abstrakten Sichtweise als gerichtete Graphen betrachtet werden. Aus diesem Grund liegt es nahe, für das automatische Layout von Statecharts Arbeiten mit ähnlichen Zielen aus dem Gebiet des Graph-Zeichnens zu betrachten.

In diesem Kapitel wird zunächst ein Überblick über die gebräuchlichsten Graph-Layout-Verfahren (Abschnitt [3.1\)](#page-32-1) gegeben. Im Anschluss daran werden einige Graph-Zeichen-Programme vorgestellt und dahingehend untersucht, ob sie sich für das Erstellen von Statechart-Layouts einsetzen lassen (Abschnitt [3.2\)](#page-39-0). In Abschnitt [3.3](#page-50-0) wird das Projekt GraphViz näher beschrieben, das für den Einsatz im Projekt KIEL im weiteren Verlauf dieser Arbeit verwendet wird. Abschließend werden die Ergebnisse dieses Kapitels, das als eines der Hauptaugenmerke zu sehen ist, in Abschnitt [3.4](#page-60-0) zusammengefasst.

# <span id="page-32-1"></span>3.1. Generelle Verfahren zum Layout von Graphen

Auf dem Gebiet des Graph-Zeichnens sind eine Vielzahl von Verfahren entwickelt worden, die in den unterschiedlichsten Bereichen zum Einsatz kommen und an die jeweiligen Voraussetzungen angepasst wurden. In diesem Abschnitt wird eine Auswahl von grundlegenden Layout-Varianten vorgestellt.

Als Einstieg wird ein Verfahren zur Planarisierung von Graphen (Abschnitt [3.1.1\)](#page-33-0) beschrieben. Dieses Verfahren ist als eine Art Rahmen um ein Layout-Verfahren zu verstehen, das ausschließlich auf planaren Graphen arbeitet. Zu dieser Klasse von Layout-Verfahren zählt das orthogonale Layout aus Abschnitt [3.1.2.](#page-33-1) Generell lassen sich die vorgestellten Layout-Verfahren danach klassifizieren, auf welche Weise sie die Knoten des Graphen platzieren.

- Das orthogonale Layout ordnet die Knoten auf einem Gitternetz an, das aus jeweils parallelen X- und Y-Ebenen besteht.
- Sowohl das Baum-Layout (Abschnitt [3.1.3\)](#page-34-0) als auch das ebenenbasierte Layout (Abschnitt [3.1.4\)](#page-36-0) reduzieren diese Platzierungsvorschrift, indem sie auf eine der beiden Ebenenrichtungen verzichten.
- Der Force-Directed-Ansatz (Abschnitt [3.1.5\)](#page-38-0) verzichtet ganz auf Vorschriften dieser Art und ordnet die Knoten auf der freien Ebene an.

#### <span id="page-33-0"></span>3.1.1. Layout von Graphen mittels Planarisierung

Die Planarisierung von Graphen ist kein Layout-Verfahren im eigentlichen Sinne. Allerdings stellt es die Grundlage vieler Layout-Algorithmen dar, da diese überwiegend von einem planaren Graphen als Eingabe ausgehen. Die grundlegende Idee für Methoden zur Planarisierung von Graphen stammt von Tamassia et al. [\[47\]](#page-95-0).

Diese Methode nimmt einen beliebigen Graph G als Eingabe und wandelt diesen in einen planaren Graphen H um. Anschließend wird für den Graphen H von einem beliebigen Layout-Verfahren ein Layout erstellt, das den Graphen H<sup>∗</sup> ausgibt. In einem abschließenden Schritt wird dieser Graph in den ursprünglichen Graphen G<sup>∗</sup> mit erstelltem Layout zurückgewandelt.

<span id="page-33-2"></span>
$$
G \xrightarrow{g} G^*
$$
  
\n
$$
h \downarrow \qquad \qquad \uparrow h^{-1}
$$
  
\n
$$
H \xrightarrow{g'} H^*
$$

Abbildung 3.1.: Vorgehen der Planarisierungsmethode

Um das genaue Vorgehen der vorgestellten Methode zu beschreiben, lässt sich diese in die folgenden vier Phasen unterteilen, wie Abbildung [3.1](#page-33-2) mittels eines kommutativen Diagramms verdeutlicht:

- 1. Erstellen eines beliebigen Graphen-Layouts (G).
- 2. An die Stellen, an den Kantenkreuzungen existieren, werden künstliche Knoten platziert. Die sich kreuzenden Kanten werden am Kreuzungspunkt durchtrennt und die daraus resultierenden Kantenenden mit dem künstlichen Knoten verbunden (h).
- 3. Das Zeichnen des Hilfsgraphen  $H$  wird vorgenommen. Hier kommt ein beliebiger Layout-Algorithmus zum Einsatz, der auf planaren Graphen arbeitet  $(g^{\prime}).$
- 4. Die künstlichen Knoten werden resubstituiert und somit der ursprüngliche Graph  $G^*$  wiederhergestellt  $(h^{-1})$ .

Darüber hinaus wird versucht, die Zahl der Kantenkreuzungen zu minimieren. Dafür werden einzelne Kanten entfernt und anschließend so wieder hinzugefügt, dass der Graph möglichst wenige Kreuzungen enthält.

### <span id="page-33-1"></span>3.1.2. Orthogonales Layout

Das orthogonale Layout zeichnet sich dadurch aus, dass sich die Kanten ausschließlich aus horizontalen und vertikalen Teilstücken zusammensetzen. Ein typisches Anwendungsgebiet findet sich beim Layout von Schaltplänen.

Eine oftmals genutzte Methode ist der von Batini et al. [\[3\]](#page-92-2) vorgestellte Topology-Shape-Metrics-Ansatz. Dieser planarisiert zunächst den Graphen mittels des in Abschnitt [3.1.1](#page-33-0) vorgestellten Planarisierungsverfahrens. Anschließend wird dieser Hilfsgraph orthogonalisiert, in den ursprünglichen Graphen zurückgewandelt und abschließend gezeichnet.

Für das Orthogonalisieren setzt Tamassia [\[46\]](#page-95-1) in seiner Arbeit planare Graphen voraus, deren Knoten mit nicht mehr als vier Kantenenden verbunden sind. Dies wird deshalb zwingend vorausgesetzt, da die Knoten auf einem Gitternetz platziert werden und die Kanten entlang der Gitternetzlinien verlaufen. Hierbei wird jedes Teilstück nur einfach belegt. Somit kann ein Knoten maximal mit vier Kantenenden verbunden sein. Abbildung [3.2](#page-34-1) verdeutlicht die Beschränkung des von [Tamassia](#page-95-1) vorgestellten Verfahrens. Der grau markierte Knoten kann nur mit Kanten verbunden sein, die auf den mit  $e_n$  ( $n = 1, \ldots, 4$ ) beschrifteten Gitternetzlinien liegen.

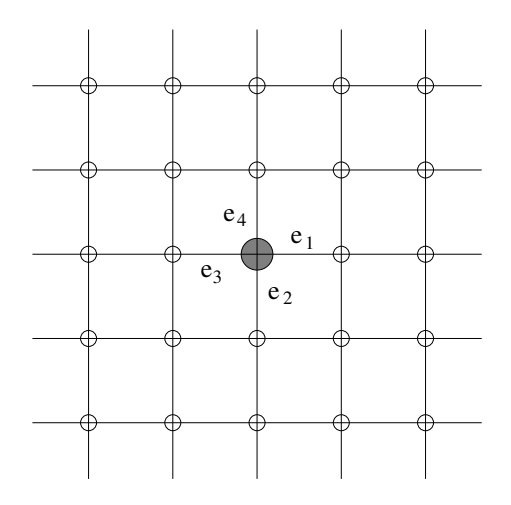

<span id="page-34-1"></span>Abbildung 3.2.: Platzierung auf einem Gitternetz

Ein Graph in einem typischen orthogonalen Layout ist in Abbildung [3.3](#page-35-0) dargestellt. Dabei ist zu erkennen, dass die Knoten auf einer Gitterstruktur angeordnet sind und die Kanten entlang dieses Gitters verlaufen.

Fößmeier und Kaufmann [\[14\]](#page-93-2) erweitern diesen Ansatz für beliebige Graphen und stellen in ihrer Arbeit das Basic-Kandinsky-Zeichenverfahren vor. Dabei werden parallel verlaufende Kanten übereinander bzw. direkt nebeneinander gezeichnet. Battista et al. [\[4\]](#page-92-3) ermöglichen durch ihre Arbeit die Verwendung von Knoten, deren Breiten und Höhen definierbar sind.

#### <span id="page-34-0"></span>3.1.3. Baum-Layout

Ein typisches Beispiel für ein Baum-Layout ist der Familienstammbaum, der die Abstammung der einzelnen Familienmitglieder darstellt. Allgemein gilt, dass die Knoten des Graphen, für den ein solches Layout erstellt werden soll, alle eine direkte Vater-Kind-Beziehung haben müssen. Jede Kante des Graphen steht für eine

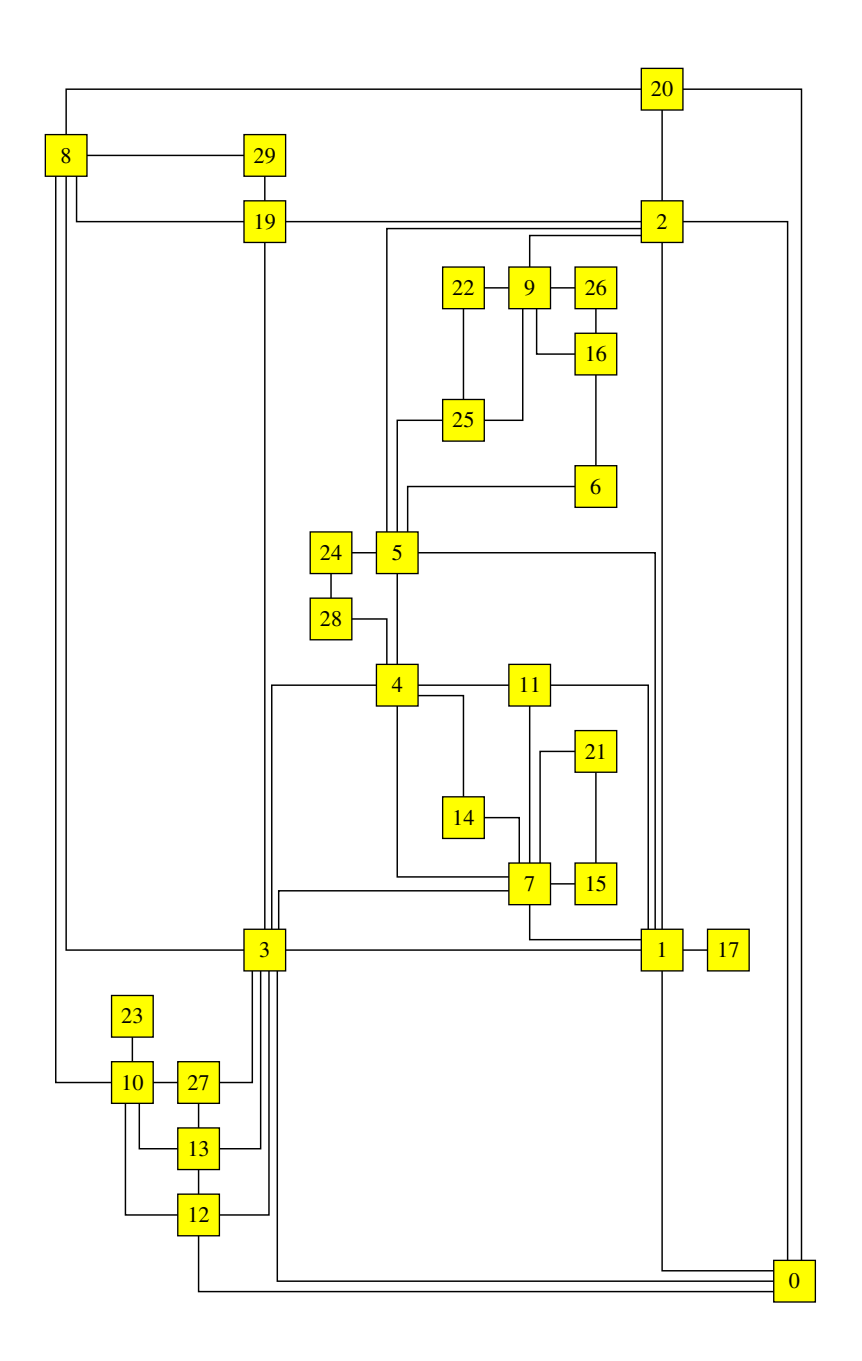

<span id="page-35-0"></span>Fig. 23. A typical planar orthogonal drawing in basic Kandinsky style. Abbildung 3.3.: Ein typisches orthogonales Layout (Quelle: [\[26\]](#page-94-0))
solche Beziehung. Darüber hinaus sind keine weiteren Kanten zulässig, was die Anwendbarkeit auf beliebige Graphen stark einschränkt.

Generell werden die Knoten eines Baums so angeordnet, dass zunächst der Wurzelknoten ermittelt und dieser danach auf der ersten Ebene platziert wird. Die Kindsknoten werden auf einer dazu parallelen Ebene angeordnet. Diese Kindsknoten werden im darauffolgenden Schritt als Wurzelknoten eines Teilbaums betrachtet. Der Algorithmus terminiert, wenn alle Knoten platziert sind.

Germannis vernamert, wenn dae rindeen protekte dann.<br>Grundlage des Baum-Layouts ist die Arbeit von Reingold und Tilford [\[38\]](#page-95-0), die einen Algorithmus zum Zeichnen von binären Bäumen vorstellt. Walker, II [\[58\]](#page-96-0) erweiterte dieses Verfahren für beliebige Bäume. Anschließend verbesserten Buchheim et al. [\[6\]](#page-92-0) nochmals die Laufzeit dieses Algorithmus. Eades [\[9\]](#page-92-1) hat die Kindsknoten nicht auf parallelen Ebenen, sondern auf konzentrischen Kreisen um den Wurzelknoten angeordnet. rooted trees. Before a general direction of the processed, and the processed, and the processed, and the proces

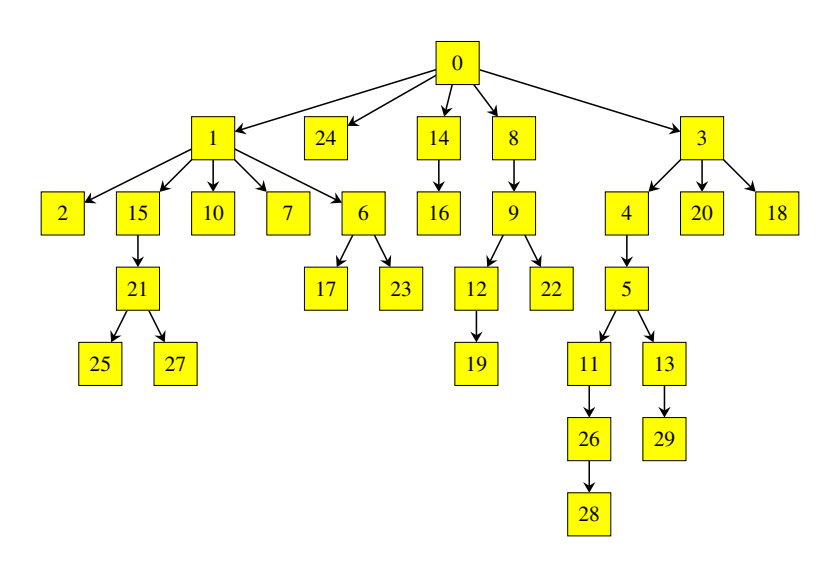

<span id="page-36-0"></span>Abbildung 3.4.: Ein typisches Baum-Layout (Quelle: [\[26\]](#page-94-0))

Abbildung [3.4](#page-36-0) zeigt einen Graphen im typischen Baum-Layout. Dabei ist zu erkennen, dass die Kanten alle in der gleichen Richtung verlaufen, in diesem Fall verlaufen die Kanten alle von der Wurzel weg. Der umgekehrte Weg wäre für ein Baum-Layout jedoch auch denkbar. Darüber hinaus verdeutlicht diese Art der Knotenanordnung die Vater-Kind-Beziehung zwischen jedem verbundenen Knotenpaar.  $\mathcal{A}$ So hat beispielsweise der Knoten 21 den Vaterknoten 15 und die Kinderknoten 25 und 27.

#### <span id="page-36-1"></span>3.1.4. Ebenenbasiertes Layout (A3) If a parent has two children, it is centered above its children.

Das ebenenbasierte Layout ordnet die Knoten eines Graphen, ebenso wie das Baum-Layout, in parallelen Ebenen an. Allerdings erweitert es das in Abschnitt [3.1.3](#page-34-0) beschriebene Verfahren dahingehend, dass alle Graphen nach diesem Verfahren verarbeitet werden können. Als Meilenstein auf diesem Gebiet gilt die Arbeit von Sugiyama et al. [\[44\]](#page-95-1). Deshalb sind ebenenbasierte Layouts auch als Layouts im Sugiyama-Stil bekannt.

Die erste Variante des Verfahrens beschränkt sich auf die Betrachtung von azyklischen, gerichteten Graphen. Durch die Tatsache, dass sich jeder Graph in einen azyklischen gerichteten Graphen überführen lässt, hat die Bedeutung dieses Layout-Verfahrens zusätzlich verstärkt. Eine solche Umwandlung lässt sich durch das Umkehren einzelner Kantenrichtungen bzw. durch das Festlegen auf eine Kantenrichtung durchführen.

<span id="page-37-2"></span>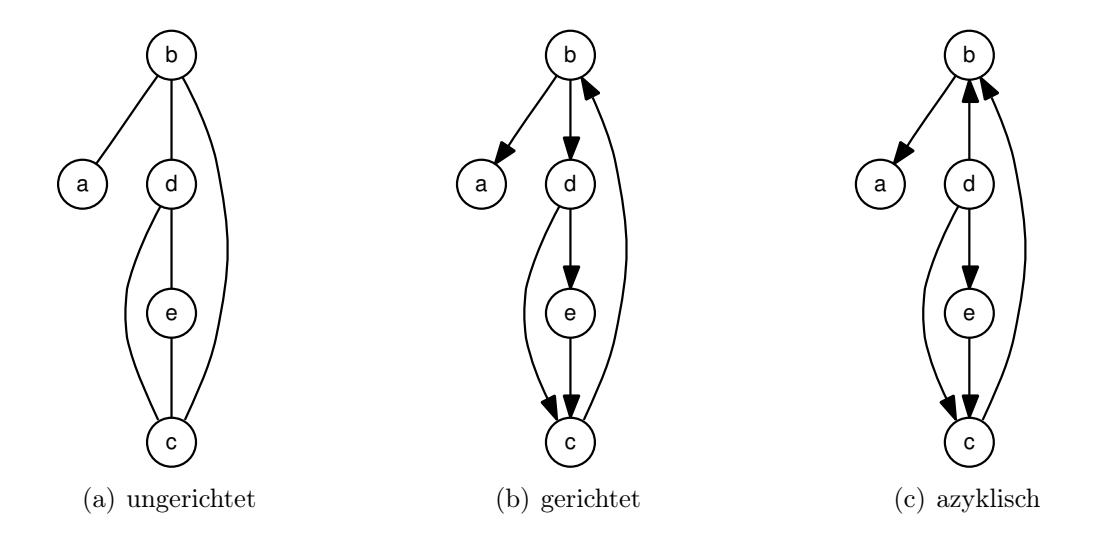

<span id="page-37-3"></span><span id="page-37-1"></span>Abbildung 3.5.: Wandlung eines Graphen: ungerichtet  $\rightarrow$  azyklisch gerichtet<sup>[1](#page-37-0)</sup>

Abbildung [3.5](#page-37-1) verdeutlicht diese Vorgehensweise anhand eines Beispiels. Der dargestellte Graph ist im linken Teil [3.5\(a\)](#page-37-2) noch ungerichtet. Im mittleren Teil [3.5\(b\)](#page-37-3) sind den Kanten beliebige Richtungen zugewiesen worden, der Graph ist somit gerichtet, aber nicht unbedingt azyklisch. Durch das Umkehren der Kante ( $\mathbf{b} \rightarrow \mathbf{d}$ ) wird der Graph azyklisch.

Der in Abbildung [3.6](#page-38-0) dargestellte Graph zeigt ein typisches Sugiyama-Layout. Die einzelnen Ebenen sind klar zu erkennen und zudem seitlich mit  $L_{1}$  markiert. Bei näherer Betrachtung ist zu erkennen, dass bei diesem Layout-Verfahren, im Gegensatz zum Baum-Layout-Verfahren aus Abschnitt [3.1.3,](#page-34-0) keine eindeutige Vater-Kind-Beziehung zwischen den Knoten existiert. Ansonsten hätte beispielsweise Knoten 3 zwei Väter, nämlich Knoten 1 und Knoten 2. Somit können Kanten zwischen beliebigen Knoten existieren.

Generell lassen sich alle Layout-Verfahren dieser Art in drei Phasen unterteilen:

- 1. Jedem Knoten wird eine Ebene zugewiesen.
- 2. Die Knoten einer Ebene werden relativ zueinander angeordnet, so dass die Darstellung des Graphen wenige Kantenkreuzungen enthält.

<span id="page-37-0"></span><sup>&</sup>lt;sup>1</sup>Diese und alle weiteren Graphen wurden mittels des GraphViz-Programms Dot erstellt.

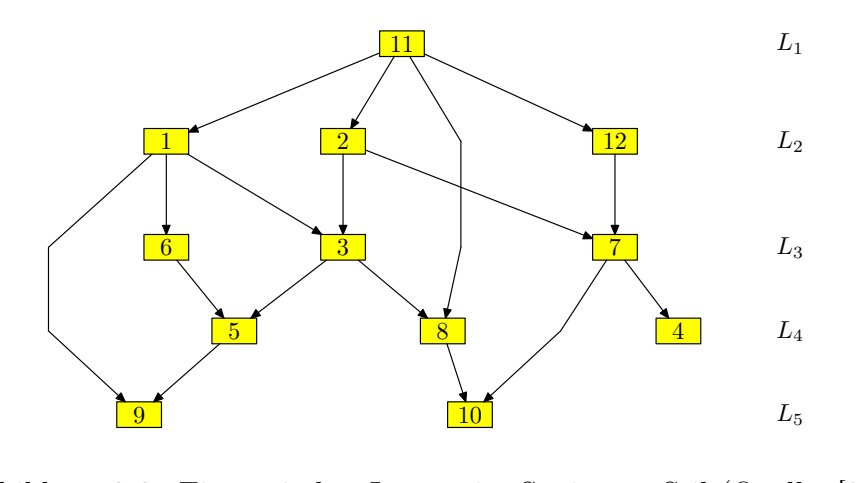

<span id="page-38-0"></span>Abbildung 3.6.: Ein typisches Layout im Sugiyama-Stil (Quelle: [\[26\]](#page-94-0))

3. Die Koordinaten der Knoten werden festgelegt, wobei die Y-Koordinate für alle Knoten einer Ebene gleich ist. Die X-Koordinate wird in Abhängigkeit either bursten there is the ground state of a distribution with the case of a distribution of a digraph or assigning approximate of a digraph or assigning approximate of a digraph of  $\alpha$  $p_{\text{max}}$  is the case of an undirected graph. We will first  $\alpha$  will first  $\alpha$ von der relativen Position innerhalb der Ebene vergeben.

Die verschiedenen Variationen dieses Verfahrens unterscheiden sich rein optisch hauptsächlich durch die Darstellung der Kanten. Das Spektrum reicht von einfachen Direktverbindungen über Polygonzüge bis hin zu Bezier-Splines. Die letztgenannte Variante wird von dem in Abschnitt [3.3.3](#page-55-0) vorgestellte Dot-Layout-Algorithmus geim Detail beschrieben. nutzt. In diesem Zusammenhang wird das hier vorgestellte Verfahren noch einmal

# $s_{\text{area}}$  Directed Layers such that for  $s_{\text{exact}}$ 3.1.5. Force-Directed-Layout

Beim Force-Directed-Layout wird ein Graph als ein physikalisches System betrachtet. Die Knoten entsprechen elektrisch geladenen Teilchen, die sich gegenseitig abstoßen. Die Kanten entsprechen Federn, die die jeweiligen Knoten zusammenziehen. Das Layout-Verfahren besteht darin, die Energie eines solchen Systems zu einem lokalen Minimum zu führen.

Wegen der "eingebauten" Federn ist dieses Verfahren auch als Spring-Embedder bekannt. Die Platzierung eines Knoten ergibt sich aus den Kräften, die auf ihn wirken. Diese Kräfte berechnen sich aus seiner relativen Position zu den Nachbarknoten und aus der Entfernung der Knoten, mit denen er durch eine Kante verbunden ist.

Diese Vorgehensweise wurde erstmals von Eades [\[8\]](#page-92-2) vorgestellt. Sie ist in einer Vielzahl von Arbeiten verfeinert und erweitert worden. Die Arbeiten von Fruchter-man und Reingold [\[16\]](#page-93-0) und Frick et al. [\[15\]](#page-93-1) unterscheiden sich im Wesentlichen nur durch die Definition der wirkenden Kräfte. Die Arbeit von Sugiyama und Misue<br>Liet is in it is in it is in it is in it is in it is in it is in it is in it is in it is in it is in it is in [\[43\]](#page-95-2) hingegen spezialisiert sich auf die Ausrichtung von gerichteten Graphen. Eades et al. [\[10\]](#page-92-3) haben dieses Verfahren für das Layout von hierarchischen (gruppierbaren) Graphen angepasst. Ein experimenteller Vergleich der verschiedenen Force-Directed-Layout-Verfahren ist in der Arbeit von Brandenburg et al. [\[5\]](#page-92-4) zu finden. Der von

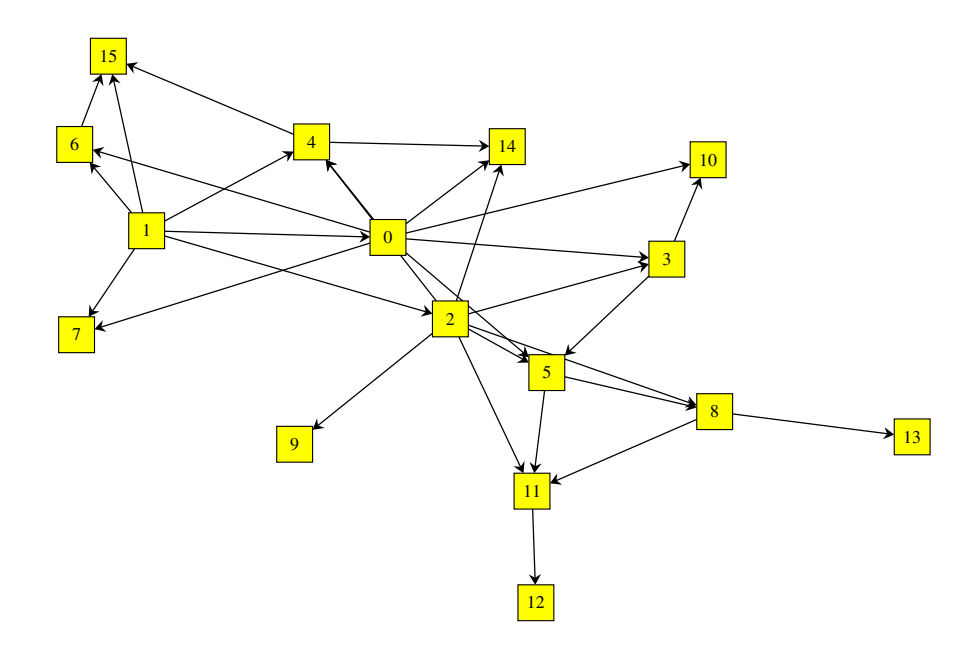

<span id="page-39-0"></span>Abbildung 3.7.: Ein typisches *Force-Directed*-Layout (Quelle: [\[26\]](#page-94-0))

Kamada und Kawai [\[27\]](#page-94-1) vorgestellte Ansatz ist in die Entwicklung des GraphVizshort tradition of automatic graph drawing and the title "Drawing" on Physic-Programms Neato eingeflossen.

Abbildung [3.7](#page-39-0) zeigt einen Graphen in einem typischen Force-Directed-Layout. Insbesondere ist zu erkennen, dass die Kanten zwischen zwei Knoten auf der direkten Verbindungslinie zueinander verlaufen, und somit den direkten Federweg begeringer ist bzw. die jeweiligen "Kantenfederkräfte" größer sind. Dies spiegelt die Einstellmöglichkeiten des verwendeten Layout-Verfahrens wieder. parts. In approaching the charged particles and spring model, the force acting schreiben. Des Weiteren zeigen die unterschiedlichen Abstände zwischen den Knoten 11 und 12 und den Knoten 8 und 13 an, dass deren jeweilige "Knotenabstoßung"

# <span id="page-39-1"></span>3.2. Auswahl eines geeigneten Frameworks

Nachdem in Abschnitt [3.1](#page-32-0) einige grundlegende Layout-Verfahren vorgestellt wurden, beschäftigt sich dieser Abschnitt mit deren Einsatz in verschiedenen Graph-Zeichen-Programmen. Im Rahmen dieser Arbeit galt es, ein geeignetes Rahmenwerk (Framework) zu finden, dass für das automatische Layout von Statecharts innerhalb des Projekts KIEL eingesetzt werden kann.

Dafür mussten zunächst die Anforderungen an ein solches Framework abgesteckt werden (Abschnitt [3.2.1\)](#page-40-0). Anschließend werden verschiedene Graph-Zeichen-Programme vorgestellt und anhand der in Abschnitt [3.2.2](#page-42-0) gestellten Anforderungen bewertet. Die Werkzeuge, die diesen Anforderungen genügen, stehen sich in Abschnitt [3.2.3](#page-49-0) im direkten Vergleich gegenüber.

# <span id="page-40-0"></span>3.2.1. Anforderungen

Bei der Beschäftigung mit dem Zeichnen von Graphen kann auf eine Vielzahl von existierenden Arbeiten zurückgegriffen werden. Aus diesem Grund werden im Folgenden einige Graph-Zeichen-Programme dahingehend untersucht, ob sie für das automatische Layout von Statecharts innerhalb des Projekts KIEL eingesetzt werden können. Dafür ist zunächst eine Anforderungsliste zu erstellen.

Obwohl sich ein Statechart in einer abstrakten Sicht als ein Graph betrachten lässt, sind an das Zeichnen von Statecharts in manchen Punkten andere Anforderungen zu beachten. Neben diesen eher theoretischen Gesichtspunkten sind auch noch praxisnahe und lizenzrechtliche Bedingungen zu stellen. In der nachstehenden Aufzählung sind die Anforderungen an das zu verwendende Framework aufgelistet.

### Automatisches Layout von Graphen

Das automatisierte Layout von Graphen ist eine der Grundvoraussetzungen an ein Werkzeug, die bereits in die Auswahl der beschriebenen Programme eingeflossen ist.

### Definierbarkeit von Form und Größe der Knoten

In der mathematischen Definition eines Graphen sind keine grafischen Informationen enthalten, lediglich Knoten und Kanten. Somit können die Knoten auch als Punkte dargestellt werden. Die Knoten (Zustände) eines Statecharts hingegen haben sowohl eine Ausdehnung als auch unterschiedliche Formen  $(z. B. Kreise, Rechtecke, \ldots).$ 

### Beschriftung der Kanten

Auch in diesem Punkt sieht die mathematische Definition eines Graphen keine Beschriftung der Kanten (Label) vor. Für das Statechart-Layout ist die Berücksichtigung der Label unerlässlich, weil ein nachträgliches Einfügen der Label zu Überschneidungen mit anderen Objekten führen kann.

### Hierarchie innerhalb eines Knoten

Im Umfeld des Graphen-Layout versteht sich der Hierarchiebegriff als eine Anordnung in unterschiedlichen Ebenen (siehe Abschnitt [3.1.4\)](#page-36-1). Im Gegensatz dazu ist der Hierarchiebegriff im Statechart-Umfeld als Verfeinerung einzelner Zustände zu sehen (siehe Abschnitt [2.1\)](#page-18-0). Diese Art des Hierarchieverständnisses ist in der mathematischen Definition eines Graphen nicht vorgesehen. Die Knoten eines Graphen können keine anderen Knoten beinhalten.

#### Algorithmenauswahl

Eine breit gefächerte Auswahl an bereitgestellten Layout-Algorithmen eröffnet ein ebenso breites Spektrum an Statechart-Layouts. Dieses würde nach einer einmaligen Anbindung des Werkzeugs dem Projekt KIEL zur Verfügung stehen.

#### 3. Analyse verwandter Arbeiten

### Verwendete Plattform

Da das Projekt KIEL in Java entwickelt wurde und somit plattformübergreifend einsetzbar ist, sollte diese Plattformunabhängigkeit weitgehend erhalten bleiben. Die Unterstützung des Betriebssystems Linux stellt hier eine harte Forderung dar.

#### Ein-/Ausgabeformate bzw. Zugriffsverfahren

Das Werkzeug sollte gut nutzbare Zugriffsmöglichkeiten bieten, entweder über direkte Bibliotheksschnittstellen oder proprietäre Dateiformate. Ein Auslesen der Layout-Informationen aus einer erstellten Grafikdatei im JPEG- oder GIF-Format wäre dabei eine schlechte Zugriffsmethode. Gleiches gilt für die Eingabe über eine grafische Benutzeroberfläche.

#### Verfügbarkeit

Generell ist Werkzeugen, die kostenfrei eingesetzt werden dürfen, gegenüber kommerziellen Produkten der Vorzug zu geben. Die Verfügbarkeit des Quellcodes ist ebenfalls positiv zu bewerten, da sich solche Projekte meist auf eine breitere Anwenderbasis stützen können.

### Durchführungsgeschwindigkeit

Die Anzahl der Knoten eines Graphen betreffend sind für das Layout von Statecharts sicherlich nicht die gleichen Komplexitätsanforderungen zu stellen wie an das Zeichnen von Graphen. Da das Layout eines Statecharts allerdings während der Simulation oder des Editierens berechnet werden soll, sind Rechenzeiten von mehreren Minuten nicht tolerierbar.

### Aktualität

Die Aktualität eines Projekts ist ein Indikator dafür, dass dieses gepflegt und weiterentwickelt wird, und somit mögliche Fehler behoben werden. Ein veraltetes Projekt als Grundstein für das Layout von Statecharts zu wählen sollte aus diesen Gründen vermieden werden.

### Anwenderbasis

Ebenso wie die Aktualität ist eine breite Anwenderbasis eines Werkzeugs eine gute Voraussetzung für den weiteren Einsatz. Je mehr Projekte sich auf das Werkzeug stützen, desto wahrscheinlicher werden mögliche Fehler entdeckt und können somit behoben werden.

Im folgenden Abschnitt werden einige Graph-Zeichen-Werkzeuge vorgestellt und anhand der soeben erstellten Anforderungen bewertet. Eine feste Prioritätsliste der Anforderungen wurde zu diesem Zweck nicht erstellt. Da es zur Zeit kein Werkzeug gibt, das alle Anforderungen zufriedenstellend erfüllt, sind die einzelnen Anforderungen vielmehr gegeneinander abzuwiegen.

# <span id="page-42-0"></span>3.2.2. Überblick

In diesem Abschnitt werden zunächst diverse Projekte vorgestellt, die Programme zum Zeichnen von Graphen bereitstellen. Die Grundlage für diesen Überblick stellen hierfür das Buch von Jünger und Mutzel [\[26\]](#page-94-0) und die Arbeit von Willhalm [\[60\]](#page-96-1), in denen gute Übersichten über Graph-Zeichen-Werkzeuge gegeben werden. Darüber hinaus werden die vorgestellten Projekte anhand der in Abschnitt [3.2.1](#page-40-0) gestellten Anforderungen bewertet. Die Programme, die für den Einsatz im Projekt KIEL geeignet sind, werden in Abschnitt [3.2.3](#page-49-0) noch einmal im direkten Vergleich gegenübergestellt.

Im Folgenden wird zu jedem Projekt eine kurze Beschreibung gegeben, gefolgt von einer stichpunktartigen klaren Hervorhebung ihrer Vor- und Nachteile bezüglich der gestellten Anforderungen.

# **WilmaScope**

WilmaScope [\[52\]](#page-96-2) ist eine Java-Applikation zur Visualisierung von dreidimensionalen Animationen und dynamischen Graphen. Bei der Entwicklung wurde besonderer Wert auf Flexibilität, Interaktivität und Erweiterbarkeit gelegt. Zur Zeit sind sowohl verschiedene Force-Directed-Layout-Algorithmen implementiert als auch ein Verfahren, das das Programm Dot aus dem Projekt GraphViz (siehe unten) nutzt, um ein Layout im Sugiyama-Stil zu erzeugen. Alle hierbei verwendeten Layout-Algorithmen lassen sich über Parameter feinjustieren.

# Vorteile:

- Da *WilmaScope* eine *Java*-Applikation ist, steht es für alle gängigen Plattformen zur Verfügung.
- Das Projekt steht wegen der Veröffentlichung unter der Lesser General Public License (LGPL) kostenfrei zur Verfügung.

# Nachteile:

- Graphen werden dreidimensional dargestellt.
- Die Größe der Knoten lässt sich nicht beeinflussen.
- Die Transitionen können nicht mit Statechart-typischen Beschriftungen (Labels) versehen werden.

# Pajek

Pajek [\[31\]](#page-94-2) wird für die Analyse und Visualisierung von sehr großen Netzwerken benutzt. Dafür wird der Divide-And-Conquer -Ansatz genutzt. Dies bedeutet, dass rekursiv größere Teilnetzwerke in immer kleinere Teil zerlegt werden, die dann einzeln verarbeitet werden. Neben Force-Directed- und hierarchischen Layout-Algorithmen für zwei- und dreidimensionale Graphen beinhaltet Pajek auch Eigenvektormethoden und Blockmatrix-Darstellungen. Pajek ist eine

### 3. Analyse verwandter Arbeiten

reine Anwendung für die Plattform Microsoft Windows, die aber auch via Wine [\[62\]](#page-97-0) unter dem Betriebssystem Linux läuft.

### Vorteile:

- Das Projekt steht für den nicht-kommerziellen Gebrauch kostenlos zur Verfügung.
- Viele Layout-Algorithmen sind bereits implementiert.

# Nachteile:

- Die Größe und Form der Knoten lässt sich nicht frei wählen.
- Die Transitionen können nicht mit Statechart-typischen Labels versehen werden.
- Pajek lässt sich schlecht als  $Framework$  nutzen, da es eine eigenständige Anwendung ist.

### Tulip

Tulip [\[2\]](#page-92-5) visualisiert sehr große Graphen mit bis zu einer Million Elementen. Das Projekt nutzt verschiedene Algorithmen für die Visualisierung von Graphen. Die wichtigsten sind Graph-Zeichen-Algorithmen, Gruppierungsalgorithmen, metrische Algorithmen und Algorithmen für den Einfluss von visuellen Attributen (z. B. Farben). Tulip stellt unter anderem eine  $C_{+}+$ -Bibliothek zur freien Verfügung (Registration erforderlich).

### Vorteile:

- Verschiedene Graphenalgorithmen sind bereits implementiert.
- Das Projekt steht unter der General Public License (GPL) zur freien Verfügung.

### Nachteile:

- Die Größe und Form der Knoten lässt sich nicht frei wählen.
- Die Transitionen können nicht mit Statechart-typischen Labels versehen werden.

# GraphViz

Das Projekt GraphViz [\[23\]](#page-94-3) setzt sich aus mehreren Programmen zur Visualisierung und Manipulation von Graphen zusammen, die in den unterschiedlichsten Gebieten zum Einsatz kommen. Das Feld reicht von Softwareentwicklung über Datenbanken bis hin zur Bioinformatik. Alle Layout-Algorithmen basieren auf der gleichen Datenstruktur, die über eine  $C_{+}+$ -Bibliotheksschnittstelle oder über Kommandozeilenbefehle bereitgestellt werden.

# Vorteile:

- GraphViz steht als Open-Source-Projekt unter der Common Public License (CPL) zur freien Verfügung.
- Alle gängigen Plattformen werden unterstützt.
- Knotenform und -größe sind parametrierbar.
- Kanten können mit Beschriftungen versehen werden.
- Der Zugriff ist über Bibliotheksschnittstellen und Kommandozeilenbefehle möglich.

# Nachteile:

• Es ist keine Statechart-typische Hierarchie der Knoten vorgesehen.

# AGD (Algorithms for Graph Drawing)

AGD [\[7\]](#page-92-6) versteht sich als eine Art Brücke zwischen Theorie und Praxis, indem es viele theoretische Ansätze zum Graphen-Layout implementiert und in ihr Projekt einbettet. Somit bietet es eine Vielzahl an Algorithmen für das Zeichnen von Graphen. Das Spektrum reicht vom Zeichnen planarer Graphen über orthogonales Layout bis hin zu Layouts im Sugiyama-Stil. Das Projekt AGD setzt sich aus mehreren plattformabhängigen  $C_{+}$ -Bibliotheken und den dazugehörigen Demoprogrammen zusammen, die für alle gängigen Plattformen übersetzt worden sind.

# Vorteile:

- Für den nicht-kommerziellen Einsatz an akademischen Einrichtungen steht das Projekt kostenfrei zur Verfügung (Registration erforderlich).
- Viele der theoretisch fundierten Layout-Algorithmen sind bereits implementiert.
- Die gängigsten Plattformen werden unterstützt.

# Nachteile:

• Da sich das Projekt als Graph-Zeichen-Werkzeug versteht, ist keine Statechart-typische Hierarchie der Knoten vorgesehen.

# yFiles

yFiles [\[64\]](#page-97-1) ist eine umfangreiche Java-Klassenbibliothek für die Analyse, Visualisierung und das automatische Layout von Graphen. Das Produkt bietet vielfältige Einsatzmöglichkeiten, wie zum Beispiel Software-Entwicklung, Datenbank-Management und Prozessmodellierung. yFiles hat einen modularen Aufbau, der unter anderem eine Layout-Komponente enthält. Diese stellt diverse Layout-Varianten bereit, wie beispielsweise Baum-Layout, Force-Directed-Layout und orthogonales Layout.

# Vorteile:

- Eine breite Basis an Layout-Verfahren wird bereitgestellt.
- Die Plattformunabhängigkeit ist durch die Implementierung in Java gewährleistet.
- Knotenform und -größe sind parametrierbar.
- Kanten können mit Beschriftungen versehen werden.

# Nachteile:

• Das Produkt ist auch für den nicht-kommerziellen Gebrauch gebührenpflichtig, allerdings wird auch eine kostenfreie Version zur Evaluierung bereitgestellt.

# GDS (Graph Drawing Server )

Der GDS [\[22\]](#page-93-2) ist ein webbasierter Graph-Zeichen- und Übersetzungsservice. Dafür werden Daten, die den zu zeichnenden Graphen beschreiben, und der zu verwendende Zeichenalgorithmus an den GDS gesandt. Das Layout und Zeichnen wird seitens des Servers vorgenommen, auf der zum Beispiel Algorithmen des oben beschriebenen AGD eingebunden sind. Auf diese Weise vereinigt das Projekt unter anderem einfache Handhabung, Plattformunabhängigkeit und Flexibilität.

# Vorteile:

- Der GDS vereint viele unterschiedliche Graph-Zeichen-Werkzeuge und bietet somit eine Vielzahl an Layout-Verfahren.
- Durch den *Client/Server*-Ansatz ist eine plattformunabhänige Benutzung möglich.

# Nachteile:

• Die Verwendung des GDS erfordert wegen des Client/Server-Konzepts einen permanenten Internetzugang.

# BioPath

BioPath [\[56\]](#page-96-3) ist ein webbasiertes Werkzeug für die Visualisierung von biochemischen Reaktionspfaden. Das Layout basiert auf einem Layout-Algorithmus im Sugiyama-Stil, der um ein Gruppierungsverfahren erweitert wurde. Dieses Gruppierungsverfahren lässt während der Layout-Berechnung einzelne Untergraphen zu einem gemeinsamen Knoten verschmelzen und berechnet deren Inhalt separat. Durch das Verschmelzen wird erreicht, dass die Knoten einer Ebene ähnliche Größen haben. Aus diesem Vorgehen ergibt sich eine bessere Ausnutzung der einzelnen Ebenen, da somit weniger "leere" Flächen entstehen. Die Umsetzung der BioPath-Server -Anwendung stützt sich auf Javaund  $C_{+}$ -Teile. Der Fokus des Projekts wurde hierbei auf die dynamische Visualisierung gelegt.

# Vorteile:

- Sehr gute Erweiterung des ebenenbasierten Layout-Verfahrens im Sugiyama-Stil.
- Durch den *Client/Server*-Ansatz ist eine plattformunabhänige Benutzung möglich.

# Nachteile:

- Die Verwendung des Projekts  $BioPath$  erfordert wegen des *Client*/-Server -Ansatzes einen permanenten Internetzugang.
- Das zugrundeliegende Layout-Verfahren ist zu sehr auf die Visualisierung von biochemischen Reaktionspfaden spezialisiert.

### **DBdraw**

DBdraw [\[53\]](#page-96-4) erstellt ein automatisches Layout der Tabellen einer relationalen Datenbank. Dabei werden die besonderen Anforderungen berücksichtigt, die an das Darstellen von solchen Diagrammen gestellt werden. Die Knoten symbolisieren dabei jeweils eine Tabelle, und werden als eine vertikale Anordnung des Namens gefolgt von der Attributsliste dargestellt. Bei der Platzierung der Kanten müssen diese von solchen Attributen aus- bzw. eingehen. Für die Berechnung des Layouts wird ein Algorithmus zur orthogonalen Anordnung verwendet.

### Vorteile:

- Das Projekt steht für den nicht-kommerziellen Einsatz kostenlos zur Verfügung.
- DBdraw stellt eine leicht zu benutzende Programmierschnittstelle (API) bereit.

# Nachteile:

- Das verwendete Layoutverfahren ist zu spezialisiert, da es als Eingabe eine Microsoft-Access-Datenbank erwartet.
- Das Projekt ist nur für das Betriebssystem Microsoft Windows erhältlich.

# GoVisual

GoVisual [\[36\]](#page-95-3) bietet Software-Bibliotheken zum automatischen Layout von UML-Klassendiagrammen an, die in eigene Entwicklungen eingebunden werden können. Für den Zugriff auf die Bibliotheken werden Schnittstellen für  $C_{++}$ , Java über JNI, .NET und COM bereitgestellt. Zu den implementierten Layout-Varianten zählen unter anderem ein Baum-Layout, ein ebenenbasiertes und ein orthogonales Layout.

### 3. Analyse verwandter Arbeiten

# Vorteile:

- Eine Version zur Evaluierung ist kostenfrei zu erhalten.
- Das Softwarepaket ist für alle gängigen Plattformen verfügbar.

# Nachteile:

- GoVisual ist zu sehr auf das Zeichnen von UML-Klassendiagrammen ausgelegt, welches sich nur schwer auf das Zeichnen von Statecharts übertragen lässt.
- Für den akademischen Einsatz ist keine kostenfreie Variante erhältlich.

# CrocoCosmos

CrocoCosmos [\[42\]](#page-95-4) ist ein Werkzeug zur dreidimensionalen Visualisierung von großen objektorientierten Softwaresystemen. Anhand der Darstellung soll das betrachtete System leichter verständlich werden, und es lassen sich bessere Qualitätseinschätzungen machen. Das Projekt verwendet für das Layout einen Force-Directed-Graph-Zeichen-Algorithmus.

### Vorteile:

• Das Projekt nutzt ein Force-Directed-Verfahren zur Berechnung des Layouts.

### Nachteile:

- CrocoCosmos ist Teil eines experimentellen Software-Projekts und kann somit nicht als einzelstehende Applikation genutzt werden.
- Das Themengebiet ist zu speziell und die zugrundeliegenden Ansätze lassen sich schlecht übernehmen.

# ViSta

ViSta [\[57\]](#page-96-5) steht für Visualizing Statecharts. Wie der Name bereits sagt werden mit diesem Werkzeug Layouts für Statecharts berechnet und dargestellt. Die Zustände unterteilen sich in einfache, AND- und OR-Zustände.[2](#page-47-0) Das Layout der AND-Zustände hat Bezüge zu Grundrissplanungen, und für das Zeichnen wird ein abgewandelter Sugiyama-Algorithmus verwendet. Allerdings ist die Weiterentwicklung des Projekts nach Aussage der angegebenen Referenz im Jahr 2003 eingestellt worden.

# Vorteile:

- Der strukturelle Aufbau ähnelt dem des Projekts KIEL.
- Hierarchieübergreifende Transitionen werden unterstützt.

<span id="page-47-0"></span><sup>2</sup>ähnlich wie im Projekt KIEL (siehe Abschnitt [2.2\)](#page-21-0)

# Nachteile:

- Das Projekt ist nicht mehr verfügbar.
- Die Darstellungen der Statecharts entsprechen nicht den Vorstellungen des Projekts KIEL. Zum Beispiel lassen sich alle Knoten ausschließlich als Rechtecke darstellen, deren Größe sich aus der Namenslänge ergibt.

# Visone

Visone [\[51\]](#page-96-6) beschäftigt sich mit der Analyse und Visualisierung von sozialen Netzwerken. Die Haupteinsatzgebiete des Projekts sind Lehre und Forschung. Das Projekt nutzt verschiedene Layout-Algorithmen, um die Zusammenhänge eines sozialen Netzwerks mit unterschiedlichen Betrachtungsschwerpunkten zu versehen. Die in sich abgeschlossene Applikation ist für alle gängigen Plattformen zur freien Verfügung bereitgestellt.

# Vorteile:

- Visone implementiert verschiedene Layout-Algorithmen, unter anderem einen für die ebenenbasierte Darstellung.
- Das Projekt ist für alle gängigen Plattformen erhältlich.

# Nachteile:

- Die Form und Größe eines Knoten ist abhängig von seiner sozialen Stellung innerhalb des Netzes und lässt sich nicht im Vorfeld festlegen.
- Das Projekt ist eine in sich abgeschlossene Applikation, die sich schlecht als Framework nutzen lässt.

# Polyhemus und Hermes

Polyhemus [\[54\]](#page-96-7) und Hermes [\[55\]](#page-96-8) behandeln die Visualisierung von Computernetzwerken, wie dem Internet. Für das Layout der Graphen wird eine Mischung aus Gruppierungsalgorithmen, sternförmigem und orthogonalem Layout benutzt. Beide Applikationen sind in Java implementiert und in sich abgeschlossen.

# Vorteile:

- Die Java-Implementierung gewährt einen plattformübergreifenden Zugriff.
- Beide Projekte stehen kostenfrei zur Verfügung.

# Nachteile:

• Die zugrundegelegten Ansätze sind speziell auf das Themengebiet der Netzwerkanalyse und -visualisierung zugeschnitten.

• Die Projekte sind in sich abgeschlossen und lassen sich nur bedingt als Framework nutzen.

Abschließend ist zu sagen, dass viele der eben vorgestellten Werkzeuge sehr spezialisiert auf ihr jeweiliges Themengebiet zugeschnitten sind. Diese Werkzeuge bieten keine günstige Basis für weiterführende Arbeiten auf anderen Gebieten, wie zum Beispiel dem Layout von Statecharts. Im folgenden Abschnitt werden die Projekte, die als Grundlage für das Statechart-Layout innerhalb des Projekts KIEL eingesetzt werden können, noch einmal detaillierter miteinander verglichen.

# <span id="page-49-0"></span>3.2.3. Direkter Vergleich und Selektion

Jedes der in Abschnitt [3.2.2](#page-42-0) beschriebenen Werkzeuge beschäftigt sich mit dem Zeichnen von Graphen. Allerdings stellt das Zeichnen von Statecharts zum Teil andere Anforderungen. So weisen die Zustände eines Statecharts einen semantischen Zusammenhang dadurch auf, dass die Zustände während der Simulation in einer bestimmten Reihenfolge durchlaufen werden. Ein vergleichbarer Zusammenhang wird bei den Knoten eines Graphen nicht wiedergespiegelt. Darüber hinaus ist die Leistungsfähigkeit eines Layout-Algorithmus in Hinblick auf die Verarbeitung einer Vielzahl von Knoten und Kanten als weniger relevant einzustufen, weil ein Statechart im Allgemeinen eine relativ geringe Anzahl an Zuständen und Transitionen aufweist. Dies gilt insbesondere dann, wenn jede Hierarchieebene eines Statecharts separat verarbeitet wird.

|                         | AGD        | GraphViz           | yFiles      |
|-------------------------|------------|--------------------|-------------|
| Algorithmenauswahl      |            |                    |             |
| Layout planarer Graphen | $++$       |                    |             |
| orthogonales Layout     | $++$       |                    |             |
| ebenenbasiertes Layout  | $++$       | $\hspace{0.1mm} +$ |             |
| kreisförmiges Layout    |            |                    |             |
| spiralförmiges Layout   |            |                    |             |
| Force-Directed-Layout   |            |                    |             |
| Eingabeformate          |            |                    |             |
| Ausgabeformate          |            | $++$               |             |
| Programmiersprache      | $C++$      | $C++$              | Java        |
| Zugriffsmöglichkeiten   |            |                    |             |
| <b>Bibliothek</b>       | $^{+}$     | $\pm$              | $+$         |
| ausführbares Programm   |            |                    |             |
| Lizenz                  | kostenfrei | kostenfrei         | kommerziell |
| Aktualität              |            |                    |             |
| letztes Release         | Dez. 2003  | Dez.2004           | Dez. 2004   |
| Anwenderbasis           |            | $++$               |             |

<span id="page-49-1"></span>Tabelle 3.1.: Graph-Zeichen-Werkzeuge im direkten Vergleich

Viele der in Abschnitt [3.2.2](#page-42-0) beschriebenen Werkzeuge sind bereits auf ein bestimmtes Themengebiet zugeschnitten und in diesen Bereich eingebettet. Deshalb wurden bei der Auswahl eines Frameworks vor allem die Projekte berücksichtigt, die eine sehr allgemeine Herangehensweise an das Graph-Zeichnen aufweisen. Aus den genannten Gründen sind nur drei Werkzeuge für die weitere Verwendung im Projekt KIEL geeignet. Diese werden in Tabelle [3.1](#page-49-1) anhand der wichtigsten Entscheidungskriterien direkt miteinander verglichen.

Die Tabelle zeigt, dass alle Werkzeuge sehr gute Voraussetzungen für den weiteren Einsatz im Projekt KIEL haben. Als erstes wurde der Kostenfaktor berücksichtigt, in dem AGD und GraphViz einen klaren Vorteil haben, und yFiles somit nicht weiter berücksichtigt wurde. Beim Vergleich zwischen AGD und GraphViz hat AGD wegen seiner großen Algorithmenauswahl das eindeutig größere Potential. Allerdings ist der Einstieg in GraphViz wegen seiner guten Dokumentation und der leichten Erlernbarkeit des Dot-Formats (siehe hierzu Abschnitt [3.3.2\)](#page-52-0) sehr viel leichter. Aus diesem Grund wurde GraphViz für die Einbettung in das Projekt KIEL ausgewählt. Trotzdem sollte die Anbindung des Projekts AGD nicht völlig verworfen werden, da sie ein sehr großes Potential bietet.

Im folgenden Abschnitt wird das ausgewählte Projekt GraphViz im Detail beschrieben. Hierbei wird zunächst der konzeptionelle Aufbau beleuchtet und anschließend die unterschiedlichen Zugriffsmöglichkeiten vorgestellt.

# <span id="page-50-0"></span>3.3. GraphViz im Detail

Das Projekt GraphViz umfasst eine Vielzahl von Programmen zur Betrachtung und Darstellung von beliebigen Graphen. Im Rahmen dieser Arbeit sind insbesondere die folgenden Programme zur Berechnung von graphischen Layouts von Interesse:

- Dot erzeugt ein hierarchisches Layout im Sugiyama-Stil von gerichteten Graphen. Dabei wird versucht, alle Kanten in derselben Richtung (von oben nach unten oder von links nach rechts) anzuordnen. Gleichzeitig werden Überschneidungen vermieden und die Kantenlänge kurz gehalten.
- Neato verfolgt den Spring-Embedder -Ansatz, wofür die Arbeit von Kamada und Kawai [\[27\]](#page-94-1) als Grundlage dient. In der Arbeit von Gansner et al. [\[19\]](#page-93-3) ist das Verfahren weiter optimiert worden.
- Circo erstellt ein kreisförmiges Layout nach den beiden Arbeiten von Six und Tollis [\[40,](#page-95-5) [41\]](#page-95-6), bei dem die Knoten auf einem Kreis angeordent werden.
- Twopi stützt sich auf die Arbeit von Wills [\[61\]](#page-96-9). Bei diesem Verfahren werden die Knoten sprialförmig platziert.

Das Projekt GraphViz basiert auf einer einheitlichen Datenstruktur, die den Kern bildet. Auf dieser Grundlage wurde eine Vielzahl von Layout-Routinen implemen-

#### 3. Analyse verwandter Arbeiten

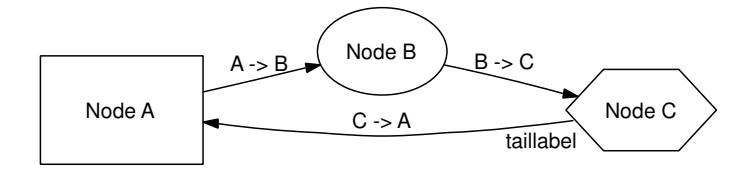

<span id="page-51-0"></span>Abbildung 3.8.: Beispielgraph im Dot-Layout

tiert. Jedes der oben beschriebenen Programme setzt sich hierbei aus diesen Einzelteilen zusammen, so dass jedes ein eigenständiges Layout-Verfahren für statische Graphen bereitstellt.

Neben den verschiedenen Layout-Verfahren bietet GraphViz auch unterschiedliche Methoden des Zugriffs auf die einzelnen Verfahren an. Die Verwendung einer grafischen Benutzeroberfläche ist in Hinblick auf die Einbettung in das Projekt KIEL nicht geeignet. Im Folgenden wird zunächst der syntaktische Aufbau eines Graph-Viz -Graphen beschrieben und anschließend die Nutzung der Layout-Verfahren über den Aufruf des jeweiligen ausführbaren Programms bzw. die mitgelieferte  $C_{++-}$ Bibliothek erläutert. Dafür dient das in Abbildung [3.8](#page-51-0) dargestellte Fallbeispiel als gemeinsame Grundlage. Abschließend wird der Dot-Layout-Algorithmus vorgestellt.

# 3.3.1. Aufbau eines GraphViz-Graphen

Beim Aufbau eines Graphen unterscheidet GraphViz zwischen gerichteten und ungerichteten Graphen. Für diesen Graphen lassen sich beliebige Knoten und Kanten definieren. Hierbei ist darauf zu achten, dass jeder Knoten einen eindeutigen Namen erhält. Die Kanten werden anhand ihres Quell- und Zielknotens definiert.

Über die Angabe von Attributen kann man die Darstellung des Graphen näher spezifizieren. Ein Attribut besteht immer aus einem Namen und einem Wert. So kann der Benutzer zwischen verschiedenen Formen (shape) eines Knoten wählen oder auch eigene Formen einbetten. Ebenso lassen sich auf diese Weise Breite (width) und Höhe (height) eines Zustands den eigenen Vorstellungen anpassen. Für die Kanten sind drei Arten von Beschriftungen vorgesehen: je eine am Anfang (headlabel) und am Ende (taillabel), sowie eine in der Mitte (label) der Kante. Die Ausrichtung (vertikal, horizontal) des Graphen lässt sich über das Attribut rankdir bestimmen.

Sowohl für die Knoten als auch für die Kanten lassen sich globale Standardwerte definieren, die dann für alle Knoten bzw. Kanten, sofern nicht lokal anders definiert, gelten. Diese Einstellungen eignen sich besonders gut für das Setzen der zu verwendenden Schriftart (fontname) und Schriftgröße (fontsize).

Im folgenden Abschnitt wird gezeigt, wie sich ein solcher Graph über die unterschiedlichen Zugriffsmöglichkeiten erstellen und verarbeiten lassen kann.

# 3.3.2. Die möglichen Zugriffsmethoden

In diesem Abschnitt werden die Zugriffsmethoden auf das Projekt GraphViz anhand des in Abbildung [3.8](#page-51-0) dargestellten Fallbeispiels erläutert.

# Zugriff über die Kommandozeile

<span id="page-52-0"></span>Alle Layout-Verfahren des Projekts GraphViz sind als separates Programm über die Kommandozeile aufrufbar. An den Umgang mit den Programmen Dot [\[17\]](#page-93-4) und Neato [\[33\]](#page-94-4) wird der Benutzer in den entsprechenden Papieren gut herangeführt. Im Allgemeinen ist die Handhabung der Programme einheitlich. Die Eingabedaten werden entweder von einer übergebenen Datei oder vom Eingabestrom gelesen. Die Ausgabe erfolgt in eine spezifizierte Datei oder in den Ausgabestrom. Darüber hinaus kann der Benutzer zwischen verschiedenen Ausgabeformaten wählen. Darunter sind viele grafische Ausgaben wie PostScript, JPEG, PNG oder SVG, aber auch einige textbasierte Ausgaben. Unter diesen ist insbesondere das Attributed-Dot-Format zu erwähnen, welches das Projekt KIEL für die weitere Verarbeitung der Daten verwendet. Im späteren Verlauf dieses Abschnitts wird genauer auf dieses Format eingegangen.

```
1 digraph dotsample {
3
10
```

```
2 | graph [rankdir = "LR"];
4 A [label="Node A", width="1.50", height="1.00",
5 shape="box"];
6 B [label="Node B", width="1.20", height="0.80",
7 shape="ellipse"];
8 C [label="Node C", width="1.40", height="0.75",
9 shape="hexagon"];
11 | A -> B [label="A -> B"];
_{12} | B -> C [label="B -> C"];
13 C -> A [label="C -> A", taillabel="taillabel",
14 | \blacksquare labelangle="25", labeldistance="2.5"];
15 \mid }
```
<span id="page-52-1"></span>Abbildung 3.9.: Beispielgraph im Dot-Format

Als Eingabe werden von allen Programmen Daten im Dot-Format akzeptiert. Abbildung [3.9](#page-52-1) zeigt das Fallbeispiel von Abbildung [3.8](#page-51-0) im Dot-Format. Das Schlüsselwort digraph (Zeile 1) signalisiert, dass ein gerichteter Graph erstellt werden soll. A, B und C (Zeile 4-9) sind die Knoten, deren Attribute in den eckigen Klammern durch Kommata getrennt angegeben werden. Mit A -> B, B -> C und C -> A (Zeile 11- 14) werden die Kanten definiert. Alle Kanten erhalten ihre Bezeichnung als label. Die Kante von C nach A (Zeile 13-14) definiert darüber hinaus noch ein taillabel. Die schließende geschweifte Klammer beendet die Definition des Graphen (Zeile 15).

#### 3. Analyse verwandter Arbeiten

```
1 digraph dotsample {
2 graph [rankdir="LR"];
\begin{array}{c} 3 \end{array} node [label="\N"];
4 graph [ bb ="0 ,0 ,450 ,110"];
\begin{array}{c|c} 5 & \text{A} & \text{[label="Node A", width="1.50", height="1.00",} \end{array}6 s shape="box", pos="54,45"];
7 B [label="Node B", width="1.20", height="0.80",
8 shape="ellipse", pos="229,81"];
9 | C [label = " Node C", width = "1.40", height = "0.75",
10 | shape="hexagon", pos="399,45"];
11 A \rightarrow B [label="A -> B",
12 pos ="e ,188 ,73 108 ,56 131 ,60 156 ,66 178 ,71" ,
13 | 1p = "147, 75"];
\begin{array}{c|c|c|c|c|c} \hline \end{array} 14 B -> C [label="B -> C",
15 pos ="e ,357 ,54 270 ,72 293 ,68 322 ,62 347 ,56" ,
16 | 1p = "310, 75"];
17 C -> A [label="C -> A", taillabel=taillabel,
18 labelangle="25", labeldistance="2.5",
19 pos ="e ,108 ,36 355 ,37 331 ,33 300 ,29 272 ,27
20 234 ,24 225 ,24 186 ,27 164 ,29 140 ,31
21 \t 118,34",
22 | 1p = "229, 35", tail\_lp = "334, 23"];23 \mid
```
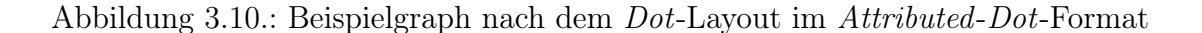

<span id="page-53-0"></span>Das oben angesprochene Ausgabeformat Attributed-Dot-Format erweitert das Dot-Format, das einen Graphen rein syntaktisch beschreibt, um Informationen für die grafische Repräsentation. So werden den Knoten und Kanten Positionsattribute (pos) zugewiesen, und die Größe des Graphen (bb) festgelegt. Abbildung [3.10](#page-53-0) zeigt das Fallbeispiel nach dem Layout durch das Programm Dot.

Im folgenden Abschnitt wird beschrieben, auf welche Weise sich das eben beschriebene Vorgehen auch über den direkten Zugriff auf die GraphViz -Bibliothek umsetzen lässt.

#### Zugriff über die C++-Bibliotheksschnittstelle

Neben der Ausführung eines der Layout-Programme ermöglicht das Projekt Graph-Viz auch den direkten Zugriff über die mitgelieferte  $C_{++}$ -Bibliothek. Diese Vorgehensweise ist in der Arbeit von Gansner [\[18\]](#page-93-5) sehr gut beschrieben worden. Für den tieferen Einstieg in die zugrunde liegende Datenstruktur (Agraph) ist das Papier von North [\[32\]](#page-94-5) zu empfehlen.

Zu Beginn muss die Bibliothek mit aginit initialisiert werden. Um ein Graphobjekt zu erstellen, kann dieses aus einer Datei mittels agread gelesen oder durch den Aufruf von agopen direkt erstellt werden. Insbesondere die letztgenannte Variante wird vom Projekt KIEL verwendet.

Die Funktionen agnode und agedge fügen dem Graphen neue Knoten bzw. Kanten

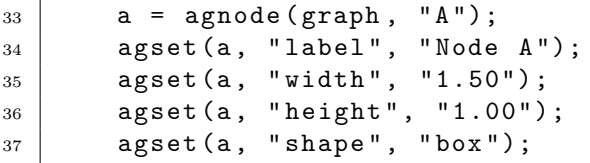

<span id="page-54-0"></span>Abbildung 3.11.: Erstellen eines Knotens mit der  $C_{+}+$ -Bibliothek

```
54 ca = agedge (graph, c, a);
55 agset (ca, "label", "C -> A");
56 agset (ca, "taillabel", "taillabel");
57 agset (ca, "labelangle", "25");
58 agset (ca, "labeldistance", "2.5");
```
<span id="page-54-1"></span>Abbildung 3.12.: Erstellen einer Kante mit der  $C_{+}+$ -Bibliothek

hinzu. Beim Setzen der Attribute ist zunächst sicherzustellen, dass das entsprechende Attribut bereits definiert ist. Dafür prüft man, ob das gewünschte Attribut von agfindattr gefunden wird. Ist dies nicht der Fall, dann muss vor dem Setzen mit agset der Standardwert mit agraphattr, agnodeattr oder agedgeattr festgelegt werden.

Nachdem der Graph erstellt und alle Attribute gesetzt wurden, kann man eine der Layout-Routinen mittels dot\_layout, neato\_layout, circo\_layout oder twopi\_layout aufrufen. Anschließend lassen sich die erstellten Layout-Informationen als Attribute, äquivalent zum Attributed-Dot-Format, mittels attach\_attr den Komponenten des Graphen hinzufügen. Diese lassen sich dann vergleichsweise unkompliziert mit dem Aufruf von agget abfragen. Abschließend sollte nach jedem Layout die entsprechende Reinigungsroutine ([dot|neato|circo|twopi]\_cleanup) aufgerufen werden.

Abbildung [3.11](#page-54-0) zeigt am Beispiel von Node A, wie ein Knoten erstellt wird und ihm anschließend verschiedene Attribute zugewiesen werden. In Abbildung [3.12](#page-54-1) wird die Erzeugung der Kante von Node C nach Node A exemplarisch dargestellt. Im Anhang [B](#page-110-0) ist das vollständige Programm in der Gesamtheit aufgelistet, das den Graphen des Fallbeispiels von Abbildung [3.8](#page-51-0) erstellt, ein Dot-Layout berechnet und anschließend die Größe des Graphen ausgibt.

Nachdem die Zugriffsmöglichkeiten auf das Projekt GraphViz beschrieben wurden, befasst sich der nächste Abschnitt mit dem Layout-Algorithmus der Dot-Programms. Dieser Abschnitt erklärt sehr detailliert die Vorgehensweise des Verfahrens und erhöht somit das Verständnis für den in Abschnitt [4.3.2](#page-70-0) entwickelten GraphvizLayouter.

# <span id="page-55-0"></span>3.3.3. Der Dot-Layout-Algorithmus

Der folgende Abschnitt befasst sich mit der Arbeitsweise des Dot-Layouts, wie sie in der Arbeit von Gansner et al. [\[20\]](#page-93-6) ausführlich beschrieben ist. Diese ist für weiterführende Arbeiten zu empfehlen, da an dieser Stelle nur ein zusammenfassender Überblick gegeben werden soll. Der hier vorgestellte Algorithmus gliedert sich in vier Phasen, die im Anschluss näher beschrieben werden.

#### Phase 1: Einteilen der Knoten in Ränge

In der ersten Phase werden zunächst mögliche Zyklen innerhalb des Graphen aufgelöst. Dazu wird die Richtung einiger Kanten temporär umgekehrt, wie es in in der Arbeit von Rowe et al. [\[39\]](#page-95-7) beschrieben ist. Das Finden der geeigneten Kanten ist nach Garey und Johnson [\[21\]](#page-93-7) und Eades et al. [\[11\]](#page-93-8) NP-vollständig, so dass hierfür eine Heuristik benutzt wird. Diese findet Kanten, die an vielen Zyklen beteiligt sind, und kehrt deren Richtung um (siehe Abbildung [3.5\)](#page-37-1). Verschiedene Experimente haben ergeben, dass das Umdrehen der "besten" Kante nicht zwangsläufig ein "besseres" Bild erzeugen muss. Gerade bei Graphen, die eine einheitliche Flussrichtung aufweisen, funktioniert die Heuristik zufriedenstellend. Ein Graph hat dann eine einheitliche Flussrichtung, wenn die meisten Kanten des Graphen dieselbe Richtung haben (z. B. von oben nach unten). Insbesondere bei Statecharts ist dieses Merkmal zu finden, da hier der Ausführungspfad vom initialen zum finalen Zustand führt.

Das Zuordnen der Ränge geschieht mittels des Netzwerk-Simplex-Algorithmus. Dafür wird zunächst ein Spannbaum über den Graphen gelegt. Abbildung [3.13](#page-56-0) zeigt zwei mögliche Spannbäume eines Graphen, wobei nur die durchgezogenen Linie Teil des Spannbaums sind. Anhand des Spannbaums kann dann jedem Knoten ein Rang zugewiesen werden. Im initialen Schritt wird ein beliebiger Knoten auf einem mittleren Rang platziert. Anschließend werden alle Nachbarknoten soweit entfernt platziert, wie es die Mindestlänge der verbindenden Kante vorgibt. Standardmäßig gilt: Mindestlänge=1. Dieser Ablauf wiederholt sich, bis alle Knoten einem Rang zugeordnet sind.

Abschließend wird der Baum dahingehend untersucht, ob alle Kanten "optimal" sind. Optimal ist eine Kante dann, wenn ihr kein negativer Schnittwert zugewiesen wird. Zur Berechnung des Schnittwertes einer Kante wird der Baum an dieser Kante durchschnitten, so dass der Baum in zwei Teile zerfällt. Der Teil, der den Quellknoten enthält, wird Quellkomponente genannt. Der andere heißt Senkenkomponente. Wenn mehrere Kanten des gesamten Graphen von der Senkenkomponente zur Quellkomponente gehen, dann ist die durchtrennte Kante negativ zu bewerten. Eine Kante, die nicht "optimal" ist, wird durch eine Kante ersetzt, die von der Quellkomponente ausgeht. Der so entstandene Spannbaum wird erneut betrachtet. Wenn alle Kanten des Spannbaums "optimal" sind, terminiert der Algorithmus und die erste Phase des Layout-Verfahrens ist abgeschlossen.

Abbildung [3.13](#page-56-0) zeigt zwei mögliche Spannbäume eines Graphen. Die gepunkteten Kanten sind Graphkanten, aber keine Baumkanten. Der Schnittwert der Baumkan-

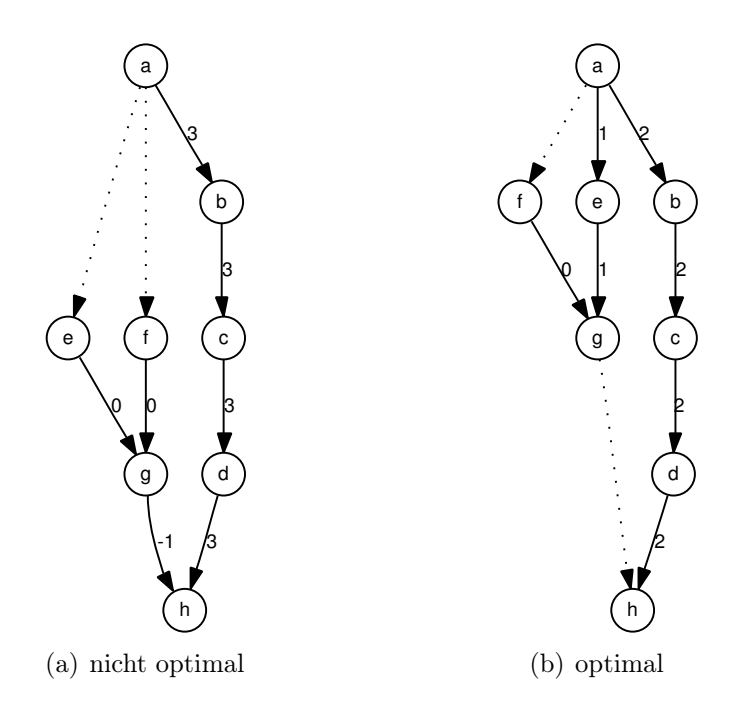

<span id="page-56-0"></span>Abbildung 3.13.: Finden des optimalen Spannbaums (Quelle: [\[20\]](#page-93-6))

ten ist jeweils an der Kante vermerkt. Im linken Baum ist der Kante ( $g \rightarrow h$ ) ein Wert von −1 zugeordnet. Dieser ergibt sich wie folgt: Nach dem Durchschneiden der Kante ( $g \rightarrow h$ ) ergeben sich die Quellkomponente, bestehend aus den Knoten e, f und g, und die Senkenkomponente, bestehend aus den restlichen Knoten. Die Quellkomponente hat eine verbindende Kante zur Senkenkomponente  $((g \rightarrow h))$ . In der anderen Richtung gibt es zwei Verbindungen ((a  $\rightarrow$  e), (a  $\rightarrow$  f)). Im rechten Spannbaum sind alle Kanten "optimal".

# Phase 2: Ordnen der Knoten innerhalb der Ränge

In der zweiten Phase werden die Knoten innerhalb eines Ranges sortiert. Zunächst werden alle Kanten, die über mehrere Ränge hinwegreichen, in einzelne Segmente unterteilt. Dafür werden temporär virtuelle Knoten auf jedem Zwischenrang hinzugefügt. Eigenkanten werden für diesen Schritt ignoriert und Mehrfachkanten vereinigt. Somit enthält der betrachtete Graph nur noch Kanten zwischen benachbarten Knoten.

Eine gute Anordnung enthält wenige Kantenkreuzungen. Da das Finden der optimalen Lösung, wie bereits oben erwähnt, NP-vollständig ist, wird eine Heuristik verwendet, die auf der Arbeit von Warfield [\[59\]](#page-96-10) basiert. Im ersten Schritt wird eine initiale Anordnung berechnet. Anschließend werden die Ränge in mehreren Iterationsschritten vorwärts und rückwärts bearbeitet. Dabei erhält jeder Knoten eine Gewichtung, die von den relativen Positionen der Verbindungsknoten aus dem vorangegangenen Rang abhängt. Als Verbindungsknoten werden die Knoten bezeichnet, zu denen eine verbindende Kante existiert. Abschließend werden die Knoten anhand

#### 3. Analyse verwandter Arbeiten

dieser Gewichtung neu angeordnet.

Für die Gewichtung wird eine weitere Heuristik benutzt. Diese erweitert die Median Methode von Eades und Wormald [\[12\]](#page-93-9) um zwei Feinheiten:

- 1. Wahl des Median
- 2. Vermeidung von Kantenkreuzungen

Beide Verfahren berechnen zunächst den Median anhand der Positionen der Verbindungsknoten. Das heißt, dass bei einer ungeraden Anzahl an Verbindungsknoten der Median der mittleren Position entspricht und bei gerader Anzahl den mittleren beiden Positionen. Eine der Neuerungen sieht eine verbesserte Wahl des Medians vor, wenn zwei Mediane ermittelt wurden. In diesem Fall wird der Median verwendet, dessen Wert dichter am Interpolationswert aller Positionen liegt. Die ursprüngliche Methode legt sich auf den linken oder rechten Median fest. Die zweite Neuerung sieht bei der Neuanordnung der Knoten eine Reduktion der offensichtlichen Kantenkreuzungen vor. Dafür wird überprüft, ob ein Vertauschen zweier benachbarter Knoten die Anzahl der Kreuzungen minimiert.

Ein Ästhetikkriterium des Dot-Layouts besagt, dass möglichst alle Kanten in derselben Richtung verlaufen sollen. Dies gilt insbesondere für Kanten, die innerhalb eines Rangs verlaufen. Solche Kanten werden als flach bezeichnet. Knoten, die durch flache Kanten verbunden sind, bilden wegen des einheitlichen Verlaufs der Kanten eine partielle Ordnung. Diese Ordnung wird durch die oben beschriebene Neuanordnung der Knoten nicht verletzt, so dass beim Neuordnen immer die gesamte Gruppe verschoben wird.

Es hat sich herausgestellt, dass die zweite Phase bessere Ergebnisse liefert, wenn sie zweimal ausgeführt wird. Im ersten Schritt werden die Ränge der initialen Ordnung zuerst vorwärts durchlaufen, im zweiten zuerst rückwärts. Abschließend wird das Ergebnis übernommen, das die geforderten Ästhetikkriterien besser erfüllt (z. B. weniger Kantenkreuzungen).

#### Phase 3: Vergabe konkreter Knotenkoordinaten

Die genauen Koordinaten der Knoten werden in der dritten Phase des Layout-Algorithmus festgelegt. Dabei werden die beiden Koordinaten getrennt voneinander berechnet. Zur Berechnung der Y-Koordinate werden die Ränge so platziert, dass der definierbare Rangabstand zwischen den jeweils größten Knoten eingehalten wird. Anschließend erhalten alle Knoten eines Rangs die gleiche Y-Koordinate. Die Berechnung der X-Koordinate erweist sich als schwieriger. Hierfür wird ein Hilfsgraph erstellt, für den der ursprüngliche Graph erweitert wird. Für jede Kante von u nach v wird dem Hilfsgraphen ein virtueller Knoten w hinzugefügt, und die Kante ( $u \rightarrow v$ ) wird durch die Kanten ( $w \rightarrow u$ ) und ( $w \rightarrow v$ ) ersetzt. Das Erstellen des Hilfsgraphen ist im linken Teil von Abbildung [3.14](#page-58-0) dargestellt. Die Originalkante ( $u \rightarrow v$ ) ist gepunktet markiert. Das Resultat des anschließenden Layouts ist im rechten Teil der Abbildung zu sehen.

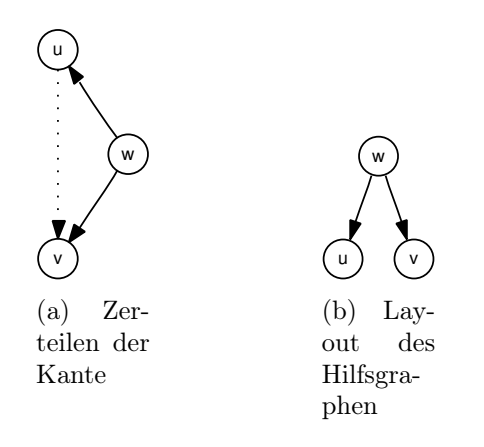

<span id="page-58-0"></span>Abbildung 3.14.: Erstellung und Layout eines Hilfsgraphen

Für den oben beschriebenen Hilfsgraphen wird erneut der Netzwerk-Simplex-Algorithmus aus der ersten Phase benutzt. Die X-Koordinate ergibt sich, ähnlich der Berechnung der Y-Koordinate, aus dem zugewiesenen Rang innerhalb des Hilfsgraphen.

# Phase 4: Zeichnen der Kanten als Splines

In der abschließenden vierten Phase werden die Kanten gezeichnet. Für jede Kante werden zunächst Boxen, die parallel zu den Rängen verlaufen, berechnet, in denen die Kante dann als Spline verlaufen soll. Anschließend wird der Spline gezeichnet. Da die Kanten nacheinander platziert werden, erscheint es lohnenswert, die Kanten im Vorfeld ihrer Länge nach zu sortieren, da kurze Kanten weniger Platz beanspruchen als lange. Dennoch beeinflusst dieser Schritt die Qualität des Layouts nur in geringem Maße. Generell werden drei Arten von Kanten unterschieden:

- rangübergreifende Kanten, deren Knoten auf unterschiedlichen Rängen liegen,
- flache Kanten, deren Knoten auf demselben Rang liegen, und
- Eigenkanten, deren Startknoten auch deren Zielknoten sind.

Die Boxen der rangüberbreifenden Kanten Bei den rangübergreifenden Kanten gibt es an Anfang und Ende meist mehrere kleine Boxen und nur wenige große Boxen zwischen den Rängen. Abbildung [3.15](#page-59-0) zeigt ein typisches Beispiel für das Anlegen der Boxen. Im dargestellten Fall soll der Kantenverlauf von Interdata nach Unix/TS 3.0 berechnet werden. Um die Splines "geschmeidig" zu zeichnen, werden die einzelnen Boxen möglichst groß gewählt, so dass später beim Berechnen des Spline-Verlaufs keine unnötigen "Knicke" entstehen. Bei der Auswahl der Boxen werden folgende ästhetische Kriterien berücksichtigt:

• Unvermeidbare Kreuzungen zwischen Kanten sollen einen "sauberen" Schnitt erhalten, so dass sie sich nur einmal in einem gut erkennbaren Winkel schneiden.

### 3. Analyse verwandter Arbeiten

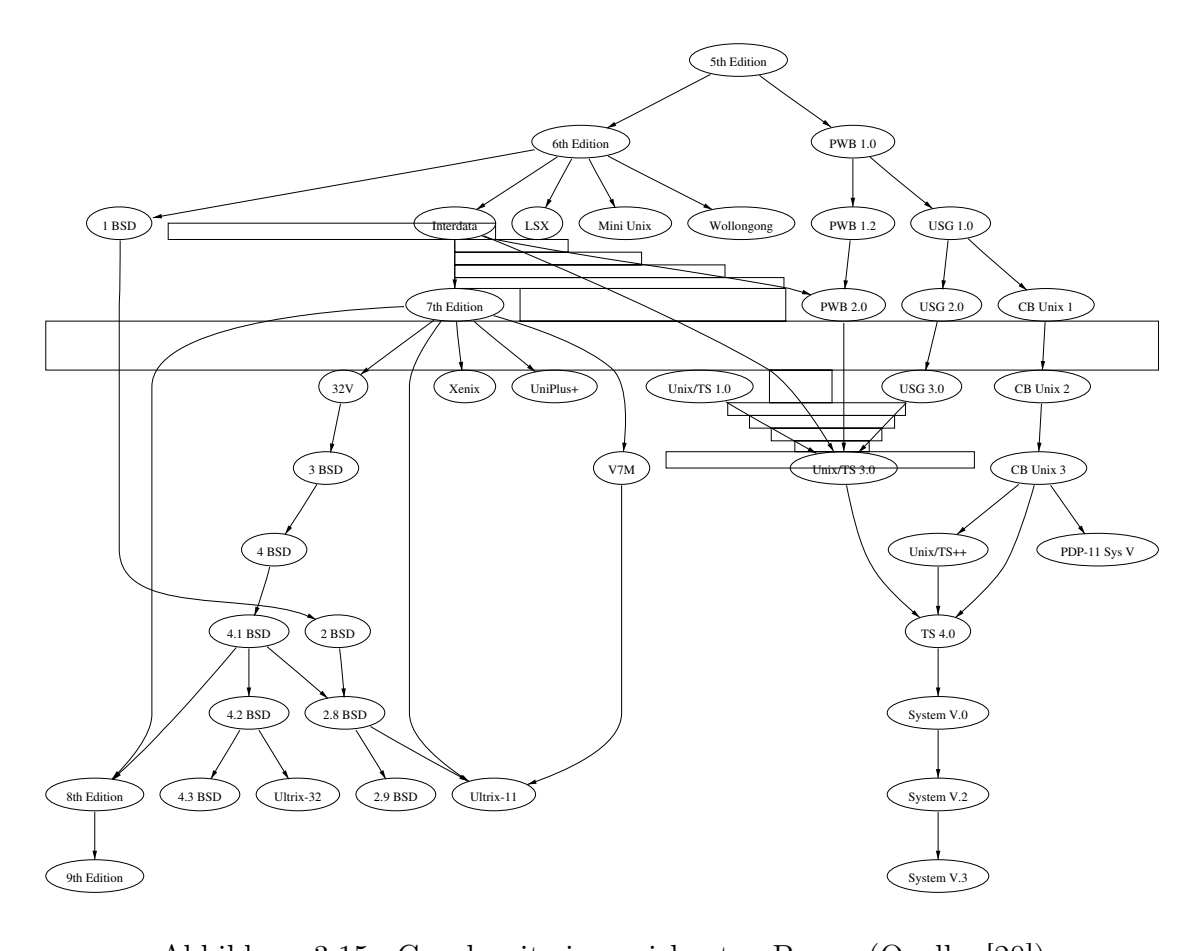

<span id="page-59-0"></span>(0.48 sec. user time Sun4-280) Abbildung 3.15.: Graph mit eingezeichneten Boxen (Quelle: [\[20\]](#page-93-6))

- Lange, fast vertikale Abschnitte einer Kante werden in "echte" vertikale Abschnitte überführt.
- Wenn ein *Spline* an einem Knoten endet, an dem bereits andere *Splines* enden,  $\frac{1}{N}$ gewählt. Auf diese Weise werden unnötige Schnitte vermieden. so werden dessen dichteste Nachbarn als Begrenzung für den eigenen Weg

Verlauf einer Kante wie gewohnt berechnet. Anschließend werden ihre Geschwister leicht verschoben platziert. Wenn mehrere Kanten den selben Start- und Zielknoten haben, wird zunächst der

spline has been computed, the virtual node boxes are updated according to the *BB<sup>i</sup>* Die Boxen der flachen Kanten und Eigenkanten Auf ähnliche Weise wird auch Wenn die Knoten einer Kante direkte Nachbarn sind, wird die Kante als Gerade gezeichnet. Bei Mehrfachkanten wird analog zu den rangübergreifenden Kanten verfahren. Eigenkanten werden als Schleifen an der Seite des jeweiligen Knoten platziert. der Verlauf von flachen Kanten berechnet. Allerdings gibt es hier einen Spezialfall. Mehrfache Eigenkanten werden hierbei ineinander verschachtelt.

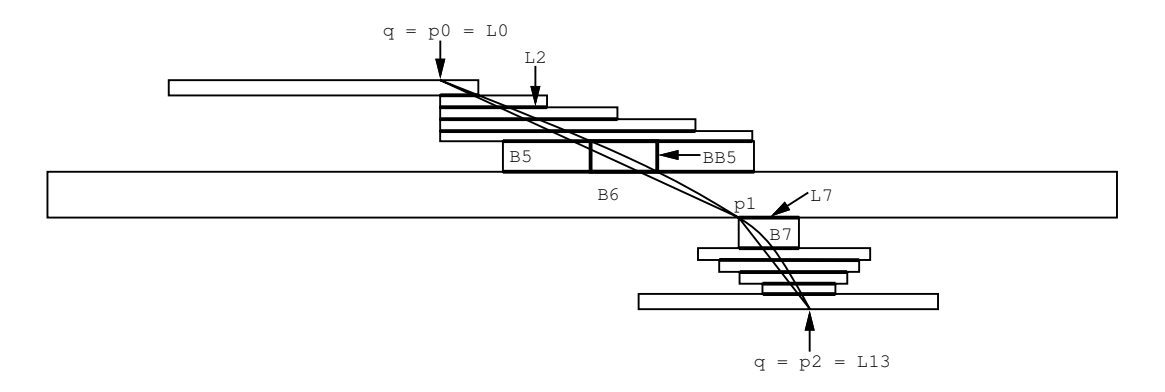

<span id="page-60-0"></span>Abbildung 3.16.: Festlegen des Spline-Verlaufs (Quelle: [\[20\]](#page-93-6))

als virtueller Knoten in die Berechnungen eingeflossen ist. Generell wird versucht die **5.3 Edge Labels** Beschriftungen mittig zum Kantenverlauf zu platzieren. Das Zeichnen einer Kante Das Zeichnen des Kantenverlaufs Auf das Berechnen der Boxen für den Kantenverlauf folgt das eigentliche Zeichnen der Kante, deren Beschriftung (Label) bereits erfolgt in drei Schritten, die in Abbildung [3.16](#page-60-0) zusammengefasst sind:

- 1. Zunächst wird ein Polygonzug entlang der kürzesten Verbindung innerhalb der Boxen ermittelt. Dieser verläuft entlang der Punkte  $p0, p1$  und  $p2$ .
- 2. Die Punkte dieses Polygonzugs dienen als Stützstellen des zu zeichnenden labels never overlap other nodes, edges or labels. Certain adjustments are needed to make sure that  $B$
- 3. Abschließend wird der tatsächlich benötigte Platz berechnet. Die mit  $B5$  markierte Box zeigt die ursprüngliche Größe, die mit BB5 markierte Box zeigt dagegen die tatsächlich benötigte Größe.

[1993,](#page-93-6) und das Projekt GraphViz ist während der Zeit ständig weiterentwickelt worden. Somit spiegelt das hier vorgestellte Verfahren nur einen generellen Ablauf des Die zugrundeliegende Beschreibung des Layout-Algorithmus stammt aus dem Jahr Dot-Layouts wieder. Feinheiten des Layouts haben sich bereits geändert und werden sich vermutlich auch in Zukunft noch weiter entwickeln.

# 3.4. Zusammenfassung der Analyse

In diesem Kapitel wurden verwandte Arbeiten aus dem Bereich des Graph-Zeichnens betrachtet. Generell lassen sich Statecharts als gerichtete Graphen betrachten, und somit sollte die Berechnung eines Statechart-Layouts analog zum Zeichnen eines Graphen verlaufen. Allerdings unterscheidet sich die Darstellung eines Graphen von der eines Statecharts. Diese Unterschiede müssen bei der Wahl eines Graph-Zeichen-Verfahrens berücksichtigt werden.

Die in Abschnitt [3.1](#page-32-0) vorgestellten Graph-Layout-Verfahren lassen sich prinzipiell alle auf das Layout von Statecharts übertragen. Auch wenn die Voraussetzungen für die Anwendung des Baum-Layouts (siehe Abschnitt [3.1.3\)](#page-34-0) meistens nicht gegeben sind, da die Transitionen eines Statecharts nicht die Vater-Kind-Beziehung zweier Zustände wiederspiegeln. Für eine strukturierte und somit übersichtliche Darstellung eines Statecharts bieten sich ebenenbasierte und orthogonale Layouts an. Die einfache Variante des Force-Directed-Ansatzes eignet sich für das Layout von Statecharts nicht, weil hierbei eine Minimierung der Kantenkreuzungen nicht berücksichtigt wird. Jedoch würde die Art und Weise wie die Kanten verlaufen die Lesbarkeit solcher Layouts bereits erhöhen.

Bei der Wahl eines geeigneten Frameworks in Abschnitt [3.2](#page-39-1) hat sich herausgestellt, dass die beschriebenen Layout-Verfahren auf den verschiedensten Gebieten erfolgreich zum Einsatz kommen. Je nach Einsatz werden an das Layout der Graphen ganz unterschiedliche Anforderungen gestellt. Unterscheidungsmerkmale sind neben der Form und Größe der Knoten auch der Verlauf der Kanten und die räumliche Ausdehnung des Graphen.

Für die Einbettung eines solchen Werkzeugs in das Projekt KIEL war dessen allgemeine Herangehensweise an das Erstellen eines Graph-Layouts eine entscheidende Voraussetzung. Neben der guten Verwendbarkeit des Projekts GraphViz war vor allem die leichte Handhabbung ein wichtiges Entscheidungskriterium. Darüber hinaus wird das Projekt bereits erfolgreich in unterschiedlichen Bereichen eingesetzt, was dafür spricht, dass es sich sehr gut an die jeweiligen Anforderungen anpassen lässt.

In Abschnitt [3.3](#page-50-0) wurde das Projekt GraphViz eingehend beschrieben. Neben dem konzeptionellen Aufbau wurden auch die beiden Zugriffsmöglichkeiten vorgestellt, die sowohl eine direkte Benutzung der  $C_{+}$ +-Bibliothek als auch den Aufruf eines der ausführbaren Programme vorsehen. Für die Nutzung der Programmaufrufe wurde die GraphViz -eigene Beschreibungssprache im Dot-Format vorgestellt.

Die zusammenfassende Beschreibung des Dot-Layout-Algorithmus ist auf die wesentlichen Merkmale des Verfahrens beschränkt und verdeutlicht so die Vorgehensweise des Dot-Layouts. Dabei zeigt die beschriebene Vorgehensweise exemplarisch das generelle Vorgehen eines ebenenbasierten Layout-Verfahrens. Die Einbettung des Projekts GraphViz in das Projekt KIEL wird im folgenden Kapitel im Zusammenhang mit der Entwicklung des Moduls Layouter beschrieben.

# 4. Das Layout-Modul

In diesem Kapitel wird auf die Entwicklung des Moduls Layouter als Teil des Projekts KIEL eingegangen. Sowohl der Aufbau dieses Moduls als auch die Integration eines Layout-Verfahrens bilden den praktischen Teil dieser Arbeit. Der zugehörige Quell-Code ist im Anhang [C](#page-112-0) hinterlegt.

In Abschnitt [4.1](#page-62-0) werden zunächst die grundlegenden Anforderungen an das Modul spezifiziert. Das Konzept zur Umsetzung dieser Anforderungen wird im darauf folgenden Abschnitt [4.2](#page-63-0) vorgestellt. Darüber hinaus wird die Schnittstelle zu den übrigen Modulen des Projekts KIEL definiert. Dieser Abschnitt ist für jeden Entwickler des Projekts KIEL zu empfehlen, der das Modul Layouter benutzen möchte.

Im Anschluss daran werden in Abschnitt [4.3](#page-66-0) die einzelnen Layout-Klassen vorgestellt. Die instantiierten Objekte dieser Klassen werden im Folgenden als Layouter bezeichnet. Für einen dieser Layouter bildet das Framework aus Kapitel [3](#page-32-1) die Grundlage. Die Beschreibung dieses GraphViz -Layouters ist in Abschnitt [4.3.2](#page-70-0) zu finden. Abschließend wird die Entwicklung des Layout-Moduls in Abschnitt [4.4](#page-78-0) zusammengefasst.

# <span id="page-62-0"></span>4.1. Spezifikation der Anforderungen

Bei der Entwicklung des Layout-Moduls mussten sowohl die allgemeinen Anforderungen an ein KIEL-Modul, wie zum Beispiel die Kapselung gegenüber anderen Modulen (siehe Abschnitt [2.2.1\)](#page-21-1), als auch modulspezifische Anforderungen berücksichtigt werden. Diese Anforderungen sind im Folgenden aufgelistet.

### Verwaltung der konfigurationsabhängigen Ansichten

Wie in Abschnitt [2.2.4](#page-29-0) bereits beschrieben können für ein KIEL-Statechart verschiedene Ansichten hinterlegt werden. Neben der rein statischen Ansicht, in der alle Hierarchieebenen zu sehen sind, können abhängig vom zugrundeliegenden Layout-Verfahren diverse dynamische Ansichten generiert werden, die während eines Simulationsschritts relevante Informationen hervorheben. Da diese Generierung von jedem Layouter auf andere Weise vorgenommen werden kann, sollte die Verwaltung der Ansichten ebenfalls vom Layouter übernommen werden.

# Topologisches Layout von Statecharts

Der zu entwickelnde Layouter soll ein topologisches Layout auf den Zuständen, Transitionen und Labels eines Statecharts durchführen können. Weitergehen-

### 4. Das Layout-Modul

de Betrachtungsfilter, die auf einer bestehenden Topologie arbeiten, wie zum Beispiel Fish-Eye, sollen dabei nicht berücksichtigt werden.

### Erweiterbarkeit für zukünftige Layouter

Bei der Entwicklung des Layout-Moduls ist darauf zu achten, dass sich zukünftige Layouter, die andere Layout-Verfahren bereitstellen, leicht integrieren lassen. Dabei darf das Hinzufügen neuer Layouter die anderen Module des Projekts KIEL nicht beeinflussen.

### Parametrierbarkeit

Die unterschiedlichen Einstellmöglichkeiten eines benutzten Frameworks sollen dem Benutzer auch nach der Einbettung in das Layout-Modul zur Verfügung stehen.

In dem nachfolgenden Abschnitt wird zunächst der konzeptionelle Aufbau des Layout-Moduls beschrieben.

# <span id="page-63-0"></span>4.2. Konzept und Schnittstellendefinition

Bei der Entwicklung des Layout-Moduls wurde insbesondere auf eine starke Kapselung geachtet. Aus diesem Grund ist die Schnittstelle zu den anderen Modulen des Projekts KIEL bewusst klein gehalten worden und umfasst deshalb nur drei Klassen:

- Der Handler instanziiert die einzelnen Layouter-Klassen und stellt diese Layouter den Modulen des Projekts KIEL zur Verfügung.
- Die Klasse Layouter stellt zum einen die Basisklasse für die einzelnen Layouter-Entwicklungen bereit, zum anderen definiert sie die Schnittstelle für den Zugriff der anderen Module. Darüber hinaus hält dieser Basis-Layouter die statische Ansicht auf ein Statechart vor.
- Der PseudoLayouter erweitert die Basisklasse Layouter um eine Methode, die den schreibenden Zugriff auf die statische Ansicht eines Statecharts bereitstellt.

Im Folgenden wird näher auf die einzelnen Klassen eingegangen.

### Handler

Als zentrales Verbindungsglied stellt die Klasse Handler verschiedene Methoden für den externen und internen Zugriff bereit. Die Klasse selbst wurde nach dem Entwurfsmuster Singleton entwickelt, um sicherzustellen, dass nur eine Instanz der Klasse zur Zeit geöffnet ist. Diese Vorgehensweise ist besonders bei Verwaltungsklassen zu empfehlen.

Für externe Module stellt der Handler eine Liste bereit und erteilt Auskunft darüber, welche Layout-Verfahren (Layouter) zur Verfügung stehen. Diese können anschließend den gewünschten Layouter aus dieser Liste auswählen. Den internen Klassen stehen verschiedene Methoden für den Zugriff auf die gemeinsame Protokolldatei zur Verfügung, die vom Handler gepflegt wird.

Bei der Instanziierung der Klasse werden die einzelnen Layouter angelegt und in einer Tabelle gespeichert. Der Zugriff auf diese Tabelle erfolgt über den eindeutigen Namen des jeweiligen Layouters. Die Namen der Layouter werden vom Handler vergeben, so dass die Eindeutigkeit gewährleistet ist. Die Verknüpfung zwischen einem Namen und dem Layouter hat zusätzlich den Vorteil, dass sich auf diese Weise leicht Auswahlmöglichkeiten für eine grafische Benutzeroberfläche erstellen lassen (beispielsweise als Eintrag in einer Menüleiste).

### Layouter

Abbildung [4.1](#page-64-0) gibt eine Übersicht über die zur Zeit implementierten Layouter und ihre vererbungsbedingten Zusammenhänge. An der Wurzel des Baums steht die Basisklasse Layouter, die die Schnittstelle zu den externen Modulen bereitstellt. Der Zugriff auf die einzelnen Layouter ist auf die Methoden der Layouter-Klasse beschränkt, weil der Handler nur Layouter dieses konkreten Typs zurückgibt.

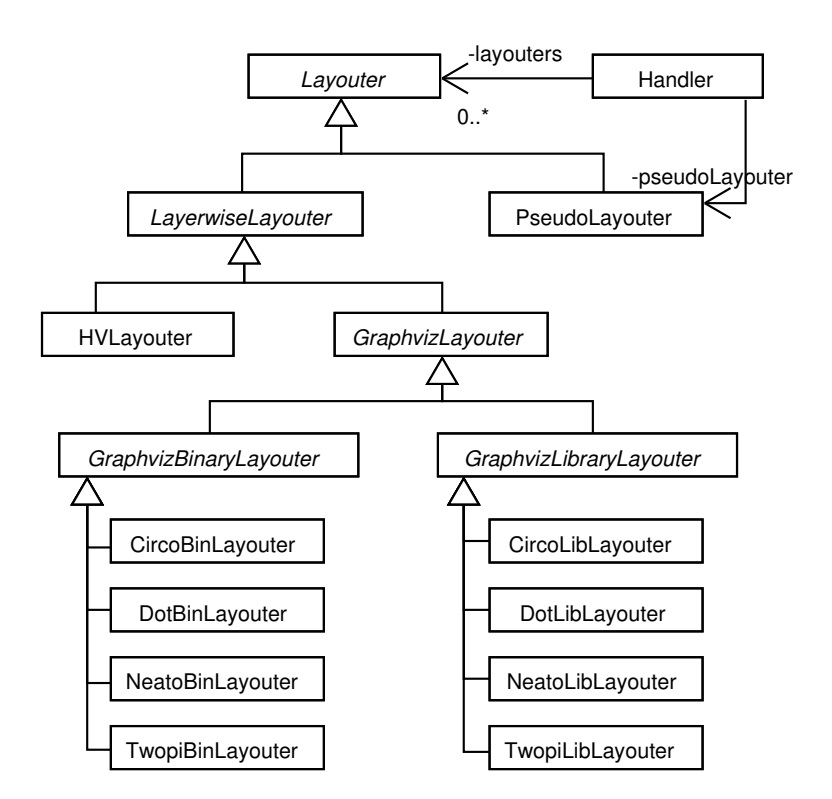

<span id="page-64-0"></span>Abbildung 4.1.: Das Klassendiagramm des Layout-Moduls

Neben der Schnittstellendefinition verwaltet die Layouter-Klasse auch die statische Ansicht auf das zugrundeliegende Statechart. Jeder Layouter kann dar-

### 4. Das Layout-Modul

über hinaus dynamische Ansichten generieren, die er eigenständig verwalten muss. Diese Ansichten werden abhängig von der Konfiguration (Configuration), in der sich das *Statechart* während der Simulation befindet, angefordert. Der in Abschnitt [4.3.1](#page-66-1) vorgestellte LayerwiseLayouter nutzt diese Möglichkeit.

Dabei gewährt der Aufbau der Layouter-Klasse sowohl die Berechnung aller Ansichten zu Beginn einer Sitzung, als auch das Erstellen einzelner Layouts während der laufenden Simulation.

# PseudoLayouter

Der PseudoLayouter bildet eine Ausnahme unter den Layoutern, da er eine Methode zum Setzen der statischen Ansicht bereitstellt. Diese Ansicht kann entweder vom Editor-Modul erstellt oder vom FileInterface-Modul aus einer Datei gelesen worden sein. Beide Module sind im Grundlagenkapitel in Abschnitt [2.2.3](#page-28-0) beschrieben worden. Die Methode zum Setzen der statischen Ansicht ist allerdings nicht Teil der Layouter-Methodenspezifikation. Deshalb erhalten Module, die diese Methode nutzen wollen, den PseudoLayouter über eine gesonderte Methode der Handler-Klasse.

Wie der Klassenname bereits andeutet, ist der PseudoLayouter kein Layouter im eigentlichen Sinne, da er kein Layout-Verfahren implementiert. Trotzdem kann dieser Layouter die konfigurationsabhängigen Ansichten während einer Simulation bereitstellen, indem er immer die statische Ansicht liefert. Auf diese Weise lassen sich Simulationen auch auf dem originalen Layout durchführen.

# LayouterProperties

Für die Anforderung der Parametrierbarkeit der einzelnen Layouter existiert die Klasse LayouterProperties, die alle Einstellungen der Layouter zentral verwaltet. Zu Beginn einer Sitzung werden die benutzereigenen Einstellungen aus einer Datei gelesen. Sollte diese Datei nicht existieren, wird eine neue Datei mit den Standardeinstellungen erstellt. Im laufenden Betrieb stellt die Layouter-Klasse sicher, dass vor jedem Layout die Einstellungen aktualisiert werden.

Der Benutzer kann die Auswirkungen der veränderten Einstellungen somit auf intuitive Weise nachvollziehen, da kein erneutes Starten der Anwendung nötig ist. Darüber hinaus sind die einzelnen Parameter sowohl in Anhang [A](#page-98-0) ausführlich beschrieben, als auch innerhalb der Datei kommentiert, um die Benutzung der Einstellmöglichkeiten zu erleichtern.

Die soeben vorgestellten Klassen bilden das Grundgerüst des Layout-Moduls. Hierauf aufbauend sind alle weiteren Layouter entwickelt worden. Um einen neuen Layouter in das Projekt KIEL zu integrieren, muss dieser von der Basisklasse Layouter oder von einer vererbten Variante abgeleitet werden. Anschließend muss der neuentwickelte Layouter in die Tabelle des Handlers eingetragen werden, damit

die anderen Module auf ihn zugreifen können. Die Anforderung der leichten Erweiterbarkeit wurde somit erfüllt. Im folgenden Abschnitt werden die entwickelten Layouter im Einzelnen detailliert vorgestellt.

# <span id="page-66-0"></span>4.3. Die Layouter-Klassen im Detail

Das im vorherigen Abschnitt vorgestellte Konzept stellt lediglich die Schnittstelle für den Zugriff der anderen Module bereit, ein Layout-Verfahren wurde bisher noch nicht implementiert. Im Folgenden werden diverse Layouter-Klassen beschrieben, die sukzessive aufeinander aufbauen. Dabei stellt der LayerwiseLayouter aus Abschnitt [4.3.1](#page-66-1) eine breite Basis für viele Layouter bereit, indem er ein Statechart in dessen Hierarchieebenen aufteilt und das Layout dieser Ebenen jeweils separat von seinen Nachfolgern berechnen lässt. Auf dieser Basis baut der GraphvizLayouter aus Abschnitt [4.3.2](#page-70-0) auf, der die Grundlagen zur Einbettung des Projekts Graph-Viz bereitstellt. Sowohl der GraphvizBinarayLayouter (Abschnitt [4.3.3\)](#page-73-0) als auch der GraphvizLibraryLayouter (Abschnitt [4.3.4\)](#page-75-0) verfeinern die Art der Anbindung. Der in Abschnitt [4.3.5](#page-77-0) beschriebene HVLayouter erweitert den LayerwiseLayouter mit einem eigenen Layout-Verfahren.

# <span id="page-66-1"></span>4.3.1. Der LayerwiseLayouter

Der LayerwiseLayouter ist kein eigenständiger Layouter, da er kein vollständiges Layout-Verfahren bereitstellt. Dennoch übernimmt er einen Großteil des Layouts, das von seinen Nachfahren nicht mehr durchgeführt werden muss. Die folgenden Punkte sind für den LayerwiseLayouter charakteristisch:

- Betrachtung des *Statecharts* in einzelnen Ebenen,
- Layout der Zustände (insbesondere der CompositeStates) und
- Umsetzung von Semantischem Zoom.

Wie diese Charakteristiken im Einzelnen umgesetzt wurden, wird im späteren Verlauf dieses Abschnitts detailliert erläutert.

Das generelle Vorgehen des Layouters ist so zu beschreiben, dass bei der Verarbeitung mit dem Layout des Wurzelzustands (rootNode) eines Statecharts begonnen wird. Da der Wurzelzustand immer ein CompositeState ist, muss zuerst dessen "Inhalt" betrachtet werden. Dabei werden Breite und Höhe jedes Zustands festgelegt, die sich aus Namenslänge und möglichem "Inhalt" ergeben. Anschließend ermittelt das eigentliche Layout-Verfahren die genauen Koordinaten der Zustände und Transitionen.

Somit ergibt sich ein Layout-Verfahren, das mittels Tiefensuche für das gesamte Statechart ein Layout anfertigt. Der Benutzer kann dabei über Einstellungen in den LayouterProperties zwischen horizontaler, vertikaler und automatischer Layout-Richtung wählen. Bei der automatischen Einstellung werden die Ausmaße der jeweiligen Richtungen miteinander verglichen und die platzsparendere Variante ausgewählt. Darüber hinaus ist das Alternieren der Layout-Richtung von Hierarchieebene zu Hierarchieebene einstellbar.

Weil der LayerwiseLayouter bereits wesentliche Teile des Layout-Prozesses übernimmt, genügt es, dass seine Nachfahren ausschließlich das Layout für eine einzelne Ebene berechnen.

Allerdings ist anzumerken, dass sich der LayerwiseLayouter auf Statecharts beschränkt, die keine hierarchieübergreifenden Transitionen beinhalten. Als hierarchieübergreifend gilt eine Transition dann, wenn der Quellknoten und der Zielknoten nicht den gleichen Vaterzustand haben. Abbildung [4.2](#page-67-0) zeigt ein Statechart mit einer hierarchieübergreifenden Transition.

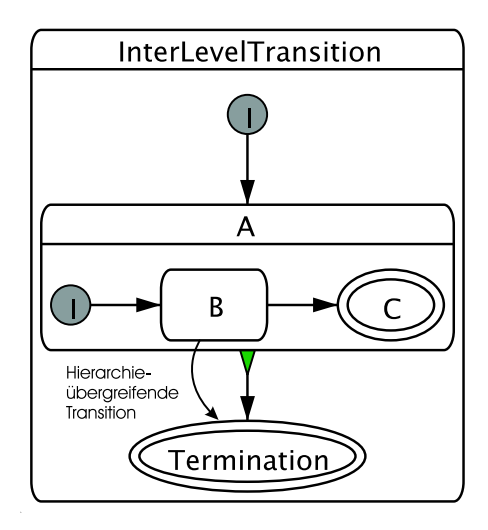

<span id="page-67-0"></span>Abbildung 4.2.: Statechart mit einer hierarchieübergreifenden Transition<sup>[1](#page-67-1)</sup>

Diese Einschränkung relativiert sich allerdings dadurch, dass viele Modellierungswerkzeuge, wie zum Beispiel Esterel Studio, die Verwendung von hierarchieübergreifenden Transitionen ebenfalls nicht unterstützen.

Im Folgenden werden die zu Beginn des Abschnitts vorgestellten Merkmale des LayerwiseLayouters detailliert vorgestellt.

### Ebenenweise Betrachtung

Das markanteste Merkmal des LayerwiseLayouters ist die Betrachtung eines gegebenen Statecharts in den einzelnen Ebenen. Dabei wird eine Ebene durch den "Inhalt" eines ORStates oder einer Region definiert, der sich aus den Unterzuständen (subnodes) und deren ausgehenden Transitionen zusammensetzt. Die eingehenden Transitionen müssen nicht berücksichtigt werden, weil sie gleichzeitig ausgehende Transitionen eines der Unterzustände sind. Es ist nicht möglich, dass Transitionen von anderen Zuständen eingehen, da der LayerwiseLayouter hierarchieübergreifende Transitionen ausschließt.

<span id="page-67-1"></span><sup>1</sup>Dieses Statechart ist mit der KIEL-Applikation erstellt und anschließend manipuliert worden.

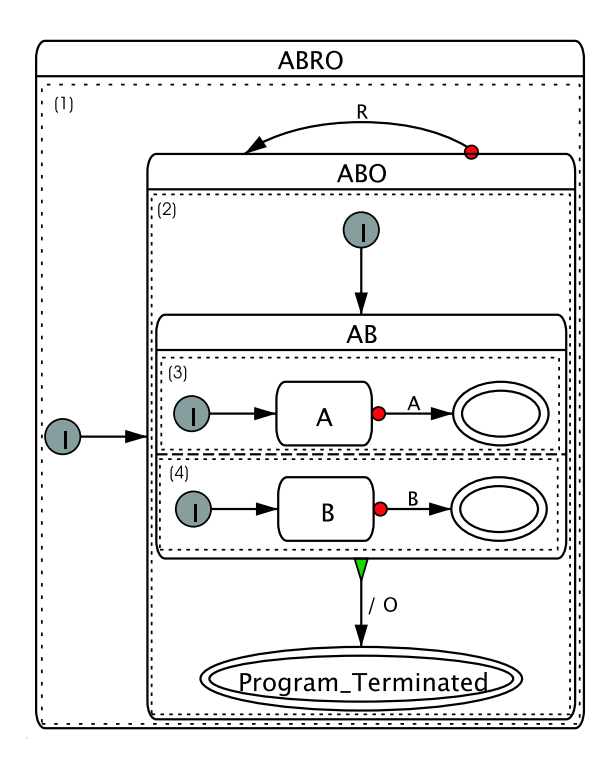

<span id="page-68-1"></span>Abbildung 4.3.: Ein Statechart mit markierten Hierarchieebenen[2](#page-68-0)

Abbildung [4.3](#page-68-1) zeigt ein Statechart, in dem die einzelnen Ebenen durch Umrandungen hervorgehoben sind. Wie man sieht, besteht das dargestellte Statechart aus vier Ebenen, die entsprechend nummeriert sind. Für die Erstellung des Layouts werden zuerst die beiden inneren Ebenen (Ebene 3 und 4), die den "Inhalt" von AB bilden, berechnet. Danach wird das Layout der Ebene 2 vor der Ebene 1 erstellt.

# Layout der Zustände

Den zweiten Aufgabenteil, den der LayerwiseLayouter übernimmt, bildet das Layout der einzelnen Zustände. Dabei werden Höhe und Breite der Zustände festgelegt. Bei den Pseudozuständen werden diese Größen direkt von den Rendering-Einstellungen übernommen. Für die einfachen Zustände geben diese Einstellungen lediglich eine Mindestgröße vor. Sollte die Namenslänge eines Zustands die Mindestbreite überschreiten, wird der Zustand verbreitert, bis der Name ausreichend Platz findet.

Bei den erweiterten Zuständen (CompositeState) wird nicht nur die Namenslänge berücksichtigt, sondern auch die Ausmaße ihres "Inhalts". Für ORStates und Regions ergeben sich diese Ausmaße direkt aus dem Layout der innenliegenden Ebene. Für ANDStates müssen zuvor die einzelnen Regions platziert und durch DelimiterLines optisch getrennt werden.

<span id="page-68-0"></span><sup>2</sup>Dieses Statechart ist mit der KIEL-Applikation erstellt und anschließend manipuliert worden.

# 4. Das Layout-Modul

Dieses Anordnen wird ebenfalls vom LayerwiseLayouter übernommen. Falls die Regionen in vertikaler Richtung angeordnet werden sollen, platziert der Layouter sie untereinander und trennt jeweils zwei Regionen durch eine Trennlinie. Die Breite des Zustands wird so gewählt, dass sowohl der Name als auch die breiteste Region Platz finden. Die Höhe ergibt sich aus der Summe der Regionshöhen. Dabei werden die Regionen abhängig von den Einstellungen in den LayouterProperties (siehe Anhang [A\)](#page-98-0) platziert. Die möglichen Einstellungen sind

- zentriert,
- linksbündig und
- rechtsbündig.

Das Layout in horizontaler Richtung verläuft in entsprechender Weise.

# Semantischer Zoom

Als drittes Merkmal ist die Unterstützung vom Semantischem Zoom zu nennen. Der Semantische Zoom ist eine Möglichkeit, die Lesbarkeit von großen Statecharts zu erhöhen, indem weniger wichtige Informationen ausgeblendet werden. Diese und weitere Möglichkeiten, die Lesbarkeit von Statecharts zu erhöhen, sind in dem Bericht von Prochnow und Hanxleden [\[37\]](#page-95-8) nachzulesen.

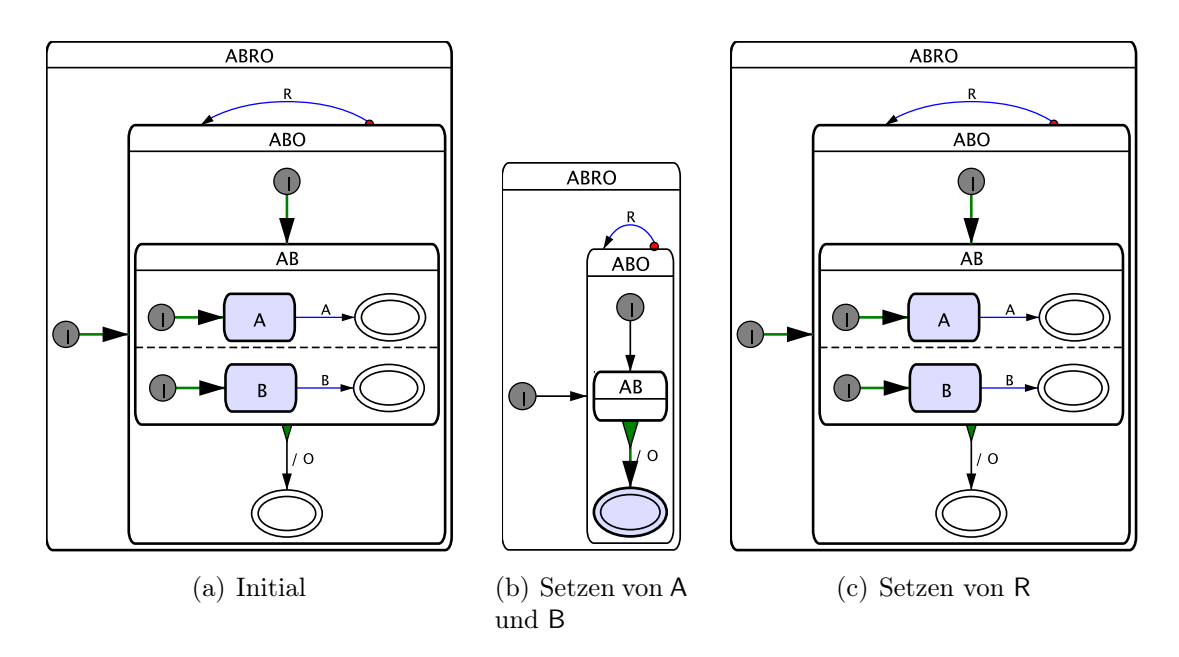

<span id="page-69-0"></span>Abbildung 4.4.: Simulationsabfolge mit Semantischem Zoom

Der Semantische Zoom wird im Projekt KIEL ausschließlich während der Simulation eines Statecharts eingesetzt, weil nur in diesem Kontext automatisch entschieden werden kann, welche Informationen für den Benutzer wichtig sind. Für die dabei auftretenden Konfigurationen des Statecharts wird eine Ansicht geliefert, die die aktuellen Gegebenheiten der Konfiguration berücksichtigt. Auf diese Weise werden Hierarchieebenen ausgeblendet, wenn sowohl alle Zustände als auch alle Unterzustände einer Ebene inaktiv sind. Abbildung [4.4](#page-69-0) zeigt die Simulationsabfolge eines Statecharts, in der der "Inhalt" des Zustands AB durch den Semantischen Zoom ausgeblendet wird.

Damit nicht für jede Konfiguration eine eigene Ansicht hinterlegt werden muss, wertet der LayerwiseLayouter die Konfigurationen danach aus, welche Zustände eingeklappt werden können. Ein Zustand wird als eingeklappt bezeichnet, wenn seine Unterzustände ausgeblendet und seine Größe auf die eines "einfachen" Zustands reduziert wird. Für den Fall, dass in zwei Konfigurationen unterschiedliche Zustände aktiv sind, aber dennoch die gleichen Zustände eingeklappt werden können, resultiert daraus eine für den Layouter gleichwertige Ansicht. Das Layout ist dabei nur für die Größe eines Zustands, nicht aber für seine farbliche Markierung relevant.

Damit jede Ansicht nur einmal erstellt werden muss, hinterlegt der LayerwiseLayouter alle bereits angefertigten Ansichten. Diese werden zusammen mit einer Auflistung der jeweils eingeklappten Zustände in einer Tabelle gespeichert. Somit beschränkt sich der Arbeitsaufwand von der Summe aller Konfigurationsmöglichkeiten auf die Summe der daraus resultierenden Einund Ausklappmöglichkeiten.

Die soeben vorgestellte Layouter-Klasse bietet eine gute Basis für weitere Entwicklungen, weil ein Großteil des immer wiederkehrenden Layout-Prinzips bereits implementiert ist. Alle von dieser Klasse abgeleiteten Layouter müssen nur noch das Layout für eine Ebene erzeugen. Das erleichtert insbesondere die Anbindung von Graphzeichenalgorithmen, da Graphen ein anderes Hierarchieverständnis haben als Statecharts. Bei Graphen gibt es schließlich keine Knoten innerhalb eines anderen Knoten.

# <span id="page-70-0"></span>4.3.2. Der GraphvizLayouter

Auch der GraphvizLayouter ist kein eigenständiger Layouter. Er stellt vielmehr die Basis für die Anbindung des Projekts  $GraphViz<sup>3</sup>$  $GraphViz<sup>3</sup>$  $GraphViz<sup>3</sup>$  bereit, das in Abschnitt [3.3](#page-50-0) detailliert beschrieben wurde. Da diese Klasse vom zuvor vorgestellten LayerwiseLayouter abgeleitet ist, wird nur das Layout einer einzelnen Hierarchieebene betrachtet. Darüber hinaus sind die Breiten und Höhen der Zustände dieser Ebene bereits festgelegt, so dass nur noch die Koordinaten der einzelnen Elemente berechnet werden müssen.

<span id="page-70-1"></span><sup>&</sup>lt;sup>3</sup>Die Entwicklung dieser Klasse stützt sich auf die GraphViz-Version 2.2.1

#### Erstellen des GraphViz-Graphen

Dafür wird zuerst ein GraphViz-Graph erstellt, der die Eingabe für das jeweilige Layout-Verfahren bildet. Anschließend werden diesem Graphen globale Einstellungen für den Graphen selbst, seine Knoten und seine Kanten übergeben.

Zu den Grapheneinstellungen gehören Parameter wie Layout-Richtung und Auflösung. Da die Breiten- und Höhenangaben innerhalb des GraphViz -Graphen in Zoll (inch) und im Projekt KIEL in Punkten definiert werden, wird die Auflösung (dots per inch (dpi)) für die Umrechnung benötigt.

Für die Knoten wird deren Schriftart und -größe global definiert. Ein weiterer Parameter (fixedsize) legt fest, dass die gewählten Knotengrößen nicht vom Layout-Verfahren verändert werden.

Bei den Kanten werden neben der Schriftart und -größe auch noch Einstellungen für die relative Positionierung der Prioritäten angegeben. Insbesondere die Angabe der zu verwendenden Schrift ist sehr wichtig, weil sich hieraus die Ausdehnung der einzelnen Label ergibt. Diese Ausdehnung wird beim Layout der Ebene berücksichtigt und sollte ausreichend Platz für die Darstellung der Label im Browser bzw. Editor bieten. Deshalb sollten Browser, Editor und Layouter hierfür die gleichen Schriften verwenden.

#### Einfügen der Knoten

Anschließend wird für jeden Zustand der Ebene ein Knoten in den Graphen eingefügt. Dabei wird der initiale Zustand vor den übrigen Zuständen erstellt, damit dieser bevorzugt links bzw. oben platziert wird. Zwar könnte der initiale Zustand auch fest in dem ersten Rang des Layouts verankert werden, doch würde dies unter bestimmten Umständen dazu führen, dass das Layout kein optimales Ergebnis mehr liefert. Auf diesem Weg wird lediglich eine Priorität dafür vergeben, dass der initiale Zustand links bzw. oben platziert wird, aber keine harte Forderung gestellt.

Abbildung [4.5](#page-72-0) zeigt anhand eines Beispiels, dass die Länge der Kante, die vom initialen Zustand ausgeht, höher zu bewerten ist als die Positionierung des initialen Zustands im obersten Rang. Da der initiale Zustand nur einmal pro Ebene definiert sein kann, ist er auf jeden Fall leicht zu erkennen. Die zwingende Positionierung im obersten Rang erhöht die Lesbarkeit weniger, als eine unnötig lange Kante die Lesbarkeit verschlechtert.

Jedem Knoten wird neben seiner Größe, die vom LayerwiseLayouter festgelegt wurde, auch eine Form zugewiesen. Die Form eines Zustands sollte, ähnlich der Schrift der Label, ebenfalls der späteren Darstellung im Browser bzw. Editor ähneln, damit die berechneten Anfangs- und Endpunkte der Transitionen später auf dem Rand ihrer Knoten liegen und keine Lücken bzw. Überschneidungen auftreten.

Bei der Definition der Form eines Zustands wird zwischen drei Zustandstypen unterschieden, die wie folgt dargestellt werden:

• Pseudozustände als Kreis,
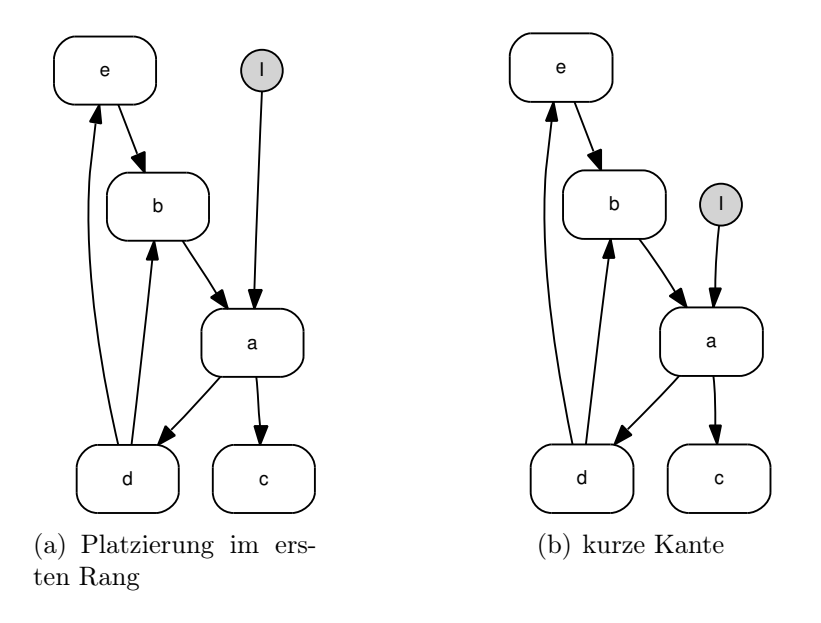

Abbildung 4.5.: Platzieren des initialen Zustands

- finale Zustände als Ellipsen und
- die restlichen Zustände als Rechtecke.

Die GraphViz -Darstellung der Knoten lässt sich bei möglichen Veränderungen der KIEL-Darstellung leicht über die Einstellungen der LayouterProperties anpassen, wie in Anhang [A](#page-98-0) beschrieben.

#### Einfügen der Kanten

Die Definition der Kanten schließt die Abbildung der Ebene in einen *GraphViz*-Graphen ab. Dafür werden die Transitionen zunächst in Transitionen mit Label und Transitionen ohne Label unterteilt. Diese Gruppen werden außerdem noch anhand ihrer Prioritäten sortiert.

Diese Sortierung ist wieder als eine Art Priorität zu verstehen, die das Layout insofern beeinflusst, als dass die Reihenfolge ihrer Definition der einzige Unterschied zwischen gleichwertigen Transitionen ist. Somit werden gleichwertige Transitionen in der Reihenfolge ihrer Prioritäten angeordnet.

Anschließend werden die Transitionen der beiden Gruppen abhängig von der Layout-Richtung nacheinander erstellt. Im horizontalen Fall werden die Transitionen mit Label zuerst erstellt, gefolgt von den Transitionen ohne Label. Im vertikalen Fall wird diese Reihenfolge umgekehrt.

GraphViz platziert die ausgehenden Kanten von oben nach unten bzw. von links nach rechts am entsprechenden Wurzelknoten. Das Label einer Kante wird entweder oberhalb oder rechts des Kantenverlaufs platziert. Aus diesem Vorgehen von Graph-Viz und der Gruppierung der Transitionen ergibt sich eine verbesserte Zuordnung der Label zu ihren Transitionen, die auch ohne dieses Hintergrundwissen für den

<span id="page-73-2"></span><span id="page-73-1"></span>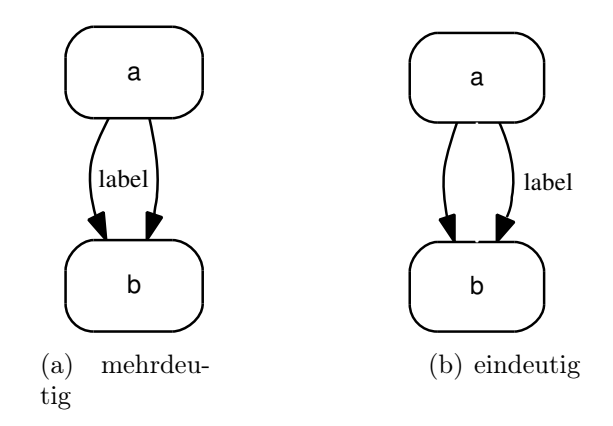

<span id="page-73-0"></span>Abbildung 4.6.: Zuordnungsproblem von Label und Transition

Betrachter eindeutig ist. Abbildung [4.6](#page-73-0) verdeutlicht dieses Zuordnungsproblem. Im linken Graphen (Abb. [4.6\(a\)\)](#page-73-1) lässt sich das Label keiner Kante eindeutig zuordnen, aber im rechten Graphen (Abb. [4.6\(b\)\)](#page-73-2) gehört es eindeutig zur rechten Kante.

Neben der Zuweisung von Label und Priorität kann der Benutzer über Einstellungen in den LayouterProperties jeder Transition noch eine Gewichtung zuweisen, die vom Layout-Verfahren direkt unterstützt wird (siehe Abschnitt [3.3.3\)](#page-55-0). Über die Einstellungen kann das Gewicht von initialen Transitionen erhöht werden. Das führt dazu, dass der Abstand zwischen initialem Zustand und dem Zielzustand möglichst gering ausfällt. Darüber hinaus lässt sich das Gewicht von Transitionen mit Label verringern, so dass diese im Vergleich zu ansonsten gleichwertigen Transitionen ohne Label länger ausfallen.

Des Weiteren kann der Benutzer vorgeben, dass Transitionen ohne Label ein definierbares Label zugewiesen wird. Dieses vergrößert den Abstand zwischen zwei parallelen Transitionen und erhöht gleichzeitig die Lesbarkeit.

Da der GraphvizLayouter nur die Basis für die Anbindung des Projekts GraphViz bildet, kann das Erstellen der Knoten und Kanten, sowie die Zuweisung der Parameter, nicht direkt geschehen. Diese Aufgaben werden von den abgeleiteten Klassen übernommen, die in den folgenden Abschnitten beschrieben sind. Gleiches gilt für die Ausführung des Layout-Verfahrens und das Auslesen der erstellten Layout-Informationen.

# 4.3.3. Der GraphvizBinaryLayouter

Auch der GraphvizBinaryLayouter ist kein eigenständiger Layouter. Vielmehr konkretisiert er den Zugriff des GraphvizLayouters auf das Projekt GraphViz, indem er die ausführbaren Layout-Programme nutzt. Diese Art des Zugriffs wurde in Abschnitt [3.3.2](#page-52-0) beschrieben.

Für die Arbeit des GraphvizBinaryLayouters wird das entsprechende Layout-Programm als separater Prozess im Hintergrund gestartet. Dieser Prozess liest über seinen Eingabestrom die Graphdaten im Dot-Format, führt das Layout durch, sobald die Eingabe des Graphen abgeschlossen ist und gibt dann über seinen Ausgabestrom den Graphen im Attributed-Dot-Format aus. Anschließend wartet der Prozess auf neue Eingabedaten.

#### Erstellen der Einträge

Das Erstellen der einzelnen Knoten und Kanten des GraphViz -Graphen wird vom GraphvizLayouter initiiert, wobei die Attribute der jeweiligen Komponente als eine Liste von Paaren übergeben werden. Diese Paare bestehen aus einem Attributnamen und dem zu setzenden Wert. Der GraphvizBinaryLayouter generiert daraus einen Eintrag im Dot-Format, der direkt in den Eingabestrom des Hintergrundprozesses geschrieben wird.

Da jeder Knoten und jede Kante über eine eindeutige Identifikation (ID) verfügt, wird diese genutzt, um einen eindeutigen Zusammenhang zwischen KIEL-Objekt und Dot-Eintrag zu gewährleisten. Bei einem Knoten kann diese Zuordnung über den vorangestellten Bezeichner geschehen. Für eine Kante muss das für das Layout unwichtige Attribut comment mit der ID belegt werden. Da der vorangestellte Bezeichner einer Kante sich aus Start- und Zielknoten zusammensetzt, ist die Zuordnung im Fall von parallelen Kanten nicht mehr eindeutig.

Der Eintrag für einen Knoten hat dabei folgendes Format:

```
"Knoten ID" [attribute = wert1, \text{ attribute2} = wert2, \ldots];
```
Der Eintrag für eine Kante hat dieses Format:

"Start ID" -> "Ziel ID" [comment="Kanten ID", attribut2=wert2,. . .];

Die Ausgabe im Attributed-Dot-Format hat einen äquivalenten Aufbau.

#### Auslesen der Daten

Da jeder Knoten zwar seine eigene ID kennt, aber über die ID der Knoten nicht ermittelbar ist, erstellt der Layouter eine Liste für die Verknüpfung von ID-String und KIEL-Objekt. Diese Liste wird beim Erstellen der Knoten und Kanten angelegt und beim anschließenden Auslesen der Layout-Informationen aus der Attributed-Dot-Ausgabe des Prozesses benötigt.

Bei der Auswertung der Prozessausgabe geht der Layouter zeilenweise vor. Dabei werden die Zeilen anhand ihres Musters ausgewertet. Auf diese Weise wird unter anderem die Ausdehnung des Graphen ermittelt.

Wenn eine Zeile dem Format eines Knoteneintrags entspricht, wird zunächst die ID des Knoten aus dem Bezeichner gelesen und das zugehörige KIEL-Objekt mit Hilfe der Liste ermittelt. Anschließend wird der Positionseintrag (pos) in der zugehörigen Attributsliste gesucht und die darin enthaltene Position in die Layout-Information des entsprechenden Zustands geschrieben.

Entspricht eine ausgelesene Zeile dem Format eines Kanteneintrags, wird zunächst der Kommentareintrag (comment) der Attributsliste gesucht und das KIEL-Objekt für die hinterlegte ID ermittelt. Anschließend werden die Layout-Informationen für Kantenverlauf, Position des Labels und Prioritätsposition übernommen. Sobald eine Zeile mit einer schließenden geschweiften Klammer beginnt, ist der Graph und somit auch das Auslesen der Layout-Informationen abgeschlossen.

### Das Parser-Generator-Paar

Das eben beschriebene Verfahren benötigt einen Generator zum Schreiben der Eingabe im Dot-Format und einen Parser zum Lesen der Ausgabe im Attributed-Dot-Format. Das in Java implementierte, frei verfügbare Projekt Grappa [\[24\]](#page-94-0) beinhaltet ein solches Parser -Generator-Paar. In einer früheren Phase der Entwicklung sind mit der Anbindung von Grappa einfach und schnell Ergebnisse erzielt worden. Allerdings hat sich im späteren Verlauf herausgestellt, dass nicht alle Attribute vom Parser des Projekts Grappa unterstützt worden sind. Aus diesem Grund wurde das Parser-Generator-Paar direkt in den GraphvizBinaryLayouter eingebettet und auf die weitere Verwendung von Grappa verzichtet.

Der GraphvizBinaryLayouter implementiert alle Funktionen für die Kommunikation mit einem ausführbaren Layout-Programm, das als separater Prozess im Hintergrund läuft. Damit die Plattformunabhängigkeit des in Java entwickelten Projekts KIEL erhalten bleibt, müssen für jede Plattform, die unterstützt werden soll, die ausführbaren Programme hinterlegt werden.

Die einzelnen GraphViz -Programme Dot, Neato, Twopi und Circo sind durch die entsprechenden Layouter-Klassen DotBinLayouter, NeatoBinLayouter, TwopiBin-Layouter und CircoBinLayouter an das Projekt KIEL gebunden. Diese Klassen erteilen dem GraphvizBinaryLayouter Auskunft darüber, auf welche Weise ihr jeweiliges Programm zu starten ist. Eine Erweiterung der Klassen zum Setzen von programmspezifischen Graphattributen wäre denkbar. Die Anbindung von zukünftigen GraphViz -Programmen wäre entsprechend leicht umzusetzen.

# 4.3.4. Der GraphvizLibraryLayouter

Der GraphvizLibraryLayouter ist das Analogon zum GraphvizBinaryLayouter und somit auch kein eigenständiger Layouter. Allerdings konkretisiert er den Zugriff des GraphvizLayouter auf das Projekt GraphViz, indem er direkt auf die Funktionen der GraphViz -Bibliothek zugreift. Diese Art des Zugriffs wurde in Abschnitt [3.3.2](#page-53-0) detailliert beschrieben.

Da das Projekt KIEL in Java entwickelt wurde, das Projekt GraphViz aber eine  $C_{+}$ -Bibliothek bereitstellt, können die Funktionen nicht direkt benutzt werden. Für solche Fälle ist das Java Native Interface (JNI)[\[45\]](#page-95-0) entwickelt worden, das den Zugriff auf  $C_{+}$ -Funktionen aus einer Java-Umgebung heraus ermöglicht. Der umgekehrte Weg ist mit dem JNI ebenfalls möglich, allerdings für den Einsatz im Projekt KIEL nicht von Bedeutung.

Die Klasse GraphvizAPI, die Teil des GraphViz-Layouter-Pakets ist, nutzt das JNI, um eine Reihe von Funktionen der  $GraphViz$ -Bibliothek im Java-Umfeld bereit-

182 | protected static native int createEdge (final int graph, 183 | final int source, final int target);

<span id="page-76-0"></span>Abbildung 4.7.: Deklaration einer JNI-Java-Funktion zum Erstellen eine Kante

```
_{50} | * Signature: (III) I
51 \times/
52 JNIEXPORT jint JNICALL
53 Java_kiel_layouter_graphviz_GraphvizAPI_createEdge
54 ( JNIEnv * env , jclass obj , jint graph , jint source , jint target )
55 \mid \text{\textsterling}56 | Agedge_t * edge;
57
58 edge = agedge ((Agraph_t*) graph, (Agnode_t*) source,
```
<span id="page-76-1"></span>Abbildung 4.8.:  $JNI-C++$ -Funktion zum Erstellen eine Kante

zustellen. Die eigentliche Anbindung findet dabei in den korrespondierenden  $C_{++}$ Funktionen statt, die ihrerseits die GraphViz -Funktionen aufrufen. Abbildung [4.7](#page-76-0) zeigt den JNI-Methodenaufruf zum Erstellen einer Kante aus der Java-Umgebung. Die Implementierung dieser Methode erfolgt in einer separaten C++-Datei. Das entsprechende Code-Fragment ist in Abbildung [4.8](#page-76-1) dargestellt.

Viele der  $C_{+}$ +-Funktionen erwarten als Parameter bzw. liefern als Rückgabewert einen Pointer auf Elemente der internen Struktur. Da Java als rein objektorientierte Programmiersprache keine Pointer kennt, werden diese Pointer als eine natürliche Zahl betrachtet und im Java-Umfeld als int gespeichert.

Für das Erstellen der Knoten und Kanten, welches vom GraphvizLayouter initiiert wird, werden die von der GraphvizAPI bereitgestellten Funktionen genutzt. Die Attribute werden ebenfalls mit Hilfe von entsprechenden Funktionen gesetzt. Dabei stellt die GraphvizAPI sicher, dass zuvor nicht genutzte Attribute zuerst deklariert werden.

Um die unterschiedlichen Datenstrukturen einander zuordnen zu können, pflegt der Layouter eine Liste mit Verknüpfungen zwischen KIEL-Objekt und einer natürlichen Zahl (int), die dem Pointer auf das GraphViz-Objekt entspricht. Da der Pointer eindeutig ist, muss der Umweg über die ID, wie es beim GraphvizBinary-Layouter der Fall ist, nicht gegangen werden.

Auch für das Auslesen der Attribute stellt die GraphvizAPI Funktionen bereit. Auf diese Weise kann für jedes KIEL-Objekt dessen Positionsangabe in die Layout-Information übernommen werden.

Der GraphvizLibraryLayouter implementiert alle Funktionen für die Kommunikation mit der GraphViz -Bibliothek. Damit die Plattformunabhängigkeit des in Java entwickelten Projekts KIEL erhalten bleibt, müssen für jede Plattform, die unterstützt werden soll, die zugehörigen GraphViz -Bibliotheken hinterlegt und die  $C_{+}$ -Datei der GraphvizAPI entsprechend kompiliert sein.

Die einzelnen GraphViz -Layout-Verfahren Dot, Neato, Twopi und Circo sind durch die entsprechenden Layouter-Klassen DotLibLayouter, NeatoLibLayouter, TwopiLibLayouter und CircoLibLayouter an das Projekt KIEL gebunden. Diese Klassen rufen ihre jeweiligen Layout-Funktionen und Reinigungsfunktionen auf. Eine Erweiterung der Klassen zum Setzen von programmspezifischen Graphattributen wäre denkbar.

Die Anbindung von zukünftigen *GraphViz*-Layout-Verfahren wäre entsprechend leicht umzusetzen. Auch die Nutzung von Teilfunktionen der Layout-Algorithmen wäre denkbar und böte ein großes Potential für zukünftige Entwicklungen.

# 4.3.5. Der HVLayouter

Der HVLayouter ist ein vollwertiger Layouter, der ohne weitere Ableitungen einsetzbar ist. Da er vom LayerwiseLayouter abgeleitet ist, muss nicht das gesamte Statechart betrachtet werden, sondern lediglich eine Ebene des Statecharts. Das generelle Layout-Verfahren ist im Rahmen der Studienarbeit Kloss [\[28\]](#page-94-1) für die Verwendung unter ArgoUML [\[1\]](#page-92-0) entwickelt worden.

Im Rahmen dieser Arbeit wurde das Layout-Verfahren nicht nur an die KIEL-Datenstruktur angepasst, sondern wurde in manchen Punkten sogar erweitert. Zum einen werden beim Layout nun auch Prioritäten berücksichtigt und zum anderen wurde die Darstellung von parallelen Zuständen auf Grund der Ableitung vom LayerwiseLayouter verbessert.

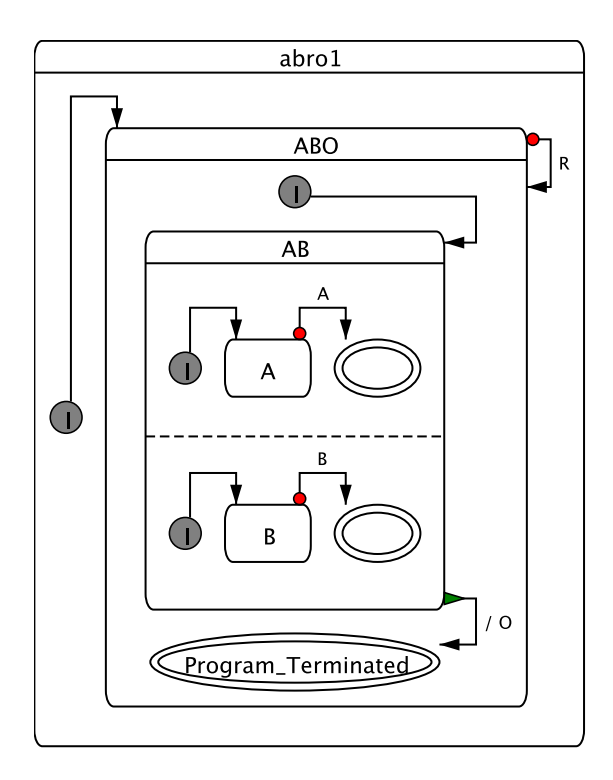

<span id="page-77-0"></span>Abbildung 4.9.: Ein Statechart im HVLayout

Das Verfahren des HVLayouters sieht eine schichtweise Einteilung der Komponenten vor. Dabei werden die Zustände auf einer mittleren Schicht nebeneinander angeordnet. Für die horizontale Ausrichtung werden in den darüber liegenden Schichten die ausgehenden Transitionen eines Zustands platziert und in den darunter liegenden Schichten die eingehenden Transitionen. Eigentransitionen werden an den Seiten eines Zustands platziert. Analog dazu verhält sich die vertikale Ausrichtung.

Bei der Anordnung der Zustände werden die folgenden Gütekriterien berücksichtigt:

- Positionierung des initialen Zustands am Rand,
- Minimierung der Transitionskreuzungen,
- Minimierung der Schichtenanzahl und
- Ausgewogenheit der Transitionsschichten.

Abbildung [4.9](#page-77-0) zeigt ein Statechart im HVLayout. Wie man sieht, verlaufen alle Transition in einer einheitlichen Richtung, entweder von links nach rechts oder von oben nach unten. Die Eigentransition mit dem Label R ist am Rand des Zustands ABO so platziert, dass die orthogonal zur Laufrichtung der eingehenden Transition (init  $\rightarrow$  ABO) verläuft. Die "offenen" Enden der Transitionen zu einem finalen Zustand entstehen deshalb, weil der HVLayouter ausschließlich auf der Basis von rechteckigen Zuständen arbeitet.

# 4.4. Zusammenfassung

In diesem Kapitel wurde die Entwicklung eines Layout-Moduls für den Einsatz im Projekt KIEL beschrieben. Zu diesem Zweck wurde zunächst eine gemeinsame Basis geschaffen, die zugleich eine Schnittstelle für den Zugriff der anderen Module bereitstellt. Diese Schnittstelle umfasst wegen der geforderten Kapselung sehr wenige Klassen, so dass mögliche Erweiterungen des Moduls die bestehenden Module nicht negativ beeinflussen. Neuentwickelte Layouter müssen lediglich in einer Tabelle des Handlers eingetragen werden, damit sie für die Verwendung innerhalb der KIEL-Applikation zur Verfügung stehen.

Für die gemeinsame Datenhaltung der Einstellmöglichkeiten der einzelnen Layouter wurde die Klasse LayouterProperties entwickelt. Diese aktualisiert während einer Sitzung laufend die benutzerspezifischen Einstellungen, so dass diese sofort, ohne einen Neustart der Anwendung, den Layout-Prozess beeinflussen.

Für die Einbettung zukünftiger Layout-Verfahren wurden verschiedene Layouter-Klassen erstellt, die bereits grundlegende Aufgaben übernehmen. Zu diesen gehört unter anderem der LayerwiseLayouter, der ein gegebenes Statechart in dessen Hierarchieebenen unterteilt, so dass nur noch ein Layout für die einzelnen Ebenen erstellt werden muss. Darüber hinaus wurden diverse Layouter-Klassen erstellt, die eine der Basisklassen soweit konkretisieren, dass sie das vollständige Layout eines Statecharts berechnen können.

Im Rahmen dieser Arbeit wurden somit fünf unterschiedliche Layout-Verfahren in das Projekt KIEL integriert. Hierbei lag das Hauptaugenmerk der Entwicklung auf der Einbettung des Dot-Layouts. Aus diesem Grund sind alle Parametereinstellungen auf dieses Verfahren zugeschnitten. Diese Einstellungen sind auch für die anderen GraphViz -Layout-Varianten nutzbar, obwohl hierfür keine Optimierung vorgenommen wurde. Im folgenden Kapitel [5](#page-80-0) werden die Ergebnisse dieser Arbeit erörtert, dabei werden erreichte Ziele und offene Probleme gegenüber gestellt.

<span id="page-80-0"></span>In diesem Kapitel werden die Ergebnisse dieser Arbeit zusammengefasst. Zunächst wird im folgenden Abschnitt anhand eines Fallbeispiels die Arbeitsweise des Dot-Layouters verdeutlicht. Im Anschluß daran werden in Abschnitt [5.2](#page-85-0) die erreichten Ziele zusammengefasst und in Abschnitt [5.3](#page-87-0) die noch offenen Probleme diskutiert. Abschnitt [5.4](#page-89-0) schließt die Arbeit mit einem Ausblick auf zukünftige Entwicklungen ab.

# 5.1. Fallbeispiel

In diesem Abschnitt wird anhand eines Fallbeispiels die Arbeitsweise des auf dem GraphViz -Programm Dot basierenden Layouter (DotBinLayouter) veranschaulicht. Abbildung [5.1](#page-81-0) zeigt zunächst die Ausgangslage des Beispiel-Statecharts. Das Resultat der Layout-Berechnung ist in Abbildung [5.2](#page-81-1) zu sehen. Die Neuanordnung der Elemente hat eine klare Struktur geschaffen, die leichter lesbar und somit verständlicher ist. Darüber hinaus ist sie kompakter und weist weniger Überlagerungen auf. Die marginalen Unterschiede in den Details der Darstellung sind darauf zurückzuführen, dass die Abbildungen aus technischen Gründen in unterschiedlichen Arbeitsmodi der KIEL-Applikation erstellt wurden. Die Vorheransicht wurde im Editor-Modus und die Nachheransicht im Browser-Modus dargestellt.

Auf welche Weise dieses Resultat erzielt wurde, wird im Weiteren beschrieben und illustriert. Um das Layout eines Statecharts zu berechnen, beginnt der Layouter mit dem Wurzelknoten des Statecharts. In dem Fallbeispiel ist dies der Zustand ABSyncronization. Da dieser Zustand ein CompositeState ist und somit einen "Inhalt" hat, muss zunächst diese innere Ebene verarbeitet werden. Auf die gleiche Weise arbeitet sich das Layout-Verfahren über den Zustand ABSync bis zu der ersten Region des Zustands WaitAB vor. Da diese Region keine tieferliegenden Hierarchieebenen aufweist, beginnt an dieser Stelle die Arbeit des GraphVizProgramms Dot.

Dafür wird zunächst ein GraphViz -Graph im Dot-Format erstellt, wie in Abschnitt [3.3.2](#page-52-0) bereits beschrieben. Das Resultat ist in Abbildung [5.3](#page-82-0) zu sehen. Dieser GraphViz -Graph wird in das Programm Dot eingegeben, das die Platzierung der Elemente berechnet und ausgibt. Die Ausgabe des Programms ist im Folgenden jeweils grafisch dargestellt. Einzig die Schriftart wurde für die Erzeugung des Bilder angepasst, da die PostScript-Ausgabe des Programms Dot die verwendete Schriftart nicht unterstützt. Abbildung [5.4\(a\)](#page-82-1) zeigt somit die Darstellung der ersten Ebene des Zustands WaitAB in der GraphViz -Ansicht. In Abbildung [5.4\(b\)](#page-82-2) ist die zweite Region dargestellt.

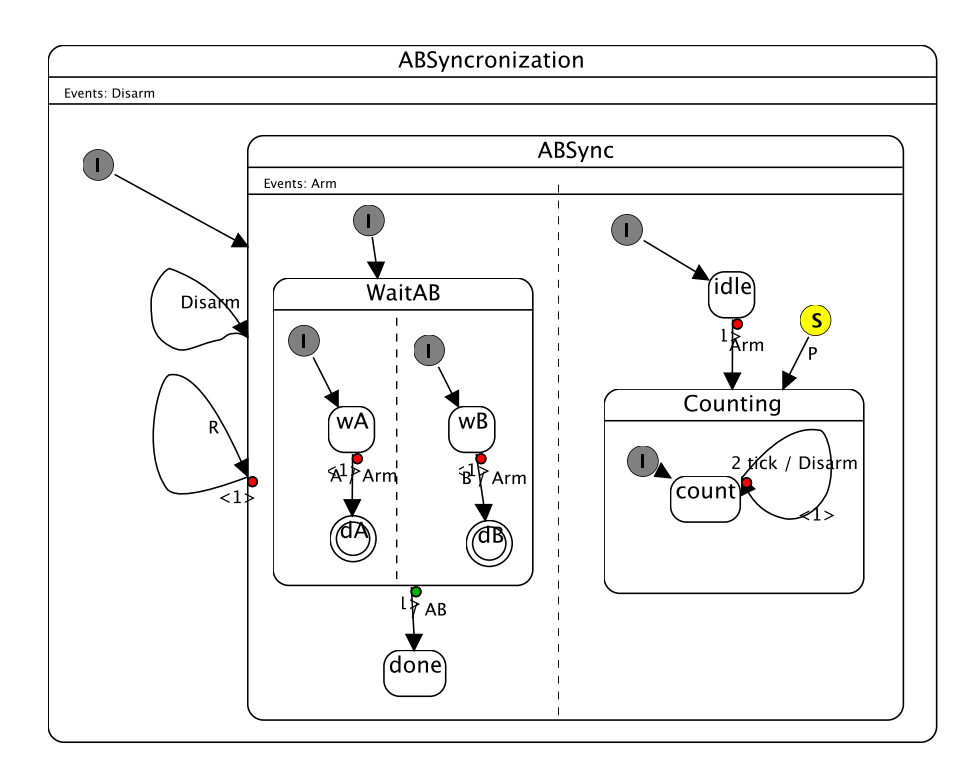

<span id="page-81-0"></span>Abbildung 5.1.: Ausgangslage des Fallbeispiels

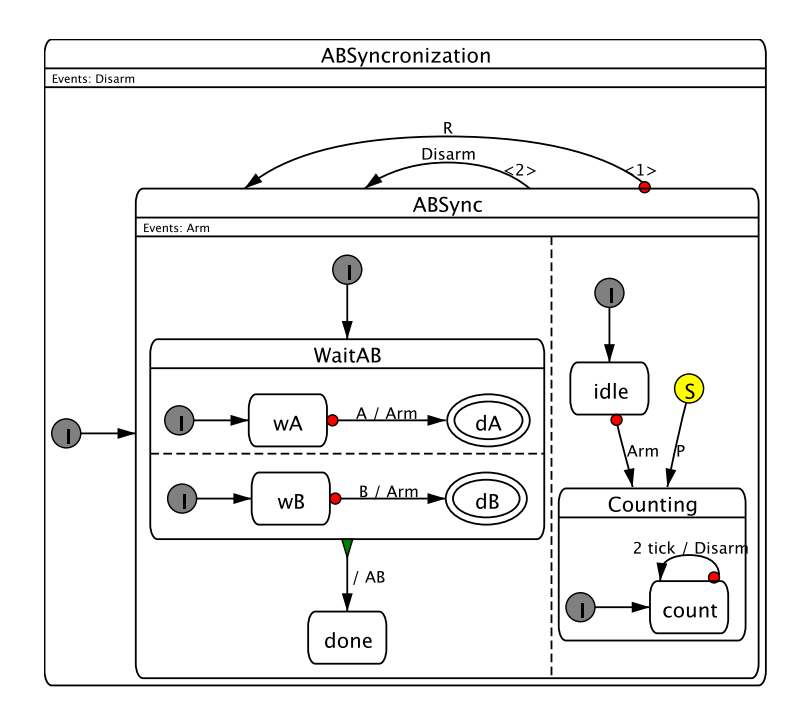

<span id="page-81-1"></span>Abbildung 5.2.: Fallbeispiel im Dot-Layout

```
1 digraph wAdA {
2 \mid graph \text{ [fontname = SansScript f, labeljust=c, rankdir = LR, dipi = 72,]}labelloc=t, fontsize=14];
3 \mid node [label="\N", fontname=SansSerif, fixedsize=true, fontsize=14,
      style = rounded ];
4 edge [fontname=SansSerif, labelfontsize=11, labeldistance="1.5",
      fontsize =11 , labelangle =" -20" , labelfontname = SansSerif ];
5 " #9# init .34" [label="", width="0.28", height="0.28", shape=ellipse
      ];
6 \mid "#11# state.70" [label=wA, width="0.75", height="0.50", shape=box];
7 " #13# state .72" [label=dA, width="0.78", height="0.50", shape=
      ellipse];
8 | "#11# state.70" -> "#13# state.72" [label="A / Arm", taillabel="<1>",
       weight ="1.0" , comment ="#23# strong_abortion .36"];
9 "#9# init .34" -> "#11# state .70" [ taillabel =" <1 >" , weight ="2.0" ,
      comment ="#15# initial .31"];
10 \mid }
```
<span id="page-82-0"></span>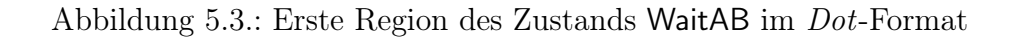

<span id="page-82-2"></span><span id="page-82-1"></span>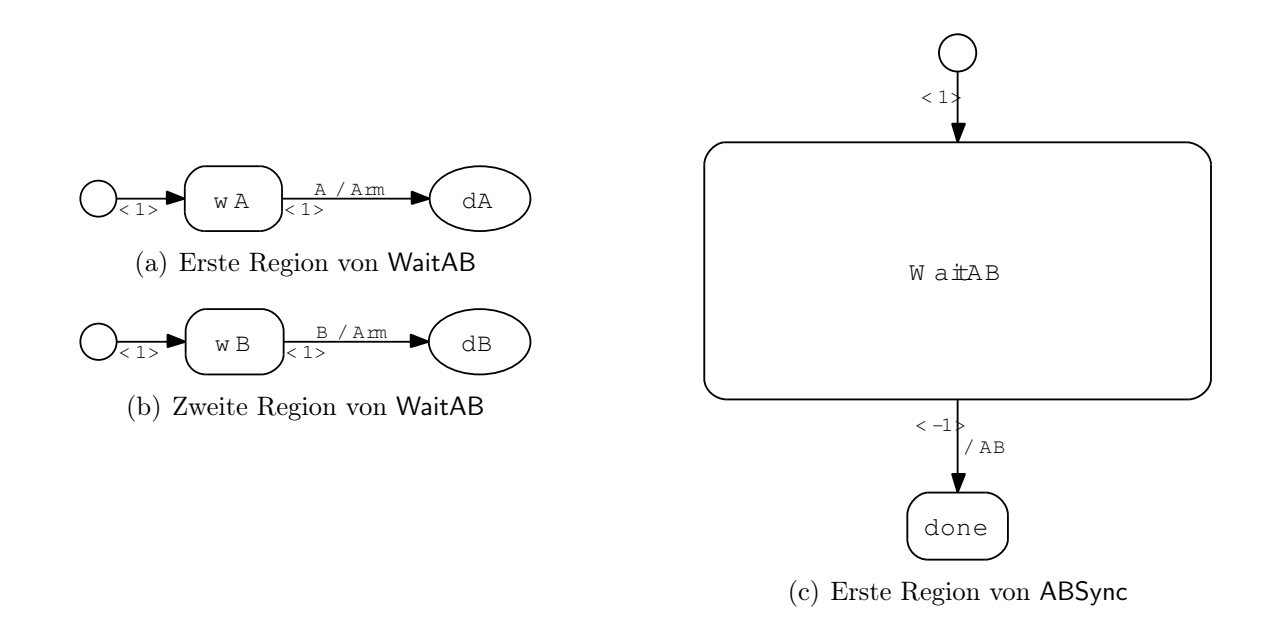

<span id="page-82-3"></span>Abbildung 5.4.: Erste Region des Zustands ABSync (komplett)

<span id="page-83-0"></span>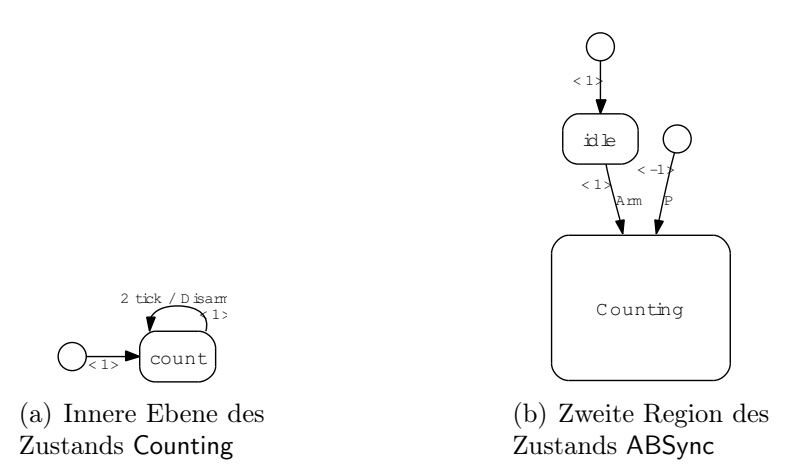

Abbildung 5.5.: Zweite Region des Zustands ABSync (komplett)

<span id="page-83-1"></span>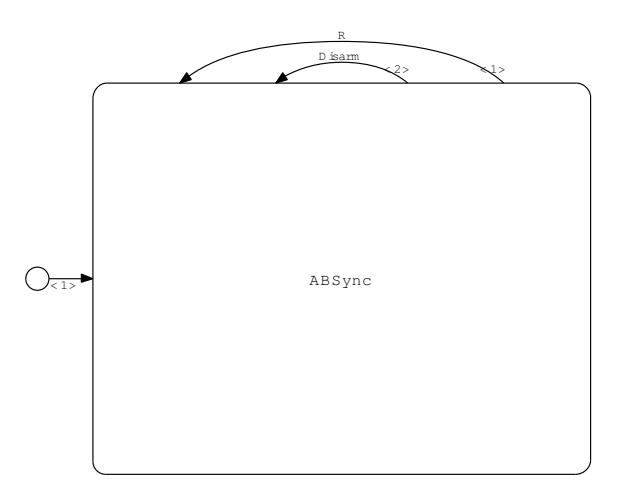

<span id="page-83-2"></span>Abbildung 5.6.: Oberste Hierarchieebene des Statecharts

Nachdem die innere Ebene des Zustands WaitAB berechnet wurde, wird das Layout für die erste Region des Zustands ABSync berechnet. Das Resultat dieser Berechnung ist in Abbildung [5.4\(c\)](#page-82-3) dargestellt. Wie man sieht ist der Zustand WaitAB so groß gewählt, dass die zuvor berechneten Regionen (siehe Abbildung [5.4\(a\)](#page-82-1) und [5.4\(b\)\)](#page-82-2) in ihm Platz finden.

Anschließend wird die zweite Region des Zustands ABSync auf gleiche Weise berechnet. Die Abbildungen [5.5\(a\)](#page-83-0) und [5.5\(b\)](#page-83-1) zeigen die jeweiligen Resultate. Abschließend wird das Layout für die oberste Hierarchieebene des Statecharts erstellt, wie Abbildung [5.6](#page-83-2) zeigt, und somit die Abmessungen des Statecharts festgelegt.

Die Tabelle [5.1](#page-84-0) zeigt die Komplexitätsanalyse anhand des vorgestellten Fallbeispiels. Die Messwerte wurden auf einem Linux-PC (SuSE 9.2) mit einem Intel Pentium IV (1.7 GHz) Prozessor und 768 MB RAM ermittelt. Weitere Beispiele werden in den folgenden Abbildungen [5.7\(a\),](#page-84-1) [5.7\(b\),](#page-84-2) [5.7\(c\)](#page-84-3) und [5.7\(d\)](#page-84-4) unter Angabe der benötigten Rechenzeit dargestellt. Nach dieser grafischen Demonstration der Arbeits-

|              | Zustände       | Transitionen   | Dot             | KIEL            | Dot vs. KIEL |
|--------------|----------------|----------------|-----------------|-----------------|--------------|
| wAdA         | 3              | $\overline{2}$ | $2 \text{ ms}$  | $8 \text{ ms}$  | 0.25         |
| wBdB         | 3              | 2              | $3 \text{ ms}$  | 9 <sub>ms</sub> | 0.3          |
| WaitABdone   | 3              | 2              | $3 \text{ ms}$  | $10 \text{ ms}$ | 0.33         |
| count        | $\overline{2}$ | 2              | 4 ms            | $11 \text{ ms}$ | 0.36         |
| idleCounting | 4              | 3              | 6 <sub>ms</sub> | $12 \text{ ms}$ | 0.5          |
| ABSync       | 2              | 3              | $2 \text{ ms}$  | $17 \text{ ms}$ | 0.12         |
| Summen       | 17             | 14             | $20 \text{ ms}$ | $67$ ms         | 0.3          |
| gesamt       |                |                |                 | $75 \text{ ms}$ |              |

<span id="page-84-2"></span><span id="page-84-0"></span>Tabelle 5.1.: Komplexitätsanalyse des Fallbeispiels

<span id="page-84-1"></span>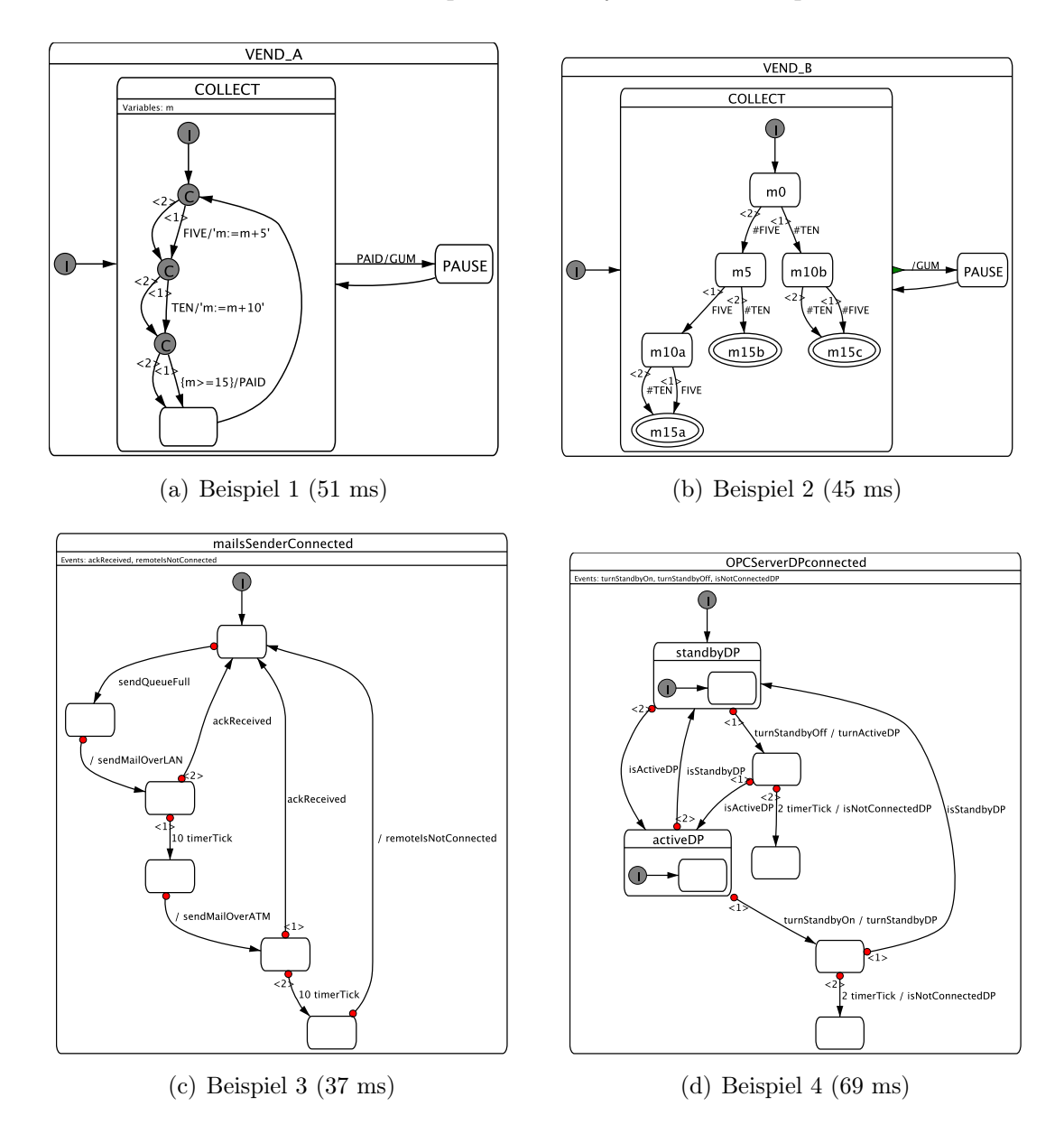

<span id="page-84-4"></span><span id="page-84-3"></span>Abbildung 5.7.: Weitere Beispiele

weise werden im kommenden Abschnitt die erreichten Zeile noch einmal schriftlich zusammengefasst.

# <span id="page-85-0"></span>5.2. Erreichte Ziele

Nachdem die ereichten Ziele anhand des eben gezeigten Fallbeispiels grafisch dargestellt wurden, werden in diesem Abschnitt die wichtigsten Punkte noch einmal in Worten zusammengefasst.

# Entwicklung des Layout-Moduls

Grundlage der gesamten Arbeit war die Entwicklung des Layout-Moduls für das Projekt KIEL. Das Modul stellt eine breite Basis für die Einbettung weiterer Layout-Verfahren bereit. Da die internen Klassen gegenüber den anderen Modulen des Projekts stark gekapselt sind, lassen sich Erweiterungen ohne Beeinträchtigung der anderen Module vornehmen. Darüber hinaus werden die Einstellmöglichkeiten aller Layouter-Klassen an einer zentralen Stelle vorgehalten, so dass die Parameter zukünftiger Entwicklungen leicht integriert werden können.

Neben der grundlegenden Definition der Schnittstelle wurde eine erweiterte Layouter-Klasse (siehe Abschnitt [4.3.1\)](#page-66-0) entwickelt, die ein generelles hierarchieebenenweises Vorgehen bereitstellt. Auf der Basis dieser Layouter-Klasse lassen sich Layout-Verfahren entwickeln, die ausschließlich das Layout für eine Hierarchieebene berechnen. Insbesondere im Umfeld des Graph-Zeichnens existiert eine Vielzahl an Algorithmen, die sich auf diese Weise leicht integrieren lassen.

# Umsetzung des Semantischen Zoom

Des Weiteren setzt die eben beschriebene Layouter-Klasse das Konzept des Semantischen Zoom um und bildet somit die Grundlage für die Erweiterung von Statecharts um dynamische Ansichten. Da alle in dieser Arbeit vorgestellten Layouter-Klassen von dieser Klasse abgeleitet sind, lassen sich mit allen Layout-Verfahren dynamische Ansichten generieren.

# Anbindung eines Graph-Zeichen-Werkzeugs

Das Hauptziel dieser Arbeit war die Anbindung eines existierenden Graph-Zeichen-Werkzeugs an das Projekt KIEL. Nach der Evaluation diverser Werkzeuge stellte sich das Projekt GraphViz als geeignet heraus. Dieses Projekt zeichnet sich durch seine einfache Benutzbarkeit und eine allgemein gehaltene Herangehensweise aus.

Mit Hilfe des Dot-Layout-Verfahrens werden gut sturkturierte und somit übersichtliche Statechart-Ansichten generiert, die für den Betrachter leichter lesbar sind. In Zusammenhang mit der Bereitstellung von dynamischen Ansichten während der Simualtion wird auf diese Weise das intuitive Verständnis des Systemverhaltens erhöht.

#### Einbettung des HVLayouters

Im Rahmen dieser Arbeit konnte das Layout-Verfahren aus einer vorherigen Arbeit in das Projekt KIEL integriert werden. Neben der Anpassung an die Datenstruktur des Projekts KIEL wurde das Verfahren um die Verarbeitung von Prioritäten erweitert. Durch die Einbettung in die entwickelte Klassenstruktur lassen sich auch für dieses Verfahren dynamische Ansichten generieren.

# <span id="page-87-0"></span>5.3. Offene Probleme

Wie der vorherige Abschnitt zeigt konnten viele Ziele erreicht werden, allerdings sind noch einige wenige Probleme offen geblieben, die an dieser Stelle diskutiert werden.

#### Hierarchieübergreifende Transitionen

Alle vorgestellten Statechart-Layouter schließen Statecharts aus, die hierarchieübergreifende Transitionen beinhalten. Derartige Transitionen werden von herkömmlichen Graph-Zeichen-Verfahren nicht berücksichtigt, weil die Knoten eines Graphen keine Unterkonten enthalten und somit auch keine Kanten zwischen Knoten und Unterknoten existieren können.

Ein Statechart-Layouter, der Statecharts mit hierarchieübergreifenden Transitionen verarbeitet, müsste den Kantenverlauf eigenständig berechnen. Damit die Anzahl der Kantenkreuzungen zwischen hierarchieübergreifenden und "normalen" Transitionen minimiert wird, müsste der Kantenverlauf auch in der Positionierung der Knoten berücksichtigt werden. Folglich müsste ein Layout-Verfahren eigenständig entwickelt werden, wobei sich dieses an bestehende Graph-Zeichen-Verfahren anlehnen könnte.

Da sich das Projekt KIEL in erster Hinsicht um Konformität zu Esterel Studio bemüht, ist die Beschränkung auf Statecharts ohne hierarchieübergreifende Transitionen vertretbar.

## GraphViz-Anbindung über Bibliothekszugriff

Die Anbindung des Projekts GraphViz über den direkten Bibliothekszugriff erzeugt Probleme in der Darstellung der Transitionen. Dabei liegen die Anfangsund Endpunkte einer Eigentransition nicht immer auf dem Rand des entsprechenden Zustands, sondern oftmals in der Mitte des Zustands. Dieses nichtdeterministische Verhalten ist ausschließlich unter dem Betriebssystem Linux zu beobachten. Ein solches fehlerhaftes Beispiel ist in Abbildung [5.8](#page-88-0) zu sehen, in dem die mit R und Disarm markierten Transitionen das beschriebene Verhalten aufweisen.

Weitere Nachforschungen konnten das Problem nur auf die Verwendung des JNI unter dem Betriebssystem Linux zurückführen. Dafür wurde ein  $C_{++-}$ Programm zum Test der GraphViz -Bibliothek entwickelt sowie ein gleichwertiges Java-Programm, das mittels des JNI auf die Bibliothek zugriff. Obwohl

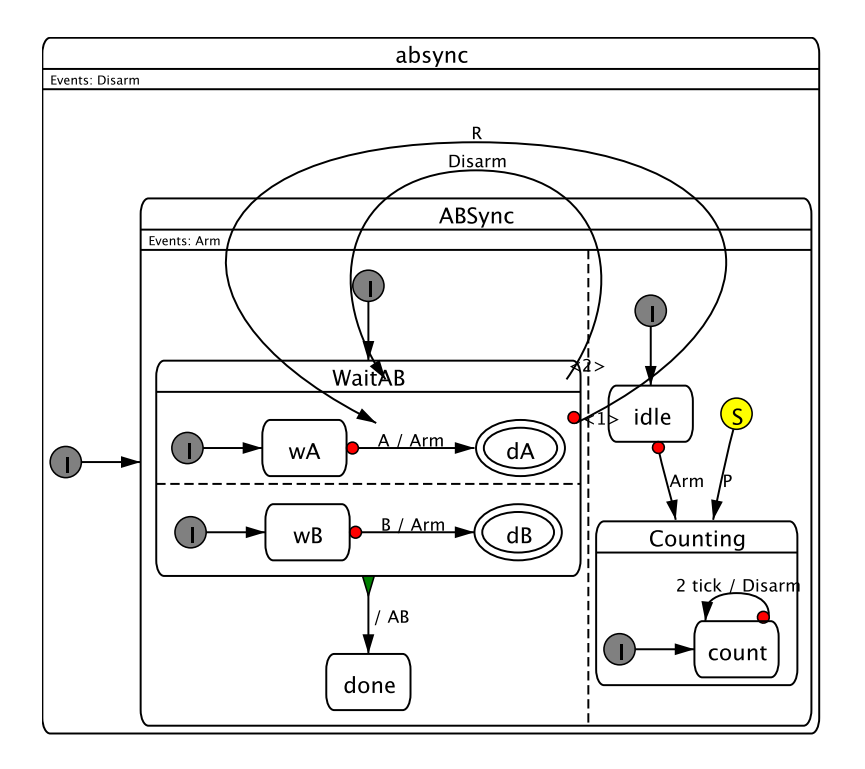

<span id="page-88-0"></span>Abbildung 5.8.: Fehlerhaftes Layout mit dem DotLibLayouter

sämtliche Bibliotheksfunktionen von beiden Programmen in derselben Reihenfolge aufgerufen wurden, unterschieden sich die Ergebnisse der Berechnung. Der gleiche Versuch unter dem Betriebssystem Microsoft Windows lieferte richtige Ergebnisse.

Von weiteren Nachforschungen wurde aus zeitlichen Gründen abgesehen. Die weitere Analyse des Problems erscheint lohnenswert, weil die Anbindung des Projekts GraphViz über die mitgelieferte Bibliothek mehr Möglichkeiten bereithält als der Zugriff über den separaten Programmaufruf. Da diese Möglichkeiten im Rahmen dieser Arbeit allerdings nicht genutzt wurden, stellt der Zugriff über den Programmaufruf zur Zeit ein gleichwertiges Layout-Verfahren bereit.

# Transitions-Label ragt aus Oberzustand

In manchen Statechart-Darstellungen kommt es vor, dass ein Transitions-Label aus seinem umgebenden Oberzustand herausragt. Dieser Fehler tritt unter folgenden Bedingungen auf:

- Die Layout-Richtung der Ebene ist von links nach rechts.
- Das Label gehört zu einer Eigentransition.
- Der Text des Labels ist länger als der zugehörige Zustand breit.

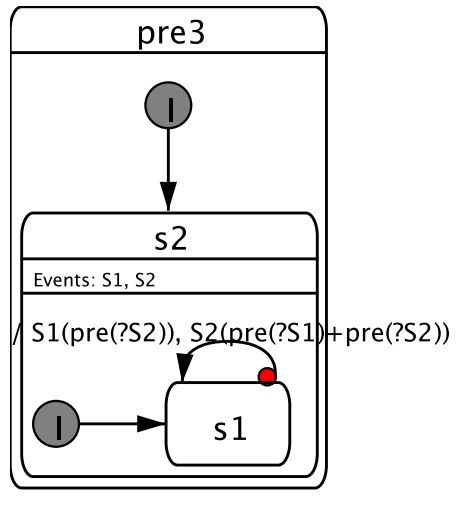

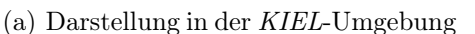

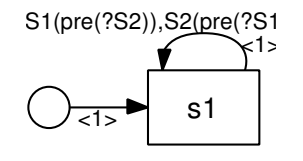

<span id="page-89-2"></span>(b) Darstellung des  $GraphViz-$ Programms Dot

<span id="page-89-1"></span>Abbildung 5.9.: Transitions-Label ragt aus Oberzustand

Die Ursache dieses Problems liegt in der Berechnung des umgebenden Rechtecks, das von GraphViz unter den oben genannten Umständen falsch berechnet wurde. Abbildung [5.9](#page-89-1) zeigt, dass das Label in der GraphViz -Ansicht [\(5.9\(b\)\)](#page-89-2) in der Berechnung des umgebenden Rechtecks nicht berücksichtigt wird. Dieses Fehlverhalten wurde dem Projekt GraphViz [\[23\]](#page-94-2) gemeldet und dort unter der Fehlernummer 669 registriert.

Von den eben beschriebenen Problemen stellt einzig der letztgenannte Punkt eine Beeinträchtigung der KIEL-Applikation dar. Dieser Punkt wird allerdings mit einer der kommenden Graph Viz-Versionen behoben. Die anderen beiden Punkte beschreiben Einschränkungen, die von der KIEL-Applikation zur Zeit nicht genutzt werden. Abschließend wird im folgenden Abschnitt ein Ausblick auf mögliche Erweiterungen bzw. Verbesserungen gegeben.

# <span id="page-89-0"></span>5.4. Ausblicke

Der gegenwärtige Stand des Moduls Layouter berechnet gut lesbare Layouts in einer angemessenen Zeit, allerdings lassen sich Feinheiten der erstellten Layouts noch verbessern. An dieser Stelle wird ein kurzer Überblick über mögliche Veränderungen gegeben.

# Platzsparenderes Anordnen der Regionen eines parallelen Zustands

In der gegenwärtigen Implementierung übernimmt die Klasse LayerwiseLayouter die Anordnung der Regionen eines parallelen Zustands. Das genutzte Verfahren richtet zunächst den "Inhalt" aller Regionen in derselben Richtung

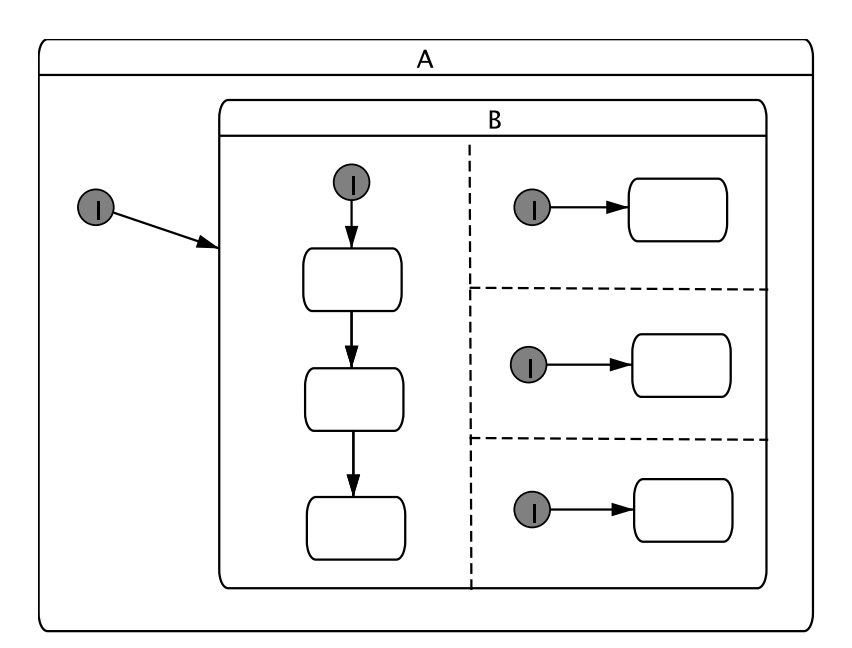

aus, anschließend werden die Regionen in der orthogonalen Richtung nebeneinander angeordnet.

Abbildung 5.10.: Platzsparendere Anordnung der Regionen eines parallelen Zustands

<span id="page-90-0"></span>Eine andere Möglichkeit der Anordnung wäre, die Regionen möglichst kompakt zu platzieren. In diesem Fall würden die Regionen nicht in einer Reihe nebeneinander platziert, sondern sowohl neben- als auch übereinander. Abbildung [5.10](#page-90-0) zeigt ein Statechart der KIEL-Applikation, bei dem die Regionen des Zustands B nach dem beschriebenen Verfahren platziert wurden.

# Mehrzeilige Transitions-Label

Neben der kompakteren Anordnung der Regionen eines parallelen Zustands wäre auch die kompaktere Darstellung der Label einer Transition denkbar. Label die entlang ihrer Transition verlaufen, beeinflussen deren Länge direkt. Im entgegengesetzten Fall, wenn sie orthogonal zu ihrer Transition verlaufen, beeinflussen sie unter Umständen die Länge anderer Transitionen. Da die Länge einer Transition in vielen Layoutverfahren als ein Ästhetikkriterium bewertet wird, ist diese kurz zu halten. Somit ist die Kompaktheit eines Labels als ein indirektes Ästetikkriterium zu betrachten.

Aus internen technischen Gründen des Projekts KIEL sind die mehrzeiligen Transitions-Label bis zur Fertigstellung dieser Arbeit noch nicht in dem Modul Layouter implementiert worden. Da das Projekt GraphViz bereits mehrzeilige Label unterstützt, wie Abbildung [5.11](#page-91-0) zeigt, sollte eine diesbezügliche Erweiterung der GraphViz-basierten Layouter-Klasse (GraphvizLayouter) leicht möglich sein.

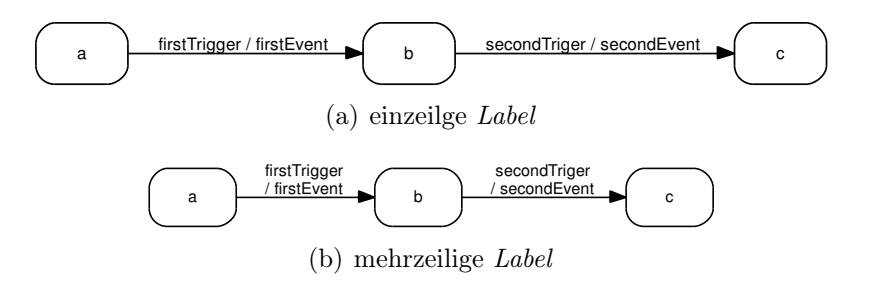

<span id="page-91-0"></span>Abbildung 5.11.: Nutzung mehrzeiliger Transitions-Label

# Variable Elementgrößen

Um das globale Systemverständnis zu erhöhen, unterstützt das Layout-Modul den Semantischen Zoom. Das Ausblenden ganzer Hierarchieebenen könnte durch ein Verkleinern der enthaltenen Elemente ersetzt werden. Somit würde die darin enthaltene Information bei der Betrachtung lediglich eine geringere Gewichtung erhalten, jedoch nicht völlig verschwinden.

In einem ersten Ansatz könnten die Schriftgrößen der einzelnen Elemente verringert werden. Eine Anpassung der Zustandsgrößen und Transitionslängen wäre ein weiterführender Schritt.

# Ausblenden von weiteren Informationsdetails

Desweiteren sind Methoden denkbar die weitere Informationen ausblenden. Um einen groben Überblick über ein großes System zu erhalten, sind die Angaben der verwendeten Signale und Variablen der einzelnen Hierarchieebenen von sekundärer Bedeutung. Das Ausblenden dieser Informationen ermöglicht eine kompaktere Darstellung des Statecharts, die ein erhöhtes intuitive Systemverständnis ermöglicht.

Nach diesem Überblick über mögliche Erweiterungen folgt im Anschluss eine ausführliche Beschreibung der diversen Einstellmöglichkeiten des Moduls Layouter. Im Anhang [B](#page-110-0) ist das vollständige Code-Beispiel aus Abschnitt [3.3.2](#page-53-0) zu finden, abschließend werden in Anhang [C](#page-112-0) die Quellen der Layouter-Klassen aufgelistet.

# 6. Literaturverzeichnis

- <span id="page-92-0"></span>[1] ArgoUML. The ArgoUML project. URL <http://argouml.tigris.org/>. An open source UML design tool.
- [2] Auber David—University Bordeaux. Tulip Homepage, 2005. URL [http://](http://tulip-software.org/) [tulip-software.org/](http://tulip-software.org/).
- [3] Carlo Batini, Enrico Nardelli und Roberto Tamassia. A Layout algorithm for data flow diagrams. IEEE Transactions on Software Engineering, 12(4):538– 546, 1986. ISSN 0098-5589.
- [4] Giuseppe Di Battista, Walter Didimo, Maurizio Patrignani und Maurizio Pizzonia. Orthogonal and Quasi-upward Drawings with Vertices of Prescribed Size. In GD '99: Proceedings of the 7th International Symposium on Graph Drawing, Seiten 297–310, London, UK, 1999. Springer-Verlag. ISBN 3-540-66904-3.
- [5] Franz-Josef Brandenburg, Michael Himsholt und Christoph Rohrer. An Experimental Comparison of Force-Directed and Randomized Graph Drawing Algorithms. In GD '95: Proceedings of the Symposium on Graph Drawing, Seiten 76–87, London, UK, 1996. Springer-Verlag. ISBN 3-540-60723-4.
- [6] Christoph Buchheim, Michael Jünger und Sebastian Leipert. Improving Walker's Algorithm to Run in Linear Time. In GD '02: Revised Papers from the 10th International Symposium on Graph Drawing, Seiten 344–353, London, UK, 2002. Springer-Verlag. ISBN 3-540-00158-1.
- [7] Cooperation of groups in Halle, Köln, Saarbrücken, and Wien. Algorithms for Graph Drawing Homepage, 2003. URL <http://www.ads.tuwien.ac.at/AGD/>.
- [8] Peter Eades. A heuristic for graph drawing. Congressus Numerantium, 42: 149–160, 1984. ISSN 0384-9864.
- [9] Peter Eades. Drawing free trees. In Bulletin of the Institute for Combinatorics and its Applications, volume 5, Seiten 10–36, 1992.
- [10] Peter Eades, Robert F. Cohen und Mao Lin Huang. Online Animated Graph Drawing for Web Navigation. In GD '97: Proceedings of the 5th International Symposium on Graph Drawing, Seiten 330–335, London, UK, 1997. Springer-Verlag. ISBN 3-540-63938-1.
- [11] Peter Eades, Brendan D. McKay und Nicholas C. Wormald. On an edge crossing problem. In 9th Australian Computer Science Conference, Seiten 327–334. ACA, 1986.
- [12] Peter Eades und Nicholas C. Wormald. The median heuristic for drawing 2 layered networks. Technical Report 69, University of Queensland, Department of Computer Science, 1986.
- [13] Esterel Technologies. Company homepage. [http://www.](http://www.esterel-technologies.com) [esterel-technologies.com](http://www.esterel-technologies.com).
- [14] Ulrich Fößmeier und Michael Kaufmann. Drawing High Degree Graphs with Low Bend Numbers. In *GD '95: Proceedings of the Symposium on Graph Dra*wing, Seiten 254–266, London, UK, 1996. Springer-Verlag. ISBN 3-540-60723-4.
- [15] Arne Frick, Andreas Ludwig und Heiko Mehldau. A Fast Adaptive Layout Algorithm for Undirected Graphs. In GD '94: Proceedings of the DIMACS International Workshop on Graph Drawing, Seiten 388–403, London, UK, 1995. Springer-Verlag. ISBN 3-540-58950-3.
- [16] Thomas M. J. Fruchterman und Edward M. Reingold. Graph drawing by forcedirected placement. Software – Practice and Experience, 21(11):1129–1164, 1991. ISSN 0038-0644.
- [17] Emden Gansner, Eleftherios Koutsofios und Stephen North. Drawing graphs with dot. Technical report, AT&T Bell Laboratories, Murray Hill, NJ, USA, Februar 2002. URL [http://www.research.att.com/sw/tools/graphviz/](http://www.research.att.com/sw/tools/graphviz/dotguide.pdf) [dotguide.pdf](http://www.research.att.com/sw/tools/graphviz/dotguide.pdf).
- [18] Emden R. Gansner. Drawing graphs with GraphViz. Technical report, AT&T Bell Laboratories, Murray Hill, NJ, USA, November 2004. URL [http://www.](http://www.research.att.com/sw/tools/graphviz/libguide.pdf) [research.att.com/sw/tools/graphviz/libguide.pdf](http://www.research.att.com/sw/tools/graphviz/libguide.pdf).
- [19] Emden R. Gansner, Yehuda Koren und Stephen C. North. Graph Drawing by Stress Majorization. In Graph Drawing, Seiten 239–250, 2004. URL [http://springerlink.metapress.com/openurl.asp?genre=](http://springerlink.metapress.com/openurl.asp?genre=article{&}issn=0302-9743{&}volume=3383{&}spage=239) [article{\&}issn=0302-9743{\&}volume=3383{\&}spage=239](http://springerlink.metapress.com/openurl.asp?genre=article{&}issn=0302-9743{&}volume=3383{&}spage=239).
- [20] Emden R. Gansner, Eleftherios Koutsofios, Stephen C. North und Kiem-Phong Vo. A technique for drawing directed graphs. Software Engineering, 19(3): 214–230, 1993. URL <citeseer.nj.nec.com/gansner93technique.html>.
- [21] Michael R. Garey und David S. Johnson. Computers and Intractibility. Bell Telephone Laboratories, Inc., Murray Hill, NJ, 1979.
- [22] GeomNet. Graph Drawing Server Hompage, 2004. URL [http://loki.cs.](http://loki.cs.brown.edu:8081/graphserver/gds/gds-home.shtml) [brown.edu:8081/graphserver/gds/gds-home.shtml](http://loki.cs.brown.edu:8081/graphserver/gds/gds-home.shtml).
- <span id="page-94-2"></span>[23] GraphViz. Graphviz—graph drawing tools. URL <http://graphviz.org/>. Graph Visualization Software.
- <span id="page-94-0"></span>[24] Grappa. Grappa Homepage, 2003. URL [http://www.research.att.com/](http://www.research.att.com/~john/Grappa/) [~john/Grappa/](http://www.research.att.com/~john/Grappa/).
- [25] David Harel. Statecharts: A visual formalism for complex systems. Science of Computer Programming, 8(3):231–274, Juni 1987.
- [26] Michael Jünger und Petra Mutzel. Graph Drawing Software. Springer, Oktober 2003. ISBN 3540008810.
- [27] Tomihisa Kamada und Satoru Kawai. An algorithm for drawing general undirected graphs. Information Processing Letters, 31(1):7–15, 1989. ISSN 0020- 0190. URL [http://dx.doi.org/10.1016/0020-0190\(89\)90102-6](http://dx.doi.org/10.1016/0020-0190(89)90102-6).
- <span id="page-94-1"></span>[28] Tobias Kloss. Flexibles und Automatisiertes Layout von Statecharts. Studienarbeit, Christian-Albrechts-Universität zu Kiel, Institut für Informatik und Praktische Mathematik, Juli 2003.
- [29] Florian Lüpke. Implementierung eines Statechart-Editors mit layoutbasierten Bearbeitungshilfen. Diplomarbeit, Christian-Albrechts-Universität zu Kiel, Institut für Informatik und Praktische Mathematik, Juni 2005. URL [http://www.informatik.uni-kiel.de/~rt-kiel/kiel/documents/papers/](http://www.informatik.uni-kiel.de/~rt-kiel/kiel/documents/papers/editor/paper.pdf) [editor/paper.pdf](http://www.informatik.uni-kiel.de/~rt-kiel/kiel/documents/papers/editor/paper.pdf).
- [30] Stateflow and Stateflow Coder for use with Simulink User's Guide. Mathworks Inc., 6 edition, 2004.
- [31] Networks/Pajek—Program for Large Network Analysis. Pajek Homepage, 2005. URL <http://vlado.fmf.uni-lj.si/pub/networks/pajek/>.
- [32] Stephen C. North. Agraph tutorial. Technical report, AT&T Bell Laboratories, Murray Hill, NJ, USA, August 2002. URL [http://www.research.att.com/](http://www.research.att.com/sw/tools/graphviz/Agraph.pdf) [sw/tools/graphviz/Agraph.pdf](http://www.research.att.com/sw/tools/graphviz/Agraph.pdf).
- [33] Stephen C. North. Drawing graphs with NEATO. Technical report, AT&T Bell Laboratories, Murray Hill, NJ, USA, April 2004. URL [http://www.research.](http://www.research.att.com/sw/tools/graphviz/neatoguide.pdf) [att.com/sw/tools/graphviz/neatoguide.pdf](http://www.research.att.com/sw/tools/graphviz/neatoguide.pdf).
- [34] Object Management Group. OMG Unified Modeling Language Specification, Version 1.5, März 2003. [http://www.omg.org/cgi-bin/doc?formal/](http://www.omg.org/cgi-bin/doc?formal/03-03-01) [03-03-01](http://www.omg.org/cgi-bin/doc?formal/03-03-01).
- [35] André Ohlhoff. Simulating the Behavior of Synccharts. Studienarbeit, Christian-Albrechts-Universität zu Kiel, Institut für Informatik und Praktische Mathematik, November 2004. URL [http://www.informatik.uni-kiel.de/](http://www.informatik.uni-kiel.de/~rt-kiel/kiel/documents/papers/simulator-estudio/paper.pdf) [~rt-kiel/kiel/documents/papers/simulator-estudio/paper.pdf](http://www.informatik.uni-kiel.de/~rt-kiel/kiel/documents/papers/simulator-estudio/paper.pdf).
- [36] OREAS GmbH—Optimization Research And Software. GoVisual, 2004. URL <http://www.oreas.com/libraries.php>.
- [37] Steffen Prochnow und Reinhard von Hanxleden. Visualisierung komplexer reaktiver Systeme – Annotierte Bibliographie. Technischer Bericht 0406, Christian-Albrechts-Universität Kiel, Institut für Informatik und Praktische Mathematik, Juni 2004.
- [38] E. M. Reingold und J. S. Tilford. Tidier drawing of trees. IEEE Transactions on Software Engineering, 7:223–228, mar 1981.
- [39] Lawrence Rowe, Michael Davis, Eli Messinger, Carl Meyer, Charles Spirakis und Allen Tuan. A browser for directed graphs. Software – Practice and Experience, 17(1):61–76, Januar 1987.
- [40] Janet M. Six und Ioannis G. Tollis. Circular drawings of biconnected graphs. Lecture Notes in Computer Science, 1619:57–73, 1999. ISSN 0302-9743.
- [41] Janet M. Six und Ioannis G. Tollis. A framework for circular drawings of networks. Lecture Notes in Computer Science, 1731:107ff, 2000. ISSN 0302- 9743. URL [http://link.springer-ny.com/link/service/series/0558/](http://link.springer-ny.com/link/service/series/0558/bibs/1731/17310107.htm; http://link.springer-ny.com/link/service/series/0558/papers/1731/17310107.pdf) [bibs/1731/17310107.htm;http://link.springer-ny.com/link/service/](http://link.springer-ny.com/link/service/series/0558/bibs/1731/17310107.htm; http://link.springer-ny.com/link/service/series/0558/papers/1731/17310107.pdf) [series/0558/papers/1731/17310107.pdf](http://link.springer-ny.com/link/service/series/0558/bibs/1731/17310107.htm; http://link.springer-ny.com/link/service/series/0558/papers/1731/17310107.pdf).
- [42] Software Systems Engineering Research Group BTU Cottbus. CrocoCosmos Homepage, 2003. URL <http://software-systemtechnik.de/crococosmos/>.
- [43] Kozo Sugiyama und Kazuo Misue. A Simple and Unified Method for Drawing Graphs: Magnetic-Spring Algorithm. In GD '94: Proceedings of the DIMACS International Workshop on Graph Drawing, Seiten 364–375, London, UK, 1995. Springer-Verlag. ISBN 3-540-58950-3.
- [44] Kozo Sugiyama, Shojiro Tagawa und Mitsuhiko Toda. Methods for visual understanding of hierarchical system structures. IEEE Transactions on Systems, Man and Cybernetics, 11(2):109–125, Februar 1981.
- <span id="page-95-0"></span>[45] Sun Microsystems, Inc. Java Native Interface, 2005. URL [http://java.sun.](http://java.sun.com/docs/books/tutorial/native1.1/) [com/docs/books/tutorial/native1.1/](http://java.sun.com/docs/books/tutorial/native1.1/).
- [46] Roberto Tamassia. On embedding a graph in the grid with the minimum number of bends. *SIAM J. Comput.*, 16(3):421–444, 1987. ISSN 0097-5397.
- [47] Roberto Tamassia, Giuseppe Di Battista und Carlo Batini. Automatic graph drawing and readability of diagrams. IEEE Trans. Syst. Man Cybern., 18(1): 61–79, 1988. ISSN 0018-9472. URL <http://dx.doi.org/10.1109/21.87055>.
- [48] Jan Täubrich. Untersuchung der nicht-interaktiven Simulation von Stateflow-Statecharts. Praktikumsbericht, Christian-Albrechts-Universität zu Kiel, Institut für Informatik und Praktische Mathematik, April 2005. URL [http://www.informatik.uni-kiel.de/~rt-kiel/kiel/documents/papers/](http://www.informatik.uni-kiel.de/~rt-kiel/kiel/documents/papers/simulator-matlab-evaluation/paper.pdf) [simulator-matlab-evaluation/paper.pdf](http://www.informatik.uni-kiel.de/~rt-kiel/kiel/documents/papers/simulator-matlab-evaluation/paper.pdf).
- [49] The KIEL Project. Project API Documentation, . URL [http://www.](http://www.informatik.uni-kiel.de/~rt-kiel/kiel/kiel/doc/) [informatik.uni-kiel.de/~rt-kiel/kiel/kiel/doc/](http://www.informatik.uni-kiel.de/~rt-kiel/kiel/kiel/doc/). Kiel Integrated Environment for Layout.
- [50] The KIEL Project. Project Homepage, . URL [http://www.informatik.](http://www.informatik.uni-kiel.de/~rt-kiel/) [uni-kiel.de/~rt-kiel/](http://www.informatik.uni-kiel.de/~rt-kiel/). Kiel Integrated Environment for Layout.
- [51] The Visone Project. Visone Homepage, 2004. URL <http://www.visone.de/>.
- [52] Tim Dwyer and Peter Eckersley. WilmaScpoe Homepage, 2003. URL [http:](http://www.wilmascope.org/) [//www.wilmascope.org/](http://www.wilmascope.org/).
- [53] Università degli Studi Roma Tre. DBdraw Homepage, 2000. URL [http://www.](http://www.dia.uniroma3.it/~dbdraw/) [dia.uniroma3.it/~dbdraw/](http://www.dia.uniroma3.it/~dbdraw/).
- [54] Università degli Studi Roma Tre. Polyphemus Homepage, 2001. URL [http:](http://www.dia.uniroma3.it/~polyph/) [//www.dia.uniroma3.it/~polyph/](http://www.dia.uniroma3.it/~polyph/).
- [55] Università degli Studi Roma Tre. Hermes Homepage, 2003. URL [http://www.](http://www.dia.uniroma3.it/~hermes/) [dia.uniroma3.it/~hermes/](http://www.dia.uniroma3.it/~hermes/).
- [56] University Passau. BioPath Homepage, 2001. URL [http://biopath.fmi.](http://biopath.fmi.uni-passau.de/) [uni-passau.de/](http://biopath.fmi.uni-passau.de/).
- [57] ViSta—Visulaizing Statecharts. ViSta Homepage, 2003. URL [http://www.](http://www.utdallas.edu/~rmili/lab/vistaProjectOrganization.htm) [utdallas.edu/~rmili/lab/vistaProjectOrganization.htm](http://www.utdallas.edu/~rmili/lab/vistaProjectOrganization.htm).
- [58] John Q. Walker, II. A node-positioning algorithm for general trees. Software Practice and Experience, 20(7):685–705, 1990. ISSN 0038-0644.
- [59] John Warfield. Crossing Theory and Hierarchy Mapping. IEEE Transactions on Systems, Man and Cybernetics, SMC-7(7):502–523, 1977.
- [60] Thomas Willhalm. Software packages. In Michael Kaufmann und Dorothea Wagner, editors, Drawing Graphs: Methods and Models, volume 2025 of Lecture Notes in Computer Science, Kapitel A, Seiten 274–281. Springer-Verlag, Berlin, Germany, 2001. ISBN 3-540-42062-2.
- [61] Graham J. Wills. NicheWorks—Interactive Visualization of Very Large Graphs. In GD '97: Proceedings of the 5th International Symposium on Graph Drawing, Seiten 403–414, London, UK, 1997. Springer-Verlag. ISBN 3-540-63938-1.
- [62] Wine. Wine Homepage, 2005. URL <http://www.winehq.com/>. Wine Is Not an Emulator.
- [63] Mirko Wischer. Ein FileInterface für das KIEL Projekt. Praktikumsbericht, Christian-Albrechts-Universität zu Kiel, Institut für Informatik und Praktische Mathematik, 2005. URL [http://www.informatik.uni-kiel.de/~rt-kiel/](http://www.informatik.uni-kiel.de/~rt-kiel/kiel/documents/papers/fileInterface/paper.pdf) [kiel/documents/papers/fileInterface/paper.pdf](http://www.informatik.uni-kiel.de/~rt-kiel/kiel/documents/papers/fileInterface/paper.pdf).
- [64] yWorks. yFiles Homepage, 2005. URL [http://www.yworks.com/ger/](http://www.yworks.com/ger/products_yfiles_about.htm) [products\\_yfiles\\_about.htm](http://www.yworks.com/ger/products_yfiles_about.htm).

# <span id="page-98-0"></span>A. Einstellungen

In diesem Kapitel werden die verschiedenen Einstellungen des Moduls Layouter detailliert beschrieben und deren Auswirkungen mit Beispielen verdeutlicht.

#### layouter.defaultLayouter

Dieser Parameter legt die Standard-Layouter-Klasse fest. Dieser Layouter berechnet zum Beispiel die grafischen Informationen eingelesener Esterel-Dateien, die keine grafischen Informationen enthalten.

Standardwert: DotBinLayouter

mögliche Werte: Alle Layouter-Klassennamen

# layouter.logLevel

Jede Layouter-Klasse hat die Möglichkeit Informationen in eine Protokolldatei zu schreiben. Dabei wird jede Information mit einem Log-Level versehen, das die Relevanz dieser Information beschreibt. Mit diesem Parameter lässt sich die Ausgabe der Informationen steuern. Dabei gilt je kleiner die Zahl, desto mehr Informationen werden in die Protokolldatei geschrieben.

Standardwert: 3 (Fehler und Prozessinformationen)

mögliche Werte: ganze Zahlen von 0 – 10

#### layouter.semanticZoom

Die Layouter-Klasse LayerwiseLayouter [4.3.1](#page-66-0) unterstützt das Merkmal des Semantischen Zoom. Mit diesem Parameter kann dieses Merkmal ein- bzw. abgeschaltet werden.

Standardwert: true

mögliche Werte: true und false

### layouter.layerbased.initialDirection

Mit diesem Parameter lässt sich festlegen, in welcher Layout-Richtung die oberste Hierarchieebene des Statecharts ausgelegt werden soll. Mit der Einstellung auto werden zunächst sowohl die horizontale als auch die vertikale Richtung berechnet und die kompaktere Variante gewählt. Abbildung [A.1](#page-99-0) zeigt ein Statechart in den beiden möglichen Ausrichtungen.

Standardwert: auto

mögliche Werte: h, v, auto

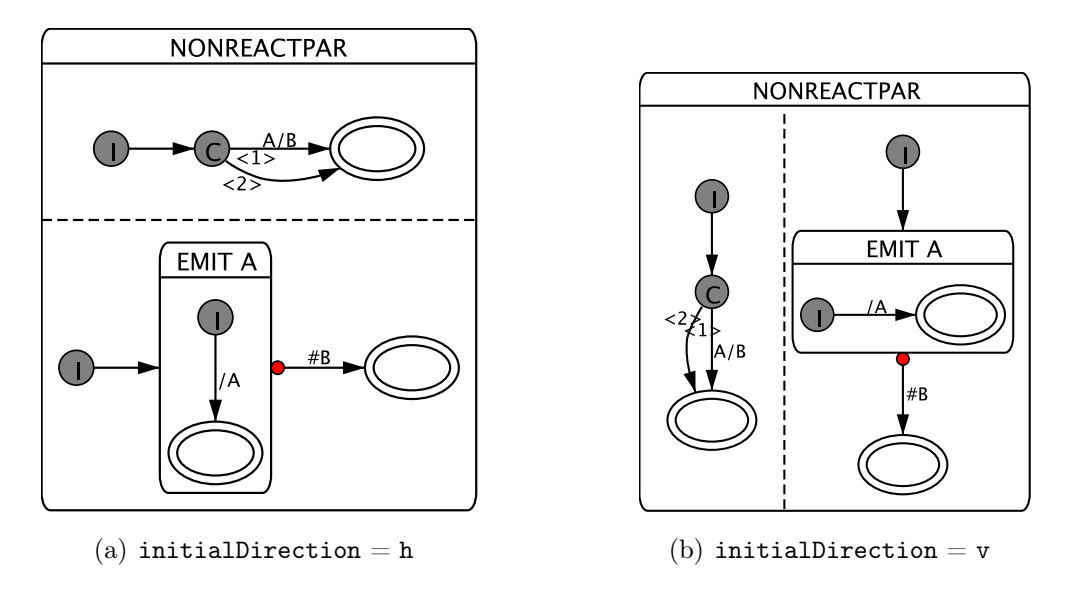

<span id="page-99-0"></span>Abbildung A.1.: Veränderung der initialen Ausrichtung

# layouter.layerbased.alternateDirection

Die Layout-Richtung der einzelnen Hierarchieebenen kann mit diesem Parameter alternierend gewechselt werden. Falls die Layout-Richtungen alternieren sollen und die erste Ebene in horizontaler Richtung ausgelegt wird, wird die zweite in vertikaler und die dritte wieder in horizontaler Richtung ausgelegt (u. s. w. ). Die Statechart-Diagramme der Abbildung [A.1](#page-99-0) weisen alternierende Layout-Richtungen auf. In Abbildung [A.2](#page-99-1) wird das gleiche Statechart noch einmal mit gleichbleibender horizontaler Ausrichtung gezeigt.

# Standardwert: true

mögliche Werte: true und false

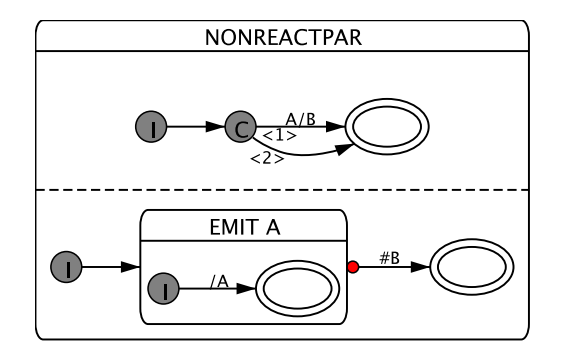

<span id="page-99-1"></span>Abbildung A.2.: Statechart-Diagramm in konstanter Layout-Richtung

# layouter.layerbased.layerAlignment.horizontal

Mit diesem Parameter lässt sich die horizontale Ausrichtung des "Inhalts" eines Oberzustands (CompositeState) beeinflussen.

Standardwert: c

mögliche Werte: [l]eft, [c]enter, [r]ight

# layouter.layerbased.layerAlignment.vertical

Dieser Parameter ist das vertikal Pendant zum eben beschriebenen Parameter. Abbildung [A.3](#page-100-0) zeigt drei Statechart-Diagramme mit unterschiedlicher vertikaler Ausrichtung.

Standardwert: c

mögliche Werte: [t]op, [c]enter und [b]ottom

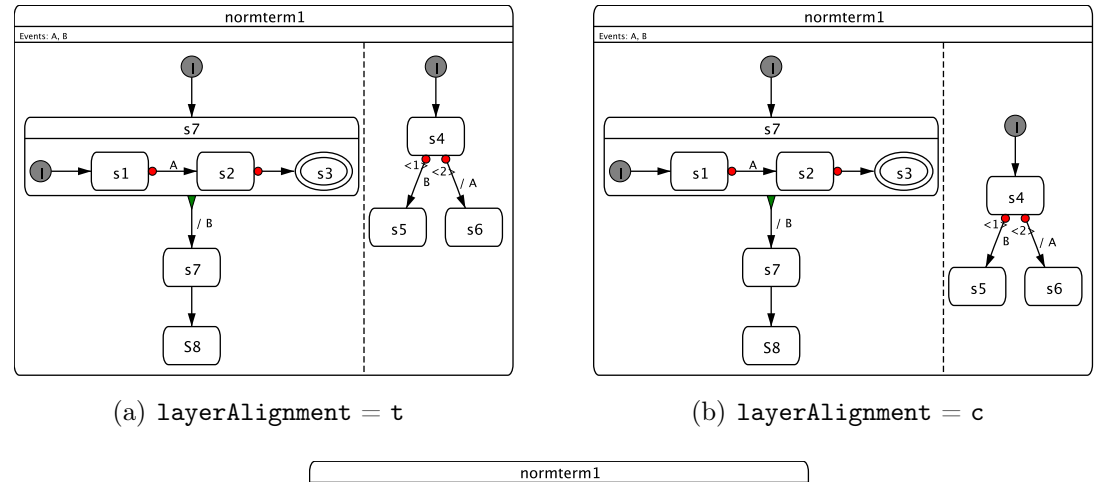

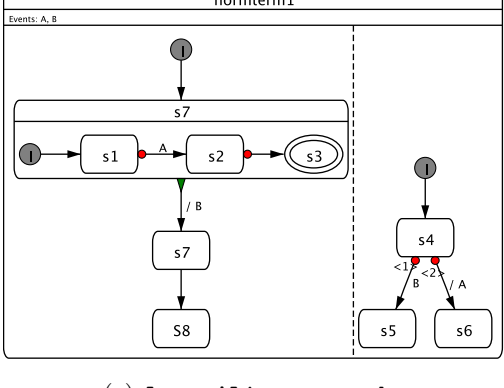

<span id="page-100-0"></span> $(c)$  layerAlignment = b

Abbildung A.3.: Veränderung der vertikalen Ausrichtung

# layouter.graphviz.mode

Für die Anbindung des Projekts GraphViz stehen der Zugriff über ein separat laufendes Programm (bin) und der Aufruf der Bibliotheksfunktionen (lib) bereit. Die Auswirkungen einer Veränderung dieses Parameters werden erst mit einem Neustart der KIEL-Applikation wirksam.

Standardwert: bin

#### A. Einstellungen

mögliche Werte: bin, lib und both

#### layouter.graphviz.winCommand.dot

Das separat laufenden Programm Dot wird auf diese Weise unter dem Betriebssystem Micorsoft Windows gestartet.

Standardwert: dot.exe -Tdot

mögliche Werte: jeder gültige Kommandozeilenbefehl

## layouter.graphviz.winCommand.neato

Das separat laufenden Programm Neato wird auf diese Weise unter dem Betriebssystem Micorsoft Windows gestartet.

Standardwert: neato.exe -Tdot

mögliche Werte: jeder gültige Kommandozeilenbefehl

#### layouter.graphviz.winCommand.circo

Das separat laufenden Programm Circo wird auf diese Weise unter dem Betriebssystem Micorsoft Windows gestartet.

Standardwert: circo.exe -Tdot

mögliche Werte: jeder gültige Kommandozeilenbefehl

#### layouter.graphviz.winCommand.twopi

Das separat laufenden Programm Twopi wird auf diese Weise unter dem Betriebssystem Micorsoft Windows gestartet.

Standardwert: twopi.exe -Tdot

mögliche Werte: jeder gültige Kommandozeilenbefehl

# layouter.graphviz.linuxCommand.dot

Das separat laufenden Programm Dot wird auf diese Weise unter dem Betriebssystem Linux gestartet.

Standardwert: dot -Tdot

mögliche Werte: jeder gültige Kommandozeilenbefehl

# layouter.graphviz.linuxCommand.neato

Das separat laufenden Programm Neato wird auf diese Weise unter dem Betriebssystem Linux gestartet.

Standardwert: neato -Tdot

mögliche Werte: jeder gültige Kommandozeilenbefehl

# layouter.graphviz.linuxCommand.circo

Das separat laufenden Programm Circo wird auf diese Weise unter dem Betriebssystem Linux gestartet.

Standardwert: circo -Tdot

mögliche Werte: jeder gültige Kommandozeilenbefehl

# layouter.graphviz.linuxCommand.twopi

Das separat laufenden Programm Twopi wird auf diese Weise unter dem Betriebssystem Linux gestartet.

Standardwert: twopi -Tdot

mögliche Werte: jeder gültige Kommandozeilenbefehl

# layouter.graphviz.fontsizeScale

Mit diesem Skalierungsfaktor wird die Schriftgröße eines Transitions-Labels innerhalb der GraphViz -Berechnung versehen. Wenn der Wert größer 1 gewählt wird, lässt sich auf diese Weise mehr Platz für ein Label innerhalb der KIEL-Applikation schaffen. Siehe hierzu Abbildung [A.4.](#page-102-0)

Standardwert: 1.1

mögliche Werte: ein beliebiger Gleitkommawert

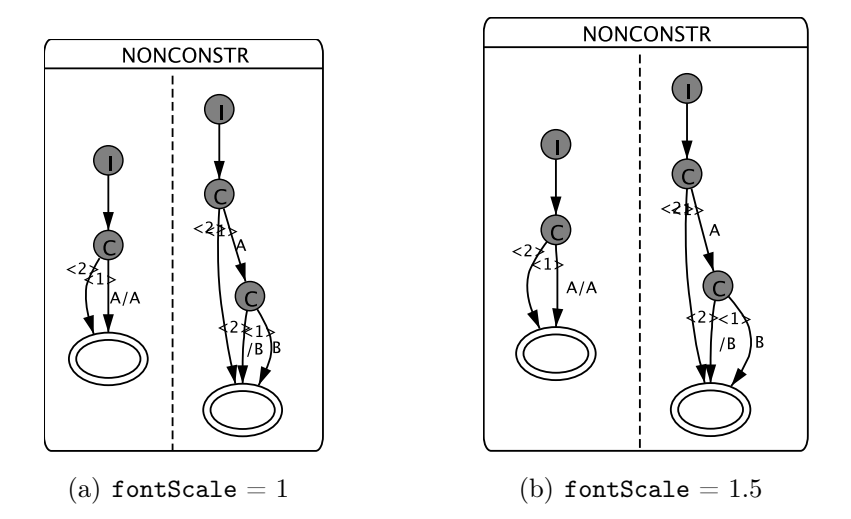

Abbildung A.4.: Veränderung der Schriftgröße

## layouter.graphviz.initialTransitionWeightGain

<span id="page-102-0"></span>Initiale Transitionen können mit einem höheren Gewicht versehen werden, damit diese Transition möglichst kurz und geradlinig ausfällt. Somit werden der initiale Zustand und sein Folgezustand dicht bei einander platziert.

Standardwert: 1

#### A. Einstellungen

mögliche Werte: ein beliebiger Gleitkommawert

#### layouter.graphviz.labeledTransitionWeightLoss

Dieser Parameter ist das Pendant zu der zuvor genannten Einstellung. Hiermit lässt sich das Gewicht von Transitionen mit Label verringern, so dass eine solche Transition weniger "straff" ausfällt als eine Transition ohne  $La$ bel. Im Allgemeinen verschlechtert sich jedoch das Resultat derart, dass eine Verringerung des Gewichtes nicht empfehlenswert ist. Abbildung [A.5](#page-103-0) zeigt die Auswirkungen dieses Parameters.

Standardwert: 0

mögliche Werte: ein beliebiger Gleitkommawert

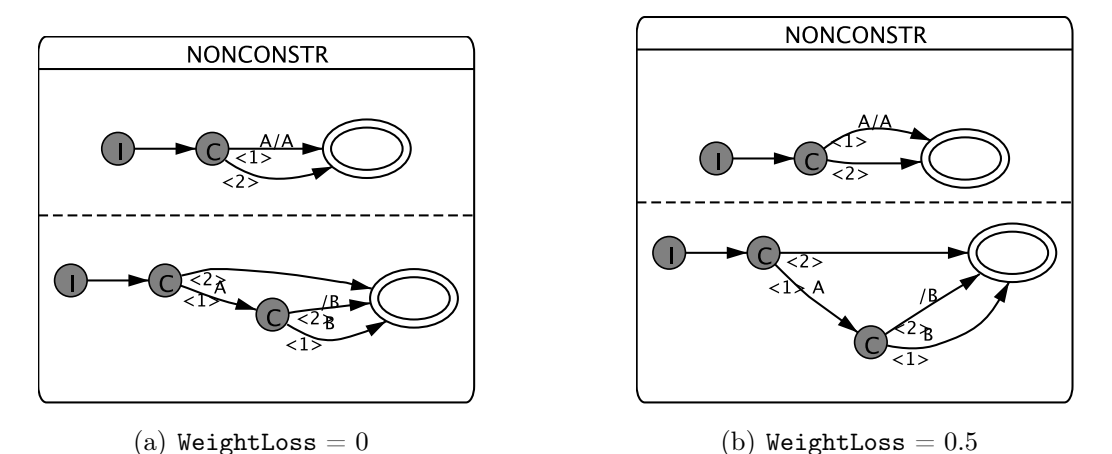

<span id="page-103-0"></span>Abbildung A.5.: Auswirkungen der Gewichtsreduktion

## layouter.graphviz.rankdir.vertical

Das Projekt GraphViz bietet mehrere mögliche "Laufrichtungen" eines Diagramms an. In vertikaler Richtung ist eine Ausrichtung sowohl von oben nach unten (TB) als auch umgekehrt (BT) möglich. Der Möglichkeiten dieses Parameters sind in Abbildung [A.6](#page-104-0) dargestellt.

Standardwert: TB

mögliche Werte: TB und BT

## layouter.graphviz.rankdir.horizontal

Dieser Parameter ist das horizontale Pendant zum vorher beschriebenen. Hier stehen die Ausrichtungen von links nach rechts (LR) als auch von rechts nach links (RL) zur Verfügung.

Standardwert: LR

mögliche Werte: LR und RL

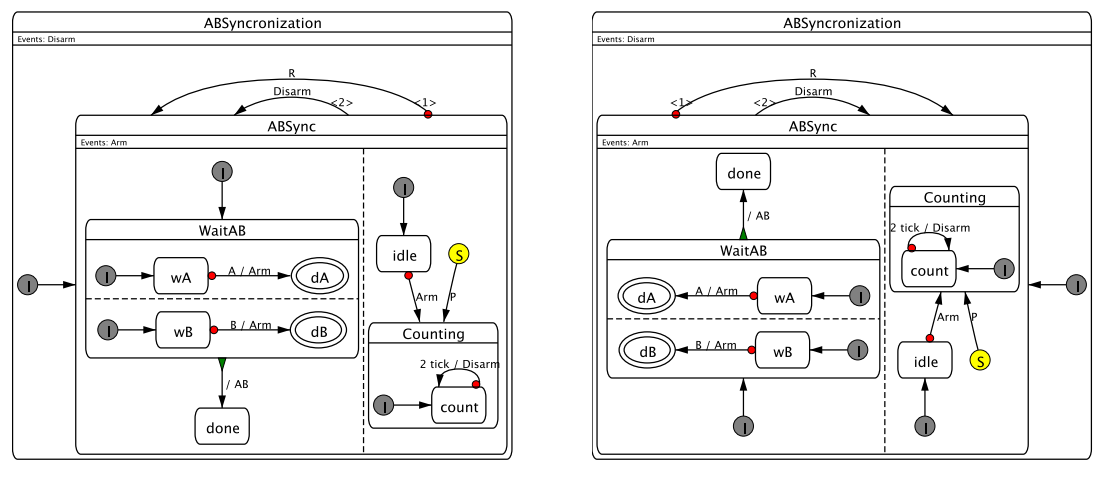

(a) Standardeinstellungen (b) layerAlignment = b, rankdir =  $RL/BT$ 

<span id="page-104-0"></span>Abbildung A.6.: Ausrichtung und Layout-Verlauf

# layouter.graphviz.emptyLabelReplacement.vertical

Um den Abstand zwischen parallel verlaufenden Transitionen zu vergrößern, kann innerhalb der GraphViz -Berechnung ein Label hinzugefügt werden. Dieses Label ist innerhalb der KIEL-Darstellung nicht sichtbar.

Standardwert: M

mögliche Werte: eine beliebige Zeichenfolge

# layouter.graphviz.emptyLabelReplacement.horizontal

Dies ist das horizontale Pendant zum vorher beschriebenen Parameter. Jedoch ist der Einsatz für diese Ausrichtung nicht so gut geeignet, wie für die vertikale Ausrichtung, da die Transitionen in diesem Fall länger werden. Die Auswirkungen der Label-Ersetzung sind in Abbildung [A.7](#page-105-0) exemplarisch dargestellt.

Standardwert: <leer>

mögliche Werte: eine beliebige Zeichenfolge

# layouter.graphviz.priorityDistance

Mit diesem Parameter lässt sich der Abstand der Priorität vom Startpunkt der Transition bestimmen. Je größer der Wert ist, desto weiter entfernt liegt er von diesem Punkt.

Standardwert: 1.5

mögliche Werte: ein beliebiger Gleitkommawert

# layouter.graphviz.priorityAngle.lr

Dieser Parameter legt den Drehwinkel für die Prioritätsposition in der Links-Rechts-Layout-Richtung fest.

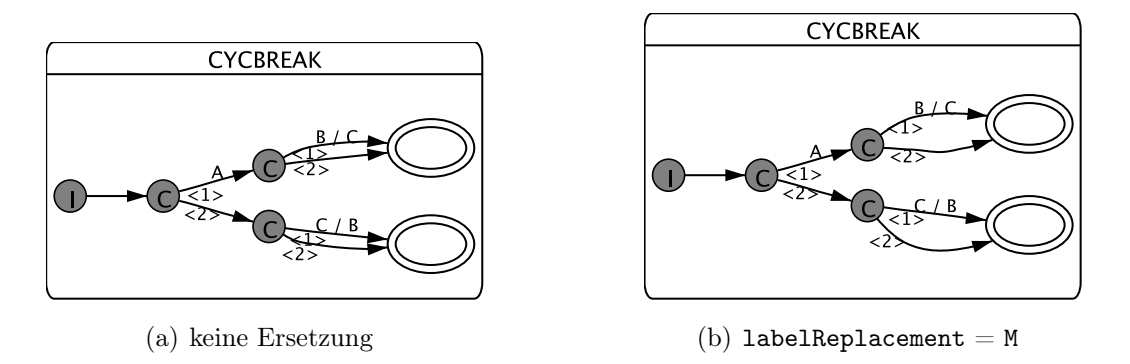

<span id="page-105-0"></span>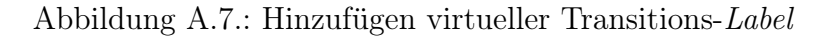

Standardwert: −20

mögliche Werte: ein beliebiger Gleitkommawert

# layouter.graphviz.priorityAngle.rl

Dieser Parameter legt den Drehwinkel für die Prioritätsposition in der Rechts-Links-Layout-Richtung fest.

Standardwert: −20

mögliche Werte: ein beliebiger Gleitkommawert

# layouter.graphviz.priorityAngle.tb

Dieser Parameter legt den Drehwinkel für die Prioritätsposition in der Oben-Unten-Layout-Richtung fest.

Standardwert: −30

mögliche Werte: ein beliebiger Gleitkommawert

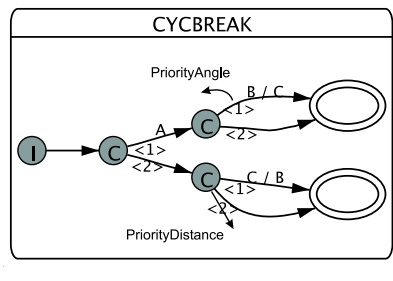

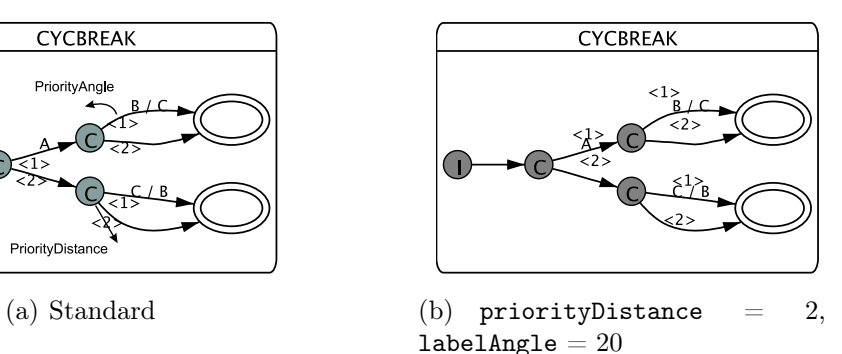

<span id="page-105-1"></span>Abbildung A.8.: Veränderung Prioritätseinstellungen

## layouter.graphviz.priorityAngle.bt

Dieser Parameter legt den Drehwinkel für die Prioritätsposition in der Unten-Oben-Layout-Richtung fest. Die Auswirkungen der auf die Prioritäten bezogenen Parameter sind in Abbildung [A.8](#page-105-1) dargestellt.

Standardwert: −30

mögliche Werte: ein beliebiger Gleitkommawert

# layouter.graphviz.dpi

GraphViz arbeitet mit auf Zoll (Inch) bezogenen Höhen- und Breitenangaben. Die KIEL-Applikation verwendet hierfür Punktangaben (Pixel). Für die Umrechnung dieser Angaben wird eine Angabe der Punkte pro Zoll (dpi) benötigt.

Standardwert: 72

mögliche Werte: eine beliebige Ganzzahl

# layouter.graphviz.stateShape

Damit eine möglichst gute Übereinstimmung zwischen der  $GraphViz$ - und er KIEL-Darstellung gewährleistet werden kann, müssen sich die grundlegenden Formen der Zustände ähneln. Dieser Parameter gibt die Form eines "normalen" Zustands an.

Standardwert: box

mögliche Werte: eine beliebige GraphViz -Form

# layouter.graphviz.finalStateShape

Damit eine möglichst gute Übereinstimmung zwischen der GraphViz- und er KIEL-Darstellung gewährleistet werden kann, müssen sich die grundlegenden Formen der Zustände ähneln. Dieser Parameter gibt die Form eines finalen Zustands an.

Standardwert: ellipse

mögliche Werte: eine beliebige GraphViz -Form

### layouter.graphviz.pseudoStateShape

Damit eine möglichst gute Übereinstimmung zwischen der  $GraphViz$ - und er KIEL-Darstellung gewährleistet werden kann, müssen sich die grundlegenden Formen der Zustände ähneln. Dieser Parameter gibt die Form eines Pseudozustands an.

Standardwert: ellipse

mögliche Werte: eine beliebige GraphViz -Form

## A. Einstellungen

# layouter.hv.stateAlignment

Dieser Parameter beeinflusst die Ausrichtung der Platzierung der Zustände unter Verwendung des HVLayouters. Die Möglichkeiten dieses Parameters zeigt Abbildung [A.9](#page-107-0) an einem Beispiel.

Standardwert: center

mögliche Werte: top/left, center und bottom/right

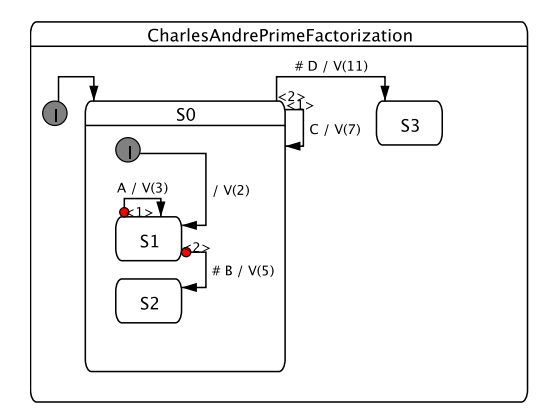

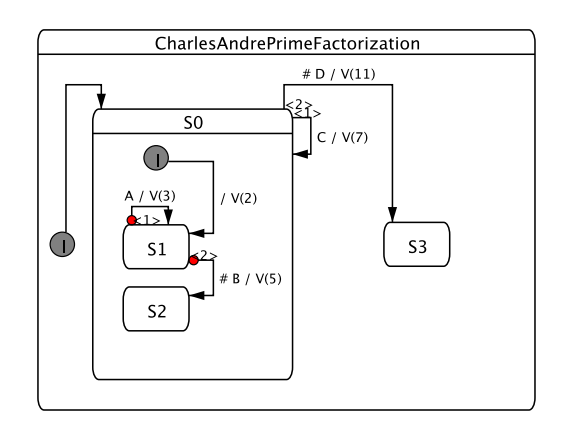

(a) stateAlignment = top/left (b) stateAlignment = center

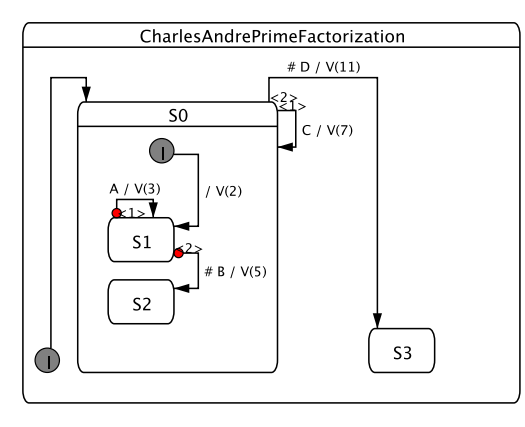

<span id="page-107-0"></span> $(c)$  stateAlignment = bottom/right

Abbildung A.9.: Ausrichtungsmöglichkeiten der Zustände

# layouter.hv.labelBorder

Dieser Parameter definiert den Abstand an der Ober- und Unterseite eines Transitions-Labels.

Standardwert: 5

mögliche Werte: eine beliebige Ganzzahl
#### layouter.hv.stateBorder

Dieser Parameter definiert den Abstand um einen Zustand. Dieser und weitere Parameter sind in Abbildung [A.10](#page-108-0) wiederzufinden.

Standardwert: 15

mögliche Werte: eine beliebige Ganzzahl

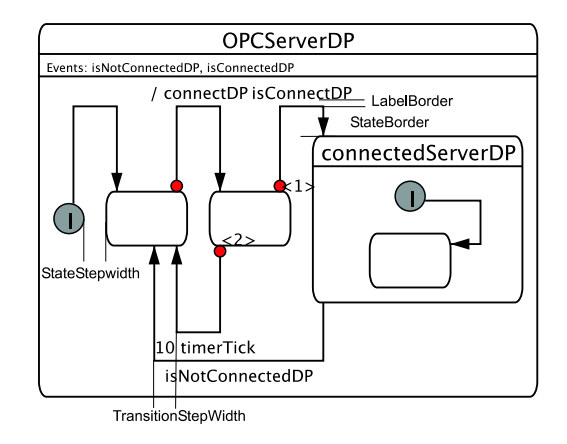

<span id="page-108-0"></span>Abbildung A.10.: Einstellungen des HVLayouter

### layouter.hv.horizontalStateStepWidth

Dieser Parameter definiert den horizontalen Abstand zwischen zwei Zuständen.

Standardwert: 30

mögliche Werte: eine beliebige Ganzzahl

#### layouter.hv.horizontalTransitionStepWidth

Dieser Parameter definiert den horizontalen Abstand zwischen zwei Transitionen.

Standardwert: 15

mögliche Werte: eine beliebige Ganzzahl

## layouter.hv.verticalStateStepWidth

Dieser Parameter definiert den vertikalen Abstand zwischen zwei Zuständen.

Standardwert: 30

mögliche Werte: eine beliebige Ganzzahl

# layouter.hv.verticalTransitionStepWidth

Dieser Parameter definiert den vertikalen Abstand zwischen zwei Transitionen. Standardwert: 15

mögliche Werte: eine beliebige Ganzzahl

# A. Einstellungen

# B. Code-Beispiel für die Benutzung der GraphViz-Bibliothek

# B.1. Beschreibung

In Abschnitt [3.3.2](#page-53-0) wurde der Zugriff auf das Projekt GraphViz über die mitgelieferte C++-Bibliothek beschrieben. In diesem Zusammenhang wurden einzelne Code-Abschnitte vorgestellt. Das gesamte Programm ist im folgenden Abschnitt aufgelistet. Ziel dieses Beispielprogramms ist die Erstellung eines Graphen mit anschließender Layout-Berechnung und Ausgabe der Größe des Graphen. Das Beispiel ist in Abbildung [3.8](#page-51-0) grafisch dargestellt worden.

# B.2. Der Code

```
# include < dotneato .h >
   int main () {
       Agraph_t * graph ;
       Agnode_t *a ;
       Agnode_t *b ;
       Agnode_t *c ;
       Agedge_t * ab ;
       Agedge_t * bc ;
10 Agedge_t * ca;
       // initializing library
       aginit () ;
       // create graph
       graph = agopen ("dotsample", AGDIGRAPH);
       // setting global graph attributes
       agraphattr (graph, "rankdir", "LR");
20 // setting global node attributes
       agnodeattr (graph, "label", "");
       agnodeattr (\text{graph}, "width", "0.75");
       agnodeattr (graph, "height", "0.5");
       agnodeattr ( graph , " shape " , " ellipse ") ;
```

```
// setting global edge attributes
        agedgeattr (graph, "label", "");
        agedgeattr (graph, "taillabel", "");
        agedgeattr (graph, "labelangle", "0");
        agedgeattr (graph, "labeldistance", "1");
30
        // adding nodes
        a = agnode(graph, "A");
        agset (a, "label", "Node A");
        agset (a, "width", "1.50");
        agset (a, "height", "1.00");
        agset (a, "shape", "box");
        b = agnode (graph, "B");
        agset (b, 'labe1", 'Node B");
agsoc.c., rac{1}{2}, rac{1}{20};<br>40 agset (b, "width", "1.20");
        agset (b, "height", "0.80");
        agset (b, "shape", "ellipse");
        c = \text{agnode}(\text{graph}, \text{''C}^*);
        agset (c, "label", "Node C");
        agset (c, "width", "1.40");
       \overline{\text{a}}gset (c, "height", "0.75");
        agset (c, "shape", "hexagon");
        // adding edges
50 ab = agedge (graph, a, b);
        agset (ab, "label", "A -> B");bc = agedge (graph, b, c);\texttt{agset}( \texttt{bc} \texttt{, "label", "B -> C"};ca = agedge (graph, c, a);\overline{a} agset (ca, "label", "C -> A");
        agset (ca, "taillabel", "taillabel");
        agset (ca, "labelangle", "25");
        agset (ca, "labeldistance", "2.5");
60 // layouting
        dot_layout ( graph ) ;
        // read layout informations
        attach_attrs (graph);
        printf ("Bounding Box: %s\n", agget (graph, "bb"));
        // cleanup and close graph
        dot_cleanup (graph);
        close (graph);
70
       return 0;
   }
```
# C. Der Quell-Code des Moduls Layouter

In dem vorleigenden Anhangskapitel wird der Quelle-Code aufgelistet, der im Rahmen dieser Arbeit erstellt bzw. angepasst wurde. Vor den Auflistungen in den Abschnitten [C.2](#page-114-0) und [C.3](#page-192-0) wird eine kurze Beschreibung der Programmteile gegeben. Eine detaillierte Beschreibung ist in Kapitel [4](#page-62-0) zu finden.

# C.1. Beschreibung

# Allgemeine Layouter-Klassen

Zu den allgemeinen Layouter-Klassen, die im Paket kiel.layouter vereint sind, zählen:

- Handler,
- LayerwiseLayouter,
- Layouter,
- LayouterProperties und
- PseudoLayouter.

Dieses Klassen stellen sowohl die Basis für Neuentwicklungen, als auch die Schnittstelle für die anderen Module des Projekts KIEL bereit.

# Layouter-Klassen für die Anbindung des Projekts GraphViz

Das Paket kiel.layouter.graphviz vereint die Klassen zur Anbindung des Projekts GraphViz. In diesem Paket befinden sich die Klassen:

- GraphvizLayouter,
- GraphvizBinaryLayouter,
- CircoBinLayouter,
- DotBinLayouter,
- NeatoBinLayouter,
- TwopiBinLayouter,
- GraphvizLibraryLayouter,
- GraphvizAPI,
- CircoLibLayouter,
- DotLibLayouter,
- NeatoLibLayouter und
- TwopiLibLayouter.

# Die Klassen des HVLayouters

Der Code des Layouter-Klasse HVLayouter wird aus Gründen der Vollständigkeit an dieser Stelle mit aufgelistet, obwohl das Verfahren nicht im Rahmen dieser Arbeit entwickelt, sondern nur angepasst wurde. Folgende Klassen umfasst das Paket kiel.layouter.hvlayouter:

- HVLayouter,
- HVLayoutedLayer,
- HorizontalLayoutedLayer,
- VerticalLayoutedLayer,
- ConversionLookupTable,
- HVLayoutedEdge,
- HVLayoutedNode,
- Level,
- StateLevel,
- TransitionLevel,
- PropertyComparator,
- InitialStateComparator,
- NumberOfLevelsComparator,
- TransitionCrossingComparator,
- WellBalancedLevelsComparator und
- PermutationIterator.

# Der C++-Code der Anbindung über das JNI

In Abschnitt [C.3](#page-192-0) sind die beiden  $C_{+}$ -Dateien aufgelistet, die die Umsetzung der Java-Methoden in die entsprechenden  $C_{+}+$ -Bibliotheksfunktionen übernehmen. Um bei der Auflistung des Codes Platz zu sparen, sind die folgenden Abschnitte zweispaltig und im Querformat gedruckt worden.

C.2. Der Java-Code C.2. Der Java-Code

# C.2.1. kiel.layouter.Handler  $C.2.1.$  kiel.layouter.Handler

```
60\overline{C}80_{00}100
                                                                                                                                                                                                                                                                                                                                                                                                                                                                                                                                                                                                                                                                                                                                                                                                                                                                                                          * <p><br>* pescription: This class loads all layouters. The designated layouter can<br>* Description: This class loads all layouters. The designated layouter can
                                                                                                                                                                                                                                                                                                                                                                                                                                                                                                                                                                                                                                                                                                                                                                                                                                                                                                                                        * Description : This class loads all layouters . The designated layouter can
                                                                                                                                                                                                                                                                                                                                                                                                                                                                                                                                                                                                                                                                                                                                                                                                                                                                                                                                                                                                                                                                                                                                                                                                                                                                                                                      * @author <a href="mailto:tkl@informatik.uni-kiel.de">Tobias Kloss</a><br>* @version $Revision: 1.23 $
                                                                                                                                                                                                                                                                                                                                                                                                                                                                                                                                                                                                                                                                                                                                                                                                                                                                                                                                                                                                                                                                                                                                                                                                                                                                                                                               * @author <a href =" mailto : tkl@informatik . uni - kiel . de "> Tobias Kloss </a >
                                                                                                                                                                                                                                                                                                                                                                                                                                                                                                                                                                                                                                                                                                                                                                                                                                                                                                                                                                                                                                                                                                                                                                                                                                                                                                                                                                                                                                                      /**<br>
* This is the instance of <code>Handler</code>.
                                                                                                                                                                                                                                                                                                                                                                                                                                                                                                                                                                                                                                                                                                                                                                                                                                                                                                                                                                                                                                                                                                                                                                                                                                                                                                                                                                                                                                                                                * This is the instance of <code > Handler </ code >.
                                                                                                                                                                                                                                                                                                                                                                                                                                                                                                                                                                                                                                                                               import kiel, isytuter, graphy.z., westplayderer,<br>import kiel, layouter, graphy.z., Twopiliblayduter;<br>import kiel, layouter, graphy.z., Twopiliblayduter;<br>import kiel, util, LogFile;<br>import kiel, util, LogFile;
                                                                                                                                                                                                                                                                                                                                                                                                                                                                                                                  import kiel . layouter . graphviz . CircoBinLayouter ;
                                                                                                                                                                                                                                                                                                                                                                                                                                                                                                                                               import kiel . layouter . graphviz . CircoLibLayouter ;
                                                                                                                                                                                                                                                                                                                                                                                                                                                                                                                                                                                                    import kiel.layouter.graphviz.DotLibLayouter;<br>import kiel.layouter.graphviz.NeatoBinLayouter;
                                                                                                                                                                                                                                                                                                                                                                                                                                                                                                                                                                                                                                      import kiel . layouter . graphviz . NeatoBinLayouter ;
                                                                                                                                                                                                                                                                                                                                                                                                                                                                                                                                                                                                                                                                   import kiel . layouter . graphviz . NeatoLibLayouter ;
                                                                                                                                                                                                                                                                                                                                                                                                                                                                                                                                                                                                                                                                                                import kiel . layouter . graphviz . TwopiBinLayouter ;
                                                                                                                                                                                                                                                                                                                                                                                                                                                                                                                                                                                                                                                                                                                             import kiel . layouter . graphviz . TwopiLibLayouter ;
                                                                                                                                                                                                                                                                                                                                                                                                                                                                                                             import kiel. layouter.graphviz.CircoBinLayouter;
                                                                                                                                                                                                                                                                                                                                                                                                                                                                                                                                            import kiel. layouter. graphviz. CircoLibLayouter;
                                                                                                                                                                                                                                                                                                                                                                                                                                                                                                                                                                                                                                                               import kiel.layouter.graphviz.NeatoLibLayouter;
                                                                                                                                                                                                                                                                                                                                                                                                                                                                                                                                                                     import kiel. layouter.graphviz.DotBinLayouter;
                                                                                                                                                                                                                                                                                                                                                                                                                                                                                                                                                                           20 import kiel . layouter . graphviz . DotBinLayouter ;
                                                                                                                                                                                                                                                                                                                                                                                                                                                                                                                                                                                                         import kiel . layouter . graphviz . DotLibLayouter ;
                                                                                                                                                                                                                                                                                                                                                                                                                                                                                                                                                                                                                                                                                                                                                          import kiel . layouter . hvlayouter . HVLayouter ;
                                                                                                                                                                                                                                                                                                                                                                                                                                                                                                                                                                                                                                                                                                                                                                                                                                                                                                                                                                                                                                                                                                                                                                                                                                                                                                                                                                                                                                                                                                                                       private static Handler instance = null;
                                                                                       ø
                                                                                                                                                                                                                                                                                                                                                                                                                                                                                                                                                                                                                                                                                                                                                                                                                                                                                                                                                                                                                                                                                                                    * Copyright : Copyright (c ) 2004
                                                                                          * $Date : 2005/04/25 09:08:18 $
                                                                                 * $Date: 2005/04/25 09:08:18
                                                                                                                                                                                                                                                                                                                                                                                      java.util.Collections;
                                                                                                                                                                                                                                                                                                                                                                                              import java . util . Collections ;
                                                                                                                                                                                                                                                                                                                                                                                                                                                                                                                                                                                                                                                                                                                                                                                                                                                                                                                                                                                                                                                                                                                                                                                                                                                                                                                                                            * @version $Revision : 1.23 $
                                                                                                                                                                                                                                                                                                                                                                                                                                                                                                                                                                                                                                                                                                                                                                                                                                                                                                                                                                                                                                                                                                                                                                                                                                                                                                                                                                                           */<br>public final class Handler {
                                                                                                                                                                                                                                                                                                                              java.util. ArrayList;<br>java.util. Collection;
                                                                                                                                                                                                                                                                                                                                                                 import java . util . Collection ;
                                                                                                                                                                                                                                                                                                                                                                                                                                                                                                                                                                                                                                                                                                                                                                                                                                                                                                                                                                                                                                                                                                                                                                                                                                                                                                                                                                                                                      public final class Handler {
                                                                                                                                                                                                                                                                   java.io.IOException;
                                                                                                                                                                                                                                                                         10 import java . io . IOException ;
                                                                                                                                                                                                                                                                                                     java.io.PrintWriter;
                                                                                                                                                                                                                                                                                                       import java . io . PrintWriter ;
                                                                                                                                                                                                                                                                                                                                    import java . util . ArrayList ;
                                                                                                                                                                                                          import java.io.File;<br>import java.io.FileWriter;
                                                                                                                                                                                                                                                                                                                                                                                                                                                 import java.util.Iterator;
                                                                                                                                                                                                                                             import java . io . FileWriter ;
                                                                                                                                                                                                                                                                                                                                                                                                                                                        import java . util . Iterator ;
                                                                                                                                                                                                                                                                                                                                                                                                                     java.util.HashMap;
                                                                                                                                                                                                                                                                                                                                                                                                                           import java . util . HashMap ;
                                                                                                                                                                                                                                                                                                                                                                                                                                                                                                                                                                                                                                                                                                                                                                                       import kiel . util . LogFile ;
                                                                                                                                                                                                                                                                                                                                                                                                                                                                                                                                                                                                                                                                                                                                                                                                                                                                                                                                                                                                  * accesed by its name .
                                                                                                                                                                                                                                                                                                                                                                                                                                                                                                                                                                                                                                                                                                                                                                                                                                                                                                                                                                  be<br>* accesed by its name.
                                                                                                                                               package kiel. layouter;
                                                                                                                                                      package kiel . layouter ;
                                                                                                                                                                                                                                                                                                                                                                                                                                                                                                                                                                                                                                                                                                                                                                                                                                                                                                                                                                                                                                                                                                                                                                                                         <p><br>Company: Uni Kiel
                                                                                                                                                                                                                import java . io . File ;
                                                                                                                                                                                                                                                                                                                                                                                                                                                                                                                                                                                                                                                                                                                                                                                                                                                                                                                                                                                                                                                                                                                                                                                                                                          * Company : Uni Kiel
/* $Author: tkl $
                                * $Author : tkl $
                                                                                                                                                                                                                                                                                                                                                                                                                                                                                                                                                                                                                                                                                                                                                                                                                                                                                                                                                                                                                          \langle \rangle_{\rm p}\langle \rangle\frac{1}{2}import.<br>import.
                                                                                                                                                                                                                                                                                                                                                             import.<br>import.
                                                                                                                                                                                                                                                                                                                                                                                                                                                                                                                                                                                                                                                                                                                                                                                                                                                                                                                                                                                                                                                                                                                                                                                                                                                                                                                                                                                                                                                                                                        \ddot{\ast}import
                                                                                                                                                                                                                                                                                                                              import
                                                                                                                                                                                                                                                                                                                                                                                                                        import
                                                                                                                                                                                                                                                                                                                                                                                                                                                                                                                                                                                                                                                                                                                                                                                                                                                                                                                                                                                                                                                                                                                                                                                                                                                                                                                                                                                                                                                                                                             50 */
                                                                                                                                                                                                                                                                                                                                                                                                                                                                                                                                                                                                                                                                                                                                                                                                                                                                                                                                                                                                                                                                                         * \leq p40 * <p >
                                                                                                                                                                                                                                                                                                                                                                                                                                                                                                                                                                                                                                                                                                                                                                                                                                                                       30 /**
                                                                                                                                                                                                                                                                                                                                                                                                                                                                                                                                                                                                                                                                                                                                                                                                                                                                                                                                                                                                                                                                                                                                                                                                                                        \ast****\overline{10}\overline{20}\overline{6}50\,
```

```
* The <code > Handler </ code > class uses the disign pattern singleton .
* The <code>Handler</code> class uses the disign pattern singleton.
                                                                                                                                                                                                                               in (llayouterFroperties.load()) {<br>if (llayouterFroperties.load()) {<br>instance.logError("Error while loading properties.");
                                                                                                                                                                                                                                                                     instance . logError (" Error while loading properties .") ;
                                                                                                     * @return instance of <code>Handler </code>
                                                                                                           * @return instance of < code > Handler </ code >
                                                                                                                                                                                                                                           if (! LayouterProperties . load () ) {
                                                                                                                                                                                                                                                                                                                                                                   instance.resetDefaultLayouter();
                                                                                                                                                                                                                                                                                                                                                                           instance . resetDefaultLayouter () ;
                                                                                                                                                                                                                                                                                                                                                                                                                                                                                                                                                                                                                                                                                                                                                                                                                                                                                                                                                                                                                   private PseudoLayouter pseudoLayouter ;
                                                                                                                                                                                                                                                                                                                                                                                                                                                                                                                                                                                                                                                                                                                                                                                                                                                                                                                                                                                                               private PseudoLayouter pseudoLayouter;
                                                                                                                                                                                                                                                                                                                                                                                                                                                                                                                                                                                                                                                                                                                                                                                                                                                                                                                                                                                                                                                                                                                                                                                                                         \frac{1}{2} create map<br>nameLayouterMap = new HashMap();
                                                                                                                                                                                                                                                                                                                                                                                                                                                                                                                                                                                                                                                                                                                                                                                                                                                                                                                                                                                                                                                                                                                                                                                                                                                        100 nameLayouterMap = new HashMap () ;
                                                         * method will return the instance .
                           This<br>* method will return the instance.
                                                                                                                                 */<br>public static Handler instance() {
                                                                                                                                                              public static Handler instance () {
                                                                                                                                                                                                           instance = new Handler();
                                                                                                                                                                                                                 instance = new Handler () ;
                                                                                                                                                                                                                                                                                                                 instance.resetLogLevel();
                                                                                                                                                                                                                                                                                                                        instance . resetLogLevel () ;
                                                                                                                                                                                                                                                                                                                                                 instance . loadLayouters () ;
                                                                                                                                                                                                                                                                                                                                                                                                                                                                                                                                                                                                                   private Layouter defaultLayouter ;
                                                                                                                                                                                                                                                                                                                                             instance.loadLayouters ();
                                                                                                                                                                                                                                                                                                                                                                                                                                                                                                                                                                                       */<br>private Layouter defaultLayouter;
                                                                                                                                                                                                                                                                                                                                                                                                                                                                                                                                   /**<br>* This is the default layouter.
                                                                                                                                                                                                                                                                                                                                                                                                                                                                                                                                                                * This is the default layouter .
                                                                                                                                                                                                                                                                                                                                                                                                                                                                                                                                                                                                                                                                                                                                                                                                                                                                                   private HashMap nameLayouterMap ;
                                                                                                                                                                                                                                                                                                                                                                                                                                                                                                                                                                                                                                                                                                                                                                                                                                                     */<br>private HashMap nameLayouterMap;
                                                                                                                                                                                                                                                                                                                                                                                                                                                                                                                                                                                                                                                                                                                                                                                                                                                                                                                                                                * This is the pseudo layouter .
                                                                                                                                                                                                                                                                                                                                                                                                                                                                                                                                                                                                                                                                                                                                                                                                                                                                                                                                  /**<br>This is the pseudo layouter.
                                                                                                                                                                                        60 if (instance = null) {
                                                                                                                                                                                                                                                                                                                                                                                                                                                                                                                                                                                                                                                                                                                                                                                                                                                                                                                                                                                                                                                                                                * This is the constructor .
                                                                                                                                                                                                                                                                                                                                                                                                                                                                                                                                                                                                                                                                                                                                                                                                                                                                                                                                                                                                                                                                    /**<br>* This is the constructor.
                                                                                                                                                                                   if (instance == null)
                                                                                                                                                                                                                                                                                                                                                                                                                                                                                                                                                                                                                                                                                                                                                                                                                                * Maps name -> layouter .
                                                                                                                                                                                                                                                                                                                                                                                                                                                                                                                                                                                                                                                                                                                                                                                                   /**<br>* Maps name -> layouter.
                                                                                                                                                                                                                                                                                                                                                                                                                                                                                                                                                                                                                                                                                                * This is the log file .
                                                                                                                                                                                                                                                                                                                                                                                                                                                                                                                                                                                                                                                                                                                                                   private LogFile logFile ;
                                                                                                                                                                                                                                                                                                                                                                                                                                                                                                                                                                                                                                                                  /**<br>* This is the log file.
                                                                                                                                                                                                                                                                                                                                                                                                                                                                                                                                                                                                                                                                                                                                            private LogFile logFile;
                                                                                                                                                                                                                                                                                                                                                                                                                                                      return instance;
                                                                                                                                                                                                                                                                                                                                                                                                                                                        70 return instance ;
                                                                                                                                                                                                                                                                                                                                                                                                                                                                                                                                                                                                                                                                                                                                                                                                                                                                                                                                                                                                                                                                                                                                                                             IOException ioe ;
                                                                                                                                                                                                                                                                                                                                                                                                                                                                                                                                                                                                                                                                                                                                                                                                                                                                                                                                                                                                                                                                                                                                                                       IOException ioe;
                                                                                                                                                                                                                                                                                                                                                                                                                                                                                                                                                                                                                                                                                                                                                                                                                                                                                                                                                                                                                                                                                                                                                                                                                                                                                                      // open log file
                                                                                                                                                                                                                                                                                                                                                                                                                                                                                                                                                                                                                                                                                                                                                                                                                                                                                                                                                                                                                                                                                                                                                                                                                                                                                                           // open log file
                                                                                                                                                                                                                                                                                                                                                                                                                                                                                                                                                                                                                                                                                                                                                                                                                                                                                                                                                                                                                                                                                                                     */<br>private Handler() {
                                                                                                                                                                                                                                                                                                                                                                                                                                                                                                                                                                                                                                                                                                                                                                                                                                                                                                                                                                                                                                                                                                                                                  private Handler () {
                                                                                                                                                                                                                                                                                                                                                                                                                                                                                                                                                                                                                                                                                                                                                                                                                                                                                                                                                                                                                                                                                                                                                                                                                               // create map
                                                                                                                                                                                                                                                                                                                                                                                                 }\ddot{\ast}\frac{1}{\ast}\frac{1}{2} 80
                                                                                                                                                                                                                                                                                                                                                                                                                                                                                                                                                                                                                                                                                                                                                                                                                                                                                                                                                                                        ***\overline{a}
```
<span id="page-114-0"></span>private static Handler instance = null ;

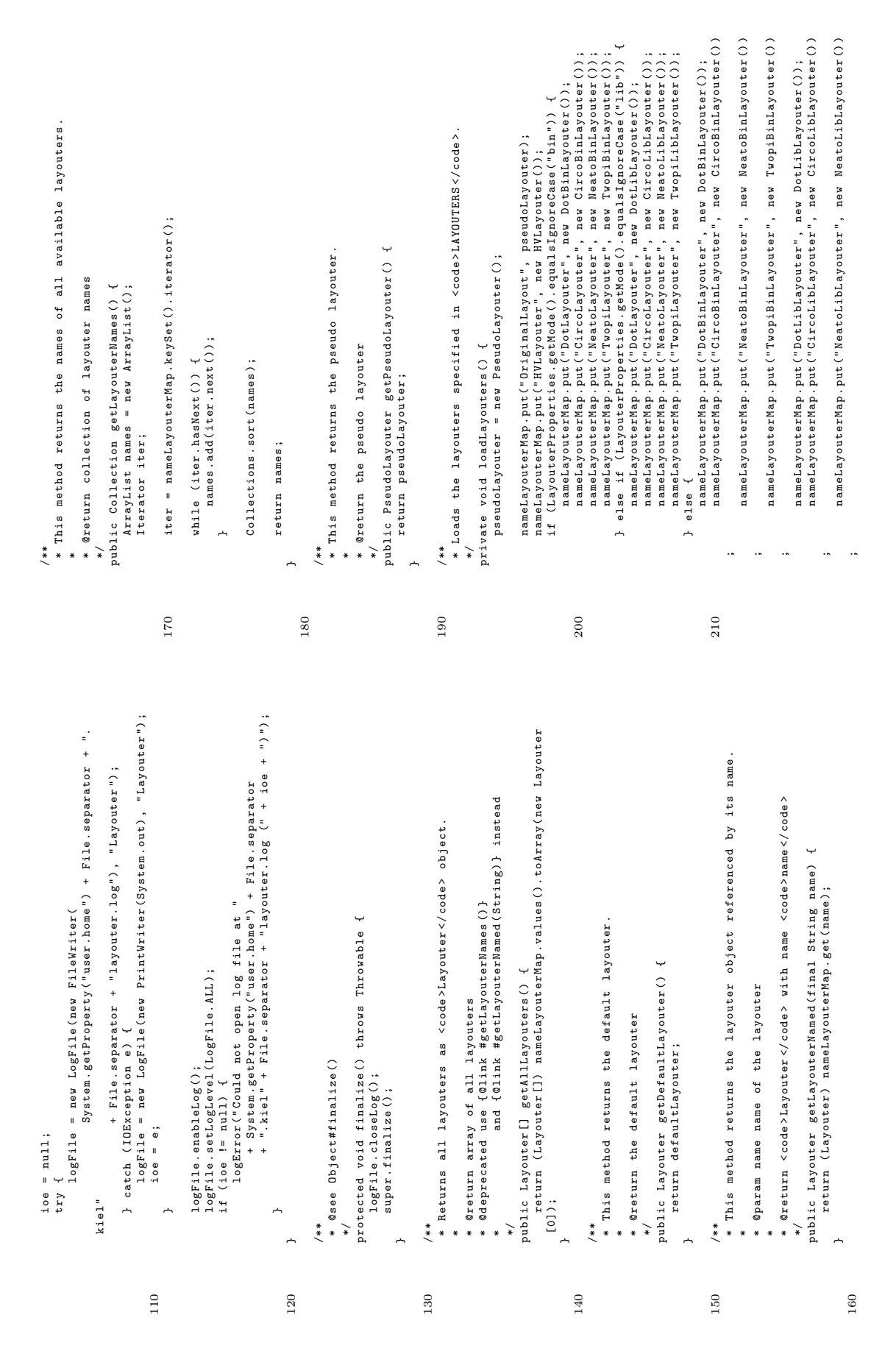

```
while (iter hasMext()) {<br>Layouter layouter = (Layouter) iter.next();<br>if (layouter.getClass().gerMame()<br>defaultLayouter = layouter;<br>defaultLayouter = layouter;
                                                                                                                                                                                                                                                                                                                                                                                                                                                                                                                                                                                                                                                                                                                                                                                                                           /** Sets the log level as specified in <code>LayouterProperties</code>.<br>* Sets the log level as specified in <code>LayouterProperties</code>.
                                                                                                                                                                                                                                                                                                                                                                                                                                                                                                                                                                                                                                                                                                                                                                                                                                                           * Sets the log level as specified in <code > LayouterProperties </ code >.
                                                                                                                                                                                                                                                                                                . endsWith (LayouterProperties . getDefaultLayouter ()) ) {
                                                                                                                                                                                                                                                                                                                                                                                                                                                                                                                                      (String) getLayouterNames().iterator().next());<br>logInfo("Default layouter \""
                                                                                                                                                                                                                                                                                                                                                                                                                                                                                                                                                ( String ) getLayouterNames () . iterator () . next () );
                                                                                                                                                                                                                                                                                                                                                                                                                                                                                                                                                                                             + LayouterProperties.getDefaultLayouter()<br>+ "\" could not be found. Setting \"<br>+ "\" could not be found. Setting \""<br>+ defaultLayouter.getClass().getName()<br>+ "\" as default layouter.");
                                                                                                                                                                                                                                                                                                                                                                                                                                                                                                                                                                                                                                                                                                                                                                                                                                                                                  */<br>protected void resetLogLevel() {<br>protected void resetLogLevel() {<br>logFile.setLogLevel(LayouterProperties.getLogLevel());
                                                                                                                                                                                                                                                                                                                                                                                                                                                                                                                                                                                                                                                                                                                                                                                                                                                                                                                                                     logFile . setLogLevel ( LayouterProperties . getLogLevel () );
                                                                   protected void resetDefaultLayouter() {<br>Iterator iter = nameLayouterMap.values().iterator();<br>defaultLayouter = null;
                                                                                                                                                                                                                                                                                                                                                                                                                                                                                                                                                                                                            + LayouterProperties . getDefaultLayouter ()
                                                                                                             Iterator iter = nameLayouterMap . values () . iterator () ;
                                                                                                                                                                                                                                                                                                                                                                                                                                                                                                                                                                                                                                                                        270 + defaultLayouter . getClass () . getName ()
                                                                                                                                                                                                                                                                                                                                                                                                                                                                                                                                                                                                                                          + "\" could not be found . Setting \""
                                                                                                                                                                                                                                     Layouter layouter = (Layouter) iter.next();
                                                                                                                                                                                                                                                                                                                                                                                                                                                                                                                                                                                                                                                                                                     + "\" as default layouter .") ;
                                                                                                                                                                                                                                                                                                                                                                                                                                                                                                            defaultLayouter = getLayouterNamed (
                                                                                                                                                                                                                                                                                                                                                                                                                                                                                                                  defaultLayouter = getLayouterNamed (
                                                                                                                                                                                                                                                                   if ( layouter . getClass () . getName ()
                                                                               protected void resetDefaultLayouter () {
                                                                                                                                                                                                                                                                                                                                defaultLayouter = layouter ;
                                                                                                                                                                                                                                                                                                                                                                                                                                                                                                                                                                              logInfo (" Default layouter \""
* <code>LayouterProperties</code>.<br>*/
                   * < code > LayouterProperties </ code >.
                                                                                                                                                                                                                                                                                                                                                                                                                                                                            if (defaultLayouter == null) {
                                                                                                                                                                                                                                                                                                                                                                                                                                                                                    if ( defaultLayouter == null ) {
                                                                                                                                                                                                                                                                                                                                                                                                                                                                                                                                                                                                                                                                                                                                                                                                                                                                                                                       protected void resetLogLevel () {
                                                                                                                                                                                                       while ( iter . hasNext () ) {
                                                                                                                                             defaultLayouter = null ;
                                                                                                                                                                                                                                                                                                                                                           break;
                                                                                                                                                                                                                                                                                                                                                             260 break ;
                                                                                                                                                                                                                                                                                                                                                                                  \overline{a}}}250 */
                                                                                                                                                                                                                                                                                                                                                                                                                                                                                                                                                                                                                                                                                                                                                                                                                                                                                                                                                                            280 }
                                                                                                                                                                                                                                                                                                                                                                                                                                                                                                                                                                                                                                                                                                                                                              }}250
                                                                                                                                                                                                                                                                                                                                                     260
                                                                                                                                                                                                                                                                                                                                                                                                                                                                                                                                                                                                                                                                270
                   nameLayouterMap . put (" TwopiLibLayouter ", new TwopiLibLayouter () )
         nameLayouterMap.put ("TwopiLibLayouter", new TwopiLibLayouter ())
                                                                                                                                                                                                                                                                                                                                                                                                                                                                                                                                                                                                                                                                                                                                                                   * Writes an information message to the log file .
                                                                                                                                                                                                                                                                                                                                                                                                                                                                                                                                                                                                                                                                                                                                 /**<br>* Writes an information message to the log file.
                                                                                                                                                                                                                                                                                                                                                                                                                                                                                                                                                                                                                                                                                                                                                                                                                                                                                                                                                                                                               /**<br>* Sets the default layouter as specified in
                                                                                                                                                                                                                                                                                                                                                                                                                                                                                                                                                                                                                                                                                                                                                                                                                                                                                                                                                                                                                                                 * Sets the default layouter as specified in
                                                                                                                                                                                                                                                                                                                                                                                                                                                                                     230 * Writes an error message to the log file .
                                                                                                                                                                                                                                                                                                                                                                                                                                                  /**<br>* Writes an error message to the log file.
                                                                                                                                                                                                         * Writes a debug message to the log file .
                                                                                                                                                                                                 * Writes a debug message to the log file.
                                                                                                                                                                                                                                                                                           */<br>public void logDebug(final String msg) {<br>logFile.log(LogFile.DEBUG, msg);
                                                                                                                                                                                                                                                                                                                                                                                                                                                                                                                                                                          */<br>public void logError(final String msg) {<br>logFile.log(LogFile.ERROR, msg);
                                                                                                                                                                                                                                                                                                                              public void logDebug ( final String msg ) {
                                                                                                                                                                                                                                                                                                                                                                                                                                                                                                                                                                                                            public void logError (final String msg) {
                                                                                                                                                                                                                                                                                                                                                                                                                                                                                                                                                                                                                                                                                                                                                                                                                                                                                  \downarrowpublic void logInfo ( final String msg ) {
                                                                                                                                                                                                                                                                                                                                                                                                                                                                                                                                                                                                                                                                                                                                                                                                                                                        */<br>public void logInfo(final String msg)<br>logFile.log(LogFile.INFO, msg);
                                                                                                                                                                                                                                                                                                                                                            logFile . log ( LogFile . DEBUG , msg ) ;
                                                                                                                                                                                                                                                                                                                                                                                                                                                                                                                                                                                                                                          logFile . log ( LogFile . ERROR , msg ) ;
                                                                                                                                                                                                                                                                                                                                                                                                                                                                                                                                                                                                                                                                                                                                                                                                                                                                                                                       logFile . log ( LogFile . INFO , msg );
                                                                                                                                                                                                                                                           * @param msg a message
                                                                                                                                                                                                                                                                                                                                                                                                                                                                                                                                         * @param msg a message
                                                                                                                                                                                                                                                                                                                                                                                                                                                                                                                                                                                                                                                                                                                                                                                                                     * @param msg a message
                                                                                                                                                                                                                                                                     * @param msg a message
                                                                                                                                                                                                                                                                                                                                                                                                                                                                                                                                                  * @param msg a message
                                                                                                                                                                                                                                                                                                                                                                                                                                                                                                                                                                                                                                                                                                                                                                                                                               * @param msg a message
                                                                               ᅭ
                                                                                                                                                                 /*220 /**
                                                                                                                                                                                                                                                                                                                                                                                  \overline{a}}\overline{a}\ddot{\phantom{0}}***<br>240
                                                                                                             ~
```
230

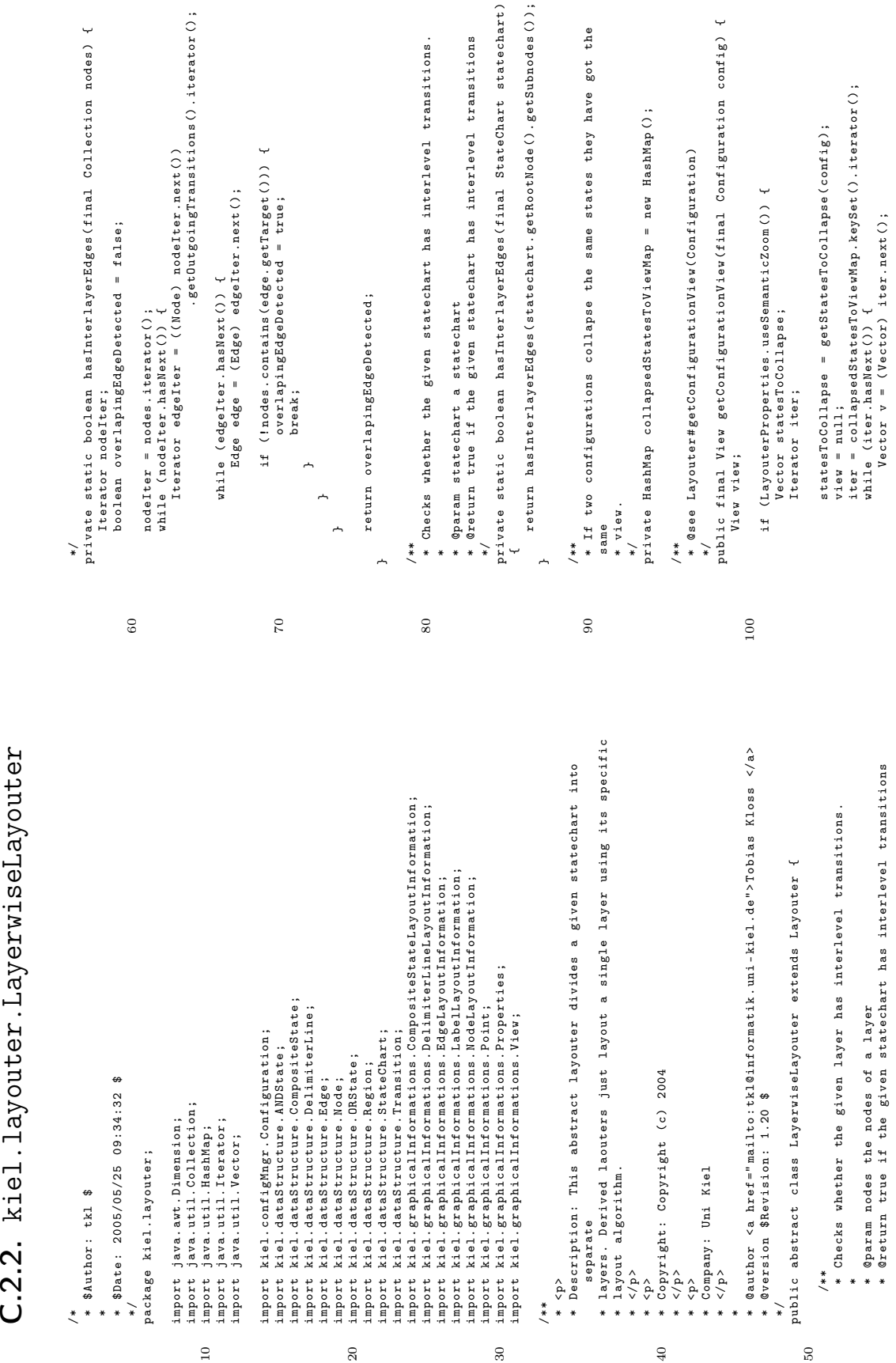

# C.2.2. kiel.layouter.LayerwiseLayouter

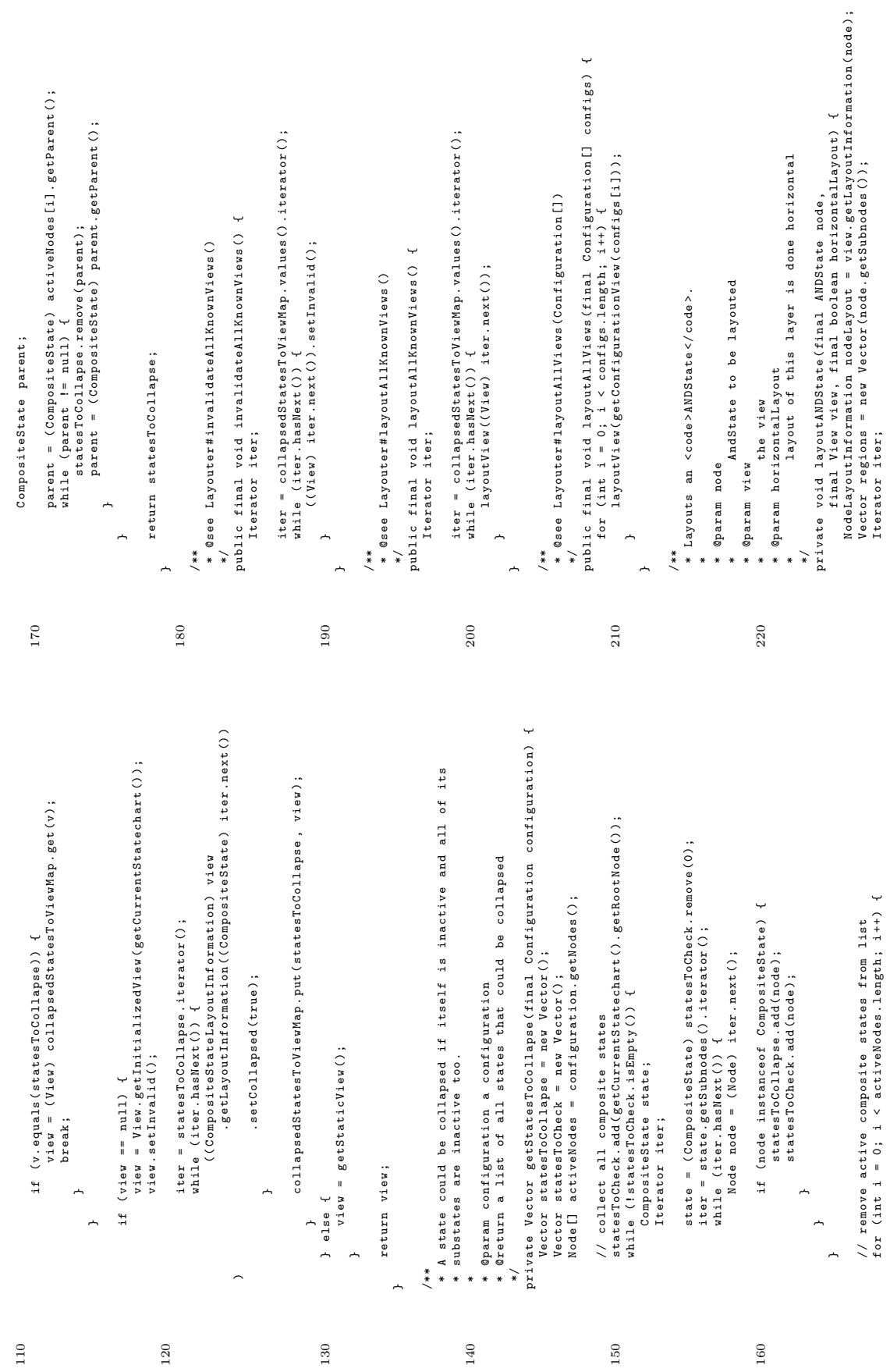

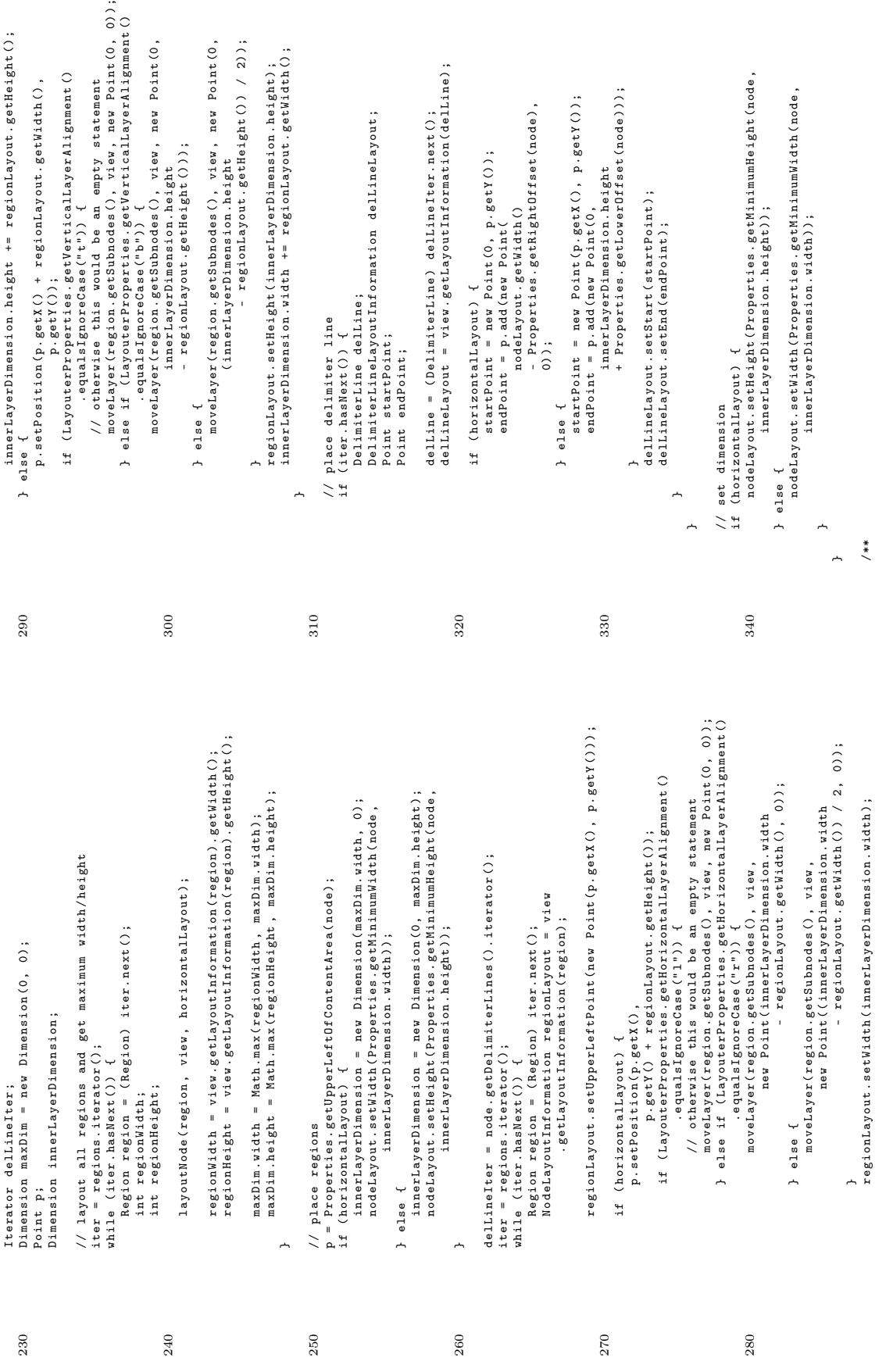

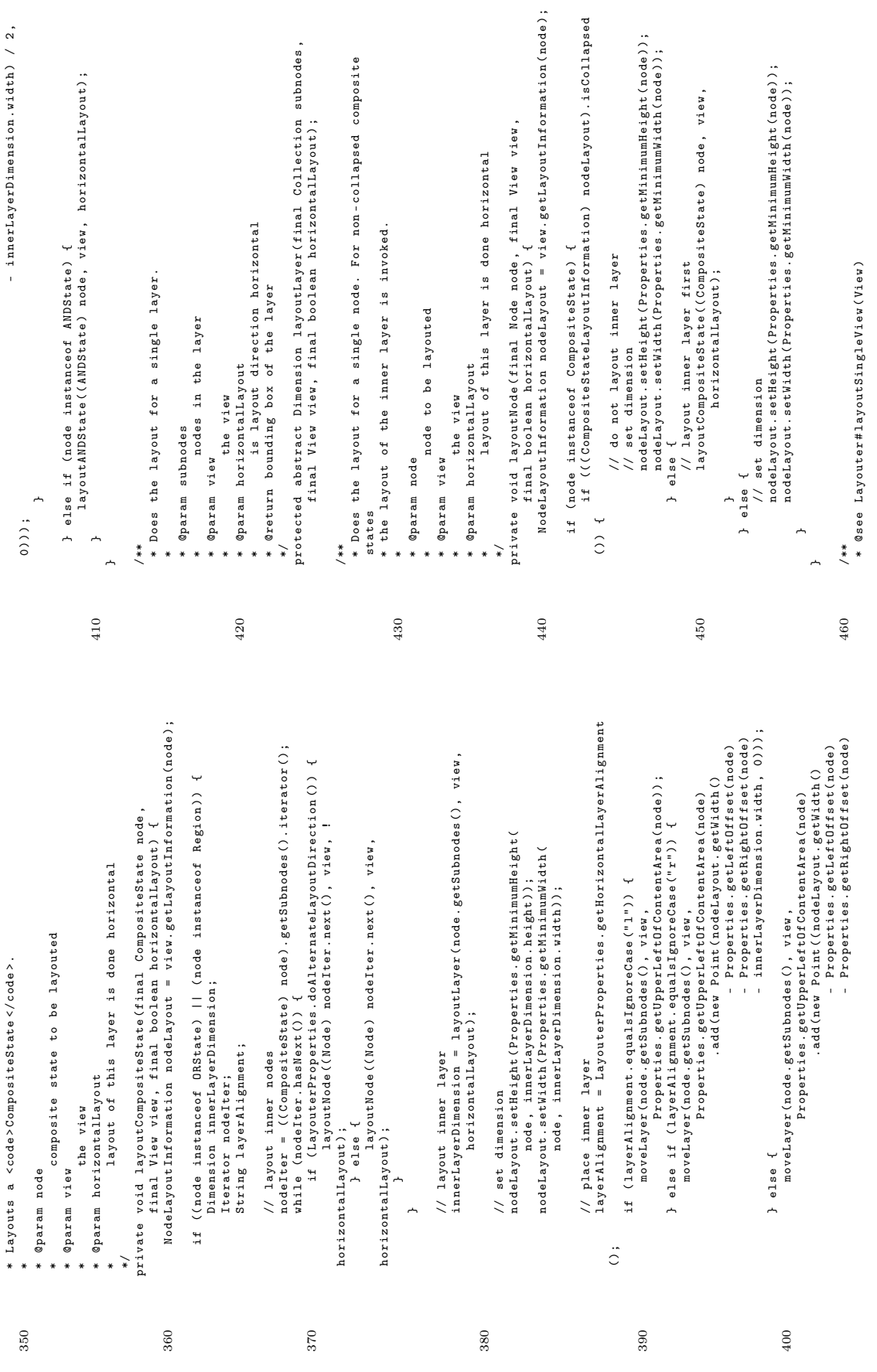

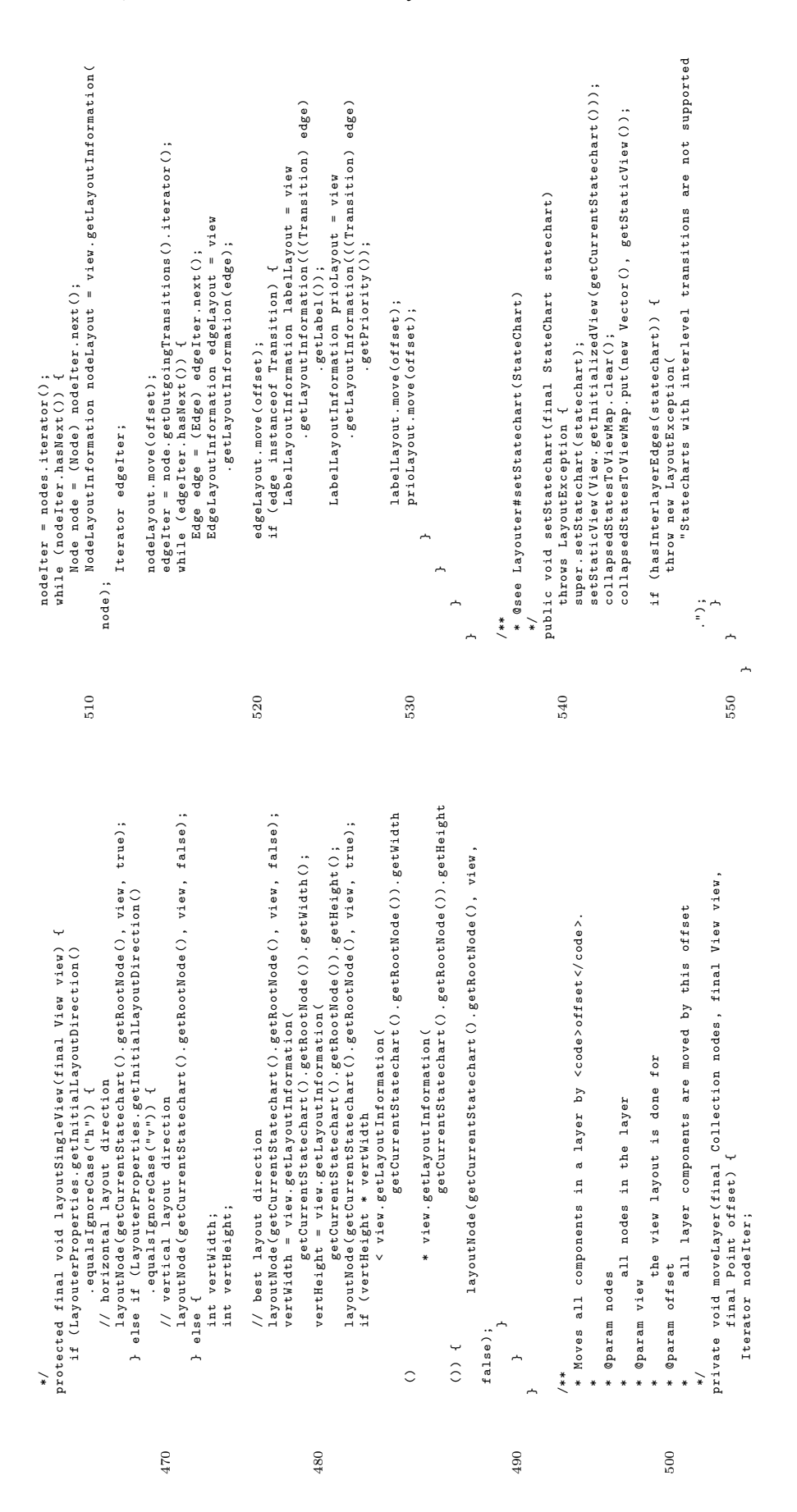

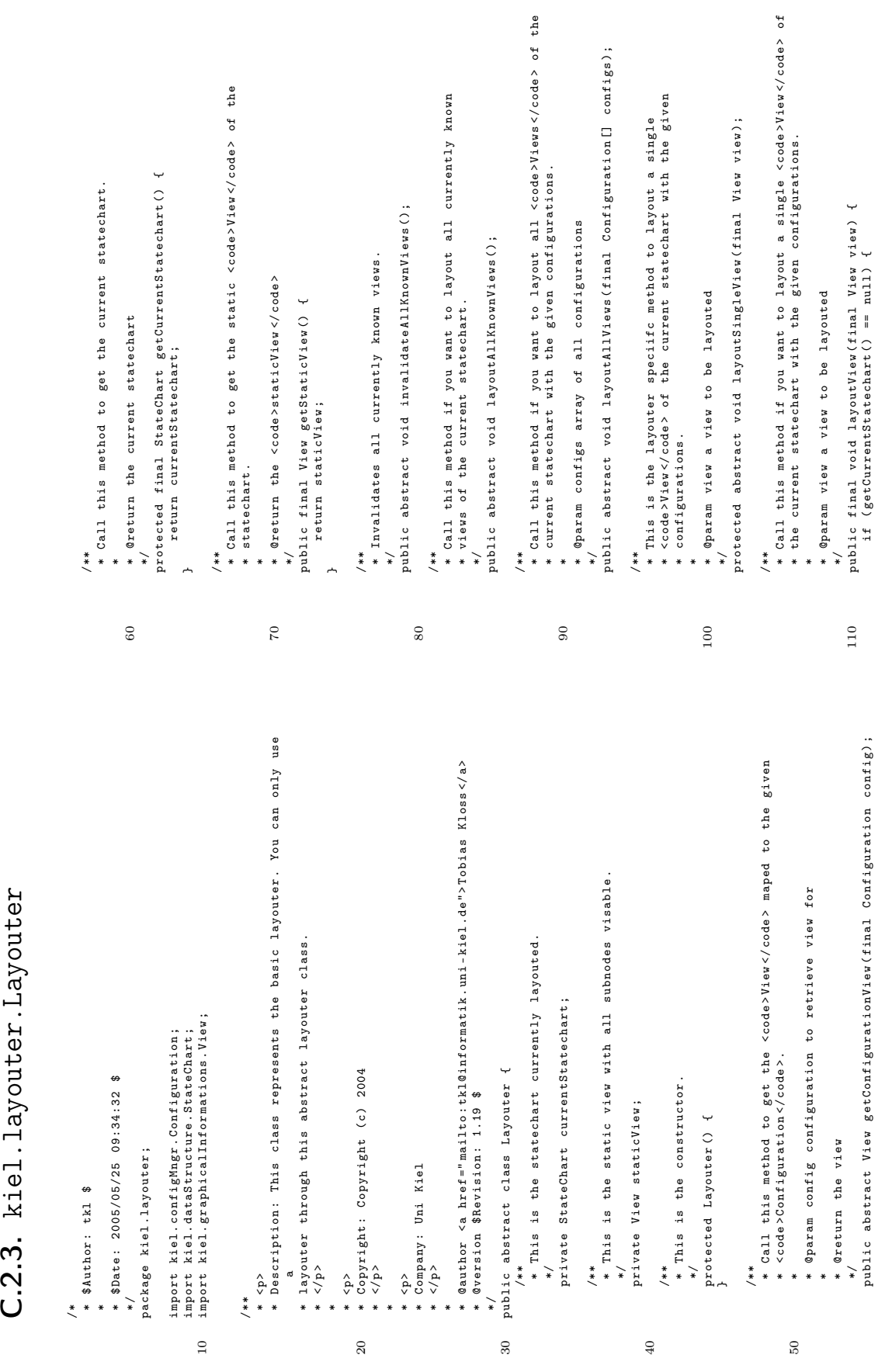

C.2.3. kiel. layouter. Layouter

```
* @param statechart statechart to be layouted<br>* @throws LayoutException thrown if an unsupported feature is
                                                                                                             * @throws LayoutException thrown if an unsupported feature is
                                                                                                                                                                                     public void setStatechart ( final StateChart statechart )
                                                                                                                                                                                                                                                                                                                                                                                                                                                                     150 protected final void setStaticView ( final View view ) {
                                  * Call this method to set the current statechart .
                                                                                    * @param statechart statechart to be layouted
                                                                                                                                                                                                                                                                                                                                      /**<br>* Call this method to set the static view.
                                                                                                                                                                                                                                                                                                                                                                    * Call this method to set the static view .
                                                                                                                                                                                                       throws LayoutException {<br>currentStatechart = statechart;<br>staticView = null;
                                                                                                                                                                                                                                        currentStatechart = statechart ;
                                                                                                                                                                                                              140 throws LayoutException {
                                                                                                                                                                                                                                                                 staticView = null ;
                                                                                                                                                                                                                                                                                                                                                                                                                                                                                               staticView = view ;
                                                                                                                                                                                                                                                                                                                                                                                                                     * @param view a view
                                                                                                                                     requested
*/
        /**
** * *
                                                                                                                                                                                                                                                                                                                                                                                                                                                                                                              \overline{a}\overline{a}\overline{a}140
                                                                                                                                                                                                                                                                                                                                                                                                                                                              150
                                                                                                                                                                                                                                                                                                                                                                                                                                                           Handler.instance().logInfo("time elapsed: " + (t1 - t0) + " ms
                                                                                                                                                                                                                                                                                                                                                                                                                                                                     Handler . instance () . logInfo (" time elapsed : " + ( t1 - t0 ) + " ms
Handler.instance().logError("Unable to layout. No Statechart
        Handler . instance () . logError (" Unable to layout . No Statechart tO = System.currentTimeMillis();<br>layoutSingleView(view);<br>tiew spreem.currentTimeMillis();<br>t1 = System.currentTimeMillis();
                                                                                                                          if (LayouterProperties.changed()) {<br>LayouterProperties.reload();<br>invalidateAllKnownViews();
                                                                                                                                                                                                                                                                                                                                         t0 = System . currentTimeMillis () ;
                                                                                                                                                                                                                                                                                                                                                                                                                   t1 = System . currentTimeMillis () ;
                                                                                                                                    if ( LayouterProperties . changed () ) {
                                                                                                                                                            LayouterProperties . reload () ;
                                                                                                                                                                                     invalidateAllKnownViews () ;
                                                                                                                                                                                                                                                                                                                                                                  layoutSingleView ( view );
                                                                                                                                                                                                                                                       if (!view.isValid()) {
                                                                                                                                                                                                                                                               if (! view . isValid () ) {
                                                                                                                                                                                                                                                                                                                                                                                           view . setValid () ;
                                                                                                                                                                                                                                                                                 long to, t1;
                                                                                                                                                                                                                                                                                         long t0, t1;
                       set.");<br>return;
                                                                                                                                                                                                                                                                                                                                                                                                                                                                                      \sum_{i=1}^{n}}\ddot{\phantom{1}}130\overline{a}120
                                                                                                                                                                                                                                                                                                                                                                                                                                                                                                                 130
```
\* This the key for the resouce file containing the default values . \*\*\* This the key for the resouce file containing the default values. private static final String FINALSTATESHAPE = "finalStateShape"; private static final String FINALSTATESHAPE = " finalStateShape "; \*/<br>private static final String FONTSIZESCALE = "fontsizeScale"; private static final String FONTSIZESCALE = " fontsizeScale "; \*/<br>private static final String EMPTYLABELREPLACEMENT = " \*/<br>private static final String HORIZONTAL = "horizontal"; private static final String HORIZONTAL = " horizontal "; private static final String EMPTYLABELREPLACEMENT = " \*/<br>private static final String GRAPHVIZ = "graphviz"; private static final String GRAPHVIZ = " graphviz "; \*\*<br>\* This is a part of a property key.<br>\* Each property key is coposed of these parts. \*\*<br>\* This is a part of a property key.<br>\* Each property key is coposed of these parts. \* Each property key is coposed of these parts . \*\* This is a part of a property key.<br>\* This is a part of a property key.<br>\* Each property key is coposed of these parts. \* Each property key is coposed of these parts . \*\* This is a part of a property key.<br>\* Each property key is coposed of these parts. \* Each property key is coposed of these parts . \*\*<br>\* This is a part of a property key.<br>\* Each property key is coposed of these parts. \* Each property key is coposed of these parts . \*\*<br>\* This is a part of a property key.<br>\* Each property key is coposed of these parts. \* Each property key is coposed of these parts . \*\*<br>\* This is a part of a property key.<br>\* Each property key is coposed of these parts. \* Each property key is coposed of these parts . \* Each property key is coposed of these parts . \* This is the key for property key delimiter . /\*\*<br>\* This is the key for property key delimiter. private static final String DEFAULTRESOURCE = private static final String DEFAULTRESOURCE = \*/<br>private static final String DELIMITER = "."; private static final String DELIMITER = "."; \*/<br>private static final String DOT = "dot"; \*/<br>private static final String DPI = "dpi"; private static final String DOT = " dot "; private static final String DPI = " dpi "; 70 \* This is a part of a property key . \* This is a part of a property key . \* This is a part of a property key . \* This is a part of a property key . \* This is a part of a property key . 100 \* This is a part of a property key . \* This is a part of a property key . "layouter.properties"; " layouter . properties "; emptyLabelReplacement"; emptyLabelReplacement ";  $\lambda$ /\*\* 60 \*/  $\frac{1}{2}$   $\frac{1}{2}$  $60$  $01$ 80  $_{90}$  $100$ 110 \*/<br>private static final String ALTERNATEDIRECTION = "alternateDirection"; private static final String ALTERNATEDIRECTION = " alternateDirection "; \* @author <a href="mailto:tkl@informatik.uni-kiel.de">Tobias Kloss </a>  $\alpha$ author <a href=" mailto: tkl@informatik. uni - kiel . de ">Tobias Kloss </a> \*/<br>private static final String DEFAULTLAYOUTER = "defaultLayouter"; private static final String DEFAULTLAYOUTER = " defaultLayouter "; \* Description : Used to load and store user defineable properties . \* <p><br>\* Description: Used to load and store user defineable properties.<br>\* Description: Used to load and store user defineable properties. \* Each property key is coposed of these parts . \* This is a part of a property key.<br>\* Each property key is coposed of these parts. \* Each property key is coposed of these parts . \*\* Inis is a part of a property key.<br>\* This is a part of a property key.<br>\* Each property key is coposed of these parts. \* Each property key is coposed of these parts . \* Each property key is coposed of these parts . \* This is a part of a property key.<br>\* Each property key is coposed of these parts. \*\*<br>\* This is a part of a property key.<br>\* Each property key is coposed of these parts. \*/<br>private static final String BOTTOMTOP = "bt"; private static final String BOTTOMTOP = " bt "; \*/<br>private static final String CIRCO = "circo"; 50 private static final String CIRCO = " circo "; \* This is a part of a property key . \* This is a part of a property key . \* This is a part of a property key . \* This is a part of a property key . \* @version \$Revision: 1.40 \$<br>\*/<br>public final class LayouterProperties { public final class LayouterProperties { <p><br>Copyright: Copyright (c) 2004 \* \$Date: 2005/05/25 09:34:32 \$ \* Copyright : Copyright (c ) 2004 java.io.FileInputStream; \* \$Date : 2005/05/25 09:34:32 \$ import java . io . FileInputStream ; 30 \* @version \$Revision : 1.40 \$ import java.io.FileWriter;<br>import java.io.IOException;<br>import java.io.InputStream;<br>import java.util.Properties; import java . util . Properties ; import java . io . IOException ; import java . io . InputStream ; 10 import java . io . FileWriter ; \*/<br>package kiel.layouter; package kiel . layouter ; import java.io.File; import java . io . File ; <p><br>Company: Uni Kiel \* Company : Uni Kiel /\* \$Author: tkl \$ \* \$Author : tkl \$  $\langle \rangle$  $*$ \* </p >  $\langle \rangle$ import 40 /\*\* /\*\* \*\*\* $\overline{10}$  $30<sub>o</sub>$  $\overline{20}$  $40$  $50\,$ 

```
*/<br>private static final String PRIORITYDISTANCE = "priorityDistance";
                                                                                                                                                                                                                                                                                                                                                                                                                                                                                                                                                                                                                                                                                                                                                                                                                                                                                                                                                                                                                                                                                                                                                                                                                                                                                                        private static final String PRIORITYDISTANCE = " priorityDistance ";
                                                                                                                                                                                                                                                                                                                                                                                                                                                                                                                                                                                                                                                                                                                                                                                                                                                                                                                                                                                                                                                                                         */<br>private static final String PRIORITYANGLE = "priorityAngle";
                                                                                                                                                                                                                                                                                                                                                                                                                                                                                                                                                                                                                                                                                                                                                                                                                                                                                                                                                                                                                                                                                                                          private static final String PRIORITYANGLE = " priorityAngle ";
                                                                                                                                                                                                                                                                                                                                                                */<br>private static final String LINUXCOMMAND = "linuxCommand";
                                                                                                                                                                                                                                                                                                                                                                                                  private static final String LINUXCOMMAND = " linuxCommand ";
*/<br>private static final String LAYOUTER = "layouter";
                                                                                                                                                                                                                                                                                                                                                                                                                                                                                                                                                                        private static final String LOGLEVEL = "logLevel";
                                     private static final String LAYOUTER = " layouter ";
                                                                                                                                                                                                                                                                                                                                                                                                                                                                                                                                                                                private static final String LOGLEVEL = " logLevel ";
                                                                                                                                                                                                                                                                                                                                                                                                                                                                                                                                                                                                                                                                                                                                                                                                                                                                                                                                                                                                                                                                                                                                                                                **<br>* This is a part of a property key.<br>* Each property key is coposed of these parts.
                                                                                                                                                          * Each property key is coposed of these parts .
                                                                                                                                                                                                                                                                                                                                        * Each property key is coposed of these parts .
                                                                                                                                                                                                                                                                                                                                                                                                                                                        **<br>* This is a part of a property key.<br>* Each property key is coposed of these parts.
                                                                                                                                                                                                                                                                                                                                                                                                                                                                                                                      * Each property key is coposed of these parts .
                                                                                                                                                                                                                                                                                                                                                                                                                                                                                                                                                                                                                                    ** This is a part of a property key.<br>* This is a part of a property key.<br>* Each property key is coposed of these parts.
                                                                                                                                                                                                                                                                                                                                                                                                                                                                                                                                                                                                                                                                                                    * Each property key is coposed of these parts .
                                                                                                                                                                                                                                                                                                                                                                                                                                                                                                                                                                                                                                                                                                                                                                                                                   **<br>* This is a part of a property key.<br>* Each property key is coposed of these parts.
                                                                                                                                                                                                                                                                                                                                                                                                                                                                                                                                                                                                                                                                                                                                                                                                                                                                                  * Each property key is coposed of these parts .
                                                                                                                                                                                                                                                                                                                                                                                                                                                                                                                                                                                                                                                                                                                                                                                                                                                                                                                                                                                              ** This is a part of a property key.<br>* This is a part of a property key.<br>* Each property key is coposed of these parts.
                                                                                                                                                                                                                                                                                                                                                                                                                                                                                                                                                                                                                                                                                                                                                                                                                                                                                                                                                                                                                                                                * Each property key is coposed of these parts .
                                                                                                                                                                                                                                                                                                                                                                                                                                                                                                                                                                                                                                                                                                                                                                                                                                                                                                                                                                                                                                                                                                                                                                                                                                              * Each property key is coposed of these parts .
                                                                                                                                                                                                                                                                         **<br>* This is a part of a property key.<br>* Each property key is coposed of these parts.
                                                                                          **<br>* This is a part of a property key.<br>* Each property key is coposed of these parts.
                                                                                                                                                                                  */<br>private static final String LEFTRIGHT = "lr";
                                                                                                                                                                                                                    private static final String LEFTRIGHT = " lr ";
                                                                                                                                                                                                                                                                                                                                                                                                                                                                                                                                                                                                                                                                                                                                                                                                                                                                                                          */<br>private static final String NEATO = "neato";
                                                                                                                                                                                                                                                                                                                                                                                                                                                                                                                                                                                                                                                                                                                                                                                                                                                                                                                                                                                                                                                                                                                                                                                                                                                                                                                                                                                                                                                                                                                                                                                                          private static final String PROPERTIESFILE =
                                                                                                                                                                                                                                                                                                                                                                                                                                                                                                                                                                                                                                                                                                                                                                                                                                                                                                                                            private static final String NEATO = " neato ";
                                                                                                                                                                                                                                                                                                                                                                                                                                                                                                                                                                                                                                                                                                                           */<br>private static final String MODE = "mode";
                                                                                                                                                                                                                                                                                                                                                                                                                                                                                                                                                                                                                                                                                                                                                                                                                                                                                                                                                                                                                                                                                                                                                                                                                                                                                                                                                                                                                                                                                                                                                                       */<br>private static final String PROPERTIESFILE
                                                                                                                                                                                                                                                                                                                                                                                                                                                                                                                                                                                                                                                                                                                                                                                                                                                                                                                                                                                                                                                                                                                                                                                                                                                                                                                                                                                                                                                                                                                                                 * This is the key for user specific file .
                                                                                                                                                                                                                                                                                                                                                                                                                                                                                                                                                                                                                                                                                                                                                              private static final String MODE = " mode ";
                                                                                                                                                                                                                                                                                                                                                                                                                                                                                                                                                                                                                                                                                                                                                                                                                                                                                                                                                                                                                                                                                                                                                                                                                                                                                                                                                                                                                                                                                                               /**<br>* This is the key for user specific file.
                                                                                                                                                                                                                                                                                                                                                                                                                                                                                                                                                                                                                                                                                                                                                                                                                                                                                                                                                                                                                                                                                                                                                                                                                                                                                                                                                                                                * These are the internal properties .
                                                                                                                                                                                                                                                                                                                                                                                                                                                                                                                                                                                                                                                                                                                                                                                                                                                                                                                                                                                                                                                                                                                                                                                                                                                                                                                                                                                                                                                        220 private static Properties properties ;
                                                                                                                                                                                                                                                                                                                                                                                                                                                                                                                                                                                                                                                                                                                                                                                                                                                                                                                                                                                                                                                                                                                                                                                                                                                                                                                                                                                                                           */<br>private static Properties properties;
                                                                                                                             * This is a part of a property key .
                                                                                                                                                                                                                                                                                                           * This is a part of a property key .
                                                                                                                                                                                                                                                                                                                                                                                                                                                                                         * This is a part of a property key .
                                                                                                                                                                                                                                                                                                                                                                                                                                                                                                                                                                                                                                                                       * This is a part of a property key .
                                                                                                                                                                                                                                                                                                                                                                                                                                                                                                                                                                                                                                                                                                                                                                                                                                                    200 * This is a part of a property key .
                                                                                                                                                                                                                                                                                                                                                                                                                                                                                                                                                                                                                                                                                                                                                                                                                                                                                                                                                                                                                                   * This is a part of a property key .
                                                                                                                                                                                                                                                                                                                                                                                                                                                                                                                                                                                                                                                                                                                                                                                                                                                                                                                                                                                                                                                                                                                                                                                                                 * This is a part of a property key .
                                                                                                                                                                                                                                                                                                                                                                                                                                                                                                                                                                                                                                                                                                                                                                                                                                                                                                                                                                                                                                                                                                                                                                                                                                                                                                                                                               **<br>* These are the internal properties
                                                                                                                                                                                                                                                                                                                                                                                                                                                                                                                                                                                                                                                                                                                                                                                                                                                                                                                                                                                                                                                                                                                                                                                                                                                                                                                                                                                                                                                                                                                                                                                                                                   System.getProperty("user.home")
                                                                                                                                                                                                                                                                                                                                                                                                                                                                                                                                                                                                                                                                                                                                                                                                                                                                                                                                                                                                                                                                                                                                                                                                                                                                                                                                                                                                                                                                                                                                                                                                                                      System . getProperty (" user . home ")
                                                                                                                                                                                                                                                                                                                                                                                                                                                                                                                                                                                                                                                                                                                                                                                                                                                                                                                                                                                                                                                                                                                                                                                                                                                                                                                                                                                                                                                                                                                                                                                                                                                                                                                                                      + "layouter.properties";
                                                                                                                                                                                                                                                                                                                                                                                                                                                                                                                                                                                                                                                                                                                                                                                                                                                                                                                                                                                                                                                                                                                                                                                                                                                                                                                                                                                                                                                                                                                                                                                                                                                                                                                                                          230 + " layouter . properties ";
                                                                                                                                                                                                                                                                                                                                                                                                                                                                                                                                                                                                                                                                                                                                                                                                                                                                                                                                                                                                                                                                                                                                                                                                                                                                                                                                                                                                                                                                                                                                                                                                                                                                  + File.separator
                                                                                                                                                                                                                                                                                                                                                                                                                                                                                                                                                                                                                                                                                                                                                                                                                                                                                                                                                                                                                                                                                                                                                                                                                                                                                                                                                                                                                                                                                                                                                                                                                                                                                                                       + File.separator
                                                                                                                                                                                                                                                                                                                                                                                                                                                                                                                                                                                                                                                                                                                                                                                                                                                                                                                                                                                                                                                                                                                                                                                                                                                                                                                                                                                                                                                                                                                                                                                                                                                                     + File . separator
                                                                                                                                                                                                                                                                                                                                                                                                                                                                                                                                                                                                                                                                                                                                                                                                                                                                                                                                                                                                                                                                                                                                                                                                                                                                                                                                                                                                                                                                                                                                                                                                                                                                                                                               + File . separator
                                                                                                                                                                                                                                                                                                                                                                                                                                                                                                                                                                                                                                                                                                                                                                                                                                                                                                                                                                                                                                                                                                                                                                                                                                                                                                                                                                                                                                                                                                                                                                                                                                                                                                 + ". kiel "
                                                                                                                                                                                                                                                                                                                                                                                                                                                                                                                                                                                                                                                                                                                                                                                                                                                                                                                                                                                                                                                                                                                                                                                                                                                                                                                                                                                                                                                                                                                                                                                                                                                                                           + ".kie1"\frac{1}{\ast}190 */
                                                                                                                                                                                                                                          180
                                                                                                                                                                                                                                                                                                                                                                                                                                                                                                                                            190200
                                                                                                                                                                                                                                                                                                                                                                                                                                                                                                                                                                                                                                                                                                                                                                                                                                                                                                                                                                                                                                                                                                                                                 210
                                                                                                                                                                                                                                                                                                                                                                                                                                                                                                                                                                                                                                                                                                                                                                                                                                                                                                                                                                                                                                                                                                                                                                                                                                                                                                                                                                                                                                                 220
                                                                                                                                                                                                                                                                                                                                                                                                                                                                                                                                                                                                                                                                                                                                                                                                                                                                                                                                                                                                                                                                                                                                                                                                                                                                                                                                                                                                                                                                                                                                                                                                                                                                                                                                                      230
                                                                                                                                                                                                                                               * Each property key is coposed of these parts.<br>
* Each property key is coposed of these parts.<br>
Private static final String HORIZONTALTRANSITIONSTEPWIDTH =<br>
* This is a part of a property key.<br>
* This is a part of a proper
                                                                                                                                                                                                                                                                                                                                                                                                                                                                                                                                                                                                                                                                                                                                                                                                                                                                                                                                                                                                                                                                                                                                                                                                                                                                                                                                                                                                                                                                             private static final String LAYERALIGNMENT = "layerAlignment";
                                                                                                                                                                                                                                                                                                                                                                                                                                                                                                                                                                                                                                                                                                                                                                                                                                                                                                                                                                                                                                                                                                                                                                                                                                                                                                                                                                                                                                                                                      private static final String LAYERALIGNMENT = " layerAlignment ";
                                                                                                                                                                                                                                                                                                                                                                                                                                                                                                                                                                                                                                                                                                                                                                                                                                                                                                                                                                                                                                                                                                                                                                                                                                                                           private static final String LABELEDTRANSITION_WEIGHTLOSS =
                                                                                                                                                                                                                                                                                                                                                                                                                                                                                                                                                                                                                                                                                                                                                                                                                                                                                                                                                                                                                                                                                                                                                                                                                                            */<br>private static final String LABELEDTRANSITION_WEIGHTLOSS<br>"labeledTransitionWeightLoss";
                                                                                                                                                                                                                                                                                                                                                                                                                                                                                                                                                                                                                                                                                                                                                                                                                                                                                                                                                                                                                                                             */<br>private static final String LABELBORDER = "labelBorder";
                                                                                                                                                                                                                                                                                                                                                                                                                                                                                                                                                                                                                                                                                                                                                                                                                                                                                                                                                                                                                                                                                             private static final String LABELBORDER = " labelBorder ";
* This is a part of a property key . es ents .<br>*/ Rach property key is coposed of these parts .<br>" private static final String HORIZONTALSTATESTEPWIDTH = " horizontalTransitionStepWidth";<br>* * This is a part of a property ke
                                                                                                                                                                                                                                                                                                                                                                                                                                                                                                                                                                                                                                                                                                                                                                                                                                                                                                                                                                                                                                                                                                                                                                                                                                                                                                                                                                                                                                                                                                                                                                                                                                   */<br>private static final String LAYERBASED = "layerbased";
                                                                                                                                                                                                                                                                                                                                                                                                                                                                                                                                                                                                                                                                                                                                                                                                                                                                                                                                                                                                                                                                                                                                                                                                                                                                                                                                                                                                                                                                                                                                                                                                                                                                    private static final String LAYERBASED = " layerbased ";
                                                                                                                                                                                                                                                                                                                                                                                                                                                                                                                                                                                                                                                                                                                                                                                                                                                                                                                                                                     **<br>* This is a part of a property key.<br>* Each property key is coposed of these parts.
                                                                                                                                                                                                                                                                                                                                                                                                                                                                                                                                                                                                                                                                                                                                                                                                                                                                                                                                                                                                                                   * Each property key is coposed of these parts .
                                                                                                                                                                                                                                                                                                                                                                                                                                                                                                                                                                                                                                                                                                                                                                                                                                                                                                                                                                                                                                                                                                                                                                          * This is a part of a property key.<br>* Each property key is coposed of these parts.
                                                                                                                                                                                                                                                                                                                                                                                                                                                                                                                                                                                                                                                                                                                                                                                                                                                                                                                                                                                                                                                                                                                                                                                                                 * Each property key is coposed of these parts .
                                                                                                                                                                                                                                                                                                                                                                                                                                                                                                                                                                                                                                                                                                                                                                                                                                                                                                                                                                                                                                                                                                                                                                                                                                                                                                                                                                                        * This is a part of a property key.<br>* Each property key is coposed of these parts.
                                                                                                                                                                                                                                                                                                                                                                                                                                                                                                                                                                                                                                                                                                                                                                                                                                                                                                                                                                                                                                                                                                                                                                                                                                                                                                                                                                                                                            * Each property key is coposed of these parts .
                                                                                                                                                                                                                                                                                                                                                                                                                                                                                                                                                                                                                                                                                                                                                                                                                                                                                                                                                                                                                                                                                                                                                                                                                                                                                                                                                                                                                                                                                                                                              **<br>* This is a part of a property key.<br>* Each property key is coposed of these parts.
                                                                                                                                                                                                                                                                                                                                                                                                                                                                                                                                                                                                                                                                                                                                                                                                                                                                                                                                                                                                                                                                                                                                                                                                                                                                                                                                                                                                                                                                                                                                                                                                           * Each property key is coposed of these parts .
                                                                                                                                                                                                                                                                                                                                                                                                                                                                                                                                                                                                                                                                                                                                                                                                                                                                                                                                                                                                                                                                                                                                                                                                                                                                                                                                                                                                                                                                                                                                                                                                                                                                                                                                                                                         * Each property key is coposed of these parts .
                                                                                                                                                                                                                                                                                                                                                                                                                                                                                                                                                                                                                                                                                                                                                                                                                                                                                                                                                                                                                                                                                                                                                                                                                                                                                                                                                                                                                                                                                                                                                                                                                                                                                                                          ** This is a part of a property key.<br>* Each property key is coposed of these parts.
                                                                                                                                                                                                                                                                                                                                                                                                                                                                                                                                                                                                                                                                                                                                                                                                                                                                                                                                                                                                      * This is a part of a property key .
                                                                                                                                                                                                                                                                                                                                                                                                                                                                                                                                                                                                                                                                                                                                                                                                                                                                                                                                                                                                                                                                                                                                                                                    * This is a part of a property key .
                                                                                                                                                                                                                                                                                                                                                                                                                                                                                                                                                                                                                                                                                                                                                                                                                                                                                                                                                                                                                                                                                                                                                                                                                                                                                                                                                                                               * This is a part of a property key .
                                                                                                                                                                                                                                                                                                                                                                                                                                                                                                                                                                                                                                                                                                                                                                                                                                                                                                                                                                                                                                                                                                                                                                                                                                                                                                                                                                                                                                                                                                                                                                              * This is a part of a property key .
                                                                                                                                                                                                                                                                                                                                                                                                                                                                                                                                                                                                                                                                                                                                                                                                                                                                                                                                                                                                                                                                                                                                                                                                                                                                                                                                                                                                                                                                                                                                                                                                                                                                                                                                                          170 * This is a part of a property key .
                                                                                                                                                                                                                                                                                                                                                                                                                                                                                                                                                                                                                                                                                                                                                                                                                                                                                                               " initialTransitionWeightGain ";
                                                                                                                                                                                                                                                                                                                                                                                                                                                                                                                                                                                                                                                                                                                                                                                                                                                                                                                                                                                                                                                                                                                                                                                                                                                                                                        " labeledTransitionWeightLoss ";
                                                                                                                                                                                                                                                                                                                                                                                                                                                                                                                                                                                                                                                                                                                                                                                                                                                                                                                                                                                                                                                                                                                                                 *\ddot{*}150 /**
                                                                                                                                                                                                                                                                                                                                                                                                                                                                                                                                                                                                                                                                                                                                                                                                                                                                                                                                                                                                                                                                                                                                                                                                                                                                                                                                                                                                                                                        160 */
                                                                                                                                                                                                                                                                                                                                                                                                                                                                                                                                                                                                                                                                                                                                                                                                                                                                                                                                                                                                                                                                                                                                                                                                                                                                                                                                                                                                                                                                                                                                                                                                                                                                                                                                                      170
                                                                                                                                                                                                                                                                                                                                                                                                                                                                                                                                                                                                                                                                                                                                                                                                                                                                                                                                                                                                                                                                                                                                                 150
                                                                                                                                                                                                                                                                                                                                                                                                                                                                                                                                                                                                                                                                                                                                                                                                                                                                                                                                                                                                                                                                                                                                                                                                                                                                                                                                                                                                                                                    160
```
is = LayouterProperties . class . getResourceAsStream ( try {<br>
is = LayouterProperties.class.getResourceAsStream(<br>
DERAULTRESOURCE); private static final String VERTICALTRANSITIONSTEPWIDTH = \*/<br>private static final String VERTICALTRANSITIONSTEPWIDTH<br>"verticalTransitionStepWidth"; \*/<br>private static final String WINCONMAND = "winCommand"; private static final String SYSPROPOTHERLAYOUTERPATH = 310 private static final String WINCOMMAND = " winCommand ";  $\mathbf{u}$ \*/<br>private static final String SYSPROPOTHERLAYOUTERPATH<br>"layouter.path.other"; \*/<br>private static final String SYSPROPWINLAYOUTERPATH = private static final String VERTICALSTATESTEPWIDTH = private static final String SYSPROPWINLAYOUTERPATH = \*/<br>private static final String VERTICALSTATESTEPWIDTH \* Each property key is coposed of these parts . \*\*\* This is a part of a property key.<br>\* Each property key is coposed of these parts. \* Each property key is coposed of these parts . \*\* This is a part of a property key.<br>\* This is a part of a property key.<br>\* Each property key is coposed of these parts. \* Each property key is coposed of these parts . \*\*<br>\* This is a part of a property key.<br>\* Each property key is coposed of these parts. \* Each property key is coposed of these parts . \*\*<br>\* This is a part of a property key.<br>\* Each property key is coposed of these parts. \* Each property key is coposed of these parts . \* This is a part of a property key.<br>\* Each property key is coposed of these parts. is.close();<br>fw.close();<br>} catch (IDException storeExeception) { fw = new FileWriter(PROPERTIESFILE); fw = new FileWriter ( PROPERTIESFILE ); \* Copies properties to user specific file . } catch ( IOException storeExeception ) { /\*\*<br>Copies properties to user specific file private static boolean copyDefaults () { private static boolean copyDefaults () { \* @return true, if copy was successful \* @return true , if copy was successful \* This is a part of a property key . 300 \* This is a part of a property key . \* This is a part of a property key . \* This is a part of a property key . 320 \* This is a part of a property key . "verticalTransitionStepWidth"; " verticalTransitionStepWidth "; " verticalTransitionStepWidth "; " layouter . path . windows "; "layouter.path.windows" boolean success = true; boolean success = true ; int  $c = is.read()$ ;<br>while  $(c > = 0)$  {  $c = is.read()$ ;  $340$  int c = is read ();  $c = is.read()$ ; " layouter . path . other ";  $success = false;$ while (c  $\geq$  0) { fw.write(c); fw . write (c) ; 350 success = false ; InputStream is; InputStream is ; fw . flush () ; is . close () ; fw . close () ;  $f w$ . flush $()$ ; FileWriter fw; FileWriter fw ; DEFAULTRESOURCE ); –  $\frac{1}{\ast}$  $330$  \*/ \*310 300 320 330 340 350 \*/<br>private static final String PSEUDOSTATESHAPE = "pseudoStateShape"; private static final String PSEUDOSTATESHAPE = " pseudoStateShape "; \*/<br>private static final String STATEALIGNMENT = "stateAlignment"; 260 private static final String STATEALIGNMENT = " stateAlignment "; \*/<br>private static final String SEMANTICZOOM = "semanticZoom"; private static final String SEMANTICZOOM = " semanticZoom "; \*/<br>private static final String STATEBORDER = "stateBorder"; private static final String STATEBORDER = " stateBorder "; \*/<br>private static final String STATESHAPE = "stateShape"; private static final String STATESHAPE = " stateShape "; \*/<br>private static final String VERTICAL = "vertical"; 290 private static final String VERTICAL = " vertical "; \*/<br>private static final String RANKDIR = "rankdir"; private static final String RANKDIR = " rankdir "; \* This is a part of a property key.<br>\* Each property key is coposed of these parts. \* Each property key is coposed of these parts . 240 \* Each property key is coposed of these parts . \* Each property key is coposed of these parts . \* Each property key is coposed of these parts . \*\* Inis is a part of a property key.<br>\* This is a part of a property key.<br>\* Each property key is coposed of these parts. \* Each property key is coposed of these parts . \*\* Inis is a part of a property key.<br>\* This is a part of a property key.<br>\* Each property key is coposed of these parts. \* Each property key is coposed of these parts . \*\*<br>\* This is a part of a property key.<br>\* Each property key is coposed of these parts. 270 \* Each property key is coposed of these parts . \*\*\*<br>\* This is a part of a property key.<br>\* Each property key is coposed of these parts. \* Each property key is coposed of these parts . \* Each property key is coposed of these parts . \*\* Inis is a part of a property key.<br>\* This is a part of a property key.<br>\* Each property key is coposed of these parts. \* Each property key is coposed of these parts . \* This is a part of a property key.<br>\* Each property key is coposed of these parts. \*\*<br>\* This is a part of a property key.<br>\* Each property key is coposed of these parts. \* This is a part of a property key.<br>\* Each property key is coposed of these parts. \* This is a part of a property key.<br>\* Each property key is coposed of these parts.<br>private static final String TWDPI = "twopi"; \*/<br>private static final String RIGHTLEFT = "rl"; \*/<br>private static final String TOPBOTTOM = "tb"; private static final String RIGHTLEFT = " rl "; private static final String TOPBOTTOM = " tb "; private static final String TWOPI = " twopi "; \* This is a part of a property key . \* This is a part of a property key . \* This is a part of a property key . \* This is a part of a property key . \* This is a part of a property key . \* This is a part of a property key . \* This is a part of a property key . \* This is a part of a property key . \* This is a part of a property key . \* This is a part of a property key .  $x *$  $*$ 250 /\*\* 280 /\*\* 240 250 260 270 280 290

```
* Returns the system specific command line to start the dot process .
                                                                                                                                                                                                                                                                                                                                                                                                                                                                                                                                                                                                                                                                                                                                                                                                                                                                                                                                                                                                                                                                                                                                                                                                                                                                                                                                                                                                                                                                                                                                                                                                                                    return new Integer(properties.getProperty(LAYOUTER + DELIMITER<br>+ CRAPHVIZ + DELIMITER + DPI));
                                                                                                                                                                                                                                                                                                                                                                                                                                                                                        /**<br>* Returns the system specific command line to start the dot process.
                                                                                                                                                                                                                                                                                                                                                                                                                                                                                                                                                                                                                                                                                                                                                                                                                                                                                                                                                                                                                                                                                                                                                                                                                                                                                                                                                                                                                                                                                                                                                                                                                                             return new Integer ( properties . getProperty ( LAYOUTER + DELIMITER
                                                                                                                                                                                                                                                                                                                                                                                                                                                                                                                                                                                                                                                                                                                                                                                                  if (System.getProperty("os.name").startsWirh("Windows")) {<br>key += WINCOMMAND;
                                                                                                                                                                                                                                                                                                                                                                                                                                                                                                                                                                                                                                                                                                                                                                                                            if ( System . getProperty (" os . name ") . startsWith (" Windows ") ) {
                                                                                                                                                                                                                                                                                                                                                                                                                                                                                                                                                                                                                                                                                                                                                                                                                                                                                                                                                                                                                                                                                                                                                                                                                                  if (System.getProperty("os.name").startsWith("Windows")) {
                                                                                                                                                                                                                                                                                                                                                                                                                                                                                                                                                                                                                                                                                                                                                                                                                                                                                                                                                                                                                                                                                                                                                                                                                                          if ( System . getProperty (" os . name ") . startsWith (" Windows ") ) {
                                                                                                                                                                                                                                                                                                                                                                                                                                                                                                                                                                                                                                                                                                                                                                                                                                                                                                                                                                                                                                                                                                                                                                                                                                                                                          } else {<br>return "/bin/sh " + path + properties.getProperty(key)<br>+ " " + path;
                                                                                                                                                                                                                                                                                                                                                                                                                                                                                                                                                                                                                                                                                                                                                                                                                                                                                                                                                                                                                                                                                                                                                                                                                                                                                                                             return "/ bin / sh " + path + properties . getProperty ( key )
                                                                                                                                                                                                                                                                                                                                                                                                                                                                                                                                                                                                                                                                                                                                                                                                                                                                                                                                             path = System.getProperty(SYSPROPOTHERLAYOUTERPATH);
                                                                                                                                                                                                                                                                                                                                                                                                                                                                                                                                                                                                                                                                                                                                                                                                                                                                                                                                                      path = System . getProperty ( SYSPROPOTHERLAYOUTERPATH ) ;
                                                                                                                                                                                                                                                                                                                                                                                                                                                                                                                                                                                                                                                                                                                                                                                                                                                       path = System.getProperty(SYSPROPWINLAYOUTERPATH);<br>} else {<br>kev += LINUXCOMMAND:
                                                                                                                                                                                                                                                                                                                                                                                                                                                                                                                                                                                                                                                                                                                                                                                                                                                                   440 path = System . getProperty ( SYSPROPWINLAYOUTERPATH );
                                                                                                                                                                                                    try {<br>defaults.load(LayouterProperties.class<br>} catch (IDException e) {<br>} catch (IDException e) {<br>} catch (IDException e) {
                                                                                                                                                                                                                                                               . getResourceAsStream ( DEFAULTRESOURCE )) ;
                                                                                                                                                                                                                                                                                                                                                                                                                                                                                                                                                                                                                                                                                                                                                      key = LAYOUTER + DELIMITER + GRAPHVIZ + DELIMITER ;
                                                                                                                                                                                                                                                                                                                                                                                                                                                                                                                                                                                                                                                                                                                                            key = LAYOUTER + DELIMITER + GRAPHVIZ + DELIMITER;return path + properties.getProperty(key);
                                                                                                                                                                                                                                                                                                                                                                                                                                                                                                                                                                                                                                                                                                                                                                                                                                                                                                                                                                                                                                                                                                                                                                                                                                                                      return path + properties . getProperty ( key ) ;
                                                                                                                                                                                                                                   defaults . load ( LayouterProperties . class
                                                                                                                                                                                                                                                                                                                                                                                                                                                                                                                                                                                                                                                                                                                                                                                                                                                                                                                                                                                                                                                                                                                                                                                                                                                                                                                                                                                                                                                                                                                                                                                                                                                                        + GRAPHVIZ + DELIMITER + DPI ));
                                                                                                                                           Properties defaults = new Properties();
                                                                                                                                                Properties defaults = new Properties () ;
                                                                                      */<br>private static Properties getDefaults() {
       410 * Loads the defaults form resource file .
                                                                                                                     private static Properties getDefaults () {
* Loads the defaults form resource file.
                                                                                                                                                                                                                                                                                                                                                                                                                                                                                                                                                                                                                                                                                                                                                                                                                                                                                                                                                                                                                                                                                                                                                                                                                                                                                                                                                                                                                                                                                                    * Returns the resolution of dot graph .
                                                                                                                                                                                                                                                                                                                                                                                                                                                                                                                                                                                                                              \ddot{\phantom{1}}public static String getDotCommand () {
                                                                                                                                                                                                                                                                                                                                                                                                                                                                                                                                                                                                                                                                                                                                                                                                                                                                                                                                                                                                                                                                                                                                                                                                                                                                                                                                                                                                                                                                       /**<br>* Returns the resolution of dot graph
                                                                                                                                                                                                                                                                                                                                                                                                                                                                                                                                                                                                      */<br>public static String getDotCommand()
                                                                                                                                                                                                                                                                                                                                                                                                                                                                                                                                                                                                                                                                                                                                                                                                                                                                                                                                                                                                                                                                                                                                                                                                                                                                                                                                                                                                                                                                                                                                                                                     */<br>public static Integer getDPI() {
                                                                                                                                                                                                                                                                                                                                                                                                                                                                                                                                                                                                                                                                                                                                                                                                                                                                                                                                                                                                                                                                                                                                                                                                                                                                                                                                                                                                                                                                                                                                                                                                                 public static Integer getDPI () {
                                                                                                                                                                                                                                                                                                                                                                                                                                                                                                                                                                                                                                                                                                                                                                                                                                                                                                                                                                                                                                                                                                                                                        450 path += File . separator ;
                                                                                                                                                                                                                                                                                                                                                                                                                                                                                                                                                                                                                                                                                                                                                                                                                                                                                                                                                                                                                                                                                                                                                                                                                                                                                                                                                                                                                                                                                                                                                       * @return the resultion in dpi
                                                                                                                                                                                                                                                                                                                                                                                                                                                                                                                                                                                                                                                                                                                                                                                                                                                                                                                                                                                                                                                                                         path = "";<br>} else {<br>path += File.separator;
                                                                                                                                                                                                                                                                                                                                                                                                                                                                                                                                                                                                                                                                                                                                                                                                                                                                                                                                                                                                                                                                                                                                                                                                                                                                                                                                                                                                                                                                                                                                                            * @return the resultion in dpi
                                                     * @return the default values
                                                                                                                                                                                                                                                                                          420 } catch ( IOException e ) {
                                                               * @return the default values
                                                                                                                                                                                                                                                                                                                                                                                                                                                                                                                                                                                                                                                                                                                                                                                                                                                                                                                            key += LINUXCOMMAND ;
                                                                                                                                                                                                                                                                                                                                                                                                                                                                                                                                                                                                                                                                                                                                                                                                                                                                                                                                                                                                      += DELIMITER + DOT;
                                                                                                                                                                                                                                                                                                                                                                                                                                                                                                                                                                                                                                                                                                                                                                                                                                                                                                                                                                                                               key += DELIMITER + DOT ;
                                                                                                                                                                                                                                                                                                                                                                                                                                                                                                                                                                           * @return the dot command
                                                                                                                                                                                                                                                                                                                                                                                                                                                                                                                                                                                                                                                                                                                                                                                                                                         key += WINCOMMAND ;
                                                                                                                                                                                                                                                                                                                                                                                                                                                                                                                                                                               430 * @return the dot command
                                                                                                                                                                                                                                                                                                                      defaults . clear () ;
                                                                                                                                                                                                                                                                                                                                                                                                                                                                                                                                                                                                                                                                                                                                                                                                                                                                                                                                                                                                                                                                                                                                                                                                                                                                                                                                                          + " " + path ;
                                                                                                                                                                                                                                                                                                               defaults.clear()
                                                                                                                                                                                                                                                                                                                                                                                                                                                                                                                                                                                                                                                                                                                                                                                                                                                                                                                                                                                                                                                                 Ļ
                                                                                                                                                                                                                                                                                                                                                                                                                                                                                                                                                                                                                                                                                                                                                                                                                                                                                                                                                                                                                                                                    if ( path == null ) {
                                                                                                                                                                                                                                                                                                                                                                                                                                                                                                                                                                                                                                                                                                                                                                                                                                                                                                                                                                                                                                                                 if (path == null)
                                                                                                                                                                                                                                                                                                                                                                                                     return defaults;
                                                                                                                                                                                                                                                                                                                                                                                                           return defaults ;
                                                                                                                                                                                                                                                                                                                                                                                                                                                                                                                                                                                                                                                                                                                                                                                                                                                                                                                                                                                                                                                                                                  path = "";
                                                                                                                                                                                                                                                                                                                                                                                                                                                                                                                                                                                                                                                            String key;<br>String path;
                                                                                                                                                                                                                                                                                                                                                                                                                                                                                                                                                                                                                                                                                               String path ;
                                                                                                                                                                                                                                                                                                                                                                                                                                                                                                                                                                                                                                                                   String key ;
                                                                                                                                                                                                                                                                                                                                                                                                                                                                                                                                                                                                                                                                                                                                                                                                                                                                                                                                                                                                            key -
                                                                                                                                                                                                                                                                                                                                          }\overline{a}–
                                                                                                                                                                                                                                                                                                                                                                                                                                                                                                                                                                                                                                                                                                                                                                                                                                                                                                                                                                                                                                                                                                                                                                                                                                                                                                                                                                                    ∼
                                      ***\overline{a}}\overline{a}410
                                                                                                                                                                                                                                                                                    420
                                                                                                                                                                                                                                                                                                                                                                                                                                                                                                                                                                        430
                                                                                                                                                                                                                                                                                                                                                                                                                                                                                                                                                                                                                                                                                                                                                                                                                                                                440
                                                                                                                                                                                                                                                                                                                                                                                                                                                                                                                                                                                                                                                                                                                                                                                                                                                                                                                                                                                                                                                                                                                                                 450
                                                                                                                                                                                                                                                                                                                                                                                                                                                                                                                                                                                                                                                                                                                                                                                                                                                                                                                                                                                                                                                                                                                                                                                                                                                                                                                                                                                                                                         460
                                                                                                                                                                                                                                                                              public static boolean doAlternateLayoutDirection() {<br>return properties.getProperty(LAYOUTER + DELIMITER + LAYERBASED<br>+ DELIMITER + ALTERMATEDIRECTION).equalsIgnoreCase("true");
                                                                                                                                                                                                                                                                                                                                                  + DELIMITER + ALTERNATEDIRECTION ). equalsIgnoreCase (" true ") ;
                                                                                                                                                                                                                                                                                                                                                                                                                                                                  * Returns the system specific command line to start the circo process .
                                                                                                                                                                                                                                                                                                                                                                                                                                ** Returns the system specific command line to start the circo process.
                                                                                                                                                                                                                                                                                                                      return properties . getProperty ( LAYOUTER + DELIMITER + LAYERBASED
                                                                                                                                                                                                                                                                                                                                                                                                                                                                                                                                                                                                                                                                                                                                                  Ļ
                                                                                                                                                                                                                                                                                                                                                                                                                                                                                                                                                                                                                                                                                                                                                    if ( System . getProperty (" os . name ") . startsWith (" Windows ") ) {
                                                                                                                                                                                                                                                                                                                                                                                                                                                                                                                                                                                                                                                                                                                                                                                                                                                                                                                                                                                                                                                                                                                                                                               } else {
                                                                                                                                                                                                                                                                                                                                                                                                                                                                                                                                                                                                                                                                                                                                                                                                                                                                                                                                                                                                                                                                                                                                                                                   if ( System . getProperty (" os . name ") . startsWith (" Windows ") ) {
                                                                                                                                                                                                                                                                                                                                                                                                                                                                                                                                                                                                                                                                                                                                                                                                                                                                                                                                                                                                                                                                                                                                                                                                                                                                      return "/ bin / sh " + path + properties . getProperty ( key )
                                                                                                                                                                                                                                                                                                                                                                                                                                                                                                                                                                                                                                                                                                                                if (System.getProperty("os.name").startsWith("Windows"))<br>key += WINCOMMAND;
                                                                                                                                                                                                                                                                                                                                                                                                                                                                                                                                                                                                                                                                                                                                                                                                                                                                                                                                                                                                                                                                                                                                                                               if (System.getProperty("os.name").startsWith("Windows"))
                                                                                                                                                                                                                                                                                                                                                                                                                                                                                                                                                                                                                                                                                                                                                                                                                                                                                               path = System . getProperty ( SYSPROPOTHERLAYOUTERPATH ) ;
                                                                                                                                                                                                                                                                                                                                                                                                                                                                                                                                                                                                                                                                                                                                                                                                                                                                                     ...,<br>path = System.getProperty(SYSPROPOTHERLAYOUTERPATH);
                                                                                                                                                                                                                                                                                                                                                                                                                                                                                                                                                                                                                                                                                                                                                                                                    path = System.getProperty(SYSPROPWINLAYOUTERPATH);
                                                                                                                                                                                                                                                                                                                                                                                                                                                                                                                                                                                                                                                                                                                                                                                                            path = System . getProperty ( SYSPROPWINLAYOUTERPATH );
                                                                                                                                                                              * Should layout direction alternate form layer to layer .
                                                                                                                                           /**<br>* Should layout direction alternate form layer to layer.
                                                                                                                                                                                                                                                                                                                                                                                                                                                                                                                                                                                                                                                                                                                                                                                                                                                                                                                                                                                                                                                                                                                                                                                                                                                                                                                                                                                                                                                                                                                                                                                     return properties . getProperty ( LAYOUTER + DELIMITER +
                                                                                                                                                                                                                                                                                                                                                                                                                                                                                                                                                                                                                                                                                                                                                                                                                                                                                                                                                                                                                                                                                                                                                                                                                                                                                                                                                                                                                                                                                                                            */<br>public static String getDefaultLayouter() {<br>neturn properties.getProperty(LAYOUTER + DELIMITER<br>DEFAULTLAYOUTER);
                                                                                                                                                                                                                                                                                                                                                                                                                                                                                                                                                                                                                                                                                      key = LAYOUTER + DELIMITER + GRAPHVIZ + DELIMITER;
                                                                                                                                                                                                                                                                                                                                                                                                                                                                                                                                                                                                                                                                                               key = LAYOUTER + DELIMITER + GRAPHVIZ + DELIMITER ;
                                                                                                                                                                                                                              * @return true, if layout direction should alternate
                                                                                                                                                                                                                                     * @return true , if layout direction should alternate
                                                                                                                                                                                                                                                                                          public static boolean doAlternateLayoutDirection () {
                                                                                                                                                                                                                                                                                                                                                                                                                                                                                                                                                                                                                                                                                                                                                                                                                                                                                                                                                                                                                                                                                                                                                                                                              return path + properties . getProperty ( key ) ;
                                                                                                                                                                                                                                                                                                                                                                                                                                                                                                                                                                                                                                                                                                                                                                                                                                                                                                                                                                                                                                                                                                                                                                                                                                                                                                                                                                                                                                             * Returns the name of the default layouter .
                                                                                                                                                                                                                                                                                                                                                                                                                                                                                                                                                                                                                                                                                                                                                                                                                                                                                                                                                                                                                                                                                                                                                                                                                                                                                                                                                                                                                                         * Returns the name of the default layouter
                                                                                                                                                                                                                                                                                                                                                                                                                                                                                                                                                                                                                                                                                                                                                                                                                                                                                                                                                                                                                                                                                                                                                                                                                                                                                                                                                                                                                                                                                              * @return the name of the default layouter
                                                                                                                                                                                                                                                                                                                                                                                                                                                                                                                                                                                                                                                                                                                                                                                                                                                                                                                                                                                                                                                                                                                                                                                                                                                                                                                                                                                                                                                                                                                                                          public static String getDefaultLayouter () {
                                                                                                                                                                                                                                                                                                                                                                                                                                                                                                                                                                                                                                                                                                                                                                                                                                                                                                                                                                                                                                                                                                                                                                                                                                                                                                                                                                                                                                                                                                    * @return the name of the default layouter
                                                                                                                                                                                                                                                                                                                                                                                                                                                                                                                                                                        public static String getCircoCommand() {
                                                                                                                                                                                                                                                                                                                                                                                                                                                                                                                                                                               public static String getCircoCommand () {
                                                                                                                                                                                                                                                                                                                                                                                                                                                                                                                                                                                                                                                                                                                                                                                                                                                                                                                                                                                                                                                              } else {<br>path += File.separator;
                                                                                                                                                                                                                                                                                                                                                                                                                                                                                                                                                                                                                                                                                                                                                                                                                                                                                                                                                                                                                                                                                                  path += File . separator ;
                                                                                                                                                                                                                                                                                                                                                                                                                                                                                                                                                                                                                                                                                                                                                                                                                                                                                                                                                       key += DELIMITER + CIRCO ;
                                                                                                                                                                                                                                                                                                                                                                                                                                                                                                                                                                                                                                                                                                                                                                                                                                                                                                                                             key += DELIMITER + CIRCO;
                                                                                                                                                                                                                                                                                                                                                                                                                                                                                                                   * @return the circo command
                                                                                                                                                                                                                                                                                                                                                                                                                                                                                                                                                                                                                                                                                                                                                                                                                                                             += LINUXCOMMAND;
                                                                                                                                                                                                                                                                                                                                                                                                                                                                                                                                                                                                                                                                                                                                                                                                                                                                    key += LINUXCOMMAND ;
                                                                                                                                                                                                                                                                                                                                                                                                                                                                                                                         * @return the circo command
                                                                                                                                                                                                                                                                                                                                                                                                                                                                                                                                                                                                                                                                                                                                                                                  key += WINCOMMAND ;
                                                                                                                                                                                                                                                                                                                                                                                                                                                                                                                                                                                                                                                                                                                                                                                                                                                                                                                                                                                                                                                                                                                                                                                                                                                                                                   + " " + path ;
                                                                                                                                                                                                                                                                                                                                                                                                                                                                                                                                                                                                                                                                                                                                                                                                                                                                                                                                                                                                      if (\text{path} == \text{null}) {
                                                                                                                                                                                                                                                                                                                                                                                                                                                                                                                                                                                                                                                                                                                                                                                                                                                                                                                                                                                                             if ( path == null ) {
                                                           return success;
                                                                 return success ;
                                                                                                                                                                                                                                                                                                                                                                                                                                                                                                                                                                                                                                                                                                                                                                                                                                                                                                                                                                                                                                 path = ""DEFAULTLAYOUTER );
                                                                                                                                                                                                                                                                                                                                                                                                                                                                                                                                                                                                                                                                                                                                                                                                                                                                                                                                                                                                                                          path = "";
                                                                                                                                                                                                                                                                                                                                                                                                                                                                                                                                                                                                                                    String path;
                                                                                                                                                                                                                                                                                                                                                                                                                                                                                                                                                                                                                                        String path ;
                                                                                                                                                                                                                                                                                                                                                                                                                                                                                                                                                                                                         String key;
                                                                                                                                                                                                                                                                                                                                                                                                                                                                                                                                                                                                            String key ;
                                                                                                                                                                                                                                                                                                                                                                                                                                                                                                                                                                                                                                                                                                                                                                                                                                  ] else {
                                                                                                                                                                                                                                                                                                                                                                                                                                                                                                                                                                                                                                                                                                                                                                                                                                       380 } else {
                                                                                                                                                                                                                                                                                                                                                                                                                                                                                                                                                                                                                                                                                                                                                                                                                                                                key
      ᅭ
                                                                                                                                                                                                                                                                                                                                                                                                                                                                                                                                                                                                                                                                                                                                                                                                                                                                                                                          –
                                                                                                                                                                                                                                                                                                                                                                                                                                                                                                                                                                                                                                                                                                                                                                                                                                                                                                                                                                                                                                                                                                                           390∼
                                                                                                                                                                                                                                                                                                                                                                                                                                                                                                                                                 \overline{\phantom{0}}* */**
                                                                                                                                                                                                                                                               360 */
                                                                                                                                                                                                                                                                                                                                                                                                                                                                                                                                                   370 */
                                                                                                                                                                                                                                                                                                                                                                                                                                                                                                                                                                                                                                                                                                                                                                                                                                                                                                                                                                                                                                                                                                                                                                                                                                                                                                                                                                                                                400 /**
                                                                                      }*\overline{a}**~
                                                                                                                                                                                                                                                                                                                                                                                                                                                                                                                                                                                                                                                                                                                                                                                                                                                                                                                                                                                                                                                                                                                                                                                                                                                                                                                                                                                                                                                                                                                                                                                                                                             ~
                                                                                                                                                                                                                                                                                                                                                                                                                                                                                                                                                                                                                                                                                                                                                                                                                                                                                                                                                                                                                                                                                                                                                                                                                                                                                                                                                                                                              400360
                                                                                                                                                                                                                                                                                                                                                                                                                                                                                                                                              370
                                                                                                                                                                                                                                                                                                                                                                                                                                                                                                                                                                                                                                                                                                                                                                                                                                  380
                                                                                                                                                                                                                                                                                                                                                                                                                                                                                                                                                                                                                                                                                                                                                                                                                                                                                                                                                                                                                                                                                                                       390
```
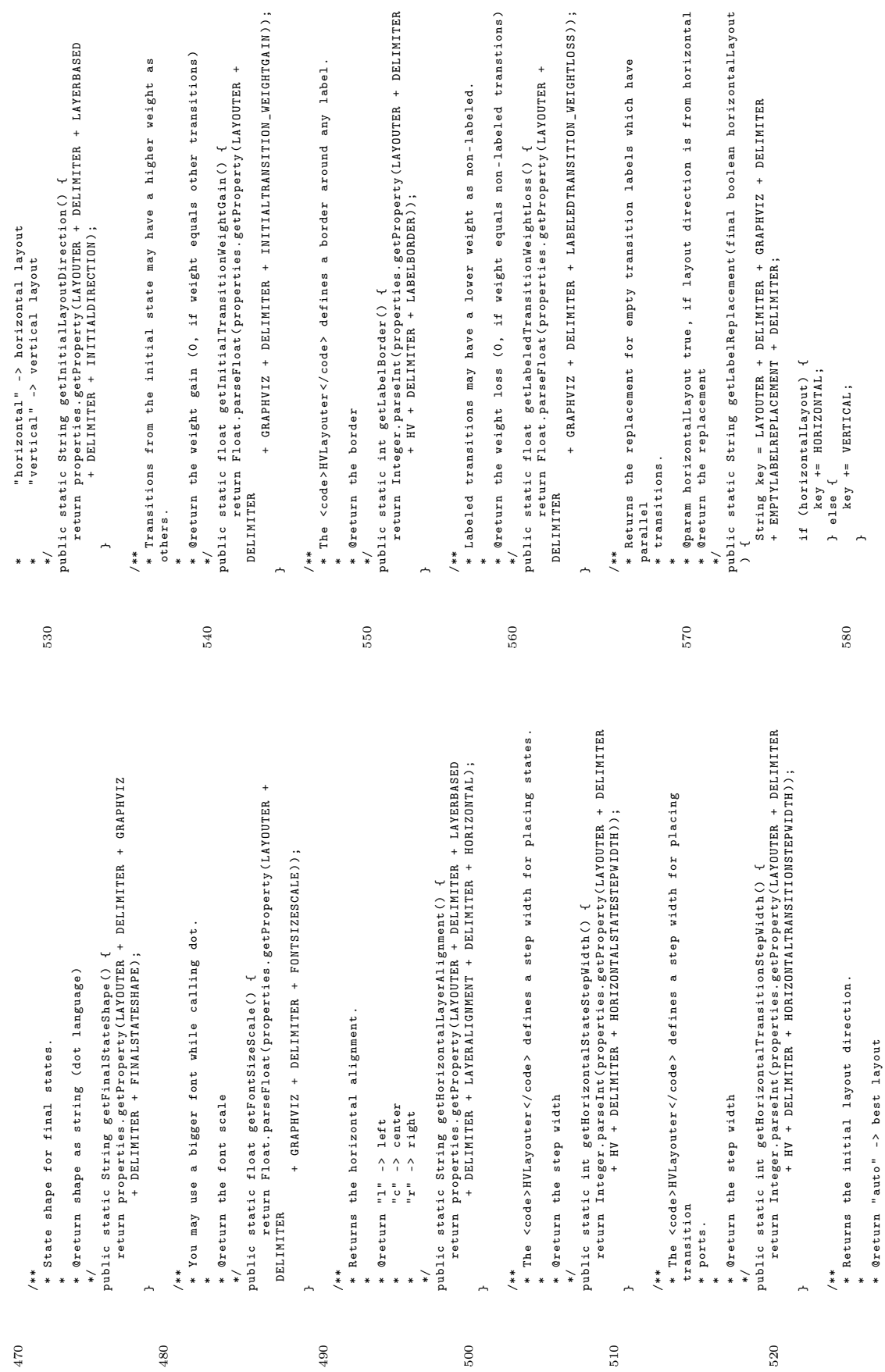

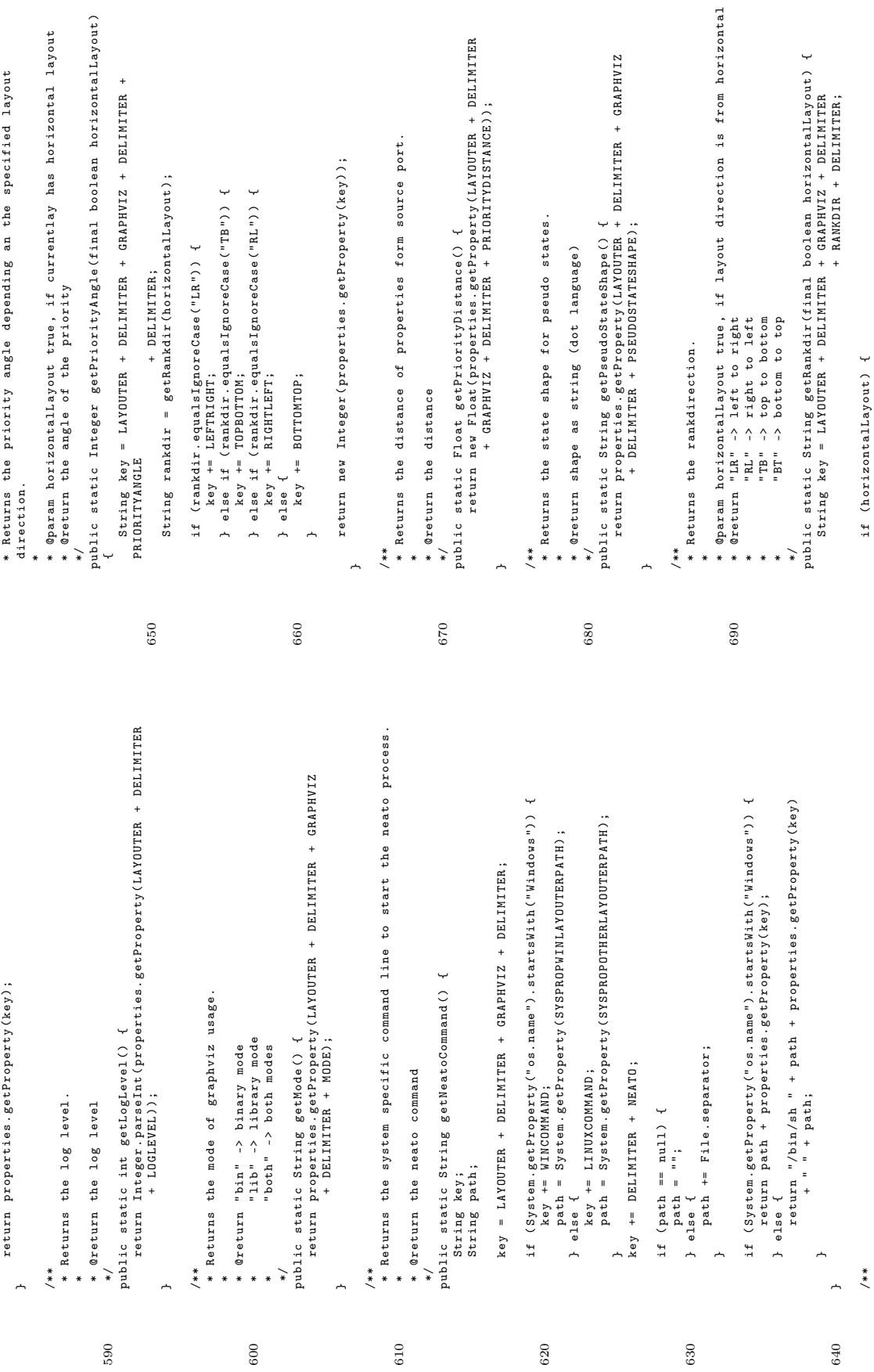

\* The <code > HVLayouter </ code > defines a step width for placing states . return Integer parseInt(properties.getProperty(LAYOUTER + DELIMITER<br>+ HV + DELIMITER + VERTICALTRANSITIONSTEPWIDTH)); return Integer.parseInt(properties.getProperty(LAYOUTER + DELIMITER<br>+ HV + DELIMITER + VERTICALSTATESTEPWIDTH)); return Integer . parseInt ( properties . getProperty ( LAYOUTER + DELIMITER return Integer . parseInt ( properties . getProperty ( LAYOUTER + DELIMITER states. \*\*<br>\* This method will load the properties from local file. If this file \* This method will load the properties from local file . If this file \*/<br>public static String getVerticalLayerAlignment() {<br>public static string getVerticalLayerAlignment() {<br>return properties getProperty(LAYOUTER + DELINITER + LAYERBASED return properties . getProperty ( LAYOUTER + DELIMITER + LAYERBASED + DELIMITER + LAYERALIGNMENT + DELIMITER + VERTICAL ); \*\*<br>\* The <code>HVLayouter</code> defines a step width for placing + HV + DELIMITER + VERTICALTRANSITIONSTEPWIDTH )); \*\*<br>\* The <code>HVLayouter</code> defines a step width for placing \* The <code > HVLayouter </ code > defines a step width for placing if (System.getProperty("os.name").startsWith("Windows")) { if ( System . getProperty (" os . name ") . startsWith (" Windows ") ) { } else {<br>return "/bin/sh " + path + properties.getProperty(key)<br>. \* \* " " + path; 770 return "/ bin / sh " + path + properties . getProperty ( key ) + HV + DELIMITER + VERTICALSTATESTEPWIDTH ) ); \* not exist , the defaults are written to local file . \*/<br>public static int getVerticalTransitionStepWidth() { public static int getVerticalTransitionStepWidth () { does<br>\* not exist, the defaults are written to local file. return path + properties.getProperty(key); public static String getVerticalLayerAlignment () { return path + properties . getProperty ( key ); \*/<br>public static int getVerticalStateStepWidth() { public static int getVerticalStateStepWidth () { properties = new Properties (getDefaults()); properties = new Properties ( getDefaults () ); \* @return true, if loading was successful \* @return true , if loading was successful  $\downarrow$ \* Returns the vertical alignment . protected static boolean load () { /\*\*<br>\* Returns the vertical alignment. \*/<br>protected static boolean load() path += File . separator ; if  $(\text{path} = \text{mul1})$  {<br>  $\text{path} = \text{""};$ <br>  $\} \text{ else } \{$ <br>  $\text{path} = \text{File}.\text{separatory};$ + " " + path ; \* @return the step width \* @return the step width 790 \* @return the step width \* @return the step width nc" -> center<br>"b" -> bottom ب \* \* \* \* c = c = \* \* 780 \* "b " -> bottom if (path == null) { \* @return "t" -> top \* @return "t " -> top boolean success; boolean success ; path = ""; transition transition \* ports .  $\overline{a}$ } $\overline{a}$ \*}\* $\overline{a}$  $*$ 810 \* ~ 810 760  $770$  $780\,$ 790 800 \* Returns the system specific command line to start the twopi process . return Integer . parseInt ( properties . getProperty ( LAYOUTER + DELIMITER \*\*<br>\* Returns the system specific command line to start the twopi process. \* The <code > HVLayouter </ code > places states using this alignment . /\*\*<br>\* The <code>HVLayouter</code> places states using this alignment. \*/<br>public static String getStateShape() {<br>return properties.getProperty(LANDUTER + DELIMITER + GRAPHVIZ<br>+ DELIMITER + STATESHAPE); \* The <code > HVLayouter </ code > defines a border around any state . /\*\*<br>\* The <code>HVLayouter</code> defines a border around any state. return properties . getProperty ( LAYOUTER + DELIMITER + GRAPHVIZ if ( System . getProperty (" os . name ") . startsWith (" Windows ") ) { if (System.getProperty("os.name").startsWith("Windows"))<br>key += WINCOMMAND; path = System . getProperty ( SYSPROPOTHERLAYOUTERPATH ) ; path = System.getProperty(SYSPROPOTHERLAYOUTERPATH); path = System.getProperty(SYSPROPWINLAYOUTERPATH)<br>} else {<br>LINUXCONMAND; path = System . getProperty ( SYSPROPWINLAYOUTERPATH ); 'bottom/right" -> place states at bottom/right \* " bottom / right " -> place states at bottom / right public static String getStateAlignment() {<br>return properties.getProperty(LAYOUTER + DELIMITER<br>+ HV + DELIMITER + STATEALIGNMENT); 750 key = LAYOUTER + DELIMITER + GRAPHVIZ + DELIMITER ; return properties . getProperty ( LAYOUTER + DELIMITER key = LAYOUTER + DELIMITER + GRAPHVIZ + DELIMITER; + HV + DELIMITER + STATEALIGNMENT ); \* @return "top/left" -> place states at top/left \* @return " top / left " -> place states at top / left + HV + DELIMITER + STATEBORDER )) ; /\*\*<br>\* Returns the state shape for normal states. \* Returns the state shape for normal states . public static String getStateAlignment () { \* @return shape as string ( dot language ) \* @return shape as string (dot language)  $\downarrow$ public static String getTwopiCommand () { return properties.getProperty (key); public static String getTwopiCommand () return properties . getProperty ( key ); public static String getStateShape () { + DELIMITER + STATESHAPE ) ; center" -> centers sattes public static int getStateBorder () { \* " center " -> centers sattes public static int getStateBorder () { key += DELIMITER + TWOPI ; key += DELIMITER + TWOPI; \* @return the twopi command key += LINUXCOMMAND ; \* @return the twopi command  $key$  +=  $HORZONTAL;$ <br>} else {<br> $key$  +=  $VERTICAL;$  $700$  key +=  $HORIZONTAL$ ; key += WINCOMMAND ; key += VERTICAL ; \* @return the border \* @return the border String path; String path ; String key; String key ; **, 1** }} $\overline{a}$  $\overline{a}$ \*<br>710<br>71 \*\*\*\* $710\,$ 740 700 720 730 750

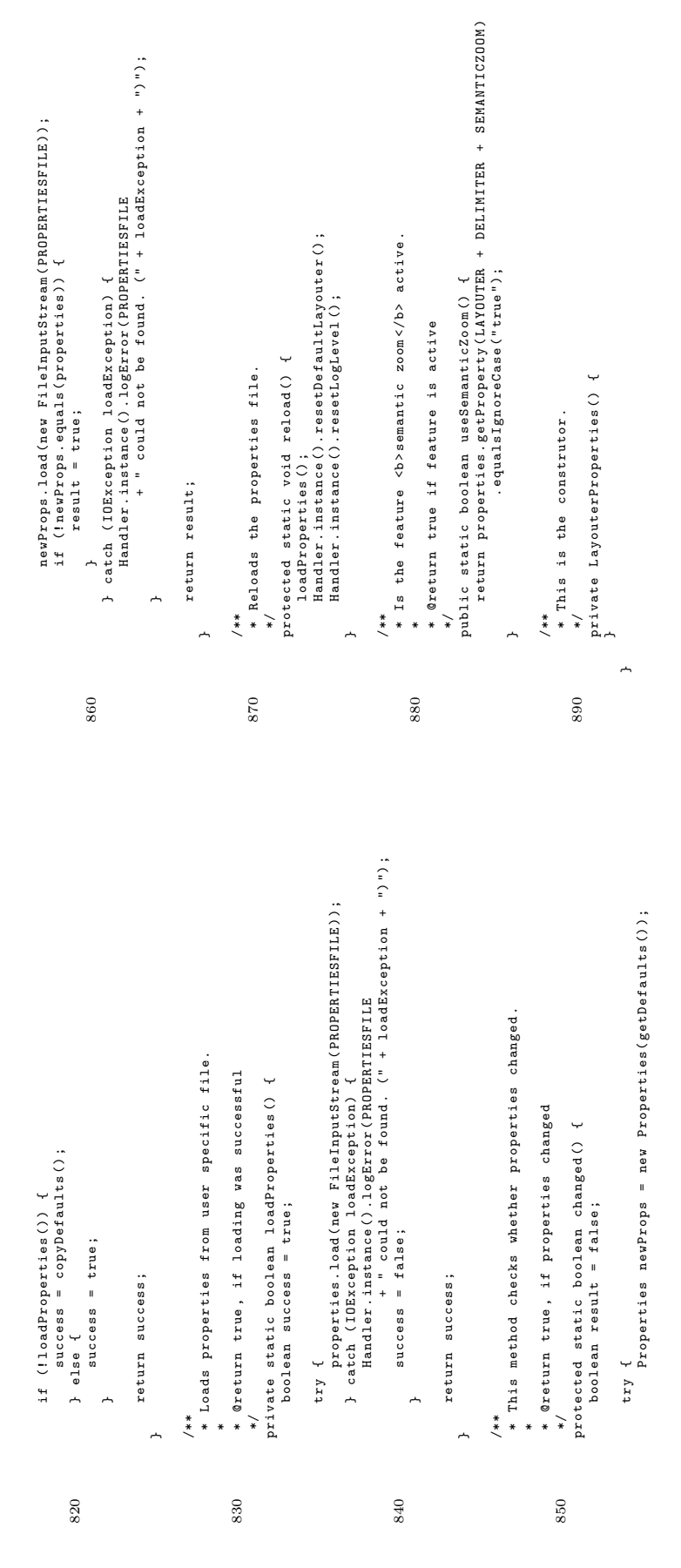

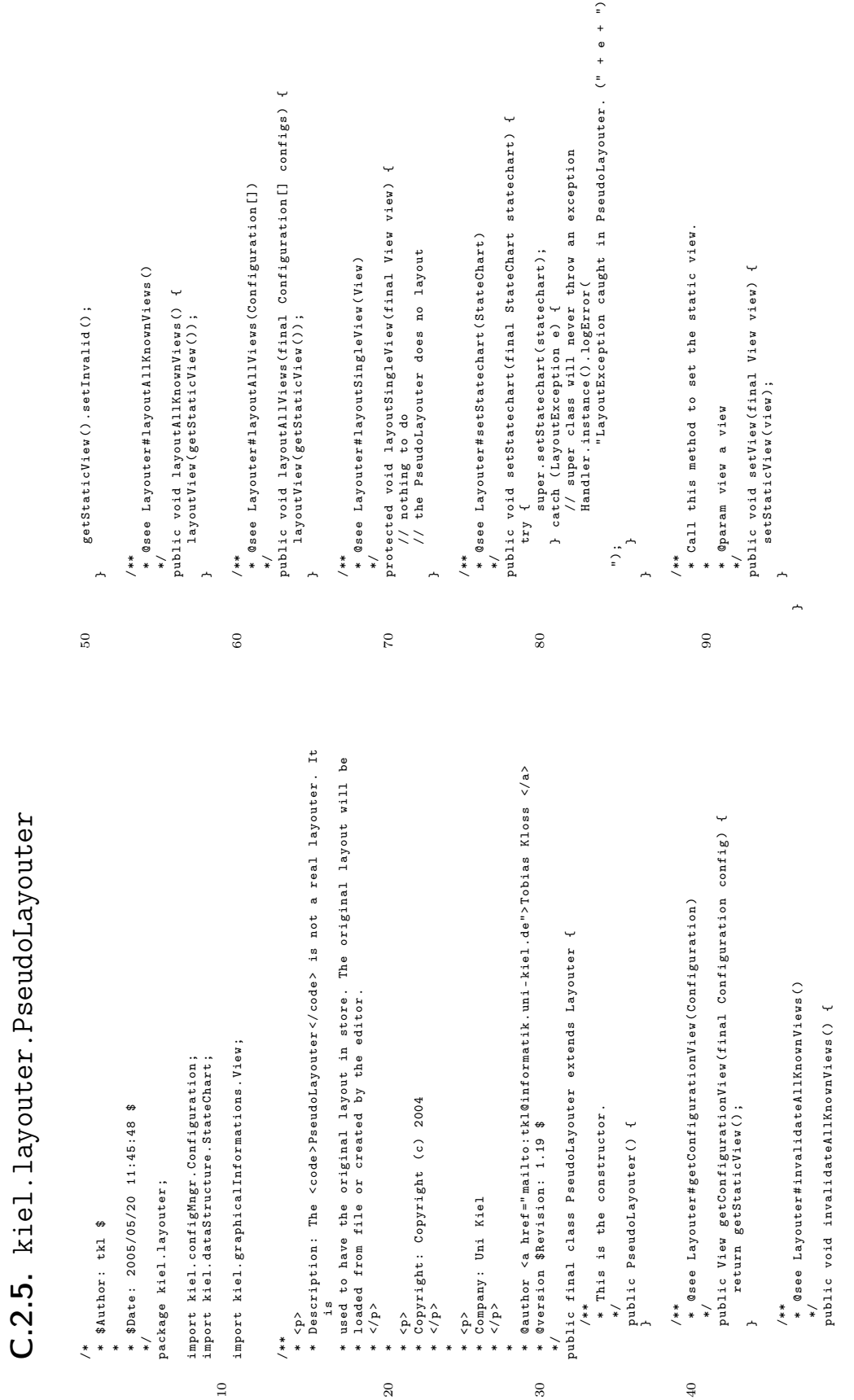

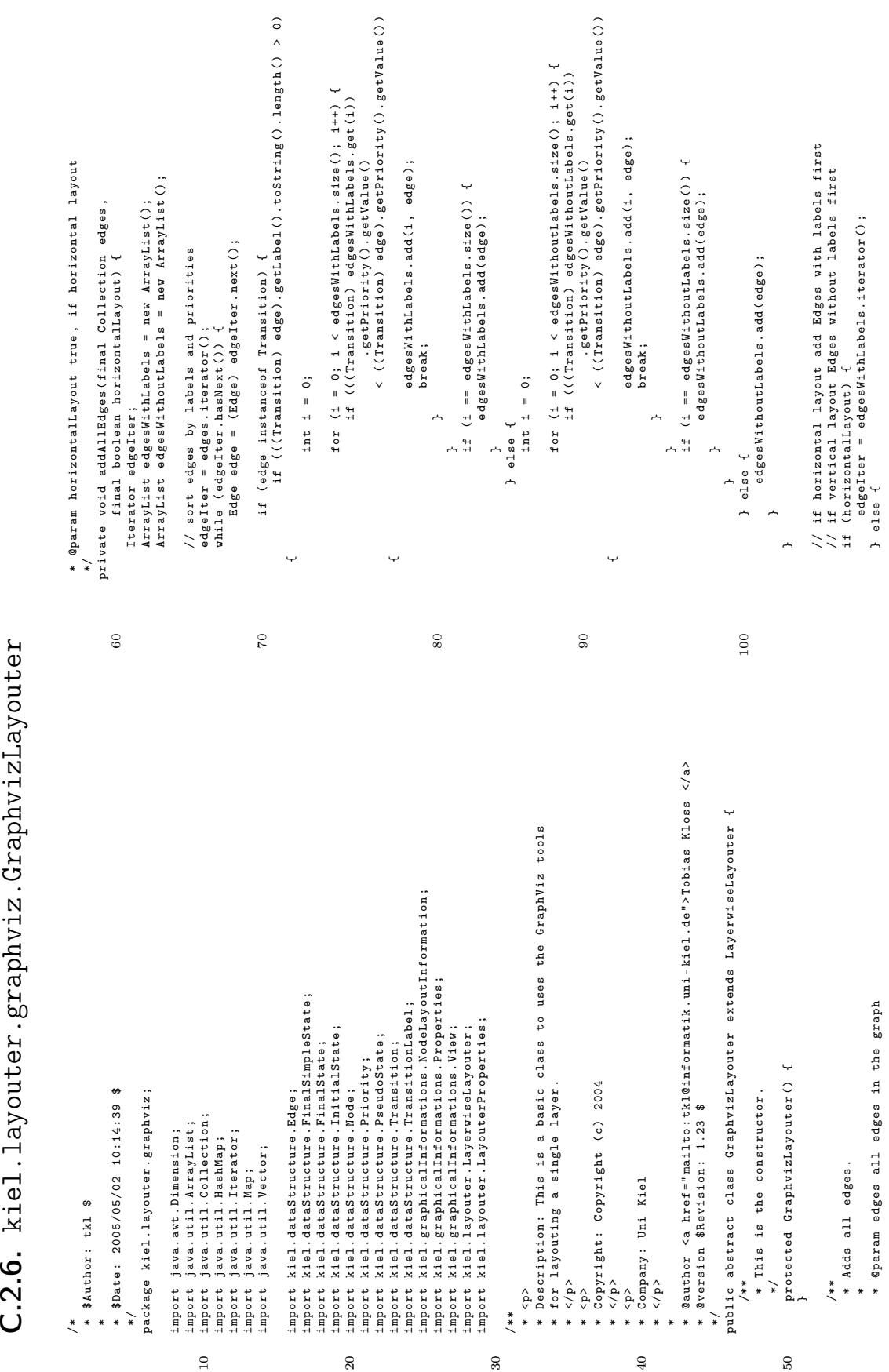

 $C.2.6$ . kiel.layouter.graphviz.GraphvizLayouter

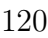

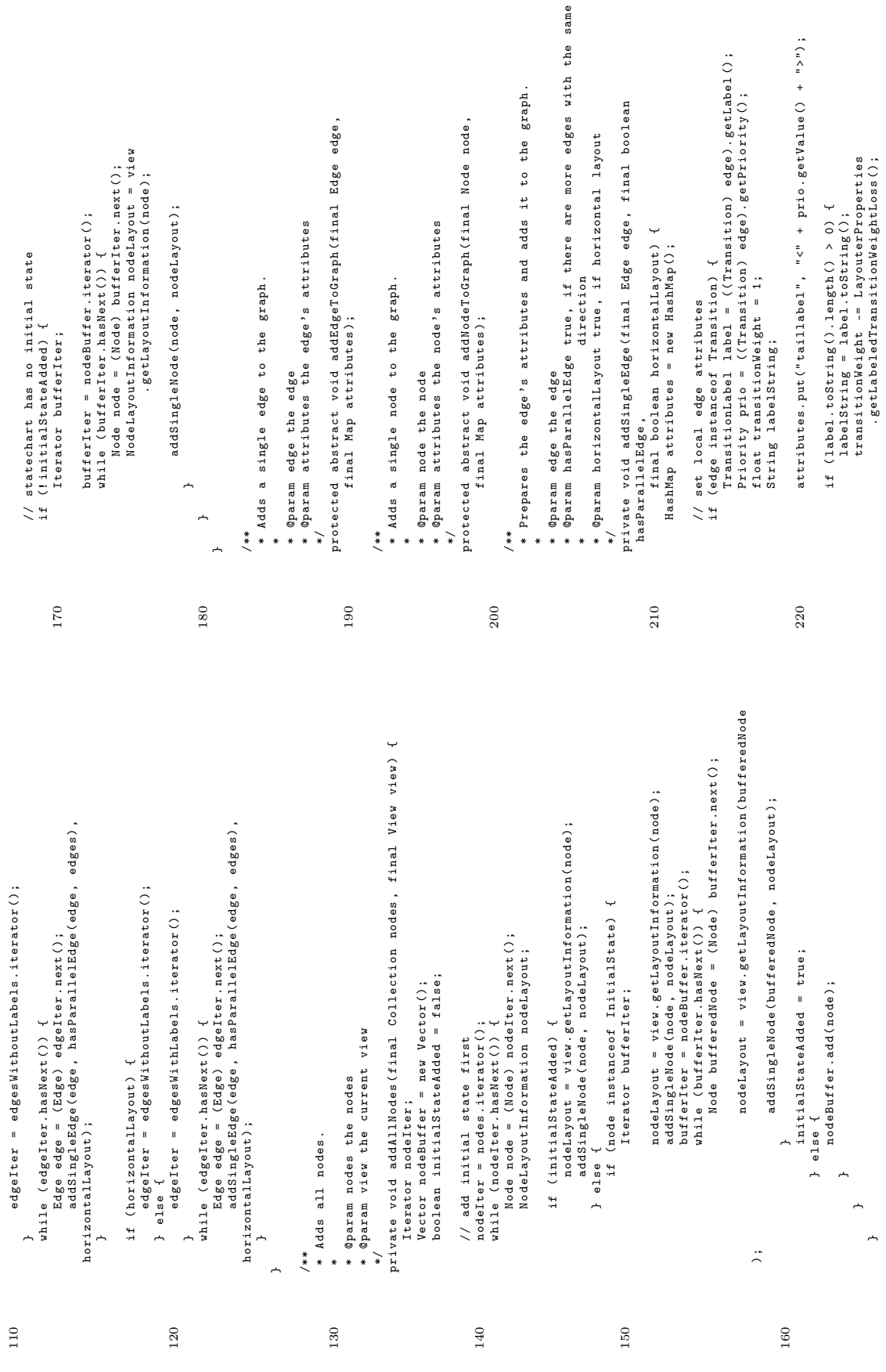

\* @param edge the edge<br>\* @param edges all edges<br>\* @return true, if <code>edge</code> has parallel edges<br>\* @return true, if <code>edge</code> has parallel edges<br>private boolean hasParallelEdge(final Edge edge, final Collect private boolean hasParallelEdge ( final Edge edge , final Collection edges /\*\*<br>\* @see LayerwiseLayouter#layoutLayer(Collection, View, boolean)<br>\* \* \* @see LayerwiseLayouter # layoutLayer ( Collection , View , boolean ) 330 protected final Dimension layoutLayer ( final Collection subnodes , \*/<br>protected final Dimension layoutLayer(final Collection subnodes, . equals (anotherEdge.getTarget().getID()); . equals (anotherEdge.getSource ().getID()); . equals ( anotherEdge . getTarget () . getID () ));  $310$  .  $g$ etSource () .  $g$ etSource () .  $g$ etSource () .  $g$ etID ()); .equals(anotherEdge.getSource().getID())<br>&& (edge.getTarget().getID() .equals(anotherEdge.getTarget().getID())<br>&& (edge.getTarget().getID() . equals ( anotherEdge . getSource () . getID () )) . equals ( anotherEdge . getTarget () . getID () )) final View view, final boolean horizontalLayout) { final View view , final boolean horizontalLayout ) { \* Returns true if <code > edge </ code > has parallel edges . \* @return true , if < code > edge </ code > has parallel edges \*\*<br>\* Returns true if <code>edge</code> has parallel edges. if (!edge.getID().equals(anotherEdge.getID())<br>&& (sameDir || oppositeDir)) { if (! edge . getID () . equals ( anotherEdge . getID () ) while  $(i$ ter.hasNext()) {<br>Edge anotherEdge =  $(Edge)$  iter.next(); protected abstract Dimension getBoundingBox () ; 300 Edge anotherEdge = ( Edge ) iter . next () ; protected abstract Dimension getBoundingBox(); // build graph name and collect all edges // build graph name and collect all edges Node node = (Node) nodeIter.next(); Node node = ( Node ) nodeIter . next () ; && ( sameDir || oppositeDir )) {  $($ edge.getSource $($ ).getID $($ ) && ( edge . getTarget () . getID ()  $\left( \frac{1}{6} \text{age} \cdot \text{getSource} \right) \cdot \text{getID}$ ( edge . getSource () . getID () ( edge . getSource () . getID () && ( edge . getTarget () . getID () \*/<br>protected abstract void layoutGraph(); protected abstract void layoutGraph () ; Iterator iter = edges . iterator () ; graphName += node . getName () ; edges = new ArrayList();<br>nodeIter = subnodes.iterator();<br>while (nodeIter.hasNext()) { graphName += node.getName(); nodeIter = subnodes . iterator () ; while ( nodeIter . hasNext () ) { boolean oppositeDir = boolean oppositeDir = while ( iter . hasNext () ) { 340 edges = new ArrayList () ; boolean result = false; boolean result = false ;  $result = true;$  $\begin{array}{ccc} \texttt{boolean} & \texttt{sameDir} \end{array}$ result = true ; boolean sameDir = \* @param edges all edges HashMap attributes; HashMap attributes ; \* @param edge the edge String graphName;<br>Iterator nodeIter; Iterator nodeIter ; \* Layouts the graph . String graphName ; /\*\*<br>\* Layouts the graph. ArrayList edges; ArrayList edges ; break ; graphName = ""; return result; return result ; int fontsize ; int fontsize;  $graphName =$ ∼ –  $\frac{1}{\sqrt{2}}$  $290$ 320 } 290 300 310 330 340 if (((Transition) edge).getSource() instanceof InitialState) { if ((( Transition ) edge ). getSource () instanceof InitialState ) { . getInitialTransitionWeightGain () ; .getInitialTransitionWeightGain (); .<br>. getLabelReplacement (horizontalLayout); attributes.put ("label", labelString);<br>attributes.put ("weight", Float.toString (transitionWeight)); } else if (hasParallelEdge) {<br>1abelString = LayouterProperties<br>} else {<br>} else { attributes . put (" weight " , Float . toString ( transitionWeight )); widthInInch = (float) nodeLayout.getWidth() / (float) dpi;<br>heightInInch = (float) nodeLayout.getWidth() / (float) dpi; \* Prepares the nodes attributes and adds the node to the graph . heightInInch = ( float ) nodeLayout . getHeight () / ( float ) dpi ; \*\* Prepares the nodes attributes and adds the node to the graph 260 widthInInch = ( float ) nodeLayout . getWidth () / ( float ) dpi ; attributes = new HashMap();<br>attributes.put("label", node.getName());<br>attributes.put("width", Float.toString(widthInInch));<br>attributes.put("shape", shape);<br>attributes.put("shape", shape); attributes . put (" height ", Float . toString ( heightInInch ) ); shape = LayouterProperties.getPseudoStateShape(); shape = LayouterProperties . getPseudoStateShape () ; attributes . put (" width ", Float . toString ( widthInInch )); shape = LayouterProperties.getFinalStateShape(); shape = LayouterProperties . getFinalStateShape () ; } else if ((node instanceof FinalState)<br>| alse if (node instanceof FinalState)<br>| { || ( node instanceof FinalSimpleState ) ) { } else {<br>shape = LayouterProperties.getStateShape(); shape = LayouterProperties . getStateShape () ; transitionWeight += LayouterProperties \* @param node the node<br>\* @param nodeLayout the node's layout information vate void addSingleNode(final Node node,<br>final NodeLayoutInformation nodeLayout) {<br>String shape; transitionWeight += LayouterProperties \* @param nodeLayout the node ' s layout information dpi = LayouterProperties.getDPI().intValue(); final NodeLayoutInformation nodeLayout ) { dpi = LayouterProperties . getDPI () . intValue () ; attributes . put (" label ", labelString ); labelString = LayouterProperties private void addSingleNode (final Node node, attributes . put (" label ", node . getName () ); private void addSingleNode ( final Node node , } else if (( node instanceof FinalState ) if (node instanceof PseudoState) { if ( node instanceof PseudoState ) { else if (hasParallelEdge) { addEdgeToGraph (edge, attributes); addEdgeToGraph ( edge , attributes ) ; addNodeToGraph ( node , attributes ) ; addNodeToGraph (node, attributes); \* @return the bounding box dimension \* Returns the graph 's bounding box . attributes . put (" shape ", shape ) ; /\*\*<br>\* Returns the graph's bounding box set local node attributes // set local node attributes attributes = new HashMap () ;  $\ddot{\ddot{\cdot}}$ 230 labelString = "";  $labeledString =$ int dpi;<br>HashMap attributes; float widthInInch;<br>float heightInInch; float heightInInch ; HashMap attributes ; \* @param node the node float widthInInch ; String shape ;  $]$  else {  $\overline{a}$  $\overline{a}$  $\overline{a}$  $\ddot{\phantom{0}}$ 240 } ∼ 250 \*/ \*/  $\overline{a}$ \*}\*230 240 250 260 270 280

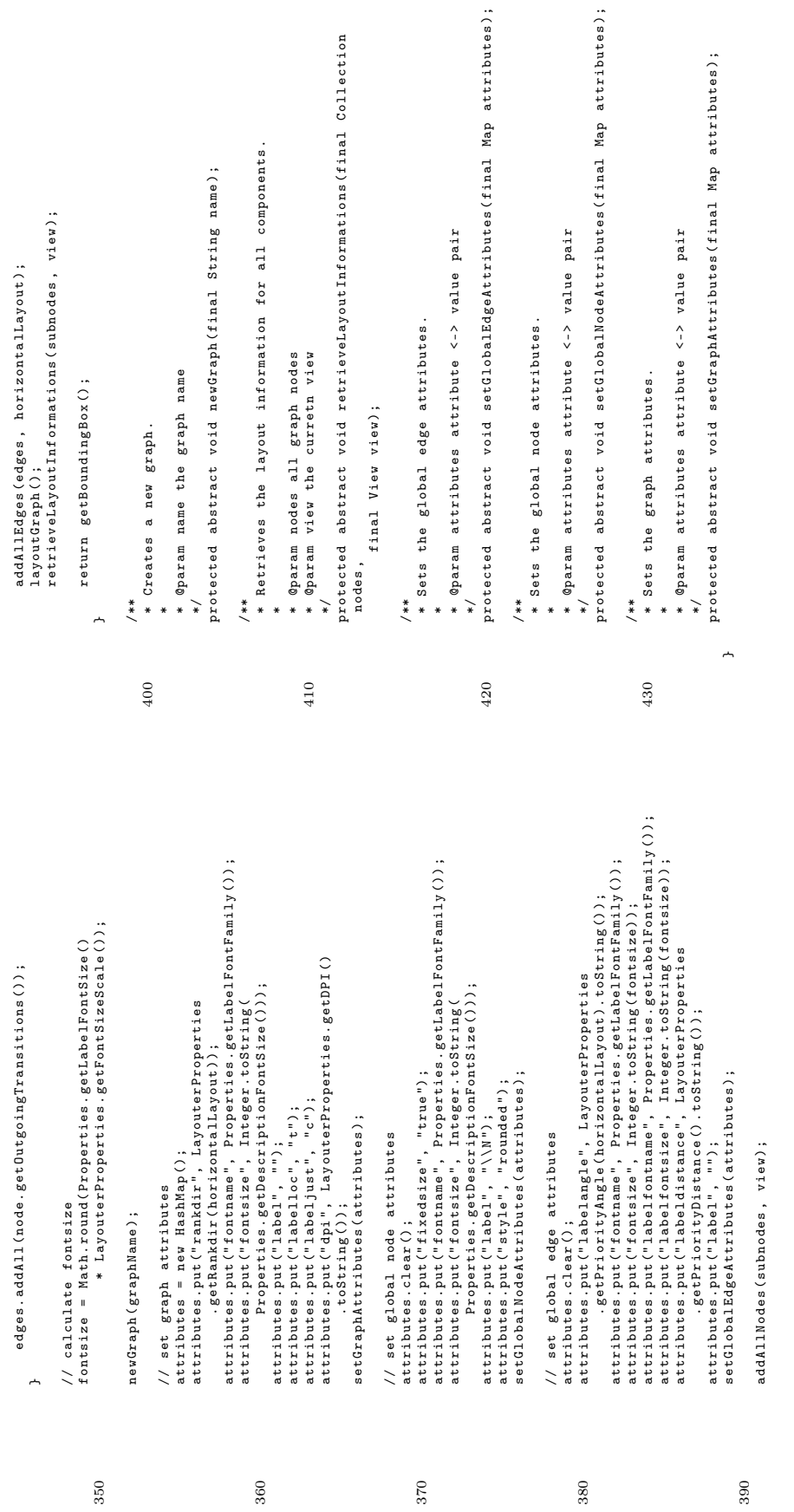

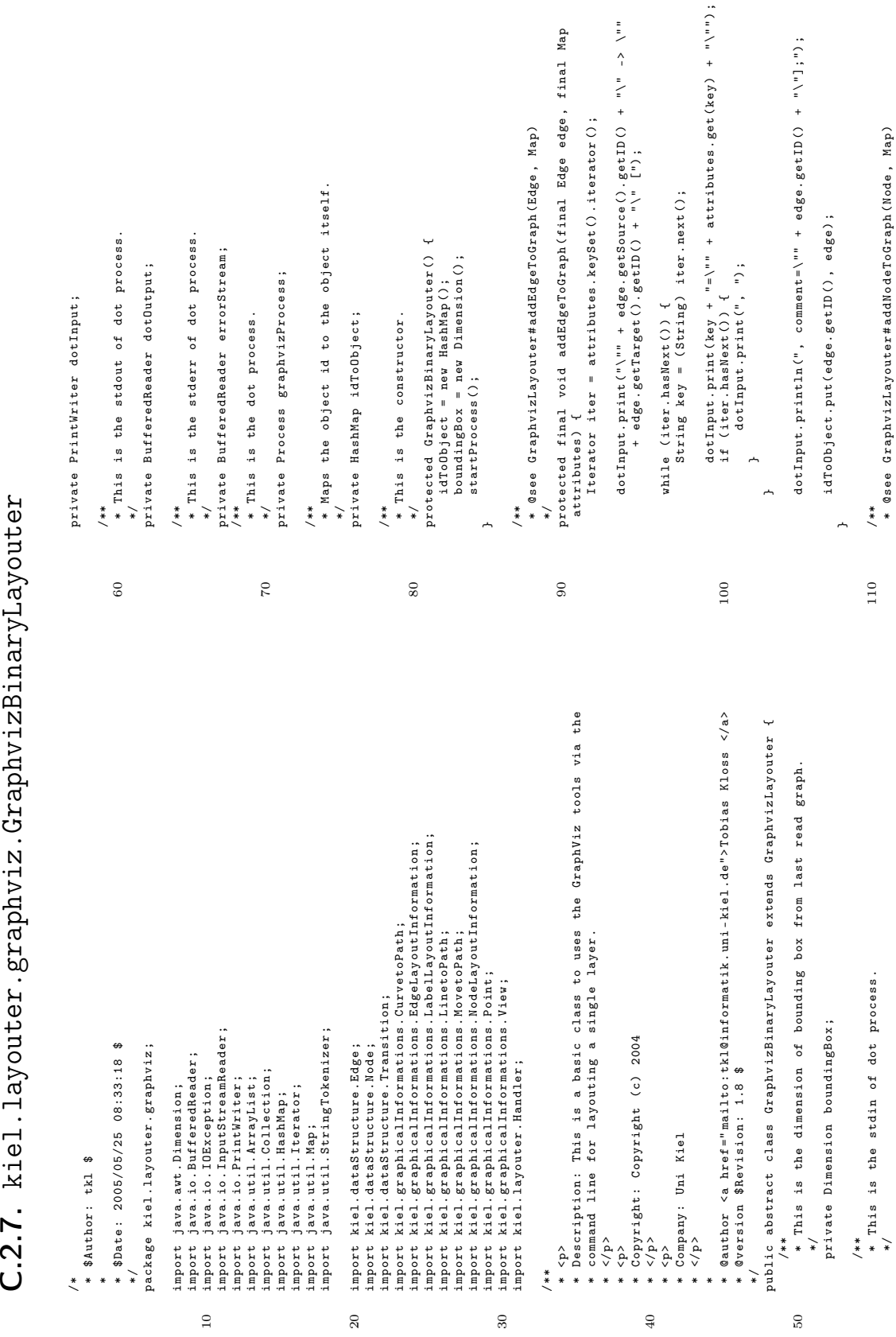

 $C.2.7.$  kiel.layouter.graphviz.GraphvizBinaryLayouter

- Integer.parseInt (pointTokenizer.nextToken())) - Integer.parseInt (pointTokenizer.nextToken())) 180 - Integer . parseInt ( pointTokenizer . nextToken () )) - Integer . parseInt ( pointTokenizer . nextToken () )) Integer . parseInt ( pointTokenizer . nextToken () ) , Integer.parseInt (pointTokenizer.nextToken ()),<br>boundingBox.height - Integer, parseInt (pointTokenizer, nextToken());<br>path.add (new MovetoPath (moveToPoint)); - Integer . parseInt ( pointTokenizer . nextToken () )); StringTokenizer pointTokenizer = new StringTokenizer ( token , if ( pointTokenizer . nextToken () . equalsIgnoreCase (" e ") ) { StringTokenizer pointTokenizer = new StringTokenizer (token if (pointTokenizer.countTokens() > 2) {<br>if (pointTokenizer.nextToken().equalsIgnoreCase("e"))<br>endPoint = new Point(Integer.parseInt( Integer . parseInt ( pointTokenizer . nextToken () ) , Integer . parseInt ( pointTokenizer . nextToken () ) , Integer . parseInt ( pointTokenizer . nextToken () ) , Integer.pa, seint (pointTokenizer.nextToken()),<br>boundingBox.height - Integer.parseInt( Integer.parseInt (pointTokenizer.nextToken()), Integer.parseInt (pointTokenizer.nextToken()), path.add (new CurvetoPath (cubic1, cubic2, cubic3)); token = posTokenizer.nextToken();<br>pointTokenizer = new StringTokenizer(token, ",");<br>Point cubici = new Point( path . add ( new CurvetoPath ( cubic1 , cubic2 , cubic3 ) ); pointTokenizer = new StringTokenizer ( token , " ,") ; token = posTokenizer.nextToken();<br>pointTokenizer = new StringTokenizer(token, ",");<br>Point cubic2 = new Point( pointTokenizer = new StringTokenizer ( token , " ,") ; pointTokenizer = new StringTokenizer(token, ",");<br>Point cubic3 = new Point( pointTokenizer = new StringTokenizer ( token , " ,") ; endPoint = new Point ( Integer . parseInt ( boundingBox . height - Integer . parseInt ( boundingBox.height - Integer.parseInt( boundingBox . height - Integer . parseInt ( boundingBox.height - Integer.parseInt ( boundingBox . height - Integer . parseInt ( path.add(new LinetoPath(startPoint));<br>path.add(new MovetoPath(moveToPoint)); path . add ( new MovetoPath ( moveToPoint )); moveToPoint = new Point ( Integer . parseInt ( pointTokenizer.nextToken()); pointTokenizer.nextToken()); pointTokenizer.nextToken ()); path . add ( new LinetoPath ( startPoint ) ); pointTokenizer . nextToken () )); pointTokenizer . nextToken () )); pointTokenizer . nextToken () )); pointTokenizer . nextToken () ) , pointTokenizer.nextToken()), path . add ( new MovetoPath ( moveToPoint )); String token = posTokenizer.nextToken(); pointTokenizer . nextToken () ) , String token = posTokenizer . nextToken () ; pointTokenizer.nextToken()), if ( pointTokenizer . countTokens () > 2) { boundingBox.height 200 while ( posTokenizer . hasMoreTokens () ) { boundingBox . height boundingBox . height token = posTokenizer.nextToken(); token = posTokenizer . nextToken () ; token = posTokenizer . nextToken () ; token = posTokenizer . nextToken () ; while (posTokenizer.hasMoreTokens()) } else { StringTokenizer pointTokenizer; startPoint = new Point ( StringTokenizer pointTokenizer ; boundingBox.height 190 boundingBox . height if  $(s\tan t)$  (start le null) { if ( startPoint != null ) { while (moveToPoint ==  $nu11$ ) { while ( moveToPoint == null ) { Point cubic1 = new Point ( Point cubic2 = new Point ( 220 Point cubic3 = new Point ( String token; String token ; } else {  $\overline{a}$  $\overline{a}$ }" ,") ;  $\overline{a}$  $\overline{a}$ ;;180 190 200 210 220  $\frac{1}{2}$  dotImput.print(key + "=\"" + attributes.get(key) + "\"");<br>if (iter.hasNext()) { dotInput . print ( key + "=\"" + attributes . get ( key ) + "\"") ; \*/<br>protected final void addNodeToGraph(final Node node, final Map protected final void addNodeToGraph ( final Node node , final Map \*\* Returns the system specific command line of this layouter.<br>\* Returns the system specific command line of this layouter. \* Returns the system specific command line of this layouter . \* Parses the edge pos attribute an returns a svg path . \*\* Parses the edge pos attribute an returns a svg path.<br>\* Parses the edge pos attribute an returns a svg path. Iterator iter = attributes . keySet () . iterator () ; Iterator iter = attributes. keySet().iterator(); \*/<br>protected final void finalize() throws Throwable { protected final void finalize () throws Throwable {  $\begin{bmatrix} 1 \\ 0 \end{bmatrix}$  $\downarrow$ dotInput . print ("\"" + node . getID () + "\" [") ; private ArrayList getEdgePath ( final String pos ) { posTokenizer = new StringTokenizer(pos, " "); 170 posTokenizer = new StringTokenizer ( pos , " ") ; \*/<br>private ArrayList getEdgePath(final String pos) dotInput.print ("\" + node.getID () + "\" protected final Dimension getBoundingBox () { protected abstract String getCommandLine () ; \*/<br>protected final Dimension getBoundingBox() protected abstract String getCommandLine(); String  $key = (String)$  iter.next(); String key = ( String ) iter . next () ; edge \* the pos attribute of an edge /\*\*<br>
% @see GraphvizLayouter#getBoundingBox<br>
<br/>  $\ell$ \* @see GraphvizLayouter # getBoundingBox () \* @return SVG Path of <code>edge</code> 160 \* @return SVG Path of < code > edge </ code > idToObject.put(node.getID(), node); idToObject . put ( node . getID () , node ); ArrayList path = new ArrayList();<br>String posString; pos attribute of an ArrayList path = new ArrayList () ; dotInput.print(", "); dotInput . print (" , ") ; StringTokenizer posTokenizer ; StringTokenizer posTokenizer; // kill dot process<br>graphvizProcess.destroy(); graphvizProcess . destroy () ; if ( iter . hasNext () ) { Point startPoint = null;<br>Point moveToPoint = null; Point moveToPoint = null ; while (iter.hasNext()) { while ( iter . hasNext () ) { Point startPoint = null ; dotInput.println("];"); dotInput . println ("];") ; Point endPoint = null; \* @return the commad line Point endPoint = null ; \* @return the commad line /\*\*<br>\* @see Object#finalize() \* @see Object # finalize () return boundingBox; return boundingBox ; // kill dot process super.finalize (); super . finalize () ; String posString ;  $the$ attributes ) { \* @param pos attributes) \* @param pos }ᅭ  $\overline{a}$ 130 } 150 \* \*~ 120 140 150 160  $170$ 

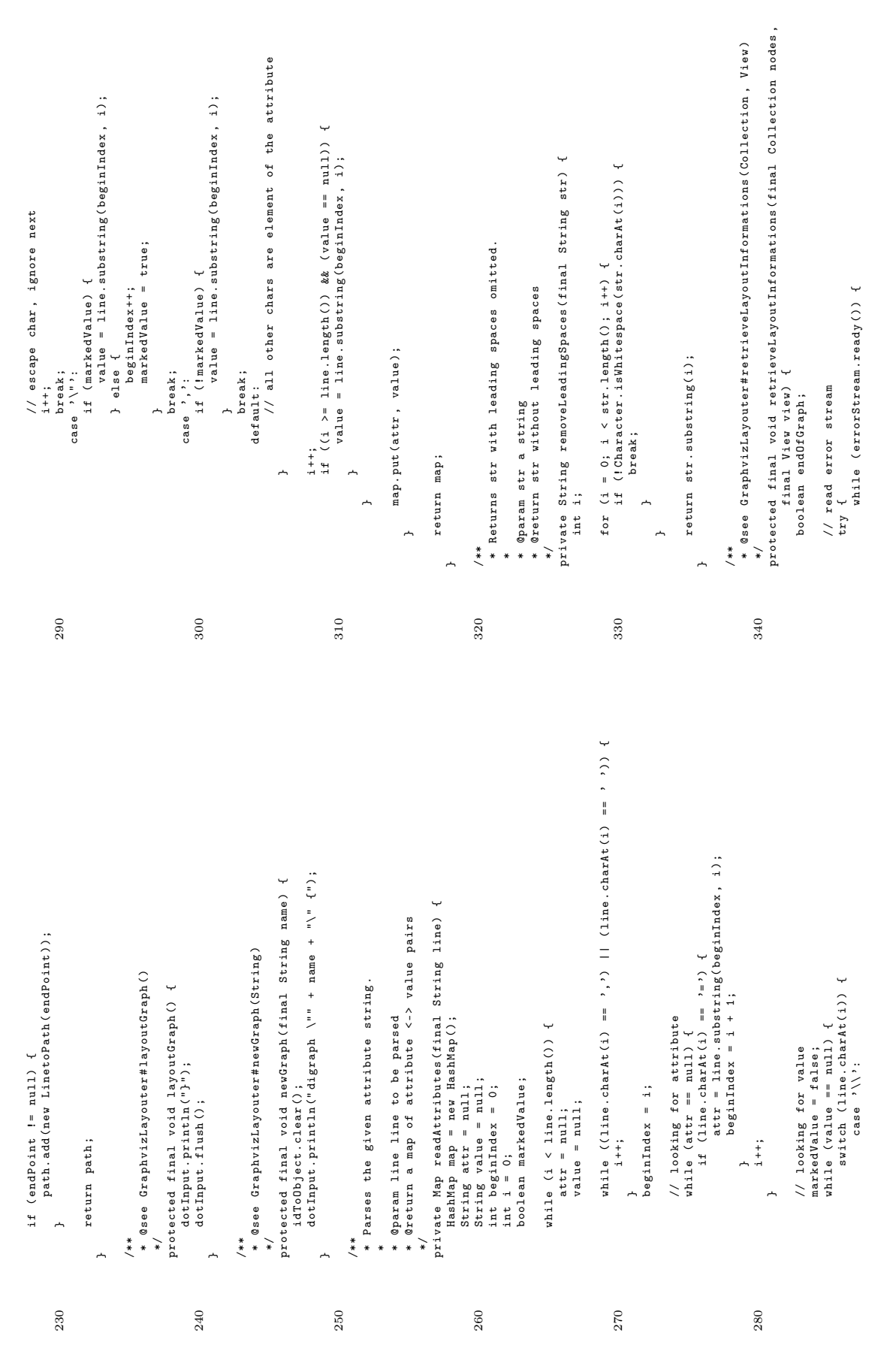

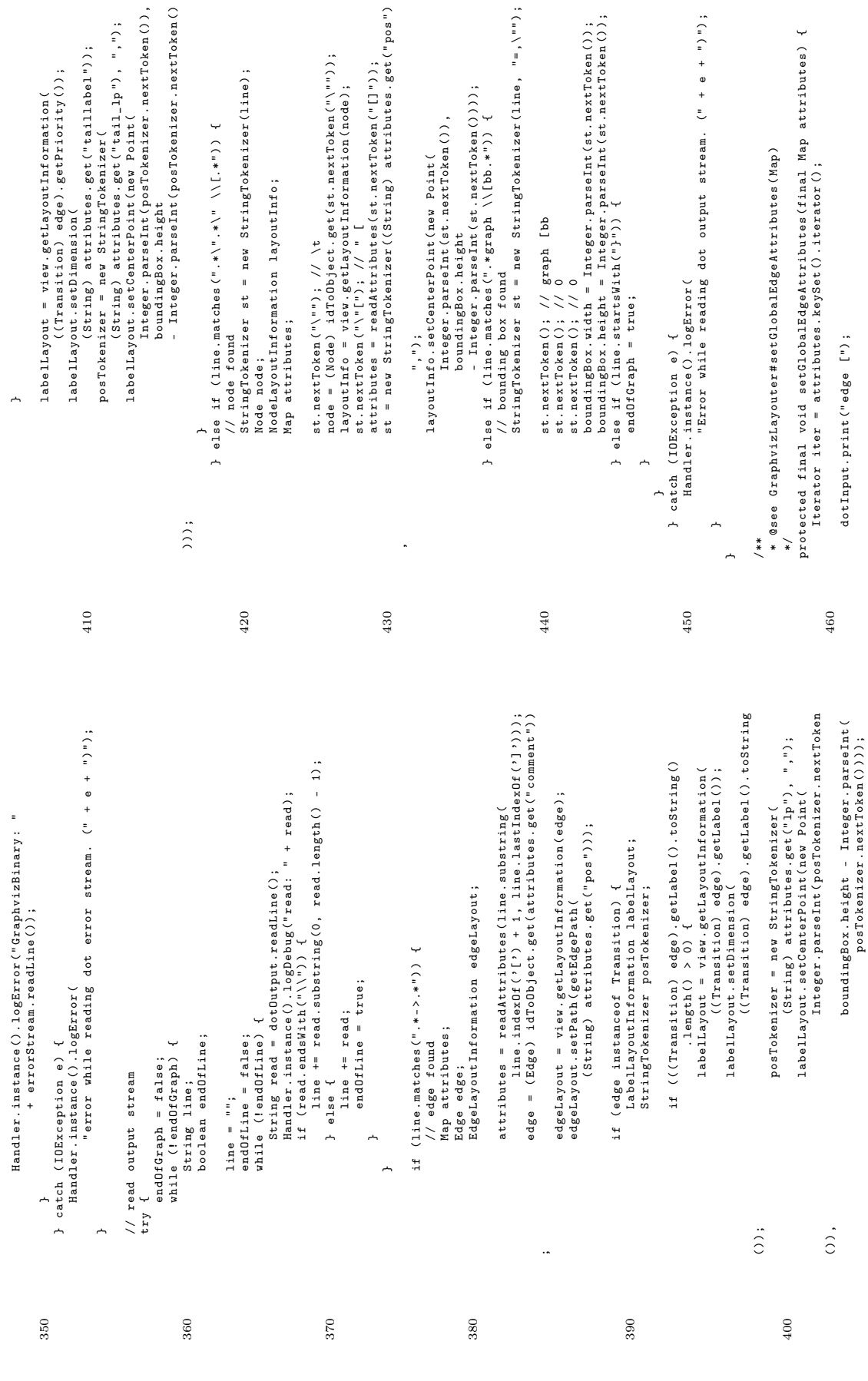

```
try {<br>graphvizProcess = Runtime.getRuntime().exec(getCommandline());<br>dotDutput = new BufferedReader(new InputStreamReader(<br>dotDutput = new BufferedReader(new InputStream()));
                                                                                                                                                                                                                                                                                                                                                                                                                                                                                                                                                                                                                                                                                                                                                                                                                                                   errorStream = new BufferedReader(new InputStreamReader(<br>dotInput = reputizFrocess.getErrorStream()));<br>dotInput = reputizFrocess.getErrorStream()));<br>} catch (IDException e) {
                                                                                                                                                                                                                                                                                                                                                                                                                                                                                                                                                                                                                                                                                                                                                                                                                                                                                                                                                                         Handler.instance().logError("Unable to start process. (" + e +
                                                                                                                                                                                                                                                                                                                                                                                                                                                                                                                                                                                                                                                                                                                                                                                                                                                                                                                                                                                   Handler . instance () . logError (" Unable to start process . (" + e +
                                                                                                                                                                                                                                                                                                                                                                                                                                                                                                                                                                                                                                                                                                                                                graphvizProcess = Runtime . getRuntime () . exec ( getCommandLine () );
                                                                                                                                                                                                                                                                                                                                                                                                                                                                                                                                                                                                                                                                                                                                                                                                                                                                                                                  dotInput = new PrintWriter ( graphvizProcess . getOutputStream () );
                                                                                                               \begin{array}{lcl} \texttt{dotInput:} \texttt{print}(\texttt{key} + \texttt{""} + \texttt{attributes.} \texttt{get}(\texttt{key}) + \texttt{""}) \texttt{if} & (\texttt{iter}.\texttt{hashext}() ) \texttt{f} & \texttt{if} & \texttt{after} \end{array}dotInput . print ( key + "=\"" + attributes . get ( key ) + "\"") ;
                                                                                                                                                                                                                                                                                                                                                                                                                                                                                                                                                                                                                                                                                                                                                                                                                                            errorStream = new BufferedReader (new InputStreamReader (
                                                                                                                                                                                                                                                                                                                                                                                                                                                                                                                                                                                                                                                                                                                                                                                                                                                 errorStream = new BufferedReader ( new InputStreamReader (
                                                                                                                                                                                                                                                                                                                                                                                                                                                                                                                                                                                                                                                                                                                                                                                dotOutput = new BufferedReader ( new InputStreamReader (
                                                                                                                                                                                                                                                                                                                                                                                                                                                                                                                                       * @return returns true, if the dot process could be started
                                                                                                                                                                                                                                                                                                                                                                                                                                                                                                                                                * @return returns true , if the dot process could be started
                                                                                                                                                                                                                                                                                                                                                                                                                                                                                                                                                                                                                                                                                                                                                                                                                 graphvizProcess . getInputStream () ) );
                                                                                                                                                                                                                                                                                                                                                                                                                                                                                                                                                                                                                                                                                                                                                                                                                                                                                  graphvizProcess . getErrorStream () ) );
                           while (iter.hasNext()) {<br>String key = (String) iter.next();
                                                                        String key = ( String ) iter . next () ;
                                                                                                                                                                                                          dotInput . print (" , ") ;
                                                                                                                                                                                                                                                                                                                                                                                                                                                                                                                                                                          */<br>private boolean startProcess() {<br>boolean succsess = true;
                                                                                                                                                                                                                                                                                                                                                                                                                                                                                                                                                                                                              520 private boolean startProcess () {
                                                                                                                                                                         if ( iter . hasNext () ) {
                                                                                                                                                                                                                                                                                                                                                                                                                                                                                                                                                                                                                                                                                                                                                                                                                                                                                                                                                  530 } catch (IOException e) {
                                        while ( iter . hasNext () ) {
                                                                                                                                                                                                                                                                                                                                                                                                                                                                                                                                                                                                                                                 boolean succsess = true ;
                                                                                                                                                                                                                                                                                                                                dotInput.println("];");
                                                                                                                                                                                                                                                                                                                                           dotInput . println ("];") ;
                                                                                                                                                                                                                                                                                                                                                                                                                                         /**<br>* Starts the dot prosess.
                                                                                                                                                                                                                                                                                                                                                                                                                                                                               * Starts the dot prosess .
                                                                                                                                                                                                                                                                                                                                                                                                                                                                                                                                                                                                                                                                                                                                                                                                                                                                                                                                                                                                                                                      succsess = false ;
                                                                                                                                                                                                                                                                                                                                                                                                                                                                                                                                                                                                                                                                                                                                                                                                                                                                                                                                                                                                                                            successes = falsereturn succsess;
                                                                                                                                                                                                                                                                                                                                                                                                                                                                                                                                                                                                                                                                                                                                                                                                                                                                                                                                                                                                                                                                                                                                                         return succsess ;
                                                                                                                                                                                                                                                                                                                                                                                                                                                                                                                                                                                                                                                                                                                                                                                                                                                                                                                                                                                                         ") ") ;
                                                                                                                                                                                                                                                                                                                                                                                                                                                                                                                                                                                                                                                                                                                                                                                                                                                                                                                                                                                                                                                                        \overline{a}À
                                                                                                                                                                                                                                                                           510 }
                                                                                                                                                                                                                                                                                                                                                                   \overline{a}*\overline{a}}510
                                                                                                                                                                                                                                                                                                                                                                                                                                                                                                                                                                                                         520
                                                                                                                                                                                                                                                                                                                                                                                                                                                                                                                                                                                                                                                                                                                                                                                                                                                                                                                                             530
                                                                                                                                                                                                                                                                                                                                                                                                                                                                        */<br>protected final void setGlobalNodeAttributes(final Map attributes) {<br>Iterator iter = attributes.keySet().iterator();
                                                                                                                                                                                                                                                                                                                                                                                                                                                                                                             protected final void setGlobalNodeAttributes ( final Map attributes ) {
                                                                                                                                                                                                                                                                                                                                                                                                                                                                                                                                                                                                                                                                                                                                                                   \frac{1}{2} dotInput.print (key + "=\"" + attributes.get (key) + "\"");<br>if (iter.hasNext()) {<br>dotInput.print(", ");
                                                                                              dot from the state (key + "=\"" + attributes.get (key) + "\"");<br>if (iter.hasNext()) {
       while (iter .hasNext()) {<br>String key = (String) iter .next();<br>dotInput .print( key + "=\"" + attributes .get( key) + "\"");<br>if ( iter .print (" , ") ;<br>dotInput .print (" , ") ;
                                                                                                                                                                                                                                                                                                                                                                                                                                                                                                                                                                                                                                                                                                                                                                                dotInput . print ( key + "=\"" + attributes . get ( key ) + "\"") ;
                                                                                                                                                                                                                                                                                                                                                                                                                                                                                                                                                                                                                                                                                                                                                                                                                                                                                                                                                                                                                                                                                                                                                 */<br>protected final void setGraphAttributes(final Map attributes) {<br>Iterator iter = attributes.keySet().iterator();
                                                                                                                                                                                                                                                                                                                                                                                                                                                                                                                                                                                                                                                                                                                                                                                                                                                                                                                                                                                                                                                                                                                                                                                     protected final void setGraphAttributes ( final Map attributes ) {
                                                                                                                                                                                                                                                                                                                                                                                                         /**<br>
% @see GraphvizLayouter#setGlobalNodeAttributes(Map)<br>
* @see GraphvizLayouter#setGlobalNodeAttributes(Map)
                                                                                                                                                                                                                                                                                                                                                                                                                                             * @see GraphvizLayouter # setGlobalNodeAttributes ( Map )
                                                                                                                                                                                                                                                                                                                                                                                                                                                                                                                                              Iterator iter = attributes . keySet () . iterator () ;
                                                                                                                                                                                                                                                                                                                                                                                                                                                                                                                                                                                                                                                                                                                                                                                                                                                                                                                                                                                                                                                                                                                                                                                                                      Iterator iter = attributes . keySet () . iterator () ;
                                                                                                                                                                                                                                                                                                                                                                                                                                                                                                                                                                                                                                                                                                                                                                                                                                                                                                                                                                                                                                                                              /**<br>©see GraphvizLayouter#setGraphAttributes(Map)<br>* ©see GraphvizLayouter#setGraphAttributes(Map)
                                                                                                                                                                                                                                                                                                                                                                                                                                                                                                                                                                                                                                                                                                                                                                                                                                                                                                                                                                                                                                                                                                                    * @see GraphvizLayouter # setGraphAttributes ( Map )
                                  String key = (Stright) iter.next();
                                                                                                                                                                                                                                                                                                                                                                                                                                                                                                                                                                                                                                                                                                       String key = (String) iter.next();
                                                                                                                                                                                                                                                                                                                                                                                                                                                                                                                                                                                                                                                                                                                String key = ( String ) iter . next () ;
                                                                                                                                                         (Letingut.print(", ");
                                                                                                                                                                                                                                                                                                                                                                                                                                                                                                                                                                                                                                                                                                                                                                                                                                                 dotInput . print (" , ") ;
                                                                                                                                                                                                                                                                                                                                                                                                                                                                                                                                                                                                                                                                                                                                                                                                                                                                                                                                                                                                                                                                                                                                                                                                                                                                                      dotInput . print (" graph [") ;
                                                                                                                                                                                                                                                                                                                                                                                                                                                                                                                                                                                                                                                                                                                                                                                                                                                                                                                                                                                                                                                                                                                                                                                                                                                                                  dotInput.print ("graph [");
                                                                                                                                                                                                                                                                                                                                                                                                                                                                                                                                                                                                      dotInput.print ("node [");
                                                                                                                                                                                                                                                                                                                                                                                                                                                                                                                                                                                                              dotInput . print (" node [") ;
                                                                                                                                                                                                                                                                                                                                                                                                                                                                                                                                                                                                                                                                                                                                                                                                                 if ( iter . hasNext () ) {
                                                                                                                                                                                                                                                                                                                                                                                                                                                                                                                                                                                                                                                                        while (iter.hasNext()) {
while (iter.hasNext()) {
                                                                                                                                                                                                                                                                                                                                                                                                                                                                                                                                                                                                                                                                               while ( iter . hasNext () ) {
                                                                                                                                                                                                                                                                                                    dotInput.println("];");
                                                                                                                                                                                                                                                                                                                                                                                                                                                                                                                                                                                                                                                                                                                                                                                                                                                                                                                                                                         dotInput.println("];");
                                                                                                                                                                                                                                                                                                           dotInput . println ("];") ;
                                                                                                                                                                                                                                                                                                                                                                                                                                                                                                                                                                                                                                                                                                                                                                                                                                                                                                                                                                                   dotInput . println ("];") ;
                                                                                                                                                                                                                                                                                                                                                                                                                                                                                                                                                                                                                                                                                                                                                                                                                                                                           \overline{a}\overline{a}470 }
                                                                                                                                                                                                                                                                                                                                                                                                                                                                                                                                                                                                                                                                                                                                                                                                                                                                                                                  490 }
                                                                                                                                                                                                                                                                                                                                \overline{a}\overline{a}470\,480
                                                                                                                                                                                                                                                                                                                                                                                                                                                                                                                                                                                                                                                                                                                                                                                                                                                                                                           490
                                                                                                                                                                                                                                                                                                                                                                                                                                                                                                                                                                                                                                                                                                                                                                                                                                                                                                                                                                                                                                                                                                                                                                                                                                               500
```
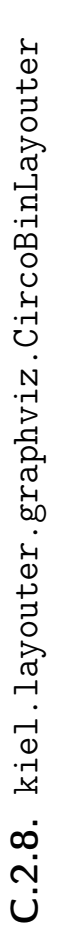

```
* @author <a href =" mailto : tkl@informatik . uni - kiel . de "> Tobias Kloss </a >
                                                                                                                                                     public final class CircoBinLayouter extends GraphvizBinaryLayouter {
                                                                                                                                                                                                                            protected String getCommandLine() {<br>protected LayouterProperties.getCircoCommand();<br>}
                                                                                                                                                                                                                                                          30 return LayouterProperties . getCircoCommand () ;
                                                                                                                                                                                             * @see GraphvizBinaryLayouter # getCommandLine ()
                                                                                                                                                                                                                                      protected String getCommandLine () {
                                                                                                            * @version $Revision : 1.6 $
* \langle p \rangle<br>* Company: Uni Kiel<br>* \langle p \rangle* Company : Uni Kiel
                                               20 * </p/**
*/
                                                                       * * * *
                                                                                                                                                                                                                                                                                            }20\,30\,* Description : This layouter uses the GraphViz circo algorithm via the
                                                                                                                                              import kiel.layouter.LayouterProperties;
                                                                                                                                                      import kiel . layouter . LayouterProperties ;
                                                                                                                                                                                                                                                            * command line to layout a given layer .
                                                           * $Date: 2005/04/11 18:18:28 $
                                                                                   */<br>package kiel.layouter.graphviz;
                                                                                                                                                                                                                                                                                                                       * Copyright : Copyright (c ) 2004
                                                                    * $Date : 2005/04/11 18:18:28 $
                                                                                                              package kiel . layouter . graphviz ;
  /*<br>* $Author: tkl $
                           * $Author : tkl $
                                                                                                                                                                                                                    * <p >
* </p >
* <p >
* </p >
                                                                                                                                                                                         10 /**
                                                *
```
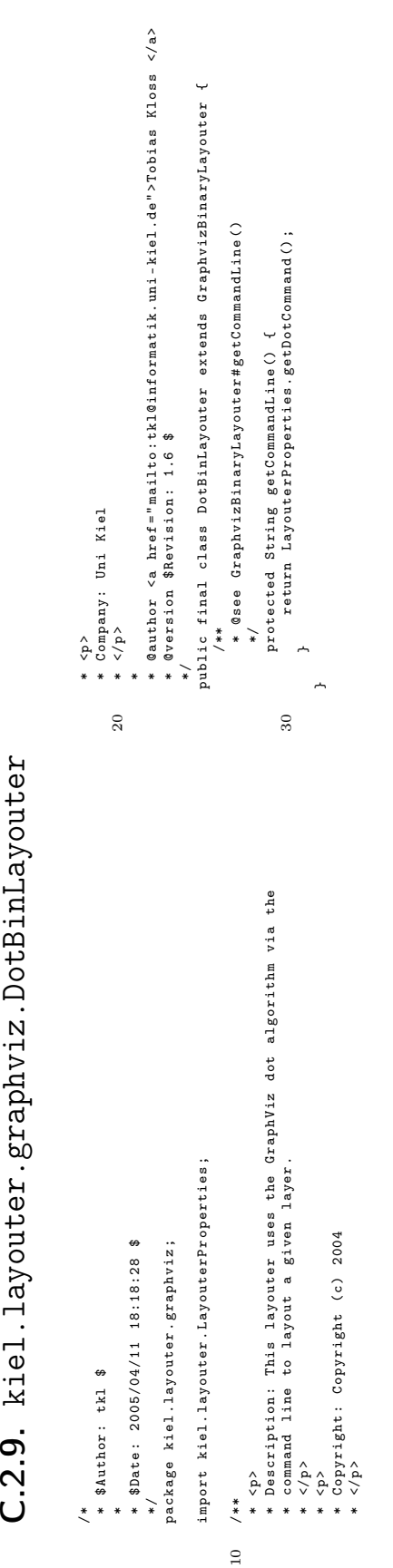
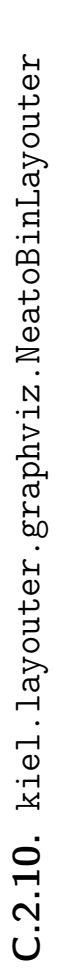

```
* @author <a href =" mailto : tkl@informatik . uni - kiel . de "> Tobias Kloss </a >
                                                                                                                                           public final class NeatoBinLayouter extends GraphvizBinaryLayouter {
                                                                                                                                                                                                               protected String getCommandLine() {<br>protected Isruing getCommandLine() {<br>}
                                                                                                                                                                                                                                           30 return LayouterProperties . getNeatoCommand () ;
                                                                                                                                                                                 * @see GraphvizBinaryLayouter # getCommandLine ()
                                                                                                                                                                                                                        protected String getCommandLine () {
                                                                                                    * @version $Revision : 1.6 $
* <p><br>* Company: Uni Kiel<br>* </p>
                         * Company : Uni Kiel
                                           20 * </p/**
*/
                                                                 * * * *
                                                                                                                                                                                                                                                                           }20\,30\,* Description : This layouter uses the GraphViz neato algorithm via the
                                                                                                                                  import kiel.layouter.LayouterProperties;
                                                                                                                                            import kiel . layouter . LayouterProperties ;
                                                                                                                                                                                                                                             * command line to layout a given layer .
                                                     * $Date: 2005/04/11 18:18:28 $
                                                                            */<br>package kiel.layouter.graphviz;
                                                                                                                                                                                                                                                                                                     * Copyright : Copyright (c ) 2004
                                                              * $Date : 2005/04/11 18:18:28 $
                                                                                                      package kiel . layouter . graphviz ;
                       * $Author : tkl $
                                                                                                                                                                                                       * <p >
* </p >
* <p >
* </p >
                                                                                                                                                                              10 /**
    /*
*
```
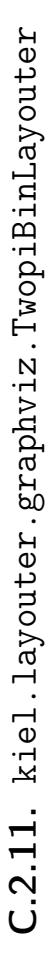

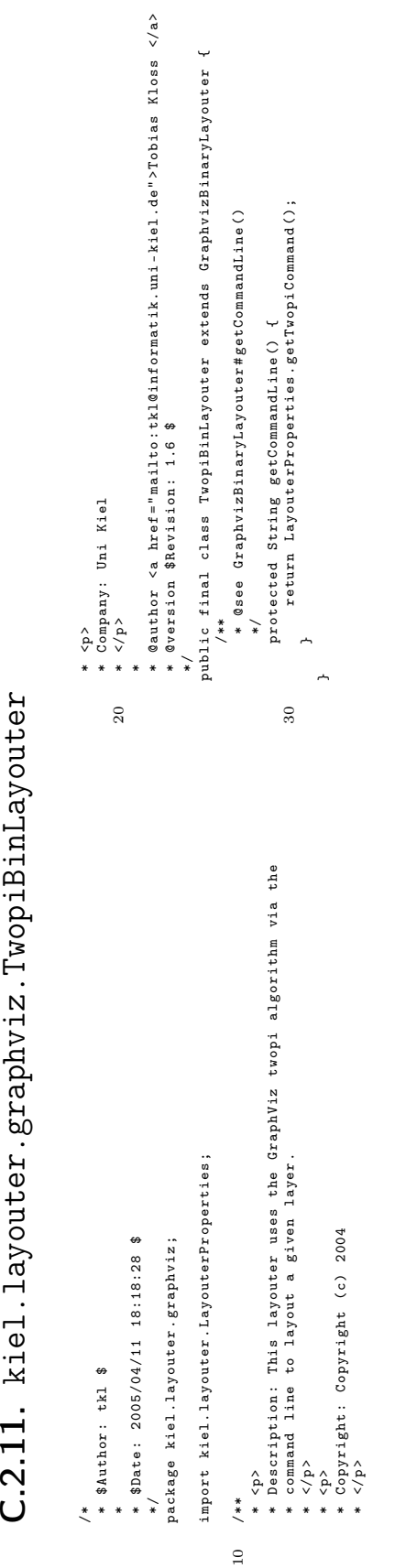

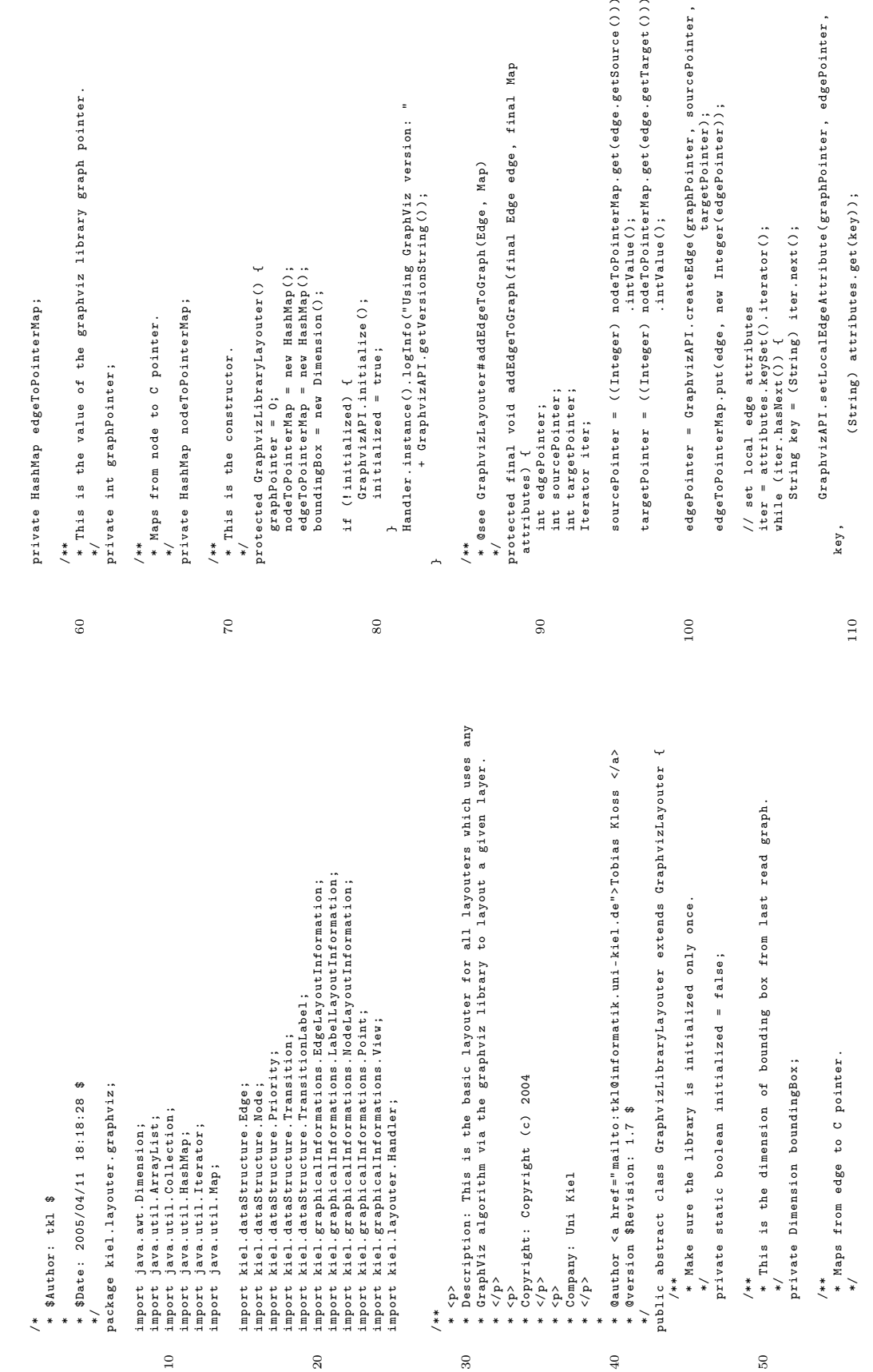

## $C.2.12.$  kiel.layouter.graphviz.GraphvizLibraryLayouter  $C.2.12$ . kiel.layouter.graphviz.GraphvizLibraryLayouter

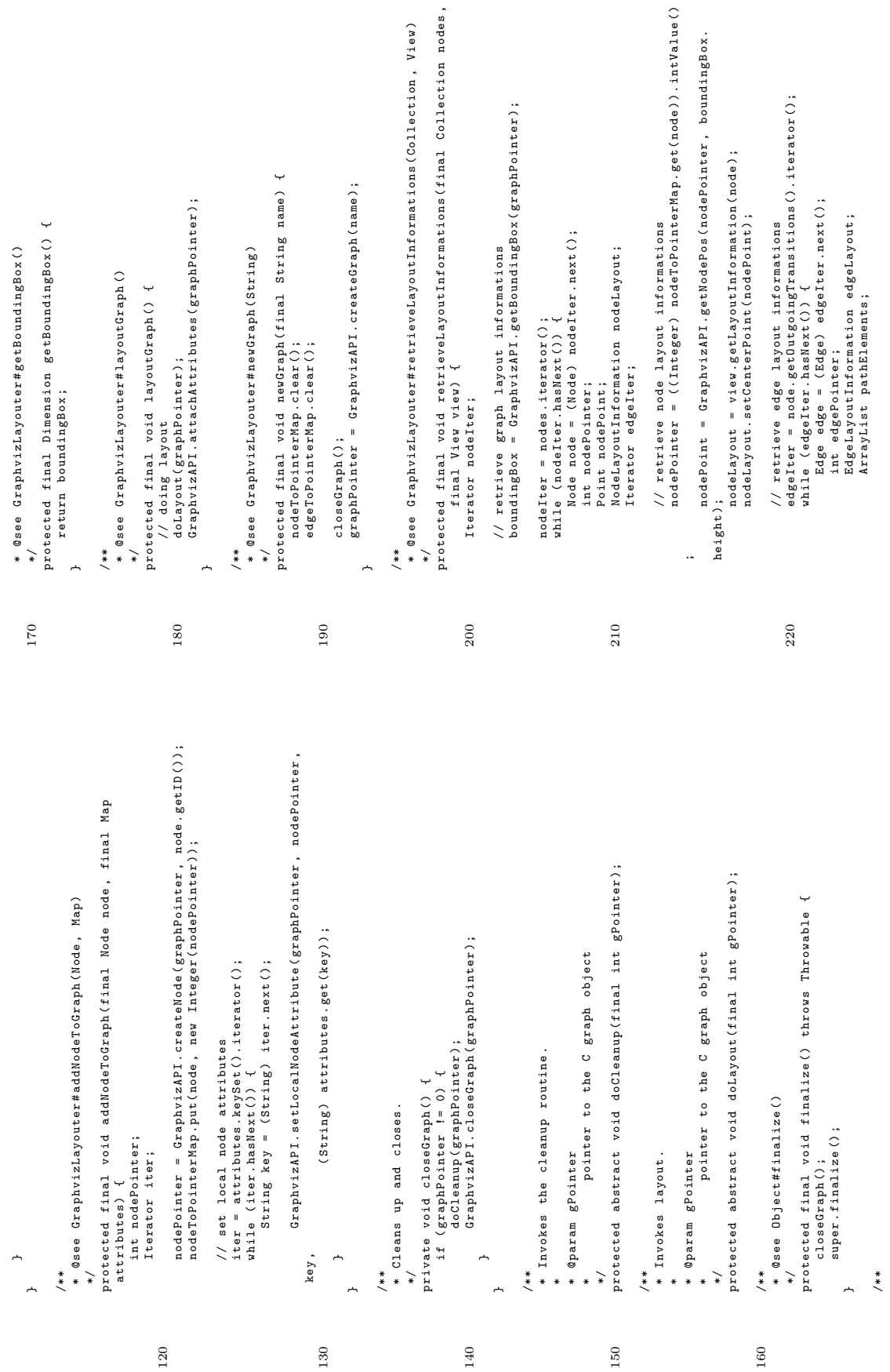

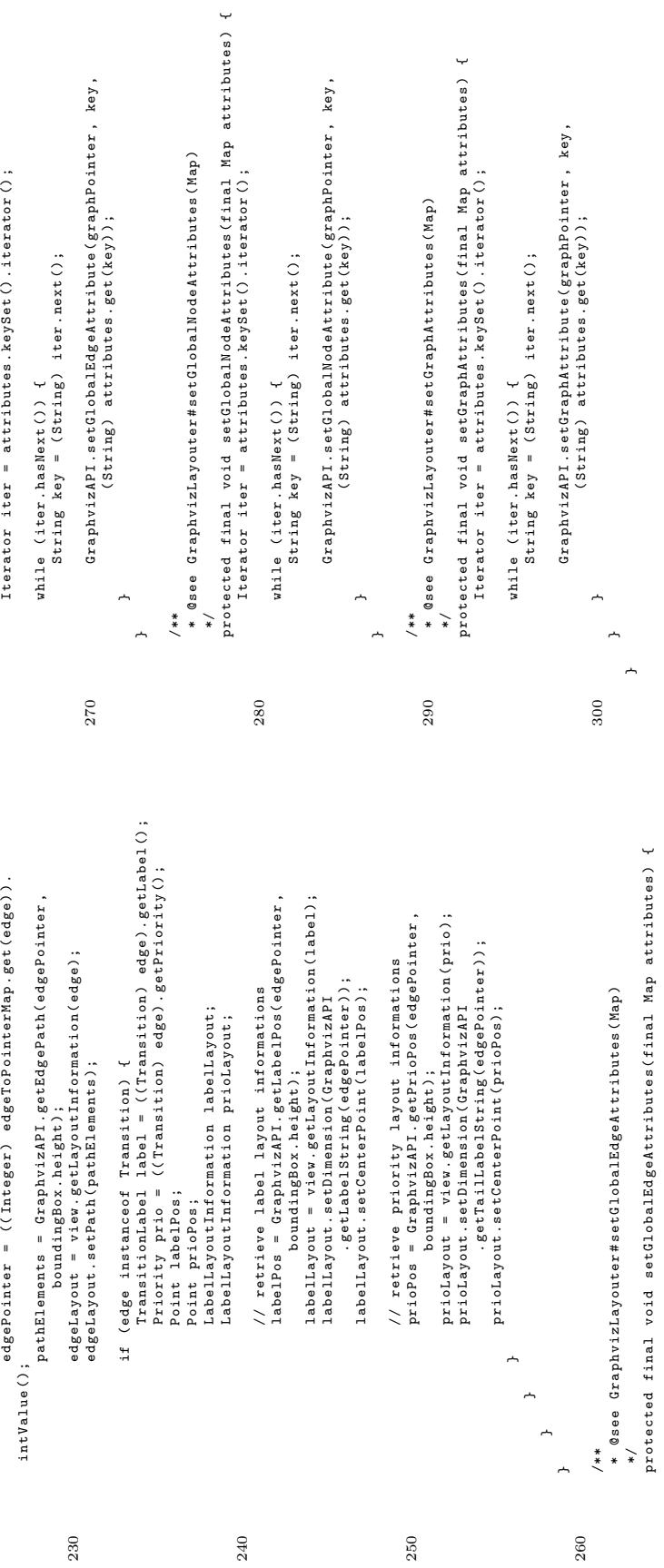

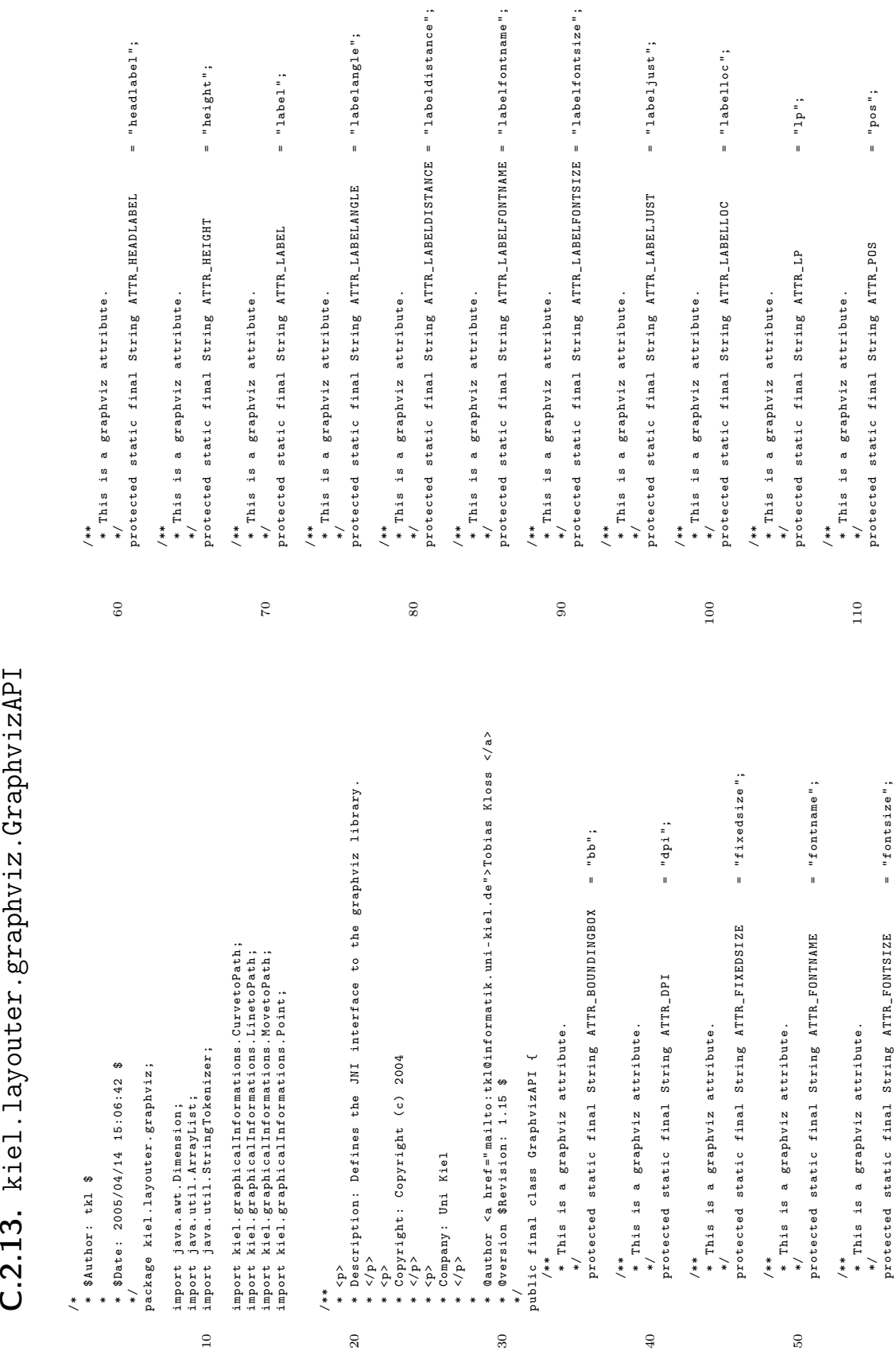

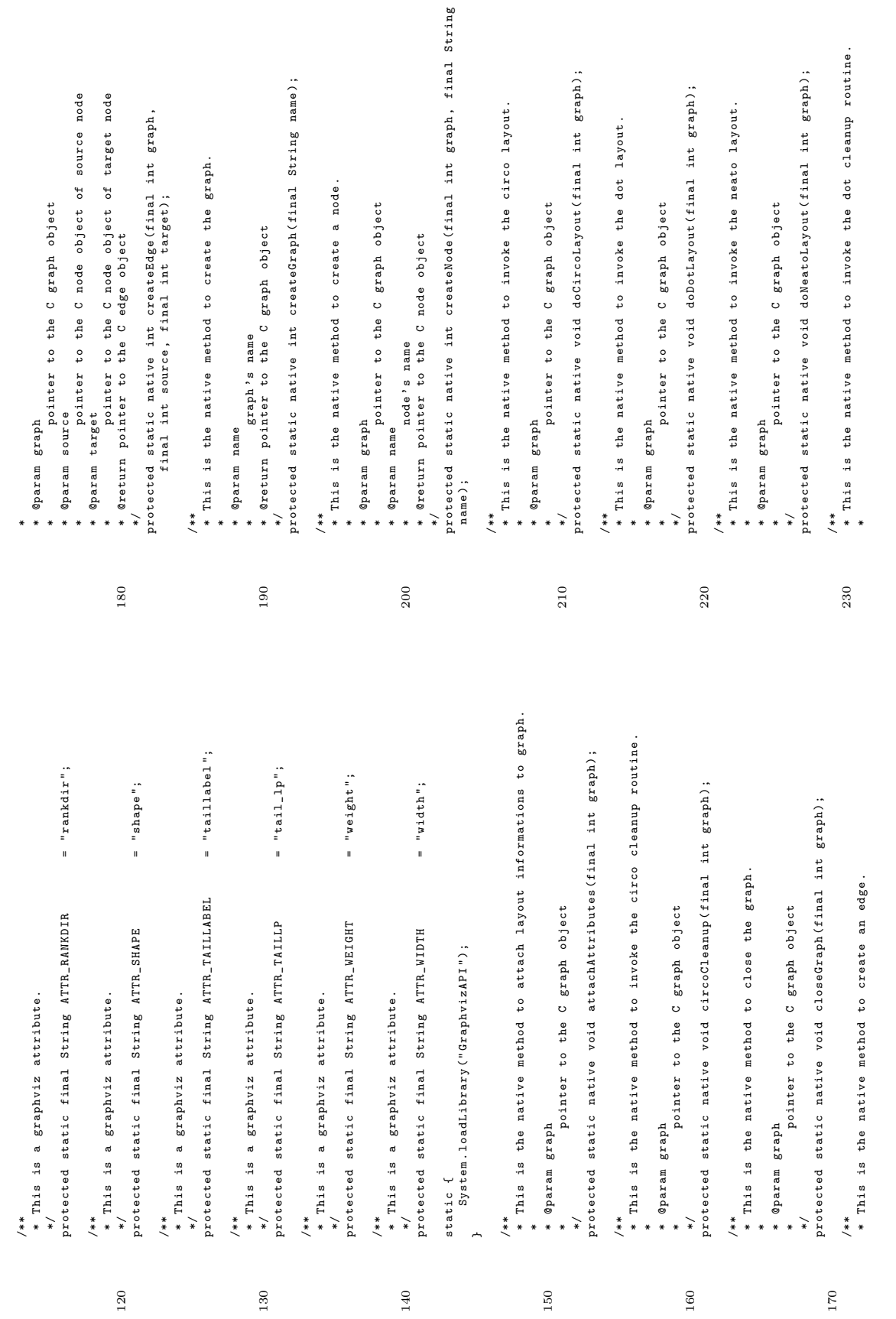

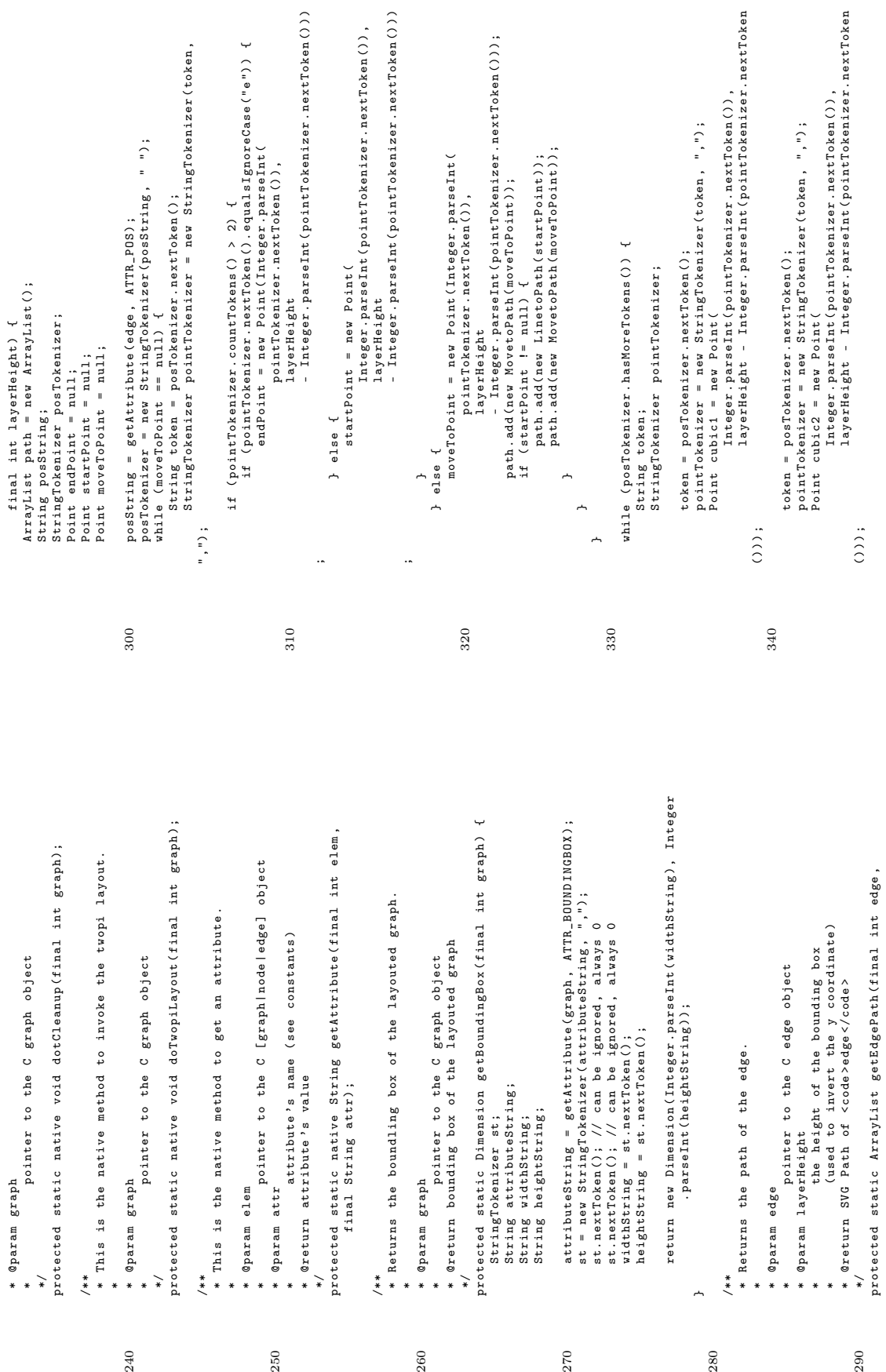

 $270\,$ 

protected static ArrayList getEdgePath ( final int edge ,

290

138

240

 $_{\rm 250}$ 

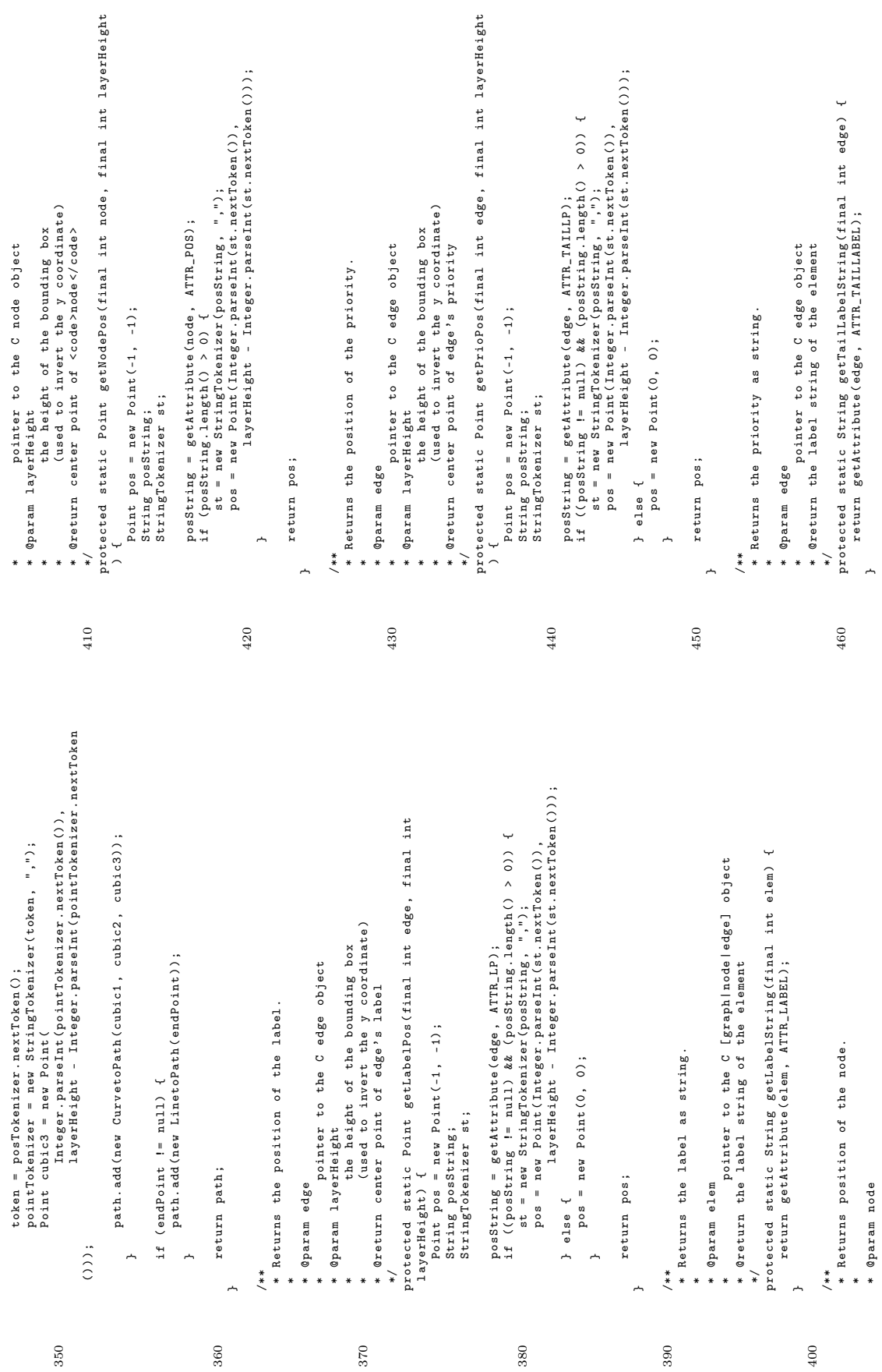

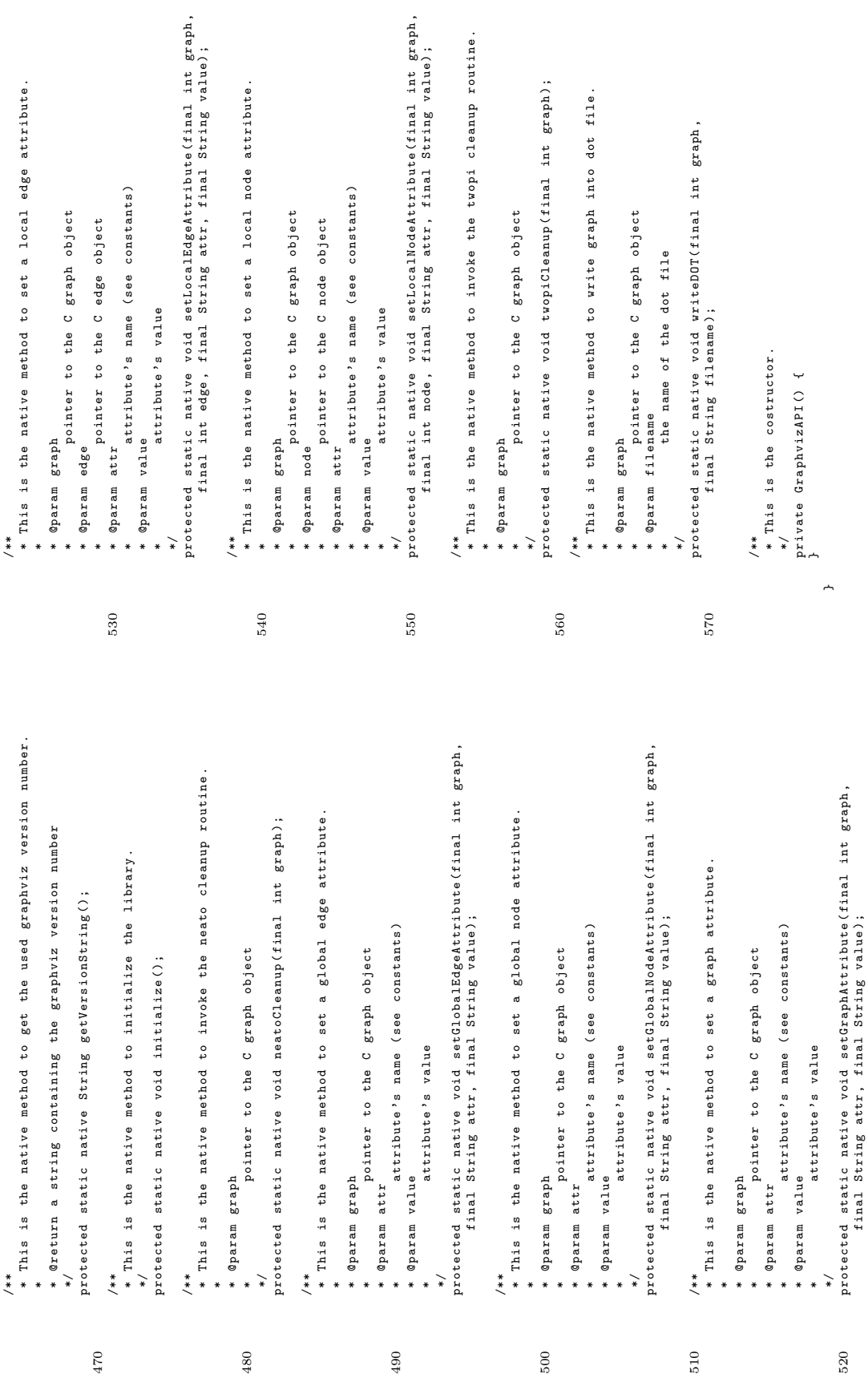

final String attr , final String value );

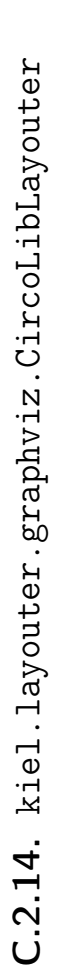

```
* @author <a href="mailto:tkl@informatik.uni-kiel.de">Tobias Kloss </a><br>* @version $Revision: 1.5 $<br>*/
                                                    * @author <a href =" mailto : tkl@informatik . uni - kiel . de "> Tobias Kloss </a >
                                                                                                                        public final class CircoLibLayouter extends GraphvizLibraryLayouter {
                                                                                                                                                                                                           protected void doCleanup(final int graphPointer) {<br>
GraphvizAPI.circoCleanup(graphPointer);<br>
30 }
                                                                                                                                                                                                                   protected void doCleanup ( final int graphPointer ) {
                                                                                                                                                                                                                                                                                                                                                                            \downarrowprotected void doLayout ( final int graphPointer ) {
                                                                                                                                                                     * @see GraphvizLibraryLayouter # doCleanup ( int )
                                                                                                                                                                                                                                                                                                          /**<br>@see GraphvizLibraryLayouter#doLayout(int) /
                                                                                                                                                                                                                                                                                                                                    * @see GraphvizLibraryLayouter # doLayout ( int )
                                                                                                                                                                                                                                                                                                                                                                                                         GraphvizAPI . doCircoLayout ( graphPointer ) ;
                                                                                                                                                                                                                                          GraphvizAPI . circoCleanup ( graphPointer );
                                                                          * @version $Revision : 1.5 $
                                                                                                                                               /**
*/
                                                                                                                                                                                                                                                                                                                                                           * \overset{\circ}{\phantom{1}}\overline{a}* Description : This layouter uses the GraphViz circo algorithm via the
                                                                                                                                                                                                                                                                                                               * graphviz library to layout a given layer .
                                                                                                              * $Date: 2005/04/11 18:18:28 $
                                                                                                                                         */<br>package kiel.layouter.graphviz;
                                                                                                                                                                                                                                                                                                                                                                                  * Copyright : Copyright (c ) 2004
                                                                                                                        * $Date : 2005/04/11 18:18:28 $
                                                                                                                                                                       package kiel . layouter . graphviz ;
                                                                                                                                                                                                                                                                                                                                                                                                                                                        * Company : Uni Kiel
                                                                          * $Author : tkl $
                                                                                                                                                                                                                                                                                                                                    * </p >
* <p >
* </p >
* <p >
* </p >
                                                                                                                                                                                                                                                                 10 * <p>/**
                                                    /*
*\overline{10}20
```
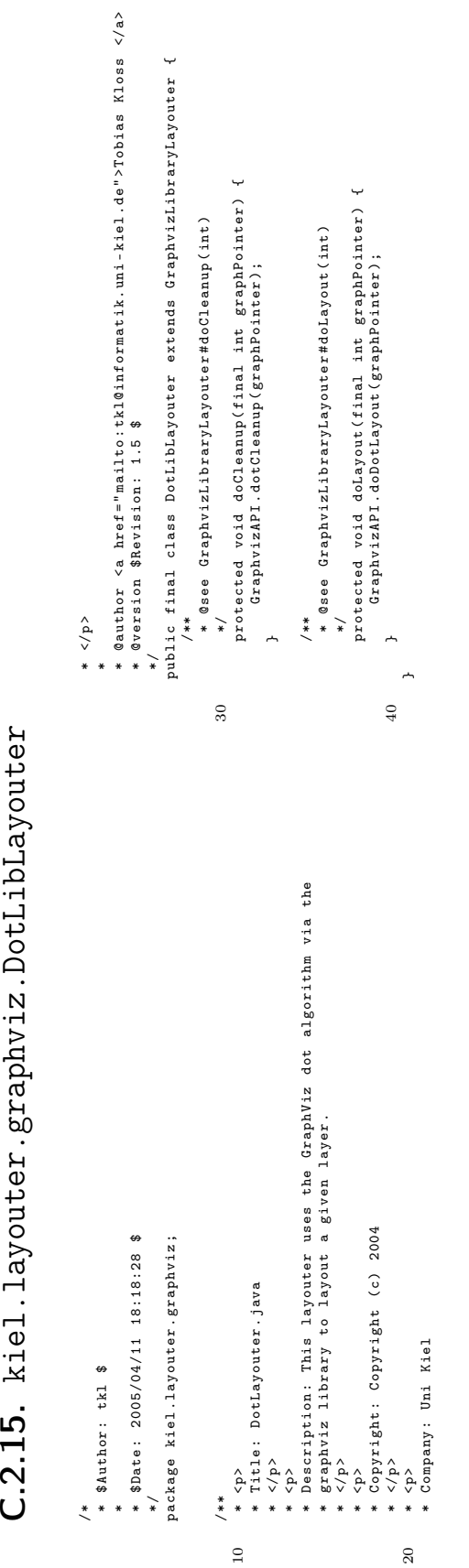

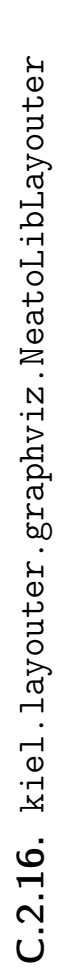

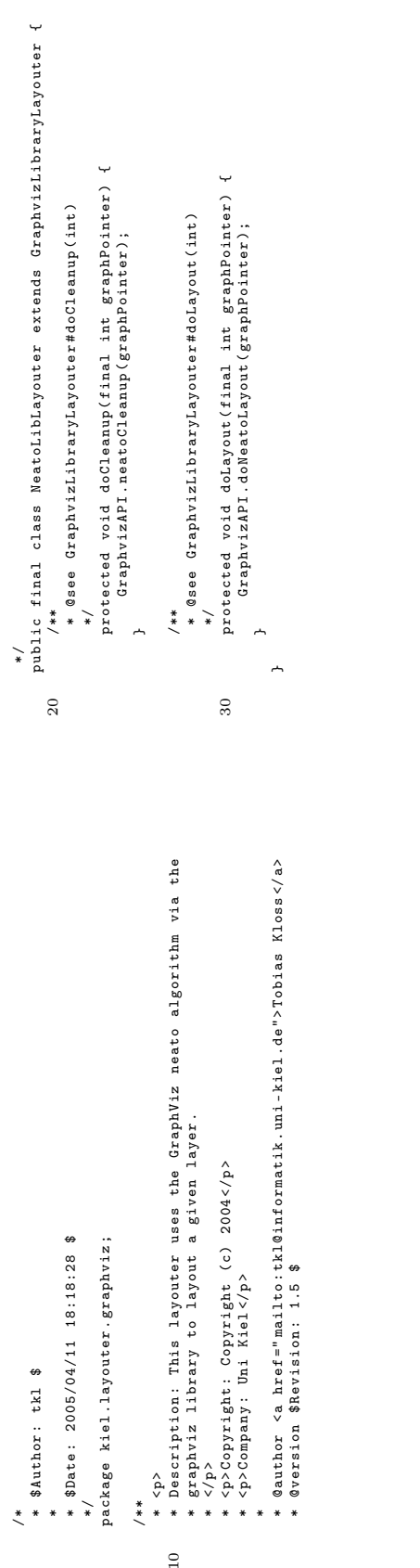

 $\rm _1$ 

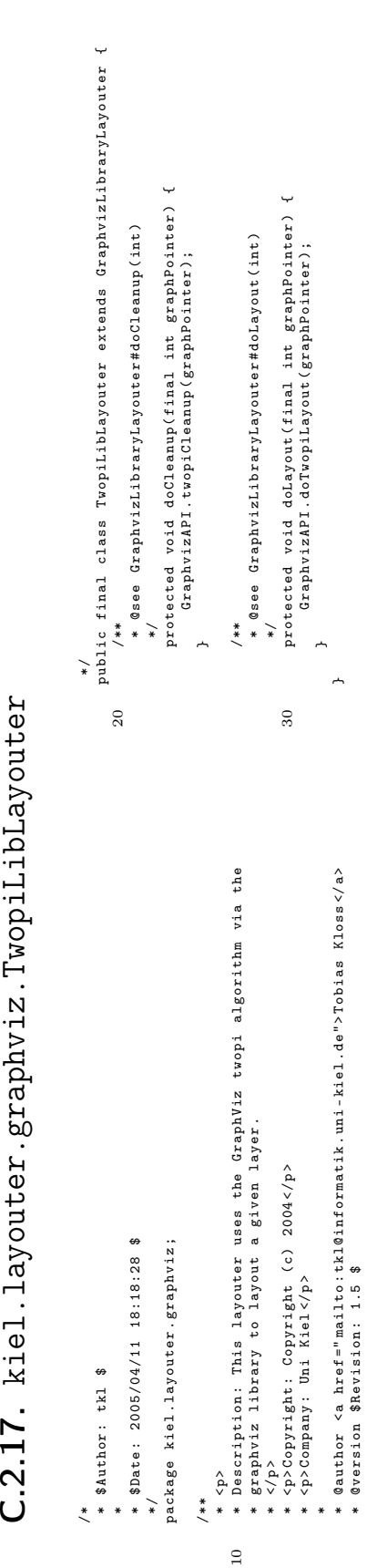

\* @version \$Revision : 1.5 \$

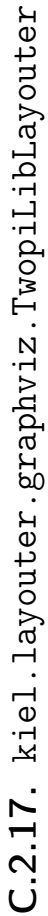

 $C.2.18.$  kiel.layouter.hvlayouter.HVLayouter **C.2.18.** kiel.layouter.hvlayouter.HVLayouter

int compResult = (( PropertyComparator ) compIter . next () ) int compResult = ((PropertyComparator) compIter.next()) .compare (bestLayer, testedLayer); . compare ( bestLayer , testedLayer ) ; layer = getBestLayoutedLayer(subnodes, view, horizontalLayout);<br>layer.calculateRelativeLevelPositions(view); layer = getBestLayoutedLayer ( subnodes , view , horizontalLayout ); /\*\* asee LayerwiseLayouter#layoutLayer(Collection, View, boolean)<br>\* @see LayerwiseLayouter#layoutLayer(Collection, View, boolean) \* @see LayerwiseLayouter # layoutLayer ( Collection , View , boolean ) layer.placeAt(new Point(Properties.getLeftOffset(),<br>Properties.getUpperDffset(), view); Properties . getUpperOffset () ) , view ); protected Dimension layoutLayer ( final Collection subnodes , final View view , final boolean horizontalLayout ) { \*/<br>protected Dimension layoutLayer(final Collection subnodes,<br>protected Dimension layoutLayer(final Collection subnodes, comparators.add(new WellBalancedLevelsComparator()); testedLayer = HVLayoutedLayer.getLayer(<br>(Collection) permiter.mextPermutation(), ( Collection ) permIter . nextPermutation () , comparators . add ( new WellBalancedLevelsComparator () ); layer . placeAt ( new Point ( Properties . getLeftOffset () , // better layouted layer found 70 // better layouted layer found layer . calculateRelativeLevelPositions ( view ) ; testedLayer = HVLayoutedLayer . getLayer ( } else {<br>complter = comparators .iterator();<br>while (complter hasNext()) { compIter = comparators . iterator () ; break;<br>
} else if (compResult == 1) {<br>
// worse layout } else if ( compResult == 1) { while (permIter.hasMorePermutations()) { while ( permIter . hasMorePermutations () ) { bestLayer = testedLayer; bestLayer = testedLayer ; while ( compIter . hasNext () ) { if  $\text{complex} = 11$  = -1) { if ( compResult == -1) { bestLayer = testedLayer; HVLayoutedLayer testedLayer; HVLayoutedLayer testedLayer ; bestLayer = testedLayer ; layer.calculateDimension(view); layer . calculateDimension ( view ) ; // worse layout if (bestLayer ==  $null$ ) { if ( bestLayer == null ) { return layer . getDimension () ; return layer.getDimension(); Iterator compIter; HVLayoutedLayer layer; break ; Iterator compIter ; HVLayoutedLayer layer ; return bestLayer; return bestLayer ; horizontalLayout); horizontalLayout ); – ~ – } $\overline{a}$ }} $\overline{0}$ 80 90 60 \* <p><br>\* Description: This layouter defines levels to place states an transitions \*\* Onpares all possible layers (depends on state order) with eachother<br>\* Compares all possible layers (depends on state order) with eachother 20 \* Description : This layouter defines levels to place states an transitions \* Compares all possible layers ( depends on state order ) with eachother \* @author <a href="mailto:tkl@informatik.uni-kiel.de">Tobias Kloss </a><br>\* @version \$Revision: 1.14 \$ \* @param view the view<br>\* @param horizontallayout true, if layout should be done horizontal \*/<br>private HVLayoutedLayer getBestLayoutedLayer(final Collection nodes,<br>private final View view, final boolean horizontalLayout) {<br>PermutationIterator permiter = new PermutationIterator(nodes); 30 \* @author <a href =" mailto : tkl@informatik . uni - kiel . de "> Tobias Kloss </a > private HVLayoutedLayer getBestLayoutedLayer ( final Collection nodes , 40 \* @param horizontalLayout true , if layout should be done horizontal PermutationIterator permIter = new PermutationIterator ( nodes ) ; final View view , final boolean horizontalLayout ) { comparators.add (new TransitionCrossingComparator()); 50 comparators . add ( new TransitionCrossingComparator () ); public final class HVLayouter extends LayerwiseLayouter { comparators.add(new NumberOfLevelsComparator()); public final class HVLayouter extends LayerwiseLayouter comparators . add ( new NumberOfLevelsComparator () ); comparators.add(new InitialStateComparator()); comparators . add ( new InitialStateComparator () ); ArrayList comparators = new ArrayList(); ArrayList comparators = new ArrayList () ; import kiel.graphicalInformations.Properties;<br>import kiel.graphicalInformations.View; import kiel . graphicalInformations . Properties ; HVLayoutedLayer bestLayer = null; HVLayoutedLayer bestLayer = null ; import kiel.graphicalInformations.Point; import kiel . graphicalInformations . Point ; import kiel . graphicalInformations . View ; import kiel . layouter . LayerwiseLayouter ; import kiel.layouter.LayerwiseLayouter; \* @return the best layouted layer \* @return the best layouted layer \* and takes the best layouted . \* and takes the best layouted. \* @param nodes nodes in layer \* @param nodes nodes in layer package kiel . layouter . hvlayouter ; \*/<br>package kiel.layouter.hvlayouter; <p><br>Copyright: Copyright (c) 2004 \* \$Date: 2005/04/11 18:18:28 \$ \* Copyright : Copyright (c ) 2004 \* \$Date : 2005/04/11 18:18:28 \$ \* @version \$Revision : 1.14 \$ java.util.Collection; 10 import java . util . Collection ; java.util.ArrayList; import java . util . ArrayList ; \* @param view the view import java.awt.Dimension; import java.util.Iterator; import java . awt . Dimension ; import java . util . Iterator ;  $\begin{array}{lll} \texttt{Company}: & \texttt{Uni} & \texttt{Kiel} \ \texttt{f/p} & & \end{array}$ \* Company : Uni Kiel /\*<br>\* \$Author: tkl \$ \* \$Author : tkl \$ \* onto .  $\stackrel{\textstyle _>}{<}$  $\langle \rangle_{\rm p}$ import import  $\hat{\varphi}$ \*/\*\* \*\* $\overline{10}$  $\overline{a}$  $\overline{30}$  $40$  $50\,$ 

 $\ddot{}$ 

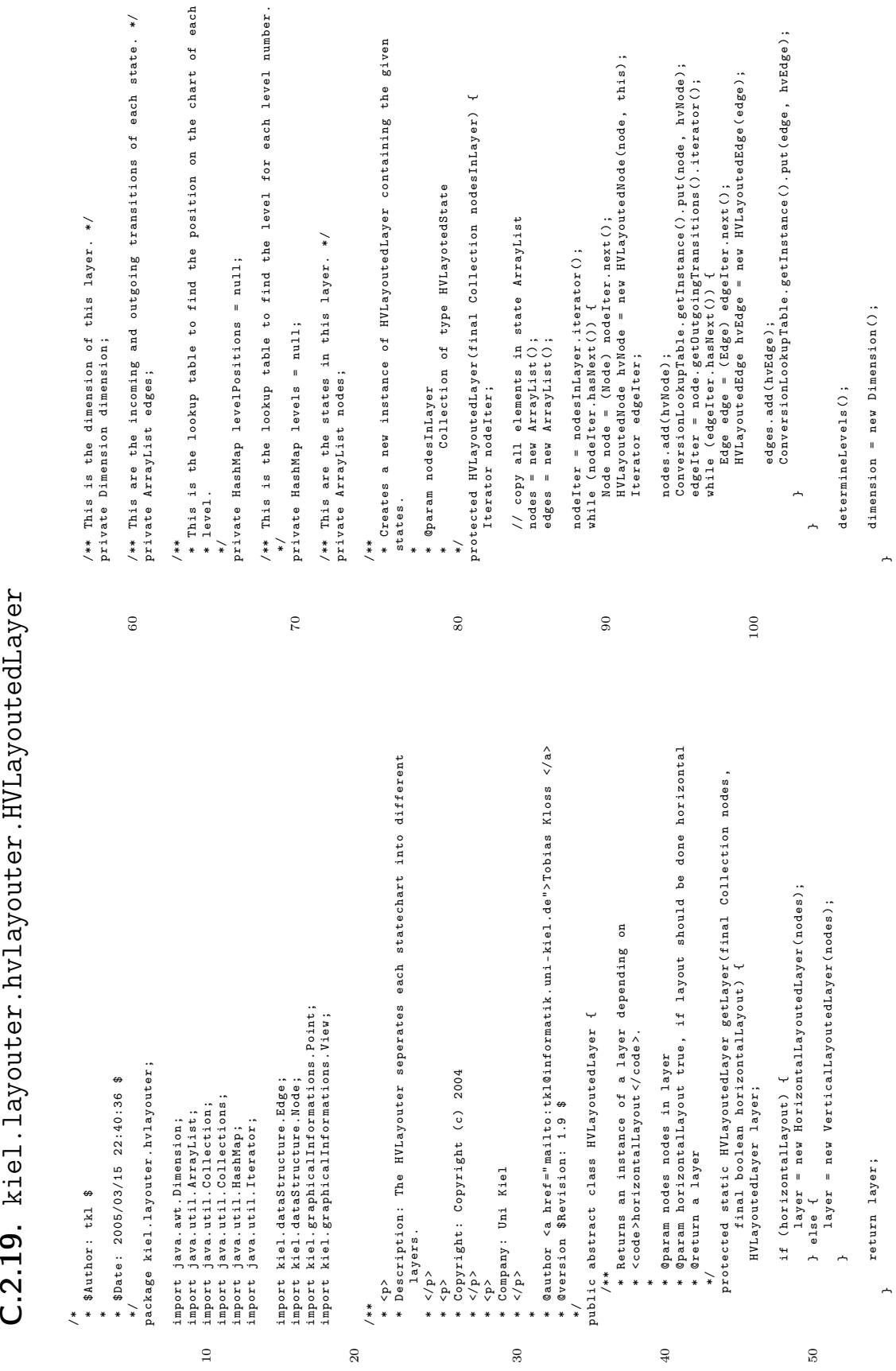

## C.2.19. kiel.layouter.hvlayouter.HVLayoutedLayer

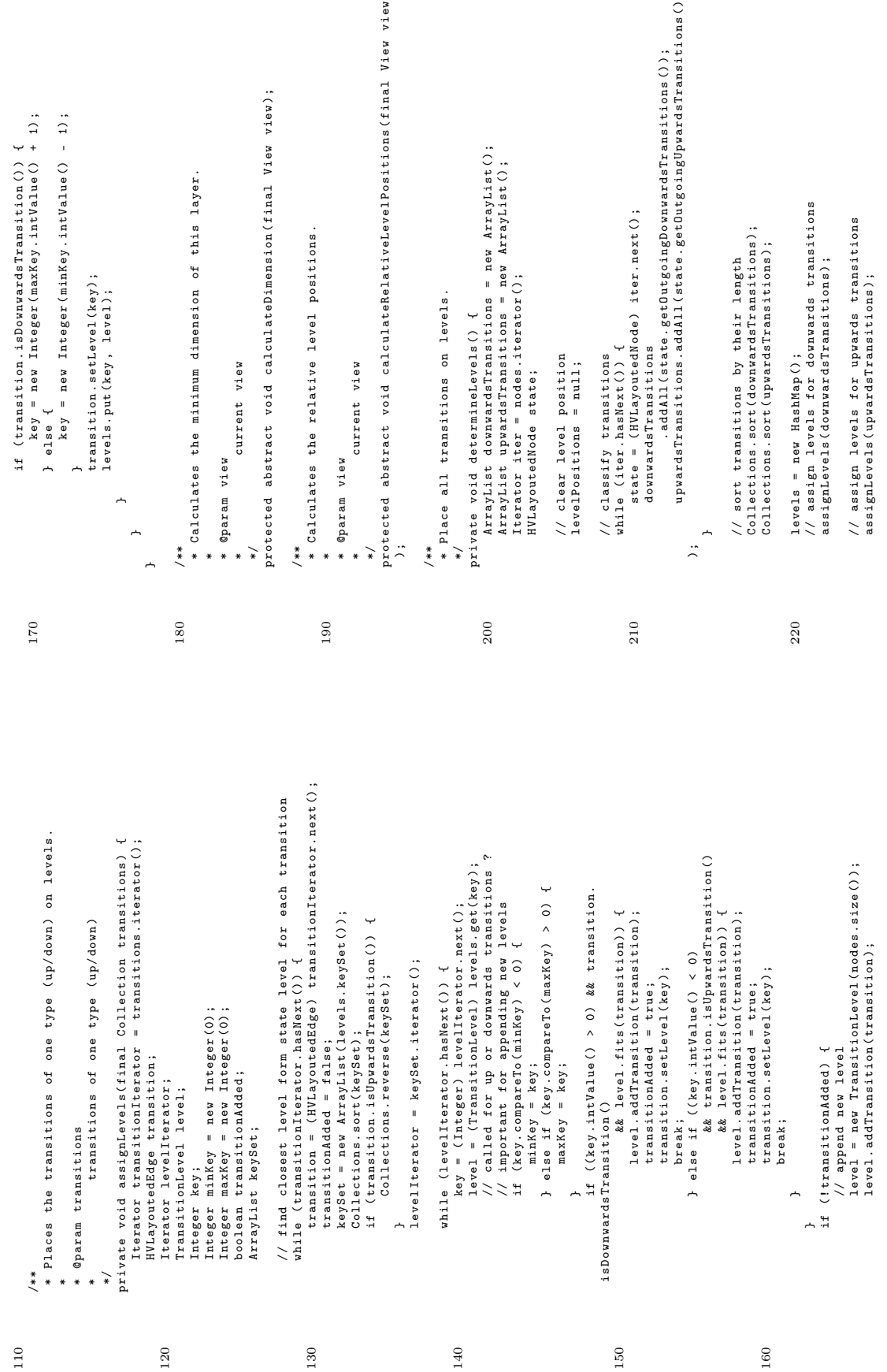

147

```
** Returns the position of the given state in this layer. (From 1)
                                                                                                                                                                                                                                                                                                                                                                                                                                                                                                                                                                                                                                                                                                                                                                                                                                                                                                                                                                                                                                                                                                                                                                                                                                                                                                                                                                                                                                                                                                                                                   340 * Returns the position of the given state in this layer . ( From 1
                                                                                                                                                                                                                                                                                                                                                                                                                                                                                                                                                                                                                                                                                                                                                                                                                                             */<br>protected final int getNumberOfDownwardsTransitionLevels() {<br>return getDownwardsTransitionLevels().size();
                                                                                                                                                                                                                                                                                                                                                                                                                                                                                                                                                                                                                                                                                                                                                                                                                                                                              protected final int getNumberOfDownwardsTransitionLevels () {
                                                                                                                                                                                                                                                                                                                                                                                                                                                                                                                                                                                                                                                                                                                                                                                                                                                                                                                                                                                                                            * Returns the number of transition crossings in this layer .
                                                                                                                                                                                                                                                                                                                                                                                                                                                                                                                                                                                                                                                                                                                                                                                                                                                                                                                                                                                           ** aturns the number of transition crossings in this layer.<br>* Returns the number of transition crossings in this layer.
                                                                                                                                                                                                                                                                                                                                                                                                                                                                                                                                                                                                                                                                                                                                                                                                                                                                                                                                                                                                                                                                               * @return the number of transition crossings in this layer
                                                                                                                                                                                                                                                                                                                                                                                                                                                                                                                                                                                                                                                                                                                                                                                                                                                                                                                                                                                                                                                                                    * @return the number of transition crossings in this layer
                                                                                                                                                                                                                                                                                                                                                                                                                                                                                                                                                                                                                                                                                                                                                                                                                                                                                                                                                                                                                                                                                                                                                                                                                                                                                                                                                                           */<br>protected final int getNumberOfUpwardsTransitionLevels() {
                                                                                                                                                                                                                                                                                                                                                                                                                                                                                                                                                                                                                                                                                                                                                                                                                                                                                                                                                                                                                                                                                                                                                                                                                                                                                                                                                                                                       protected final int getNumberOfUpwardsTransitionLevels () {
                                                                                                                                                                                                                                                                                                                                                                                                                                                                                                                                                                                                                                                                                                                                                                                                                                                                                                                                                                                                                                                                                                                                      \ddot{\phantom{1}}protected final int getNumberOfTransitionCrossings () {
                                                                                                                                                                                                                                                                                                                                                                                                                                                                                                                                                                                                                                                                                                                                                                                                                                                                                                                                                                                                                                                                                                                                                                                                                                                                                                                                                                                                                                                                                                                                                                                                                                                                \circut
                                                                                                                                                                                                                                                                                                                                                                                                                                                                                                                                                                                                                                                                                                                                                                                                                                                                                                                                                                                                                                                                                                                                                                                                                                                                                                                                                                                                                                                                                                                                                                                                                                                                    * state which position should be found out
                                                                                                                                                                                                                                                                                                                                                                                                                                                                                                                                                                                                                                                                                                                                                                                                                                                                                                                                                                                                                                                                                                                                   protected final int getNumberOfTransitionCrossings()<br>return getCrossingTransitions().size();
                                                                                                                                                                                                                                                                                                                                                                                                                                                                                                                                                                                                                                                                                                                                                                                                                                                                                                                                                                                                                                                                                                                                                                                                                                                                                                                                                                                                                                                                                                                                                                                                                                                             state which position should be found
                                                                                                                                                                                                                                                                                                                                                                                                                                                                                                                                                                                                                                                                                                                                                                                                                                                                                                          return getDownwardsTransitionLevels () . size () ;
                                                                                                                                                                                                                                                                                                                                                                                                                                                                                                                                                                                                                                                                                                                                                                * Returns the number of downwards transitions .
                                                                                                                                                                                                                                                                                                                                                                                                                                                                                                                                                                                                                                                                                                                                                                                                                                                                                                                                                                                                                                                                                                                                                                                                                                                                                                                                                                                                                                 return getUpwardsTransitionLevels().size();
                                                                                                                                                                                                                                                                                                                                                                                                                                                                                                                                                                                                                                                                                                                                                                                                                                                                                                                                                                                                                                                                                                                                                                                                                                                                                                                                                                                                                                   return getUpwardsTransitionLevels () . size () ;
                                                                                                                                                                                                                                                                                                                                                                                                                                                                                                                                                                                                                                                                                                                                 /**<br>* Returns the number of downwards transitions.
                                                                                                                                                                                                                                                                                                                                                                                                                                                                                                                                                                                                                                                                                                                                                                                                                  * @return the number of downwards transitions
                                                                                                                                                                                                                                                                                                                                                                                                                                                                                                                                                                                                                                                                                                                                                                                                                        * @return the number of downwards transitions
                                                                                          290 protected final HashMap getLevelPositions () {
                                                                                                                                                                                                                                                                                                                                                                                                                                                                                                                                                                                                                                                                                                                                                                                                                                                                                                                                                                                                                                                                                                                                                                                                                                                                                        * Returns the number of upwards transition .
                                                                                                                                                                                                                                                                                                                                                                                                                                                                                                                                                                                                                                                                                                                                                                                                                                                                                                                                                                                                                                                                                                                                                                                                                                                                                                                                             * @return the number of upwards transitions
                                                                                                                                                                                                                                                                                                                                                                                                                                                                                                                                                                                                                                                                                                                                                                                                                                                                                                                                                                                                                                                                                                                                                                                                                                                                                                                                                * @return the number of upwards transitions
                                                                                                                                                                                                                                                                                                                                                                                                                                                                                                                                                                                                                                                                                                                                                                                                                                                                                                                                                                                                                                                                                                                                                                                                                                                                                   * Returns the number of upwards transition.
                                                                                                                                                                                                                                                                                                                                                                                                                                                                                                                                                                                                                                                                                                                                                                                                                                                                                                                                                                                                                                                                                                                                                                       return getCrossingTransitions () . size () ;
                                                                                                                                                                                                                                                                                                                                                                                                                                                                                                                                                                                                              \downarrow* @return Returns the levelPositions .
                                                                                                                                                                                                                                                                                                                                                                                                                                                                                                                                                                                                                  protected final ArrayList getNodes () {
                                                                                                                                                                                                                                                                                                                                                 \ddot{\phantom{1}}protected final HashMap getLevels () {
                                                                                                                                                                                                                                                                                                                                                                                                                                                                                                                                                                                   */<br>protected final ArrayList getNodes()
                                                                                                                                                                                                                                                                                                                      */<br>protected final HashMap getLevels()
                                                                                                                                                                                                                                                                                                                                                                                                                                                                                                    * Returns the nodes in this layer .
                                                                                                                                                                                                                                                                                                                                                                                                                                                                    /**<br>* Returns the nodes in this layer.
                                                                                                                                                                                                                                                                                                                                                                                                                                                                                                                                                                                                                                                                                                                                                                                                                                                                                                                                                                                                                                                                                                                                                                                                                                                                                                                                                                                                                                                                                                                                                                         * (left/top) to n (right/bottom))
                                                                                                                                                                                                                                                                                                                                                                                                                                                                                                                                                                                                                                                                                                                                                                                                                                                                                                                                                                                                                                                                                                                                                                                                                                                                                                                                                                                                                                                                                                                                                                               * ( left / top ) to n ( right / bottom ) )
                                                                                                                                                                                                                                                                                                * @return Returns the levels .
                                                                                                                                                                                                                                                                                        * @return Returns the levels.
                                                                                                                                                                                                                                                                                                                                                                                                                                                                                                                                                            * @return returns the nodes .
                                                                                                                                                                                                                                                                                                                                                                                                                                                                                                                                                                                                                                                                                                                                                                                                                                                                                                                                                                                                                                                                                                                                                                                                                                                                                                                                                                                                                                                                                                                                                                                                                                                                                        * @return the state position
                                                                                                                                                                                                                                                                                                                                                                                                                                                                                                                                                     * @return returns the nodes.
                                                                                                                                                                                                                                                                                                                                                                                                                                                                                                                                                                                                                                                                                                                                                                                                                                                                                                                                                                                                                                                                                                                                                                                                                                                                                                                                                                                                                                                                                                                                                                                                                                                                                                * @return the state position
                                                                                                                  return levelPositions;
                                                                                                                        return levelPositions ;
                                                                                                                                                                                                                                        * Returns the levels .
                                                                                                                                                                                                         /**<br>* Returns the levels.
                                                                                                                                                                                                                                                                                                                                                                               return levels;
                                                                                                                                                                                                                                                                                                                                                                                   300 return levels ;
                                                                                                                                                                                                                                                                                                                                                                                                                                                                                                                                                                                                                                         return nodes;
                                                                                                                                                                                                                                                                                                                                                                                                                                                                                                                                                                                                                                                return nodes ;
                                                                                                                                                                                                                                                                                                                                                                                                                                                                                                                                                                                                                                                                                                                                                                                                                                                                                                                                                                                                                                                                                                                                                                                                                                                                                                                                                                                                                                                                                                                                                                                                                                     * @param state
                                                                                                                                                                                                                                                                                                                                                                                                                                                                                                                                                                                                                                                                                                                                                                                                                                                                                                                                                                                                                                                                                                                                                                                                                                                                                                                                                                                                                                                                                                                                                                                                                                        * @param state
                                                                                                                                                                                                                                                                                                                                                                                                                                                                                                                                                                                                                                                                                                                                                                                                                                                                                                                                                                                                                                                                                                           */
                                                                                                                                                                                                                                                                                                                                                                                                                                                                                                                                                                                                                                                                                                                                                                                                                                                                                                                                                                                                                                                                                                                                                                                                                                                        **/
           * * *
                                                                                                                                                                                                                                                                                                                                                                                                                                                                                                                                                                                                                                                                                                                                                                                                                                                                                                                                                                                                                                                                                                                                                                                                                                                           330 /**
                                                                                                                                                                                                                                                                       ******~
                                                                                                                                                                                                                                                                                                                                                                                                              ~
                                                                                                                                                                                                                                                                                                                                                                                                                                                                                                                                                                                                                                                                                                                                                                                                                                                                                                                                      ~
                                                                                                                                                                                                                                                                                                                                                                                                                                                                                                                                                                                                                                                                                                                                                                                                                                                                                                                                                                                                                                                                                                                                                                                                                                                                                                                                                                                                                                                               ,
                                                                                    290
                                                                                                                                                                                                                                                                                                                                                                            300310 }
                                                                                                                                                                                                                                                                                                                                                                                                                                                                                                                                                                                                                                                                                                                                                                                                                                                                                                                                                             320
                                                                                                                                                                                                                                                                                                                                                                                                                                                                                                                                                                                                                                                                                                                                                                                                                                                                                                                                                                                                                                                                                                                                                                                                                                                  330
                                                                                                                                                                                                                                                                                                                                                                                                                                                                                                                                                                                                                                                                                                                                                                                                                                                                                                                                                                                                                                                                                                                                                                                                                                                                                                                                                                                                                                                                                                                                              340
                                                                                                                                                                                                                                                                                                                                                                                                                                                                                                                                                                                                                                                                                                                                                                                                                                                                                                                                                                                                                                                                                                                                                                                                                          \downarrowprotected final ArrayList getDownwardsTransitionLevels () {
                                                                                                                                                                                                                                                                                                                                                                                                                                                                                                                                                                                                                                                                                                                                                                                                                                                                                                                                                                                                                                                                                                                                                                                                  */<br>protected final ArrayList getDownardsTransitionLevels()<br>Iterator iter;<br>Iterator iter;
levels.put (new Integer (0), new StateLevel (nodes));
      levels . put ( new Integer (0) , new StateLevel ( nodes ) );
                                                                                                                                                                                                         */<br>protected final ArrayList getCrossingTransitions() {<br>HYLayoutedEdge t1, t2;<br>HVLayoutedEdge t1, t2;
                                                                                                                                                                                                                                                                                                                                                                               \downarrowprotected final ArrayList getCrossingTransitions () {
                                                                                                                                                                                                                                                                                                                                                                                  240 for (\text{int } j = 1 + 1; j < \text{edges. size} (0); j++)* Returns the downwards transitions of this layer .
                                                                                                                                                                                                                                                                                                                                           for (int i = 0; i < edges.size(); i++) {<br>for (int j = i + 1; j < edges.size(); i++)<br>for (int j = i + 1; j < edges.size(); j++)<br>t = (HVLayoutedEdge) edges.get(l);<br>if (t.crosses(c2)) e) edges.get(j);<br>if (t.crosses(c2)) e)
                                                                                                                                                                                                                                                                                                                                                                                                                                                                                                                                                                                                                                                                                                                                                                                                                                                                                                                                                                                                                                                                                  /**<br>* Returns the downwards transitions of this layer.
                                                                                                                                                                                                                                                                                                                                                                                                                                                                                                                                                                                                                                                                                                                                                                                                                                                                                                                                                                                                                                                                                                                                                                 * @return the downwards transitions of this layer
                                                                                                                                                                                                                                                                                                                                                                                                                                                                                                                                                                                                                                                                                                                                                                                                                                                                                                                                                                                                                                                                                                                                                                        * @return the downwards transitions of this layer
                                                                                                                                                                                                                                                                                                                                                                                                                                                                                                                                                                                                                                                                                                                                                                                                                                                                                                                                                                                                                                                                                                                                                                                                                                                           270 ArrayList downwardsLevels = new ArrayList () ;
                                                                                                                        * Returns all crossing transitions in couples .
                                                                                                                                                                                                                                                                                                                                                                                                              t1 = ( HVLayoutedEdge ) edges . get (i) ;
                                                                                                                                                                                                                                                                                                                                                                                                                                          t2 = ( HVLayoutedEdge ) edges . get (j) ;
                                                                                                               * Returns all crossing transitions in couples.
                                                                                                                                                                     * @return all crossing transitions in couples
                                                                                                                                                                                                                                                                                                                                                                                                                                                                                            ArrayList v = new ArrayList();
                                                                                                                                                                                                                                                                                                                                                                                                                                                                                                  ArrayList v = new ArrayList () ;
                                                                                                                                                                                * @return all crossing transitions in couples
                                                                                                                                                                                                                                                                                                                                                      for (int i = 0; i < edges.size(); i++) {
                                                                                                                                                                                                                                                                                                                                                                                                                                                                                                                                                                                                                                                                                                                                                                                                                                                                                                                                                             \ddot{\phantom{0}}ArrayList crossings = new ArrayList () ;
                                                                                                                                                                                                                                                                                                                                                                                                                                                                                                                                                                                                                                                                                                                                                                                                                                                                                                                                                                  260 protected final Dimension getDimension () {
                                                                                                                                                                                                                                                                                                                                                                                                                                                                                                                                                                                                                                                                                                                                                                                                                                                    * Returns the dimension of bounding box .
                                                                                                                                                                                                                                                                                                                                                                                                                                                                                                                                                                                                                                                                                                                                                                                                                     /**<br>* Returns the dimension of bounding box.
                                                                                                                                                                                                                                                                                                                                                                                                                                                                                                                                                                                                                                                                                                                                                                                                                                                                                                                                                             protected final Dimension getDimension()
                                                                                                                                                                                                                                                                                                                                                                                                                                                                                                                                                                                                                                                                                                                                                                                                                                                                                                                                                                                                                                                                                                                                                                                                                                                                                                                                                                                                                                                      if (\text{level} \cdot \text{intValue}() > 0) {<br>downwardsLevels.add(level);
                                                                                                                                                                                                                                                                                                                                                                                                                                                                                                                                                                                                                                                                                                                                                                                                                                                                                                                                                                                                                                                                                                                                                                                                                                                                                                                                                                                                while (\text{iter. hasNext}() ) {<br>level = (\text{Integer}) iter.next();
                                                                                                                                                                                                                                                                                                                                                                                                                                                                                                                                                                                                                                                                                                                                                                                                                                                                                                                                                                                                                                                                                                                                                                                                                                                                                                                                                                                                                                                                                           downwardsLevels . add ( level );
                                                                                                                                                                                                                                                                                                                                                                                                                                                                                                                                                                                                                                                                                                                                                                                                                                                                                                                                                                                                                                                                                                                                                                                                                                                                                                                                                                           iter = levels . keySet () . iterator () ;
                                                                                                                                                                                                                                                                                                                                                                                                                                                                                                                                                                                                                                                                                                                                                                                                                                                                                                                                                                                                                                                                                                                                                                                                                                                                                                                                                                                                                                   level = (Integer) iter.next();
                                                                                                                                                                                                                                                                                                                                                                                                                                                                                                                                                                                                                                                                                                                                                                                                                                                                                                                                                                                                                                                                                                                                                                                                                                                                                                                                                                     iter = levels.keySet().iterator();
                                                                                                                                                                                                                                                                                                                                                                                                                                                                                                                                                                                                                                                                                                                                                                                                                                                                                                                                                                                                                                                                                                                                                                                                                                                                                                                                                                                                                                                               if ( level . intValue () > 0) {
                                                                                                                                                                                                                                                                                                                                                                                                                                                                      if ( t1 . crosses ( t2 )) {
                                                                                                                                                                                                                                                                                                                                                                                                                                                                                                                                                                                   crossings.add(v);* @return Returns the dimension .
                                                                                                                                                                                                                                                                                                                                                                                                                                                                                                                                                                                      crossings . add ( v);
                                                                                                                                                                                                                                                                                                                                                                                                                                                                                                                                                                                                                                                                                                                                                                                                                                                                                                       * @return Returns the dimension.
                                                                                                                                                                                                                                                                                                                                                                                                                                                                                                                                                                                                                                                                                                                                                                                                                                                                                                                                                                                                                                                                                                                                                                                                                                                                                                                                                                                                                                                                                                                                                                                                                                                                                                                             * Returns the level positions .
                                                                                                                                                                                                                                                                                                                                                                                                                                                                                                                                                                                                                                                                                                                                                                                                                                                                                                                                                                                                                                                                                                                                                                                                                                                                                                                                                                                                                                                                                                                                                                                                                                                                                           /**<br>* Returns the level positions.
                                                                                                                                                                                                                                                                                                                                                                                                                                                                                                                                                                                                                                                                                                                                                                                                                                                                                                                                                                                                                                                                                                                                                                                                                                                                                                                                                                                                       while ( iter . hasNext () ) {
                                                                                                                                                                                                                                                                                                                                                                                                                                                                                                                                                                                                                                                                                                                                                                                                                                                                                                                                                                                                                                                                                                                                                                                                                                                                                                                                                                                                                                                                                                                                                                                                             return downwardsLevels ;
                                                                                                                                                                                                                                                                                                                                                                                                                                                                                                                             v. add(t1);
                                                                                                                                                                                                                                                                                                HVLayoutedEdge t1 , t2 ;
                                                                                                                                                                                                                                                                                                                                                                                                                                                                                                                              v. add ( t1 ) ;
                                                                                                                                                                                                                                                                                                                                                                                                                                                                                                                                                  v \cdot add(t2);
                                                                                                                                                                                                                                                                                                                                                                                                                                                                                                                                                          v. add ( t2 ) ;
                                                                                                                                                                                                                                                                                                                                                                                                                                                                                                                                                                                                                                                                                                                                                                                                                                                                                                                                                                                                                                                                                                                                                                                                                                                                                                                                                                                                                                                                                                                                                                                                          return downwardsLevels
                                                                                                                                                                                                                                                                                                                                                                                                                                                                                                                                                                                                                                                                                                                                                                                                                                                                                                                                                                                           return dimension;
                                                                                                                                                                                                                                                                                                                                                                                                                                                                                                                                                                                                                                                                                                                                    return crossings ;
                                                                                                                                                                                                                                                                                                                                                                                                                                                                                                                                                                                                                                                                                                                                                                                                                                                                                                                                                                                                return dimension ;
                                                                                                                                                                                                                                                                                                                                                                                                                                                                                                                                                                                                                                                                                                                                 return crossings;
                                                                                                                                                                                                                                                                                                                                                                                                                                                                                                                                                                                                                                                                                                                                                                                                                                                                                                                                                                                                                                                                                                                                                                                                                                                                                        Iterator iter ;
                                                                                                                                                                                                                                                                                                                                                                                                                                                                                                                                                                                                                                                                                                                                                                                                                                                                                                                                                                                                                                                                                                                                                                                                                                                                                                                 Integer level;
                                                                                                                                                                                                                                                                                                                                                                                                                                                                                                                                                                                                                                                                                                                                                                                                                                                                                                                                                                                                                                                                                                                                                                                                                                                                                                                    Integer level ;
                                                                                                                                                                                                                                                                                                                                                                                                                                                                                                                                                                                                                  ~
                                                                                                                                                                                                                                                                                                                                                                                                                                                                                                                                                                                                                                                                                                                                                                                                                                                                                                                                                                                                                                                                                                                                                                                                                                                                                                                                                                                                                                                                                                                  \overline{a}–
                                                                                                                                                                                                                                                                                                                                                                                                                                                                                                                                                                                                                                                                          250 }
                                                                                                                                                                                                                                                                                                                                                                                                                                                                                                                                                                                                                                                                                                                                                                                                                                                                                                                                                                                                                                                                                                                                                                                                                                                                                                                                                                                                                                                                                                                                                   280 }
                                                                                       **230 /**
                              \overline{a}*}**\overline{a}~
                                                                                    230
                                                                                                                                                                                                                                                                                                                                                                            240
                                                                                                                                                                                                                                                                                                                                                                                                                                                                                                                                                                                                                                                                     250
                                                                                                                                                                                                                                                                                                                                                                                                                                                                                                                                                                                                                                                                                                                                                                                                                                                                                                                                                             260
                                                                                                                                                                                                                                                                                                                                                                                                                                                                                                                                                                                                                                                                                                                                                                                                                                                                                                                                                                                                                                                                                                                                                                                                                                                  270
                                                                                                                                                                                                                                                                                                                                                                                                                                                                                                                                                                                                                                                                                                                                                                                                                                                                                                                                                                                                                                                                                                                                                                                                                                                                                                                                                                                                                                                                                                                                              280
```
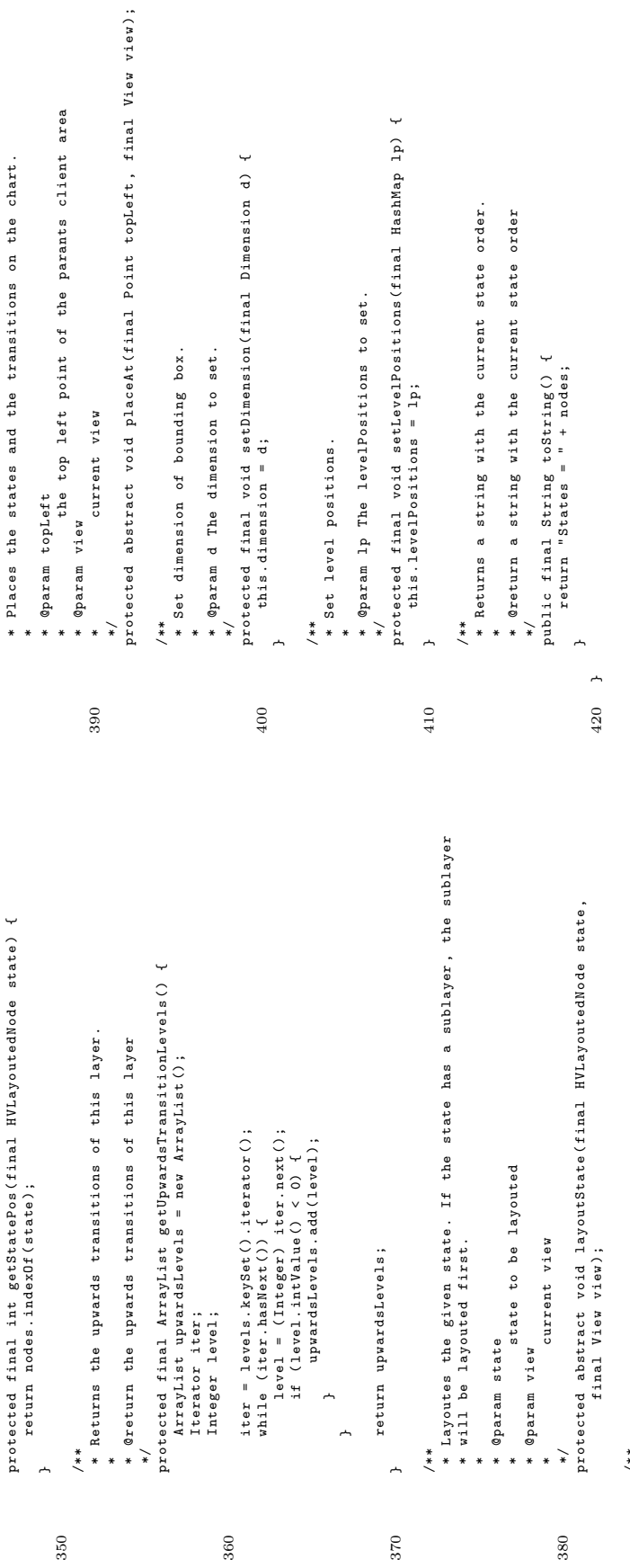

/\*\*

C.2.20. kiel.layouter.hvlayouter.HorizontalLayoutedLayer  $\mathsf{C}.2.20.$  kiel.layouter.hvlayouter.HorizontalLayoutedLayer /\*<br>\* \$Author : tkl \$

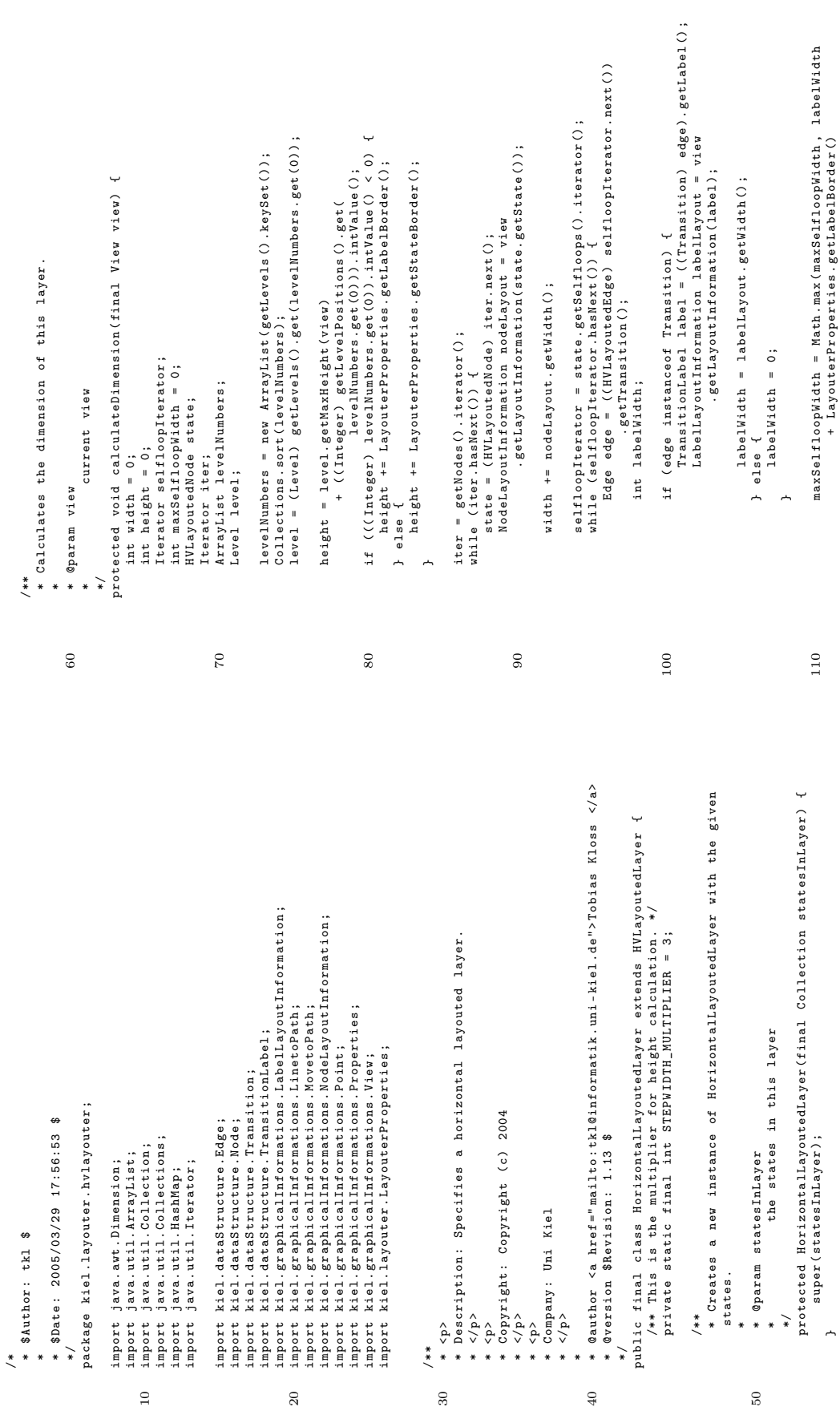

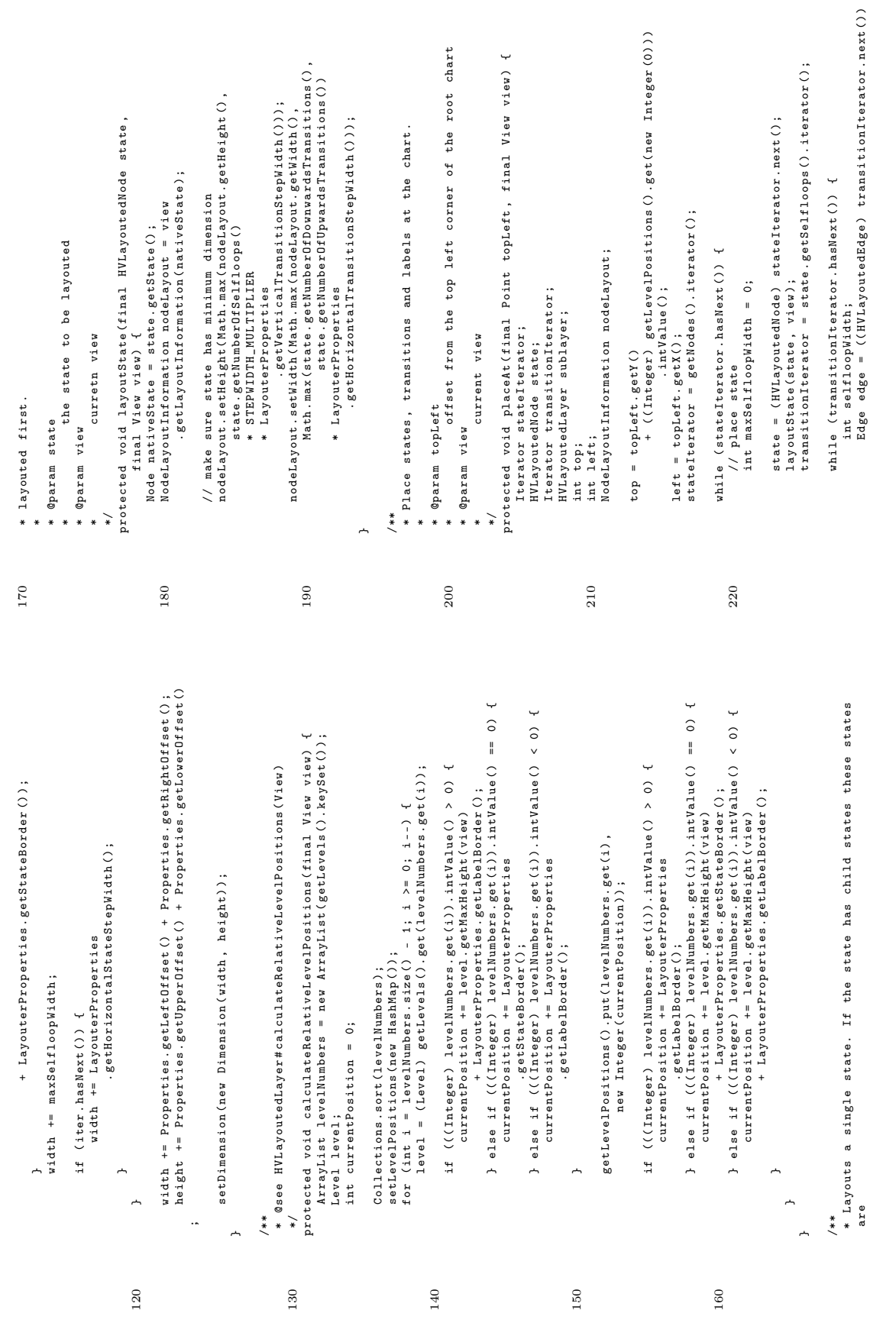

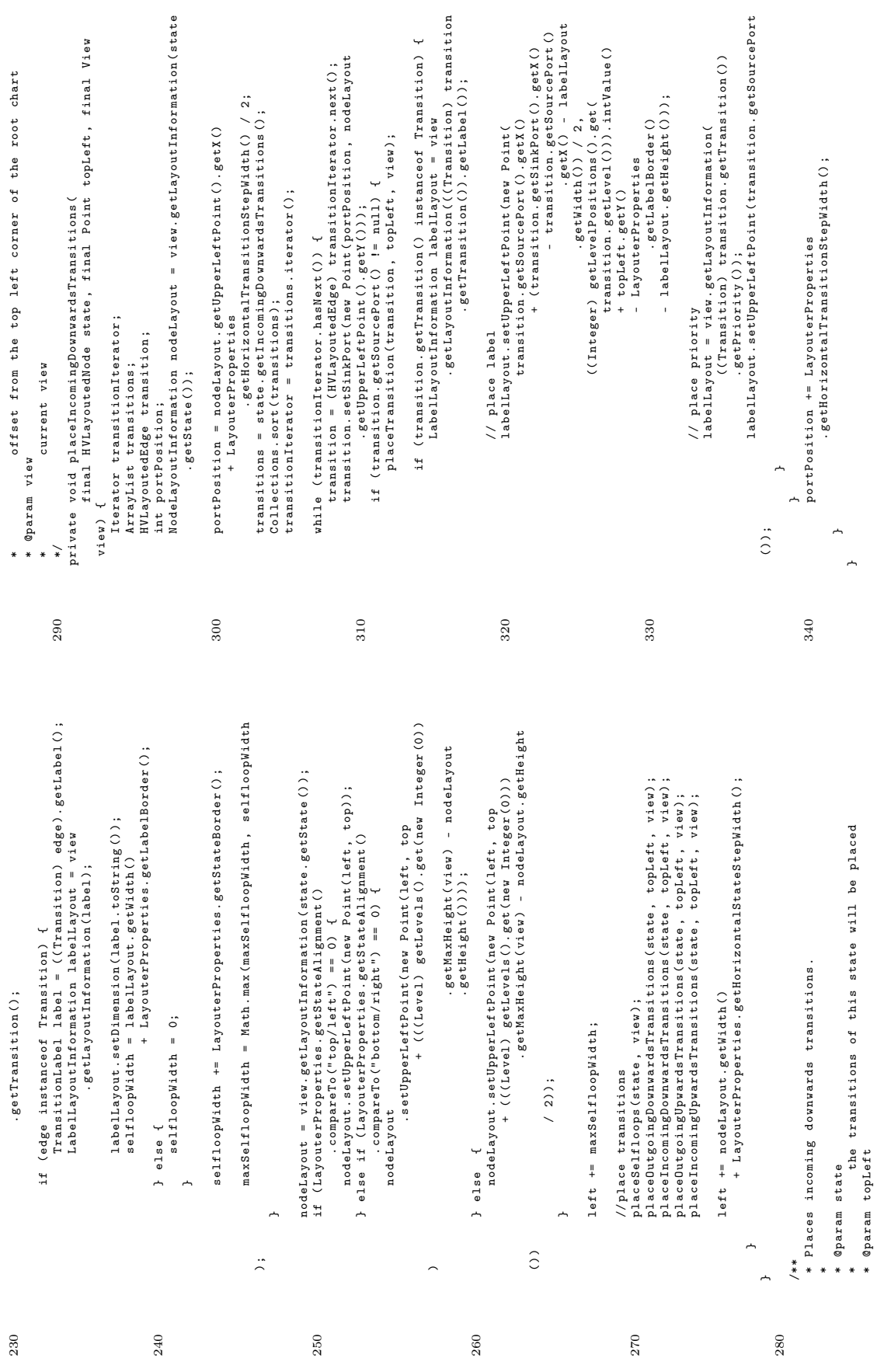

\* @param topLeft

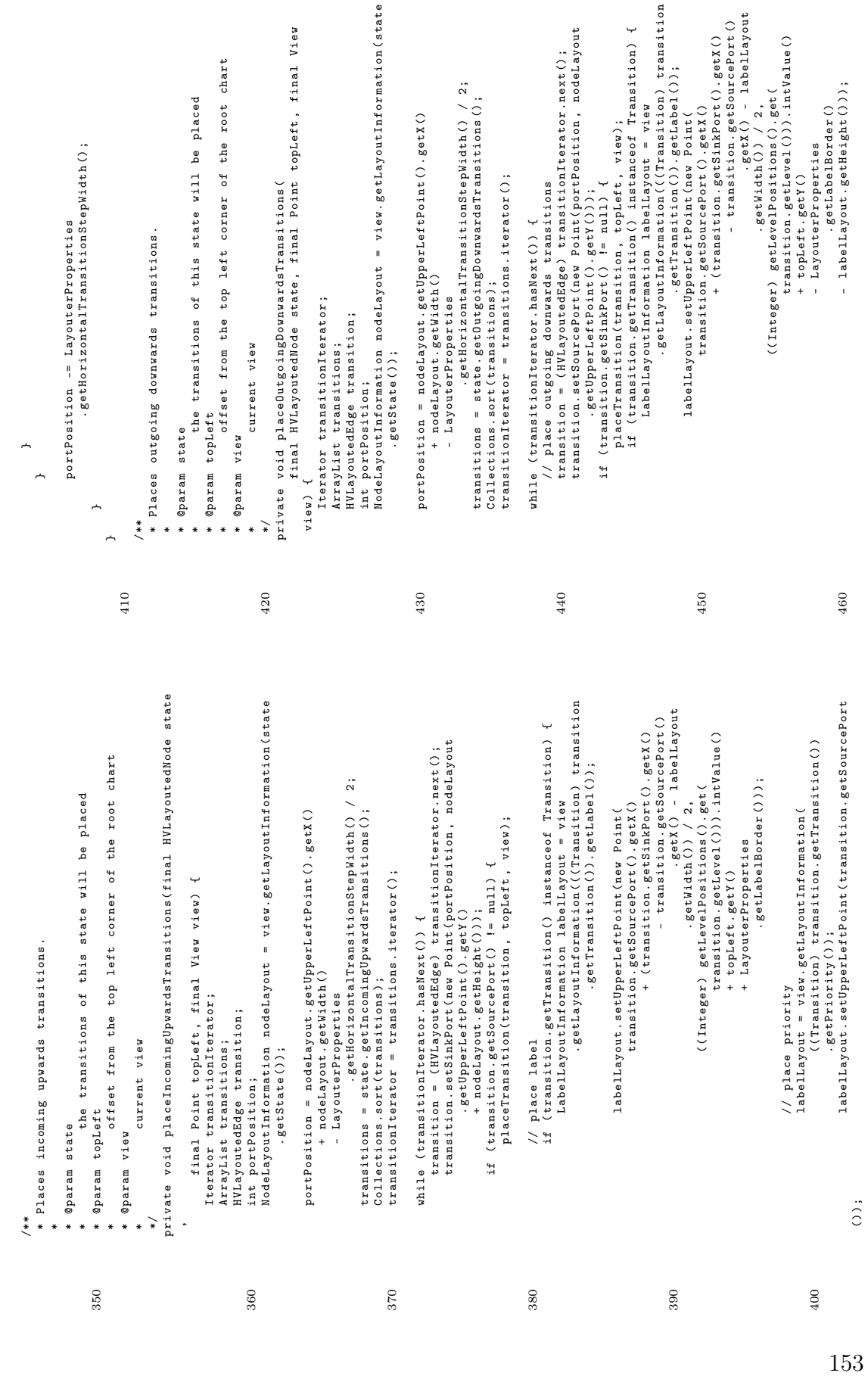

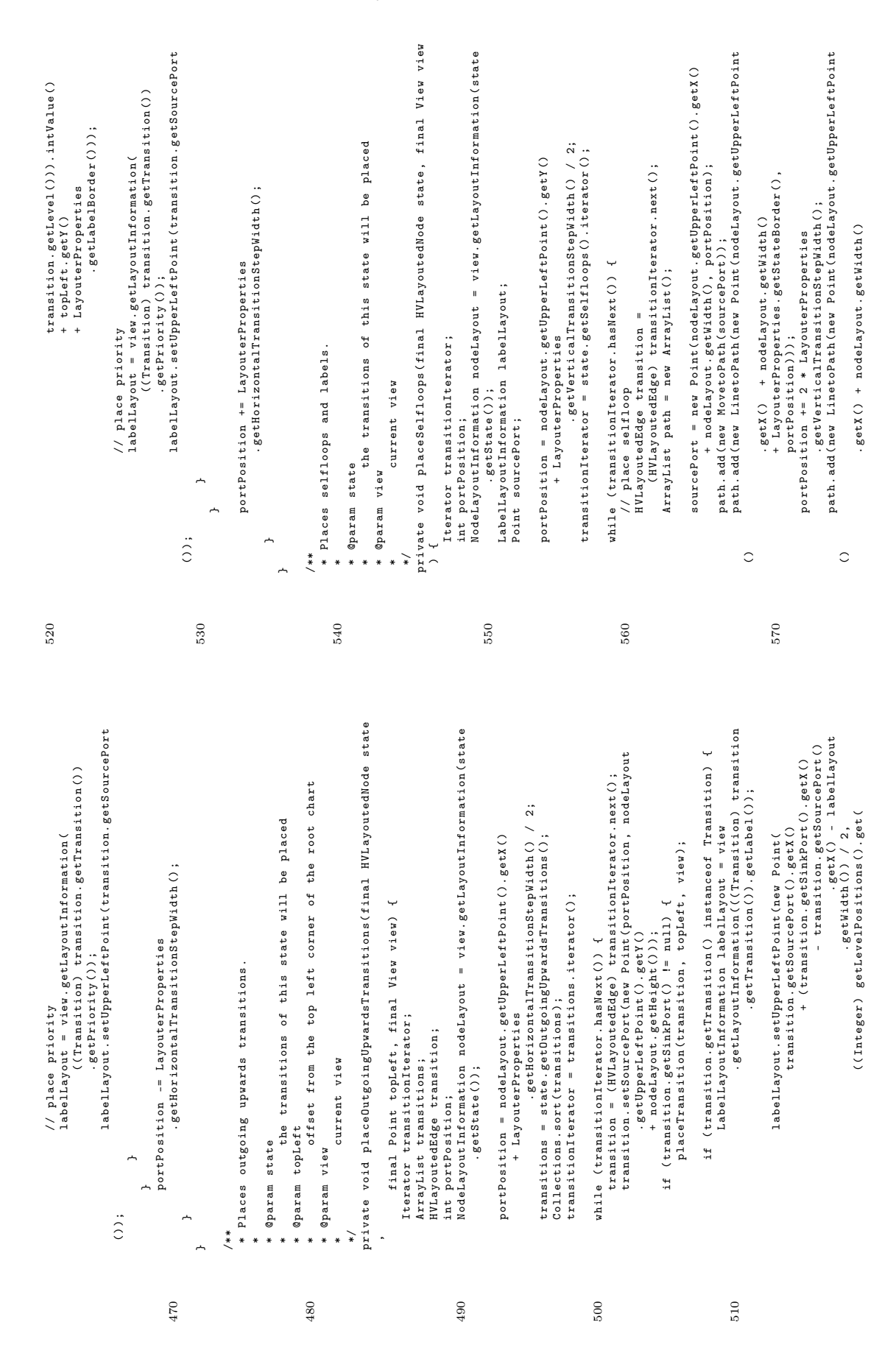

C. Der Quell-Code des Moduls Layouter

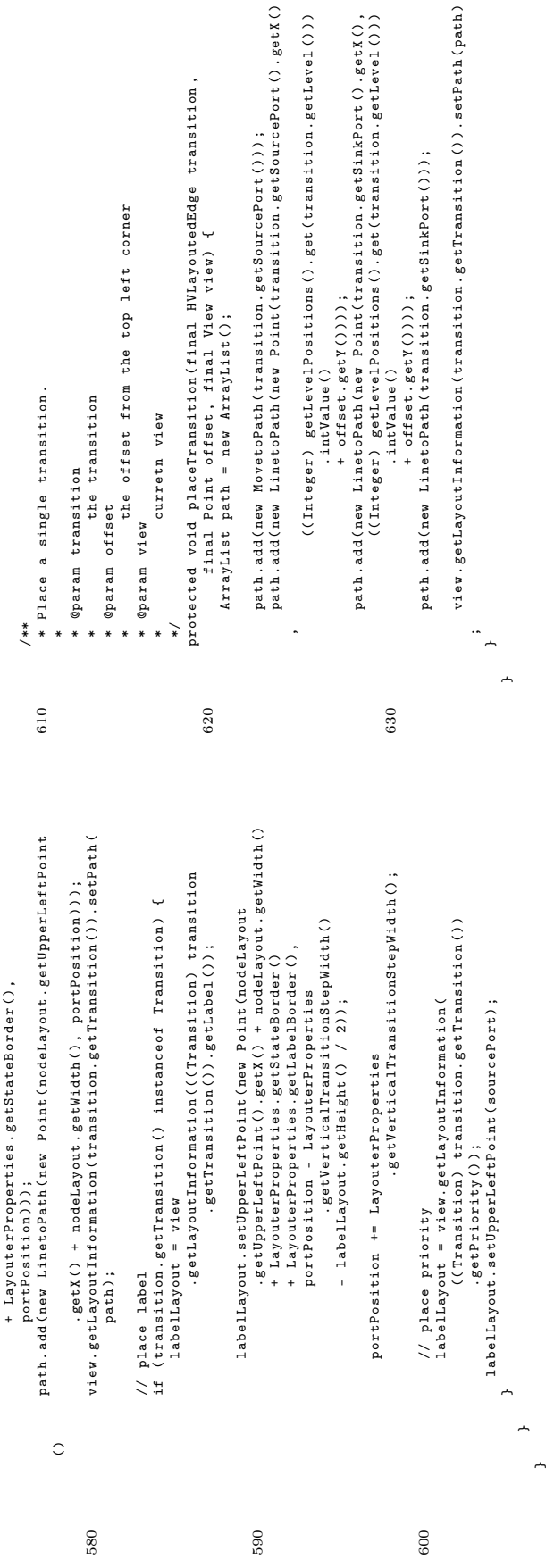

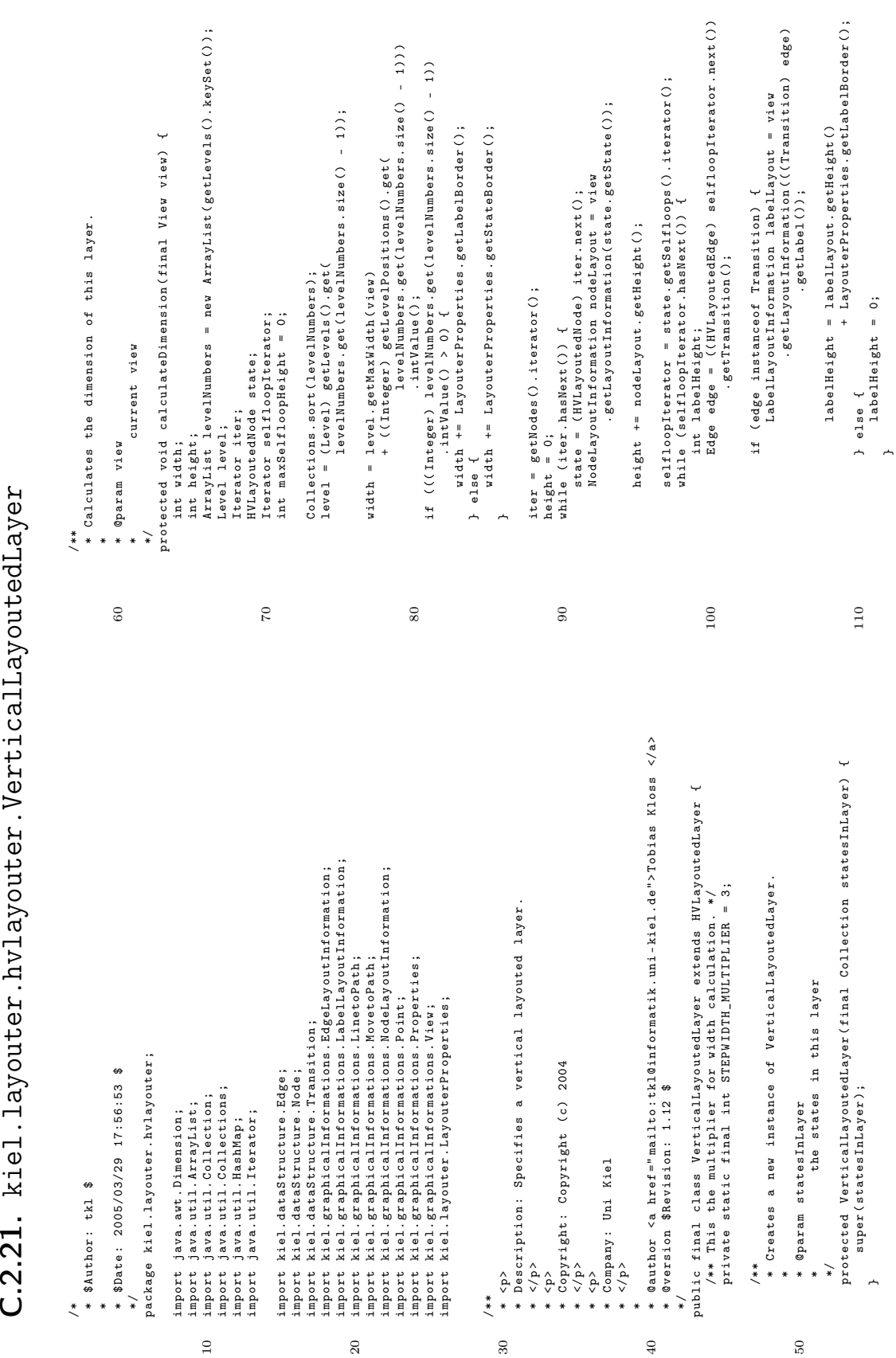

C.2.21. kiel.layouter.hvlayouter.VerticalLayoutedLayer

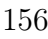

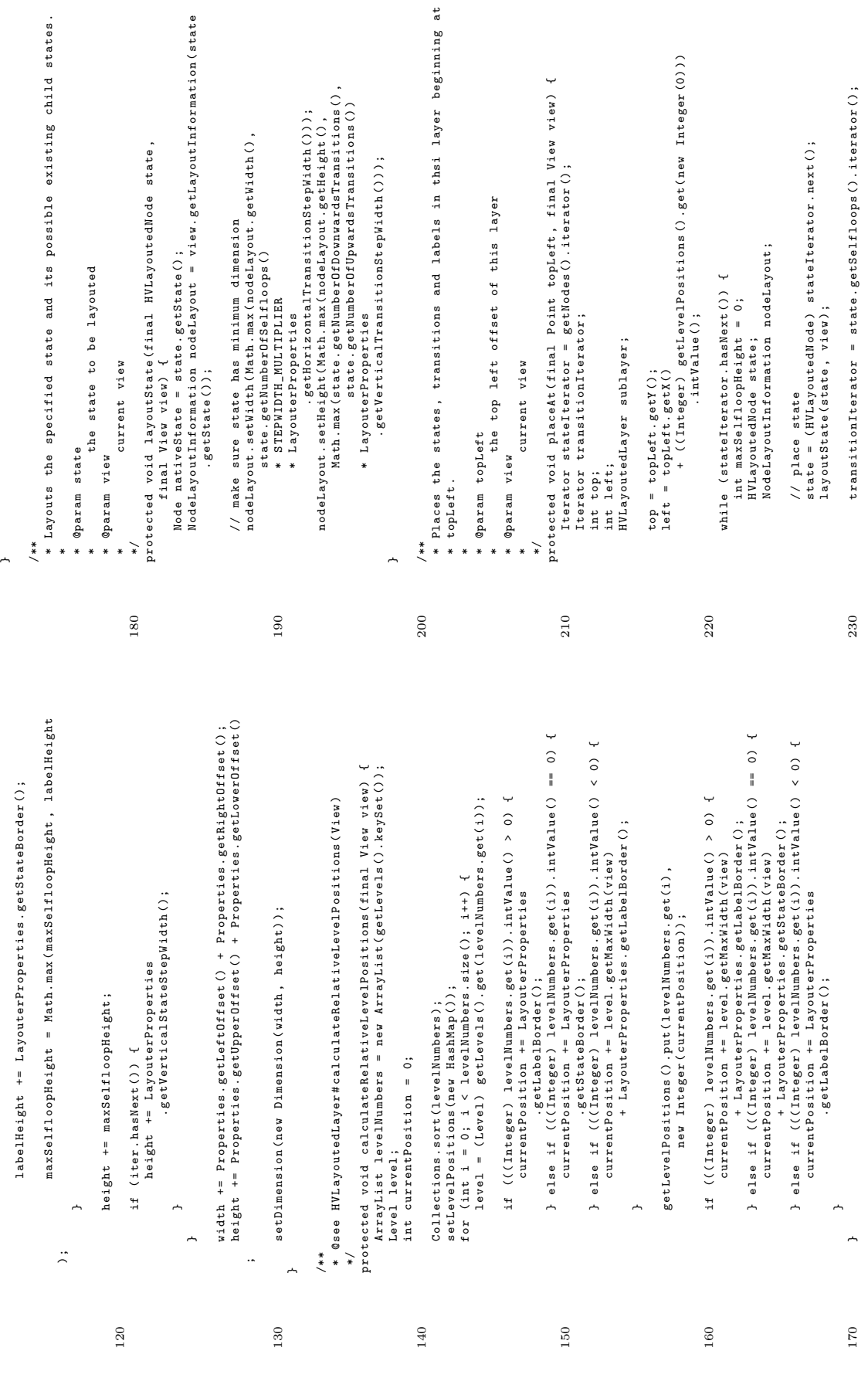

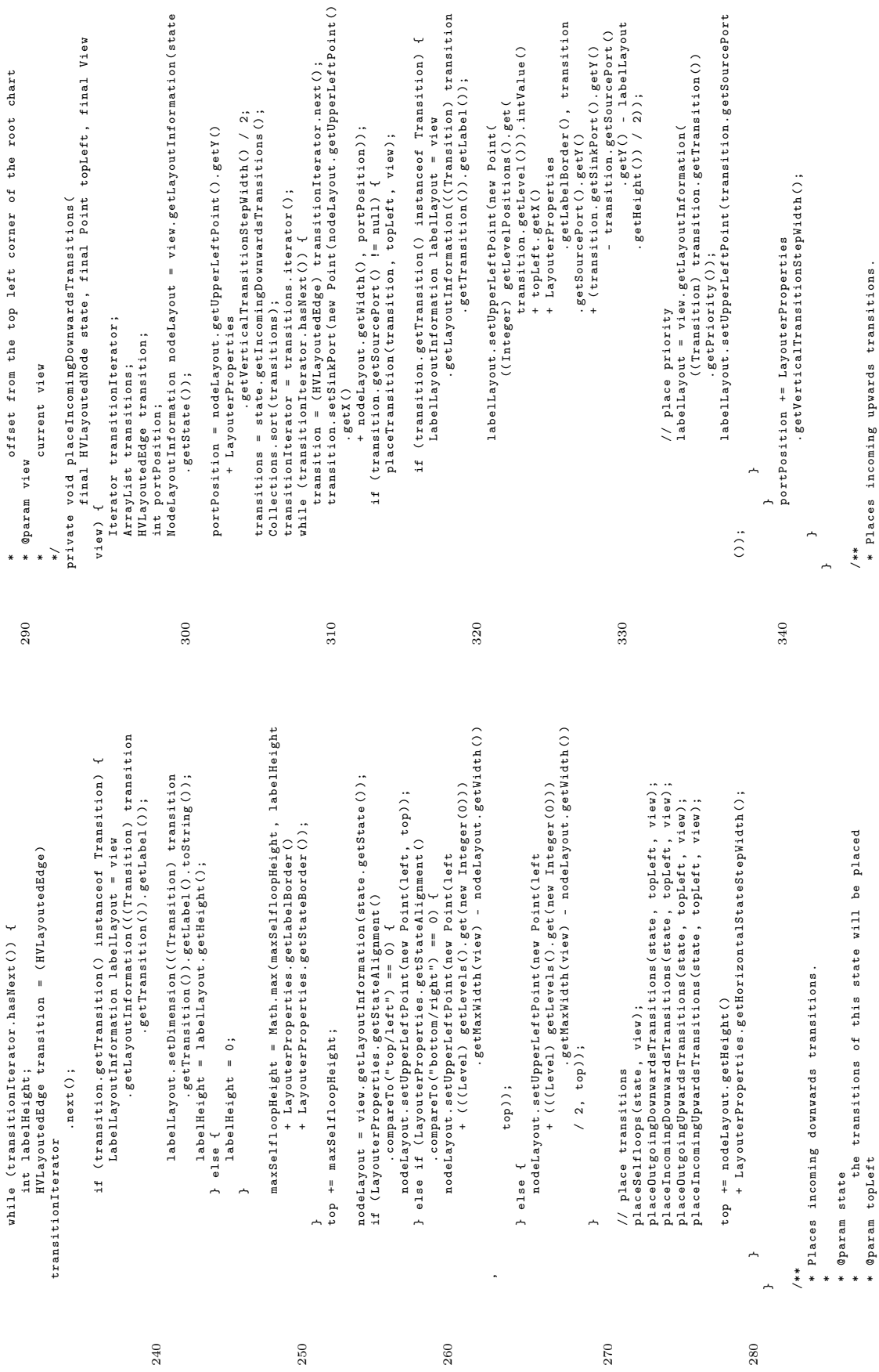

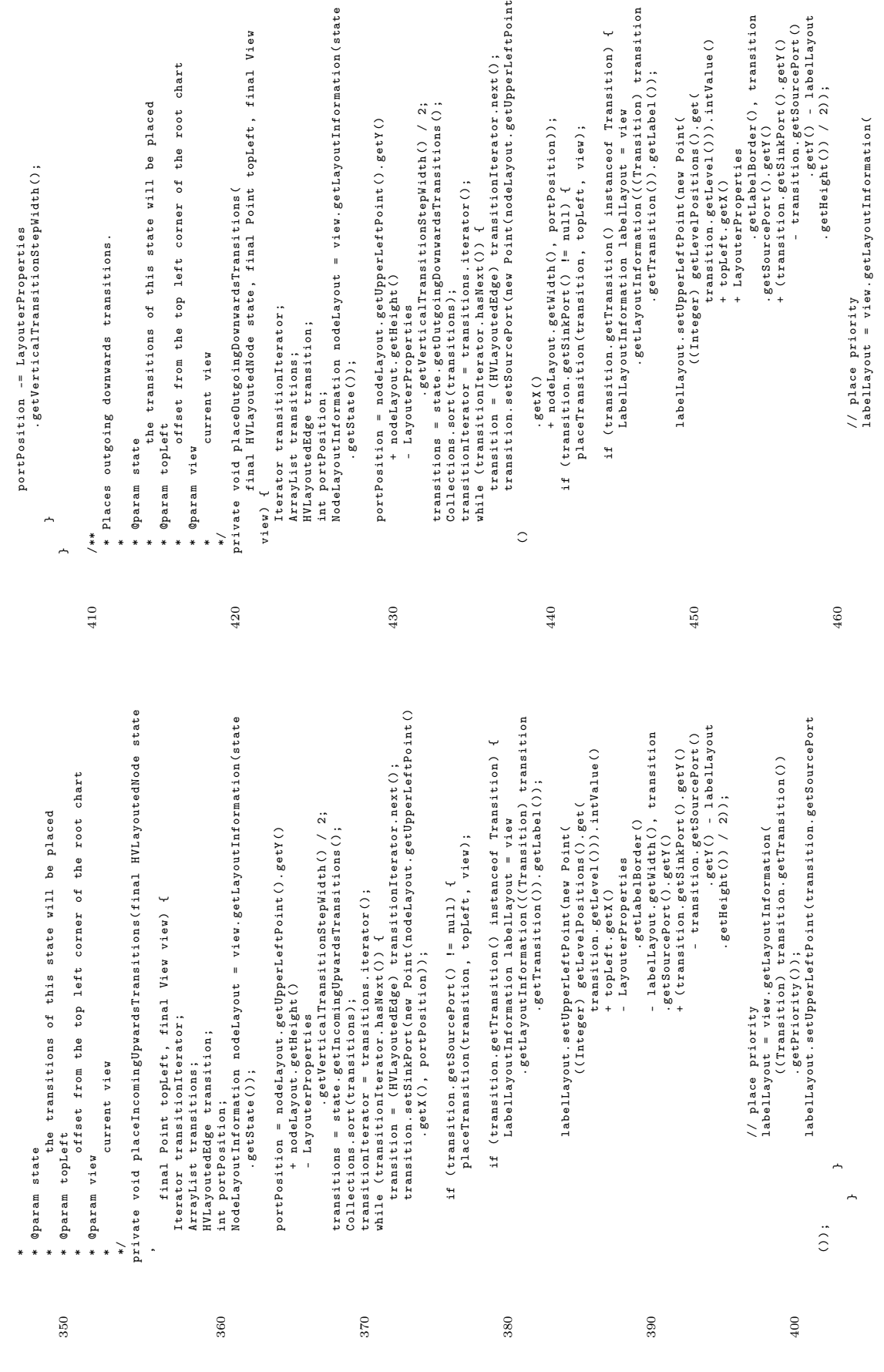

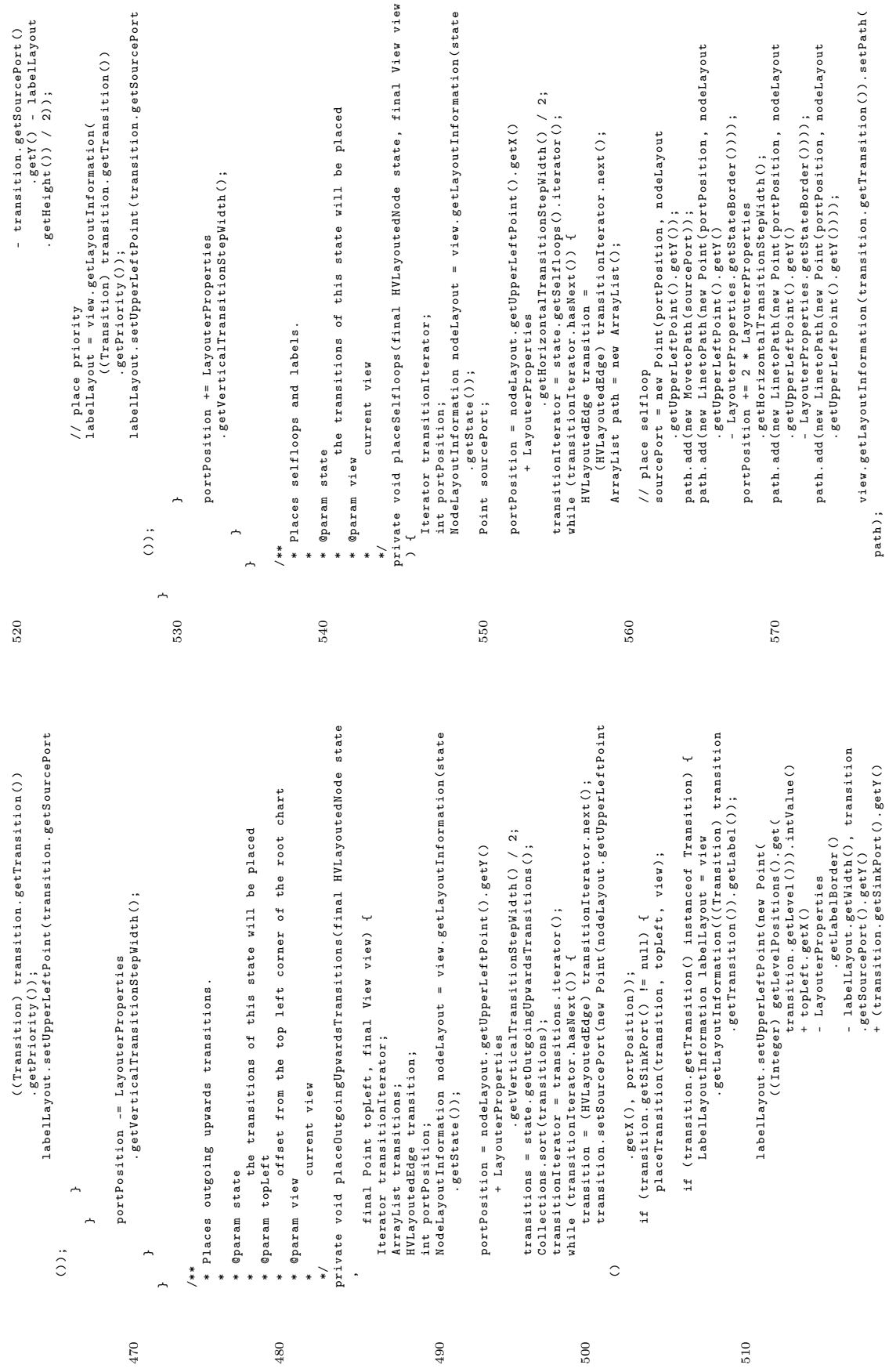

+ ( transition . getSinkPort () . getY ()

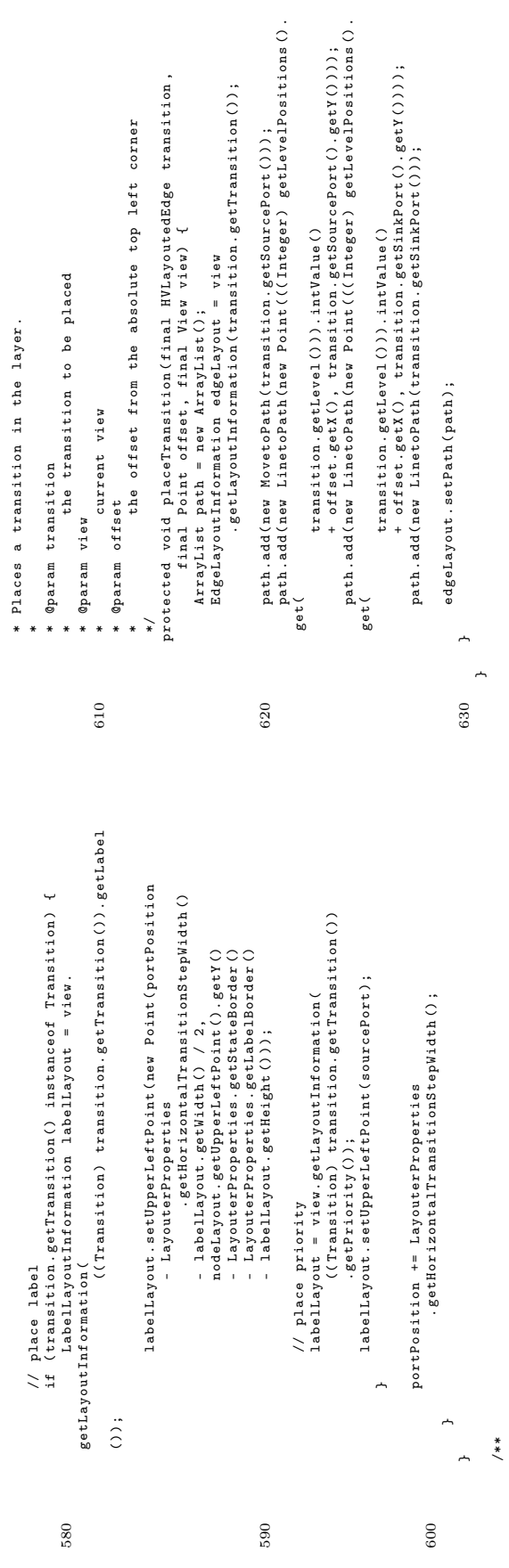

```
* @return the value to which the key is mapped in this hashtable;<br>* * mull if the key is not mapped to any value in this hashtable
                                                                                                                                                                                                                                                                                                                                                                                                                                                                                                                                                                                                                                                                                                                                                                                                                                                                                                                 * null if the key is not mapped to any value in this hashtable
                                                                                                                                                                                                                                                                                                                                                                                          * @param key the primitive object<br>* @return true if and only if some key maps to the value argument in
                                                                                                                                                                                                                                                                                                         * Tests if some key maps into the specified value in this hashtable .
                                                                                                                                                                                                                                                                                                                                                                                                                                                                                                                                                                                                                                                                                                                                                                                                                                                                                                                                                                                                                                                                                                                                                                                                                                                                                                                                * @return the previous value of the specified key in this hashtable ,
                                                                                                                                                                                                                                                                                              * Tests if some key maps into the specified value in this hashtable.<br>* This operation is more expensive than the containsKey method.
                                                                                                                                                                                                                                                                                                                                                                                                                                    * @return true if and only if some key maps to the value argument in
                                                                                                                                                                                                                                                                                                                                                                                                                                                                                                                                                                                                                                                                                                                                                                                                                                                                                                                                                                                                                                                                                                                                                                                                                                                                                         * @param value the hvlayouted object<br>* @return the previous value of the specified key in this hashtable,<br>* * or null if it did not have one.
                                                                                                                                                                                                                                                                                                                                                                                                                                                                                                                                                                                                                                                                                                                                                                                                                                                                                                                                                                                                                                                                                                                                                                      * Maps the specified key to the specified value in this hashtable .
                                                                                                                                                                                                                                                                                                                                                                                                                                                                                                                                                                                                                                                                                                                                                                                                                                                                                                                                                                                                                                                                                                                                    *** Maps the specified key to the specified value in this hashtable.<br>* Naither the key nor the value can be null.
                                                                                                                                                                                                                                                                                                                                                                                                                                                                                                                                                                                                                                                                                                                                                                                                                                                                                  * @return the value to which the key is mapped in this hashtable ;
                                                                                                                                                                                                                                                                                                                                        * This operation is more expensive than the containsKey method .
                                                                                                                                                                                                                                                                                                                                                                                                                                                                                                                                                                                                                                                                                                                    **<br>* Returns the value to which the specified key is mapped in this
                                                                                                                                                                                                                                                                                                                                                                                                                                                                                                                                                                                                                                                                                                                                                       * Returns the value to which the specified key is mapped in this
                                                                                                                                                                                                                                                                                                                                                                                                                                                                                       hashtable as determined by the equals method; false
                                                                                                                                                                                                                                                                                                                                                                                                                                                                                                  * hashtable as determined by the equals method ; false
                                                                                                                                                                                                                                                                                                                                                                                                                                                                                                                                                                                                                                                                                                                                                                                                                                                                                                                                                                                                                                                                                                                                                                                                                                                                                                                                                                                                                          protected Object put ( final Object key , final Object value ) {
                                                                                                                                                                                                                                                                                                                                                                                                                                                                                                                                                                                                                                                                                                                                                                                                                                                                                                                                                                                                                                                                                                                                                                                                                                                                                                                                                                                        **/<br>protected Object put(final Object key, final Object value)<br>return table.put(key, value);
                                                                                                                                                                                                                                                                                                                                                                                                                                                                                                                                                                                       \downarrowprotected boolean contains ( final Object key ) {
                                                                                                                                                                                                                                                                                                                                                                                                                                                                                                                                                                                                                                                                                                                                                                                                                                                                                                                                                                                                                                                                                                                                                                                                     * Neither the key nor the value can be null .
                                                                                                                                                                                                                                                                                                                                                                                                                                                                                                                                                            */<br>protected boolean contains(final Object key)
                                                                                                                                                                                                                                                                                                                                                                                                                                                                                                                                                                                                                                                                                                                                                                                                                                                                                                                                                                                                                                                                                                                                                                                                                                                                                                                                                             80 * 0 \frac{\text{null}}{1} if it did not have one.
                                                                                                                                                                                                                                                                                                                                                                                                                                                                                                                                                                                                                                                                                                                                                                                                                                                                                                                                                                                                           protected Object get ( final Object key ) {
                                                                                                                                                                                                                                                                                                                                                                                                                                                                                                                                                                                                                                                                                                                                                                                                                                                                                                                                                                                                                                                                                                                                                                                                                                                                                                 * @param value the hvlayouted object
                                                                                                                                                                                                                                                                                                                                                                                                                                                                                                                                                                                                                        return table.containsKey(key);
                                                                                                                                                                                                                                                                                                                                                                                                                                                                                                                                                                                                                                                                                                                                                                                                                                              * @param key the primitive object
                                                                                                                                   private ConversionLookupTable() {<br>table = new Hashtable();
                                                                                                                                                                                                                                                                                                                                                                                                      * @param key the primitive object
                                                                                                                                                                                                                                                                                                                                                                                                                                                                                                                                                                                                                          return table . containsKey ( key );
                                                                                                                                                                                                                                                                                                                                                                                                                                                                                                                                                                                                                                                                                                                                                                                                                                                   * @param key the primitive object
                                                                                                                                              private ConversionLookupTable () {
                                                                                                                                                                                                                                                                                                                                                                                                                                                                                                                                                                                                                                                                                                                                                                                                                                                                                                                                                                                                                                                                                                                                                                                                                                                              * @param key the primitve object
                                                                                                                                                                                                                                                                                                                                                                                                                                                                                                                                                                                                                                                                                                                                                                                                                                                                                                                                                                                                                                                                                                                                                                                                                                                                                                                                                                                                                                                        return table . put ( key , value ) ;
                                                                                                                                                                                                                                                                                                                                                                                                                                                                                                                                                                                                                                                                                                                                                                                                                                                                                                                                                                                                                                                                                                                                                                                                                                                                  * @param key the primitve object
                                                                                                                                                                             table = new Hashtable () ;
                                                                                                                                                                                                                                                                                                                                                                                                                                                                                                                                                                                                                                                                                                                                                                                                                                                                                                                                                                                                                                         70 return table . get ( key );
                                                                                                                                                                                                                                                                                                                                                                                                                                                                                                                        otherwise.
                                                                                                                                                                                                                                                                                                                                                                                                                                                                                                                                otherwise .
                                                                                                                                                                                                                                                                                                                                                                                                                                                                                                                                                                                                                                                                                                                                                                                hashtable.
                                                                                                                                                                                                                                                                                                                                                                                                                                                                                                                                                                                                                                                                                                                                                                                      hashtable .
\textsf{C.2.22.~kie1.1ayouter.hvlagger.ConversionLookupTable} * $Author: the $
                                                                                                                                                                                                                                                                                                                                                                                                                                                            this
                                                                                                                                                                                                                                                                       *50 /**

*/
                                                                                                                                                                                                 \overline{a}***~
                                                                                                                                                                                                                                                                                                                                                                                                                                                                                                                                                                                                                                                                                                                                                                                                                                                                                                                                                                                                                                                                                                                                                                                                                                                                                                                                                                                                                                                                                       ~
                                                                                                                                                                                                                                                                                                                                                                                                                                                                                                                                                                                                                                                                                                                                                                                                                                                                                                                                                                                                                                                                                                                                                                                                                                                                                                                                                                                                                                                                                                                      1
                                                                                                                                                                                                                                                                   5060 }
                                                                                                                                                                                                                                                                                                                                                                                                                                                                                                                                                                                                                                                                                                                                                                                                                                                                                                                                                                                                                                    \overline{0}80* <p><br>* <p><br>* element HVLayoted one.<br>* element HVLayoted one.
                                                                                                                                                                                                                                                                                                                                                                                                                                                                                                  * Description : This table is used as a lookup table to find for each KIEL
                                                                                                                                                                                                                                                                                                                                                                                                                                                                                                                                                                                                                                                                                                                                                                                                       * @author <a href="mailto:tkl@informatik.uni-kiel.de">Tobias Kloss </a><br>* @version $Revision: 1.7 $
                                                                                                                                                                                                                                                                                                                                                                                                                                                                                                                                                                                                                                                                                                                                                                                                                   * @author <a href =" mailto : tkl@informatik . uni - kiel . de "> Tobias Kloss </a >
                                                                                                                                                                                                                                                                                                                                                                                                                                                                                                                                                                                                                                                                                                                                                                                                                                                                                                                                                                                                                                                                                                                                                                                                                                                                                                                                                                                                                                                                                                                                                                              /** Creates a new instance of ConversionLookupTable. */
                                                                                                                                                                                                                                                                                                                                                                                                                                                                                                                                                                                                                                                                                                                                                                                                                                                                                                                                                                                                                                                                                                                                                                                                                                                                                         protected static ConversionLookupTable getInstance () {
                                                                                                                                                                                                                                                                                                                                                                                                                                                                                                                                                                                                                                                                                                                                                                                                                                                                                                                                                                                                                                                                                                                                                                                                                                                                                                                                                                                                                                                                                                                                                                                   /** Creates a new instance of ConversionLookupTable . */
                                                                                                                                                                                                                                                                                                                                                                                                                                                                                                                                                                                                                                                                                                                                                                                                                                                                                                                                                                                                                                                                                                                                                                                                                                                                                               protected static ConversionLookupTable getInstance () {
                                                                                                                                                                                                                                                                                                                                                                                                                                                                                                                                                                                                                                                                                                                                                                                                                                                                                                                                                                                                                                 private static ConversionLookupTable instance = new<br>ConversionLookupTable();
                                                                                                                                                                                                                                                                                                                                                                                                                                                                                                                                                                                                                                                                                                                                                                                                                                                                                                                                                                                                                                           private static ConversionLookupTable instance = new
                                                                                                                                                                                                                                                                                                                                                                                                                                                                                                                                                                                                                                                                                                                                                                                                                                                                                                                                                                              * This is the instance of ConversionLookupTable .
                                                                                                                                                                                                                                                                                                                                                                                                                                                                                                                                                                                                                                                                                                                                                                                                                                                                                                                                                                     * This is the instance of ConversionLookupTable.
                                                                                                                                                                                                                                                                                                                                                                                                                                                                                                                                                                                                                                                                                                                                                                                                                                                                                */<br>public final class ConversionLookupTable {
                                                                                                                                                                                                                                                                                                                                                                                                                                                                                                                                                                                                                                                                                                                                                                                                                                                                                                               public final class ConversionLookupTable {
                                                                                                                                                                                                                                                                                                                                                                                                                                                                                                                                                                                                                                                                                                                                                                                                                                                                                                                                                                                                                                                                                                                                                                                                                                                                                                                                                                                                                                                           * This is the primitive table .
                                                                                                                                                                                                                                                                                                                                                                                                                                                                                                                                                                                                                                                                                                                                                                                                                                                                                                                                                                                                                                                                                                                                                                                                                                                                                                                                                                                                                                                    * This is the primitive table.<br>*/<br>private Hashtable table;
                                                                                                                                                                                                                                                                                                          package kiel . layouter . hvlayouter ;
                                                                                                                                                                                                                                                                                                 package kiel.layouter.hvlayouter;
                                                                                                                                                                                                                                                                                                                                                                                                                                                                                                                                                                                          <p><br>Copyright: Copyright (c) 2004
                                                                                                                                                                                                                                  * $Date: 2005/03/15 22:40:36 $
                                                                                                                                                                                                                                                                                                                                                                                                                                                                                                                                                                                                                          * Copyright : Copyright (c ) 2004
                                                                                                                                                                                                                                          * $Date : 2005/03/15 22:40:36 $
                                                                                                                                                                                                                                                                                                                                                                                                                                                                                                                                                                                                                                                                                                                                                                                                                                                                                                                                                                                                                                                                        ConversionLookupTable () ;
                                                                                                                                                                                                                                                                                                                                                                                                                                                                                                                                                                                                                                                                                                                                                                                                                                                 * @version $Revision : 1.7 $
                                                                                                                                                                                                                                                                                                                                                                                                                                                                                                                                                                                                                                                                                                                                                                                                                                                                                                                                                                                                                                                                                                                                                                      * Returns the instance .
                                                                                                                                                                                                                                                                                                                                                                                                                                                                                                                                                                                                                                                                                                                                                                                                                                                                                                                                                                                                                                                                                                                                                                                                                                                                                                                                                                                                                                                                                                                        private Hashtable table ;
                                                                                                                                                                                                                                                                                                                                                                                                                                                                                                                                                                                                                                                                                                                                                                                                                                                                                                                                                                                                                                                                                                                                    /**<br>* Returns the instance.
                                                                                                                                                                                                                                                                                                                                                             import java.util. Hashtable;
                                                                                                                                                                                                                                                                                                                                                                       import java . util . Hashtable ;
                                                                                                                                                                                                                                                                                                                                                                                                                                                                                                                                                                                                                                                                                                                                                                                                                                                                                                                                                                                                                                                                                                                                                                                                                             * @return the instance
                                                                                                                                                                                                                                                                                                                                                                                                                                                                                                                                                                                                                                                                                                                                                                                                                                                                                                                                                                                                                                                                                                                                                                                                                                    * @return the instance
                                                                                                                                                                                                                                                                                                                                                                                                                                                                                                                                * element HVLayoted one .
                                                                                                                                                                                                                                                                                                                                                                                                                                                                                                                                                                                                                                                                                                                                                                                                                                                                                                                                                                                                                                                                                                                                                                                                                                                                                                                             return instance;
                                                                                                                                                                                                                                                                                                                                                                                                                                                                                                                                                                                                                                                                                                                                                                                                                                                                                                                                                                                                                                                                                                                                                                                                                                                                                                                                return instance ;
                                                                                                                                                                                                                                                                                                                                                                                                                                                                                                                                                                                                                                                                                      <p><br>Company: Uni Kiel
                                                                                                                                                                                                                                                                                                                                                                                                                                                                                                                                                                                                                                                                                                                        * Company : Uni Kiel
                                                                                                                                                                       * $Author: tkl $
                                                                                                                                                                                                                                                                                                                                                                                                                                                                                                                                                            \langle \rangle_{\rm p}\langle \rangle_{\rm p}\langle \rangle**20 * </p40 /**
                                                                                                                                                                                                                                                                                                                                                                                                                                                                                                                                                                                                                                                                                                                                                                                                                                                                                                                                                                                                                                                                                                                                                                                                       *~
                                                                                                                                                                                                                                                                                                                                                                                                                           10 /**
                                                                                                                                         \ddot{\phantom{1}}**\overline{20}30
                                                                                                                                                                                                                                                                                                                                                                                                                                                                                                                                                                                                                                                                                                                                                                                                                                                                                                                                                                                                                                                                                                                                                                                                                                                                                                                                                                                                                   40
```
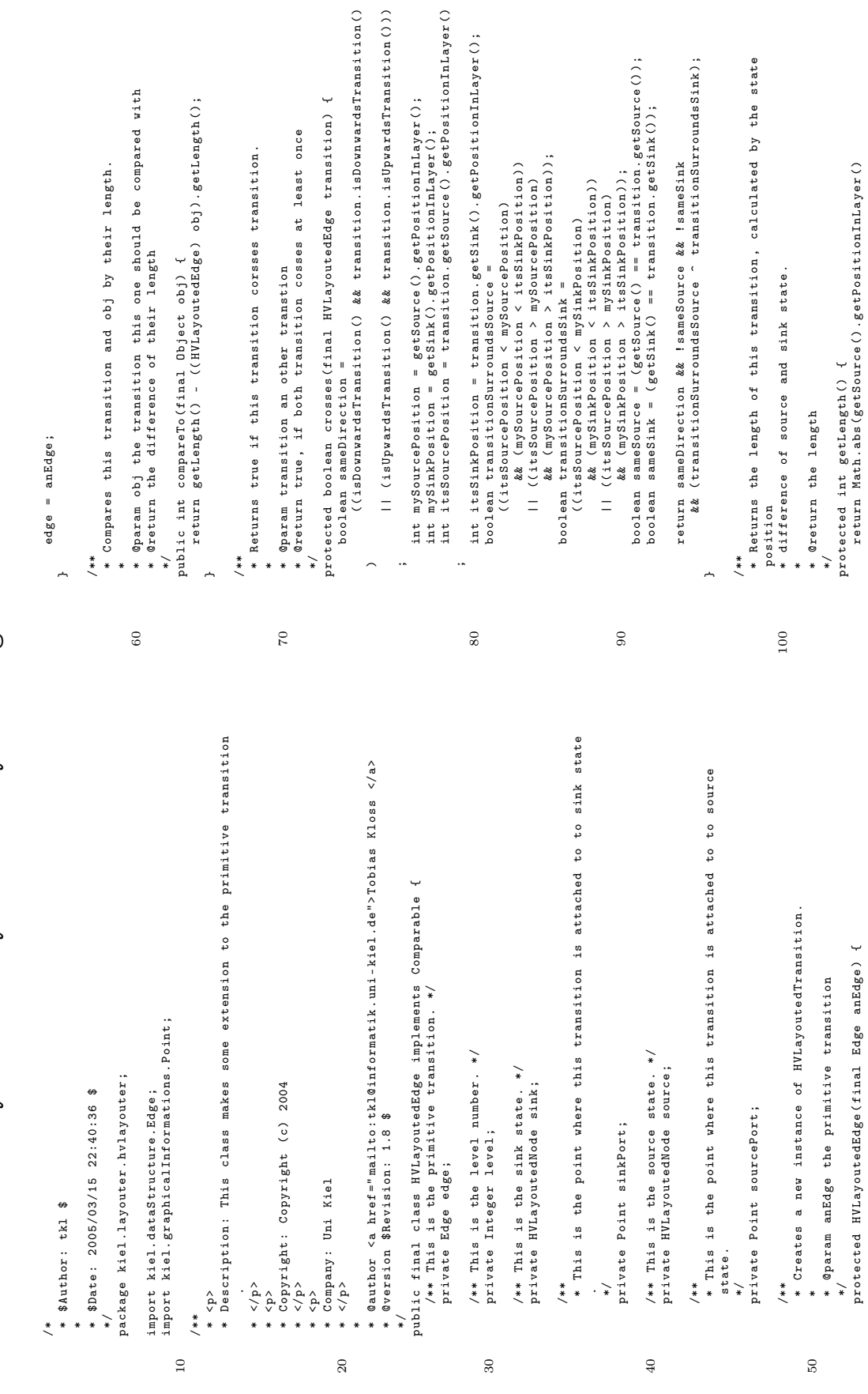

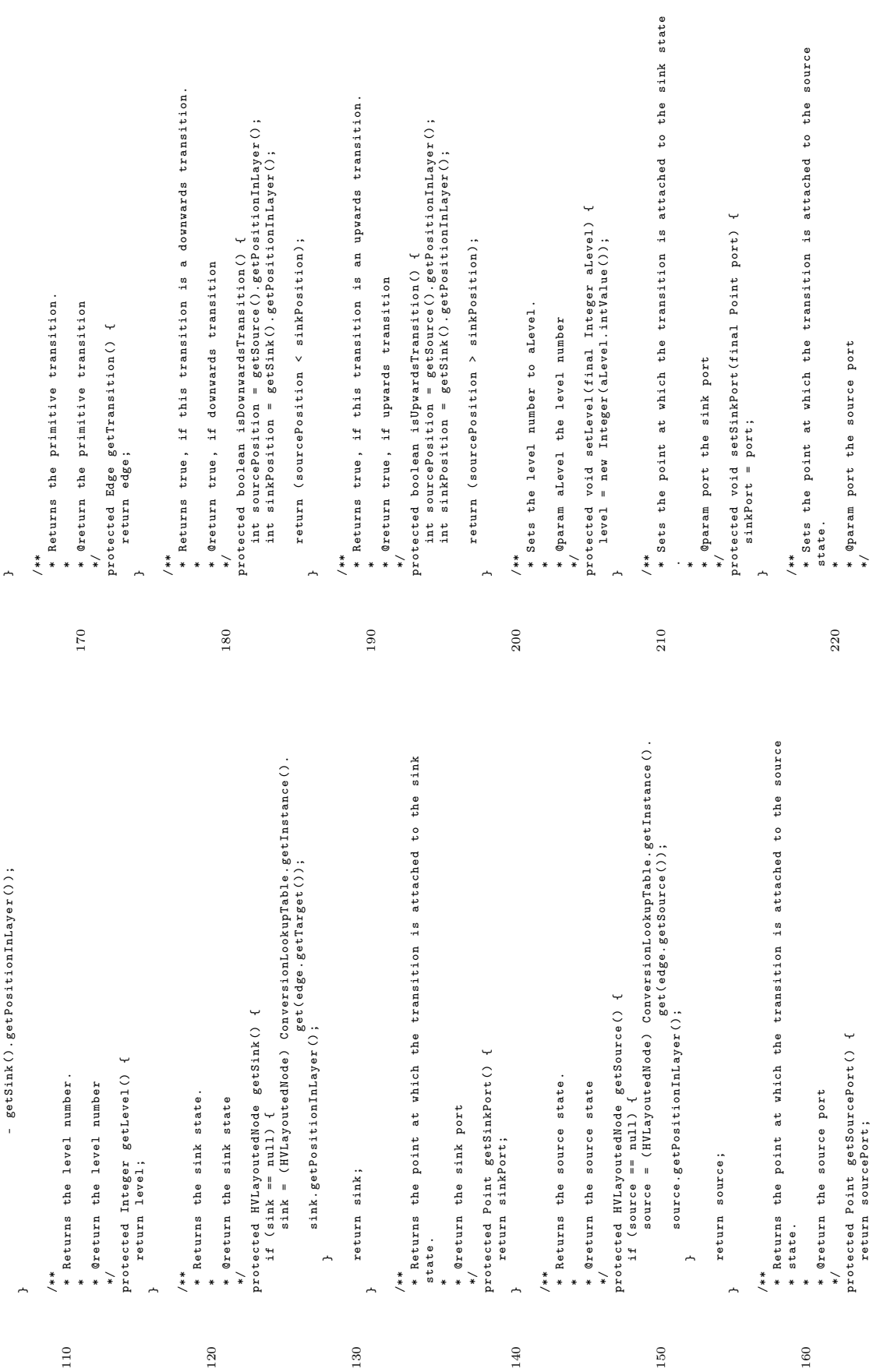

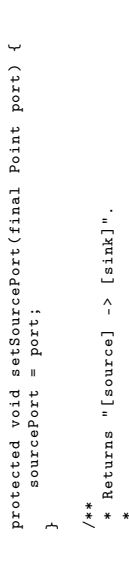

return getSource () + " - >" + getSink () ; 230 \* @return "[ source ] -> [ sink ]" public String toString () {  $\hat{z}$   $\hat{z}$  $\overline{a}$ 230

C.2.24. kiel.layouter.hvlayouter.HVLayoutedNode

ConversionLookupTable lookup = ConversionLookupTable . getInstance () ; HVLayoutedEdge edge = ( HVLayoutedEdge ) lookup . get ( iter . next () ) ; HVLayoutedEdge edge = ( HVLayoutedEdge ) lookup . get ( iter . next () ) ; \*/<br>protected HVLayoutedNode(final Node aNode, final HVLayoutedLayer aLayer<br>protected HVLayoutedNode(final Node aNode, final HVLayoutedLayer aLayer ConversionLookupTable lookup = ConversionLookupTable.getInstance(); HVLayoutedEdge edge = (HVLayoutedEdge) lookup.get(iter.next()); HVLayoutedEdge edge = (HVLayoutedEdge) lookup.get(iter.next()); protected HVLayoutedNode ( final Node aNode , final HVLayoutedLayer aLayer \* Returns the number of incoming downwards transitions . \*\* Returns the number of incoming downwards transitions.<br>\* Returns the number of incoming downwards transitions. protected ArrayList getIncomingDownwardsTransitions () { \* @return the number of incoming downwards transitions \* @return the number of incoming downwards transitions \*/<br>protected ArrayList getIncomingDownwardsTransitions()<br>if (incomingDownwardsTransitions == null) { iter = node.getOutgoingTransitions().iterator();<br>while (iter.hasNext()) { iter = node . getOutgoingTransitions () . iterator () ; iter = node.getIncomingTransitions().iterator();<br>while (iter.hasNext()) { iter = node . getIncomingTransitions () . iterator () ; incomingUpwardsTransitions = new ArrayList();<br>outgoingDownwardsTransitions = new ArrayList();<br>incomingDownwardsTransitions = new ArrayList(); outgoingDownwardsTransitions = new ArrayList () ; incomingDownwardsTransitions = new ArrayList () ; if (edge .isUpvardsTransition ()) {<br>ncomingUpvardsTransitions .ad(edge);<br>} else .incomingUpvardsTransitions .ad(edge);<br>} incomingDownwardsTransitions .add(edge); outgoingDownwardsTransitions.add(edge); outgoingUpwardsTransitions.add(edge);<br>} else if (edge.isDownwardsTransition()) { outgoingDownwardsTransitions . add ( edge ); incomingDownwardsTransitions . add ( edge ); } else if ( edge . isDownwardsTransition () ) { } else if ( edge . isDownwardsTransition () ) { outgoingUpwardsTransitions = new ArrayList(); outgoingUpwardsTransitions = new ArrayList () ; incomingUpwardsTransitions = new ArrayList () ; outgoingUpwardsTransitions . add ( edge ) ; incomingUpwardsTransitions . add ( edge ) ; if ( incomingDownwardsTransitions == null ) { 80 if ( edge . isUpwardsTransition () ) { if ( edge . isUpwardsTransition () ) { if (edge.isUpwardsTransition()) \*/<br>private void classifyTransitions() { private void classifyTransitions () { selfloops = new ArrayList(); 70 selfloops = new ArrayList () ; } else {<br>selfloops.add(edge); selfloops . add ( edge ); \* Classifies the transitions . classifyTransitions () ; classifyTransitions(); /\*\*<br>\* Classifies the transitions. while ( iter . hasNext () ) { 90 while ( iter . hasNext () ) { 60 layer = aLayer ;  $layer = alayer;$ Iterator iter; Iterator iter ; ) {<br>node = aNode; node = aNode ;  $\overline{a}$ – }∼ **1** \***ي**ر ~  $\mathsf{C.2.24.}$  kiel.layouter.hvlayouter.HVLayoutedNode  $^*$  \$Author: tkl \$ 110  $60$  $\overline{C}$  $80$  $_{90}$ 100 \* Description : This class brings some extensions to the primitive state . <p><br>Description: This class brings some extensions to the primitive state<br>Description: This class brings some extensions to the primitive state \* @author <a href="mailto:tkl@informatik.uni-kiel.de">Tobias Kloss </a><br>\* @version \$Revision: 1.10 \$  $\alpha$ author <a href=" mailto: tkl@informatik. uni - kiel . de ">Tobias Kloss </a>  $\overline{\phantom{a}}$ /\*\* This are the incomming downwards transitions of this state . \*/ /\*\* This are the outgoing downwards transitions of this state. \*/ /\*\* This are the outgoing downwards transitions of this state . \*/  $\geq$  $\geq$ transitions of this state. /\*\* This are the incoming upwards transitions of this state . \*/ /\*\* This are the outgoing upwards transitions of this state . \*/ this state. /\*\* This are the outgoing upwards transitions of this state. /\*\* This are the incoming upwards transitions of private ArrayList incomingDownwardsTransitions; 30 private ArrayList incomingDownwardsTransitions ; /\*\* This is the layer containing this state. \*/ private ArrayList outgoingDownwardsTransitions; private ArrayList outgoingDownwardsTransitions ; /\*\* This is the layer containing this state . \*/ \* Creates a new instance of HVLayoutetdState . private ArrayList incomingUpwardsTransitions; private ArrayList incomingUpwardsTransitions ; private ArrayList outgoingUpwardsTransitions; private ArrayList outgoingUpwardsTransitions ; \* Creates a new instance of HVLayoutetdState /\*\* This are the selfloops of this state. \*/ /\*\* This are the selfloops of this state . \*/ the layer aNode is onto /\*\* This are the incomming downwards /\*\* This is the primitve state. \*/<br>private Node node; /\*\* This is the primitve state . \*/ the primitive state \* the primitive state \*/<br>public final class HVLayoutedNode { public final class HVLayoutedNode { private HVLayoutedLayer layer; private HVLayoutedLayer layer ; package kiel . layouter . hvlayouter ; package kiel.layouter.hvlayouter; private ArrayList selfloops; private ArrayList selfloops ; <p><br>Copyright: Copyright (c) 2004 \* \$Date: 2005/03/15 22:40:36 \$ \* Copyright : Copyright (c ) 2004 import kiel.dataStructure.Node; \* \$Date : 2005/03/15 22:40:36 \$ import kiel . dataStructure . Node ; \* @version \$Revision : 1.10 \$ import java.util.ArrayList; import java . util . ArrayList ; import java.util. Iterator; import java . util . Iterator ; private Node node ; \* @param aLayer <p><br>Company: Uni Kiel \* Company : Uni Kiel \* @param aLayer \* @param aNode \* @param aNode \* \$Author: tkl \$  $\langle \rangle_{\rm p}$  $\langle p \rangle$  $\langle \rangle$  $*$  $20 *$ 50 /\*\* \*/\*\*  $\ddot{\phantom{1}}$ \*\* $\overline{10}$  $\overline{20}$  $\overline{\mathbf{30}}$ 40  $50\,$ 

\* the layer aNode is onto

return incomingDownwardsTransitions ;

return incomingDownwardsTransitions;
```
\downarrowprotected ArrayList getOutgoingUpwardsTransitions () {
* @return the number of outgoing upwards transitions
        * @return the number of outgoing upwards transitions
                                                                                                                                                                                                                                                                                                                                 * Returns the position of this state in this layer .
                                                                                                                                                                                                                                                                                                                                                                                                                                                                                                                                                                                                                                                                                                                                                                                                                                                                                                                                                                                                                                                                                                                                                                                                                                                     * Returns the transitons connected with this state .
                           */<br>protected ArrayList getOutgoingUpwardsTransitions()<br>if (outgoingUpwardtions); = mull) {<br>classifyTransitions(); = mull) {
                                                                                                                                                                                                                                                                                                **<br>* Returns the position of this state in this layer.
                                                                                                                                                                                                                                                                                                                                                                                                                                                                                                                                                                                                                                                                                                                                                                                                                                                                                                                                                                                                                                                                                                                                                                                                                       **<br>* Returns the transitons connected with this state.
                                                                                                                                                                                                                                                                                                                                                                                                                                                                                                                                                                                                                                                                                                                                                                                                                                                                                                                                                                                                                                                                                                                                                                                                                                                                                                                                                                                                                                                                                                           t.adA111(getOutgoingDownwardsTransitions());<br>t.adA111(getIncomingUpwardsTransitions());<br>t.adA111(getOutgoingUpwardsTransitions());
                                                                                                                                                                                                                                                                                                                                                                                                                                                                                                                                                                                                                                                                                                                                                                                                                                                                                                                                                                                                                                                                                                                                                                                                                                                                                                                                                                                                                                                                                     t.addAll(getIncomingDownwardsTransitions());
                                                                                                                                                                                                                                                                                                                                                                                                                                                                                                                                                                                                                                                                                                                                                                                                                                                                                                                                                                                                                                                                                                                                                                                                                                                                                                                                                                                                                                                                                       t. addAll ( getIncomingDownwardsTransitions () );
                                                                                                                                                                                                                                                                                                                                                                                                                                                                                                                                                                                                                                                                                                                                                                                                                                                                                                                                                                                                                                                                                                                                                                                                                                                                                                                                                                                                                                                                                                                    t. addAll ( getOutgoingDownwardsTransitions () );
                                                                                                                                                                                                                                                                                                                                                                                                                                                                                                                                                                                                                                                                                                                                                                                                                                                                                                                                                                                                                                                                                                                                                                                                                                                                                                                                                                                                                                                                                                                                                t. addAll ( getIncomingUpwardsTransitions () );
                                                                                                                                                                                                                                                                                                                                                                                                                                                                                                                                                                                                                                                                                                                                                                                                                                                                                                                                                                                                                                                                                                                                                                                                                                                                                                                                                                                                                                                                                                                                                                             t. addAll ( getOutgoingUpwardsTransitions () );
                                                                                           if ( outgoingUpwardsTransitions == null ) {
                                                                                                                                                                                                                                                                                                                                                                                                                                                                                                                                                                                                                                                                                                                                                                                                                                                                                                                                                                                                                                                                                                                                                                                                                                                                                                                                                                 \downarrowreturn outgoingUpwardsTransitions;
                                                                                                                                                                                                               return outgoingUpwardsTransitions ;
                                                                                                                                                                                                                                                                                                                                                                                                                                                                                                                                                                                                                                                                                                                                                                                                                                                                                                                                                                                                                                                                                                                                                                                                                                                                                                                                                                     protected ArrayList getTransitions () {
                                                                                                                                                                                                                                                                                                                                                                                                                                                                                                                                                                                                                                                                                   */<br>protected ArrayList getSelfloops() {<br>if (selfloops == null) {
                                                                                                                                                                                                                                                                                                                                                                                                                                                 protected int getPositionInLayer () {
                                                                                                                                                                                                                                                                                                                                                                                                                                                                                                                                                                                                                                                                                                                  protected ArrayList getSelfloops () {
                                                                                                                                                                                                                                                                                                                                                                                                                                                                                                                                                                                                                                                                                                                                                                                                                                                                                                                                                                                                                                                                                                                                                                                                                                                                                                                                     */<br>protected ArrayList getTransitions()
                                                                                                                                                                                                                                                                                                                                                                                                                 */<br>protected int getPositionInLayer()<br>return layer getStatePos(this);
                                                                                                                                                                                                                                                                                                                                                                                                                                                                              return layer . getStatePos ( this );
                                                                                                                                                                                                                                                                                                                                                                                                                                                                                                                                                                                                                                                                                                                                                                                                                                                                                                                                                                                                                                                                                                                                                                                                                                                                                                                                                                                                  ArrayList t = new ArrayList () ;
                                                                                                                                                                                                                                                                                                                                                                                                                                                                                                                                                                                                                                                                                                                                                                                                                                                                                                                                                                                                                                                                                                                                                                                                                                                                                                                                                                                               ArrayList t = new ArrayList();
                                                                                                                                                                                                                                                                                                                                                                                                                                                                                                                                                                                                                                                                                                                                                                                                                                                                                                                                                                                     * Returns the primitive state .
                                                                                                                                                                                                                                                                                                                                                                                                                                                                                                                                                                                                                                                                                                                                                                                                                                                                                                                                                     /**<br>* Returns the primitive state.
                                                                                                                        classifyTransitions () ;
                                                                                                                                                                                                                                                                                                                                                                                                                                                                                                                                                                                                                                                                                                                                                                           classifyTransitions () ;
                                                                                                                                                                                                                                                                                                                                                                                                                                                                                                                                                                                                                                                                                                                                                                   classifyTransitions();
                                                                                                                                                                                                                                                                                                                                                                                                                                                                                                                                                                                                                                                                                                                                                                                                                                                                                                                                                                                                                                        * @return the primitive state
                                                                                                                                                                                                                                                                                                                                                                                                                                                                                                                                                                                                                                                                                                                                                                                                                                                                                                                                                                                                                                              * @return the primitive state
                                                                                                                                                                                                                                                                                                                                                                                                                                                                                                                                                                                                                                                                                                                                                                                                                                                                                                                                                                                                                                                                                                                                                                                                                                                                                                                                                                                                                                                       t. addAll(getSelfloops());
                                                                                                                                                                                                                                                                                                                                                                                                                                                                                                                                                                                                                                                                                                                                                                                                                                                                                                                                                                                                                                                                                                                                                                                                                                                                                                                                                                                                                                                           t. addAll ( getSelfloops () );
                                                                                                                                                                                                                                                                                                                                                                                                                                                                                                                                                                                                                                                                                                                                               if ( selfloops == null ) {
                                                                                                                                                                                                                                                                                                                                                                                                                                                                                                                                                                                                                                                                                                                                                                                                                                                                                                                                                                                                                                                                      */<br>protected Node getState() {
                                                                                                                                                                                                                                                                                                                                                                                                                                                                                                                                                                                                                                                                                                                                                                                                                                                                                                                                                                                                                                                                                                     protected Node getState () {
                                                                                                                                                                                                                                                                                                                                                                                                                                                                                                                                                                                                                                                                                                                                                                                                                                                                                                                                                                                                                                                                                                                                                                                                                                                                                                         * @return the transitions
                                                                                                                                                                                                                                                                                                                                                                                                                                                                                                                                                                                                                                                                                                                                                                                                                                                                                                                                                                                                                                                                                                                                                                                                                                                                                                                                                                                                                                                                                                                                                                                                                                                                                                                                                          * Returns the state name .
                                                                                                                                                                                                                                                                                                                                                                                                                                                                                                                                                                                                                                                                                                                                                                                                                                                                                                                                                                                                                                                                                                                                                                                                                                                                                                              * @return the transitions
                                                                                                                                                                                                                                                                                                                                                                                                                                                                                                                                                                                                  * Returns the selfloops .
                                                                                                                                                                                                                                                                                                                                                                                                                                                                                                                                                                                                                                                                                                                                                                                                                                                                                                                                                                                                                                                                                                                                                                                                                                                                                                                                                                                                                                                                                                                                                                                                                                                                                                                                                       * Returns the state name
                                                                                                                                                                                                                                                                                                                                                                                                                                                                                                                                                                  /**<br>* Returns the selfloops
                                                                                                                                                                                                                                                                                                                                                                                                                                                                                                                                                                                                                                                    * @return the selfloops
                                                                                                                                                                                                                                                                                                                                                                                                                                                                                                                                                                                                                                                           * @return the selfloops
                                                                                                                                                                                                                                                                                                                                                                                   * @return the position
                                                                                                                                                                                                                                                                                                                                                                                          * @return the position
                                                                                                                                                                                                                                                                                                                                                                                                                                                                                                                                                                                                                                                                                                                                                                                                                                                            return selfloops;
                                                                                                                                                                                                                                                                                                                                                                                                                                                                                                                                                                                                                                                                                                                                                                                                                                                                  return selfloops ;
                                                                                                                                                                                                                                                                                                                                                                                                                                                                                                                                                                                                                                                                                                                                                                                                                                                                                                                                                                                                                                                                                                                                  210 return node ;
                                                                                                                                                                                                                                                                                                                                                                                                                                                                                                                                                                                                                                                                                                                                                                                                                                                                                                                                                                                                                                                                                                                                 return node;
                                                                                                                                                                                                                                                                                                                                                                                                                                                                                                                                                                                                                                                                                                                                                                                                                                                                                                                                                                                                                                                                                                                                                                                                                                                                                                                                                                                                                                                                                                                                                                                                                                  return t;
                                                                                                                                             \overline{a}\overline{a}*230 /**
                                                                                                                                                                                                                                   180 }
                                                                                                                                                                                                                                                                                                                                                                *\overline{a}***}\overline{a}~
                                                                                                                                                                                                                                                                                                                                                                                                                                                                                                                                190
                                                                                                                                                                                                                                                                                                                                                                                                                                                                                                                                                                                                                                                                                                                                                                                                                             200
                                                                                                                                                                                                                                                                                                                                                                                                                                                                                                                                                                                                                                                                                                                                                                                                                                                                                                                                                                                                                                                                                                                           210
                                                                                                                                                                                                                                                                                                                                                                                                                                                                                                                                                                                                                                                                                                                                                                                                                                                                                                                                                                                                                                                                                                                                                                                                                                                                                                                                                                                                                        220
                                                                                                                                                                                                                                                                                                                                                                                                                                                                                                                                                                                                                                                                                                                                                                                                                                                                                                                                                                                                                                                                                                                                                                                                                                                                                                                                                                                                                                                                                                                                                                                                                                                                                                                        230
                                                                                                                                                                                                                                                                                                                                                                                                                                                                                                                                                                                                                                                                                                                                                                                                                                                                                                                                                                                                                                                                                                                                                                                                                                                                                                                                           * Returns the number of outgoing downwards transitions .
                                                                                                                                                                                                                                                                                                                                                                                                                                                                                                                                                                                                                                                                                                                                                                                                                                                                                                                                                                                                                                                                                                                                                                                                                                                                                                                                                                                                                                                    protected ArrayList getOutgoingDownwardsTransitions() {<br>if (outgoingDownwardsTransitions == null) {
                                                                                                                                                                                                                                                                                                                                                                                                                                                                                                                                                                                                                                                         + getOutgoingDownwardsTransitions () . size () ;
                                                                                                                                                                                                                                                                                                                                                                                                                                                                                                                                                                                                                                                                                                                                                                                                                                                                                                                                                                                                                                                                                                                                                                                                                                                                                                             /**<br>* Returns the number of outgoing downwards transitions
                                                                                                                                                                                                                                                                                                                                                                                                                                                                                                                                                                                                                                                                                                                                                                                                                                                                                                                                                                                                                                                                                                                                                                                                                                                                                                                                                                                                                                                           protected ArrayList getOutgoingDownwardsTransitions () {
                                                                                                                                                                                                                                                                                                                                                                                                                                                                                                                                                                                                                                                 getOutgoingDownwardsTransitions().size();
                                                                                                                                                                                                                                                                                                                                                                                                                                                                                                                                                                                                                                                                                                                                                                                                                                                                                                                                                                                                                                                                                                                                                                                                                                                                                                                                                                                            * @return the number of outgoing downwards transitions
                                                                                                                                                                                                                                                                                                                                                                                                                                                                                                                                                                                                                                                                                                                                                                                                                                                                                                                                                                                                                                                                                                                                                                                                                                                                                                                                                                                                    * @return the number of outgoing downwards transitions
                                                                                             * Returns the number of incoming upwards transitions .
                                                                                                                                                                                                                                                                                                                                                                                                                                                                                                                                                                                                                                                                                                                                                                                                                                                                                                                                                                                                                                                                                                                                                                                                                                                                                                                                                                                                                                                                                                                                                                                                                                                                                                                            170 * Returns the number of outgoing upwards transitions .
                                                                                                                                                                                                                                                                                                                                                                                                                                                                                                                                                                                                                                                                                                                                                                                                                                                                                                                                                                                                                                                                                                                                                                                                                                                                                                                                                                                                                                                                                                                                                                                                                                                                                             /**<br>* Returns the number of outgoing upwards transitions.
                                                             /**<br>* Returns the number of incoming upwards transitions.
                                                                                                                                                                                                    sected ArrayList getIncomingUpwardsTransitions() {<br>if (incomingUpwardsTransitions == null) {
                                                                                                                                                                                                                                                                                                                                                                                                                                                                                                                                                                                                                                                                                                                                                                                                                                                                                                                                                                                                                                                                                                                                                      protected int getNumberOfUpwardsTransitions() {<br>return getIncomingUpwardsTransitions().size()<br>+ getOutgoingUpwardsTransitions().size();
                                                                                                                                                * @return the number of incoming upwards transitions
                                                                                                                                                                                                             protected ArrayList getIncomingUpwardsTransitions () {
                                                                                                                                                                                                                                                                                                                                                                                                                                                                                                                                                                                                                                                                                                                                                                                                                                                                                                                                                                                                                                                                                                                                                                                                                       + getOutgoingUpwardsTransitions () . size () ;
                                                                                                                                                      * @return the number of incoming upwards transitions
                                                                                                                                                                                                                                                                                                                                                                                                                                                                                                                                                                                                                         return getIncomingDownwardsTransitions().size()
                                                                                                                                                                                                                                                                                                                                                                                                                                                                                                                                                                                                                             return getIncomingDownwardsTransitions () . size ()
                                                                                                                                                                                                                                                                                                                                                                                                                                                                                                                                                                  */<br>protected int getNumberOfDownwardsTransitions() {
                                                                                                                                                                                                                                                                                                                                                                                                                                                                                                                                                                                                protected int getNumberOfDownwardsTransitions () {
                                                                                                                                                                                                                                                                                                                                                                                                                                                                                                                                                                                                                                                                                                                                                                                                                                                                                                                                                                                                                                                                                                                                                                                          return getIncomingUpwardsTransitions () . size ()
                                                                                                                                                                                                                                                                                                                                                                                                                                                                                * Returns the number of downwards transitions .
                                                                                                                                                                                                                                                                                                                                                                                                                                                                                                                                                                                                                                                                                                                                                                                                                                                                                                                                                                                                                                                                                                                                                              protected int getNumberOfUpwardsTransitions () {
                                                                                                                                                                                                                                                                                                                                                                                                                                                                                                                                                                                                                                                                                                                                                                                                                                                                                                                                                                                                                                                                                                                                                                                                                                                                                                                                                                                                                                                                                       if ( outgoingDownwardsTransitions == null ) {
                                                                                                                                                                                                                                                                                                                                                                                                                                                /**<br>* Returns the number of downwards transitions
                                                                                                                                                                                                                                                                                                                                                                                                                                                                                                                                   * @return the number of downwards transitions
                                                                                                                                                                                                                                                                                                                                                                                                                                                                                                                                        130 * @return the number of downwards transitions
                                                                                                                                                                                                                                          120 if ( incomingUpwardsTransitions == null ) {
                                                                                                                                                                                                                                                                                                                                                                                                                                                                                                                                                                                                                                                                                                                                                                                                                                                                                                                                                                                                                                              * Returns the number of upwards transitions .
                                                                                                                                                                                                                                                                                                                                                                                                                                                                                                                                                                                                                                                                                                                                                                                                                                                                                                                                                                                                               /**<br>* Returns the number of upwards transitions
                                                                                                                                                                                                                                                                                                                                                                                                                                                                                                                                                                                                                                                                                                                                                                                                                                                                                                                                                                                                                                                                                               wreturn the number of upwards transitions
                                                                                                                                                                                                                                                                                                                                                                                                                                                                                                                                                                                                                                                                                                                                                                                                                                                                                                                                                                                                                                                                                                       * @return the number of upwards transitions
                                                                                                                                                                                                                                                                                                                                                                                                                                                                                                                                                                                                                                                                                                                                                                                                                                                                                                                                                                                                                                                                                                                                                                                                                                                                                                                                                                                                                                                                                                                                                                                                       return outgoingDownwardsTransitions;
                                                                                                                                                                                                                                                                                                                                                                                                                                                                                                                                                                                                                                                                                                                                                                                                                                                                                                                                                                                                                                                                                                                                                                                                                                                                                                                                                                                                                                                                                                                                                                                                           return outgoingDownwardsTransitions ;
                                                                                                                                                                                                                                                                                                                                                                                                                                                                                                                                                                                                                                                                                                                                                                                                                                                                                           Ļ
                                                                                                                                                                                                                                                                                                                                                       return incomingUpwardsTransitions;
                                                                                                                                                                                                                                                                                                                                                              return incomingUpwardsTransitions ;
                                                                                                                                                                                                                                                                                                                                                                                                                                                                                                                                                                                                                                                                                                                                                                                                                                                                                             protected int getNumberOfSelfloops () {
                                                                                                                                                                                                                                                                                                                                                                                                                                                                                                                                                                                                                                                                                                                                                                                                                                                                                    protected int getNumber0fSelfloops()
                                                                                                                                                                                                                                                                                                                                                                                                                                                                                                                                                                                                                                                                                                                                                                             * Returns the number of selfloops .
                                                                                                                                                                                                                                                                                                                                                                                                                                                                                                                                                                                                                                                                                                                                          /**<br>* Returns the number of selfloops:
                                                                                                                                                                                                                                                                                                                                                                                                                                                                                                                                                                                                                                                                                                                                                                                                                             * @return the number of selfloops
                                                                                                                                                                                                                                                                                                                                                                                                                                                                                                                                                                                                                                                                                                                                                                                                                                     140 * @return the number of selfloops
                                                                                                                                                                                                                                                                                                                                                                                                                                                                                                                                                                                                                                                                                                                                                                                                                                                                                                                          return getSelfloops () . size () ;
                                                                                                                                                                                                                                                                                                                                                                                                                                                                                                                                                                                                                                                                                                                                                                                                                                                                                                                      return getSelfloops ().size();
                                                                                                                                                                                                                                                                    classifyTransitions();
                                                                                                                                                                                                                                                                      classifyTransitions () ;
                                                                                                                                                                                                                                                                                                                                                                                                                                                                                                                                                                                                                                                                                                                                                                                                                                                                                                                                                                                                                                                                                                                                                                                                                                                                                                                                                                                                                                                                                                                 classifyTransitions();
                                                                                                                                                                                                                                                                                                                                                                                                                                                                                                                                                                                                                                                                                                                                                                                                                                                                                                                                                                                                                                                                                                                                                                                                                                                                                                                                                                                                                                                                                                                    classifyTransitions () ;
                                                                                                                                                                              */<br>protected ArrayList
                                                                                                                                                                                                                                                                                                   ,
                                                                                                                                                                                                                                                                                                                                                                                                                                                                                                                                                                                                                                                                                                                                                                                                                                                                                                                                                                                                                                                                                                                                                                                                                                                                                                                                                                                                                                                                                                                                                ∼
                                                                                                                                                                                                                                                                                                                                                                                                                                                                                                                                                                                                                                                                                                                                                                                                                                                                                                                                                                                                                                                                                                                                 \frac{1}{\ast}\frac{1}{\ast}150 */
                                                                                                                                                                                                                                                                                                                                                                                                                                                                                                                                                                                                                                                                                                                                                                                                                                                                                                                                                                                                                                                                                                                                                                                                                                                                                                                                                                                                                              160 */
                                                                                                                                                                                                                                                                                                                                                                                   }\overline{a}\overline{a}\overline{a}\overline{a}******~
                                                                                                                                                                                                                                                                                                                                                                                                                                                                                                                                                                                                                                                                                                                                                                                                                                                                                                                                                                                                                                                                                                                                                                                                                                                                                                                                                                                                                                                                                                                                                                                                                                                                                                                     021120
                                                                                                                                                                                                                                                                                                                                                                                                                                                                                                                                130
                                                                                                                                                                                                                                                                                                                                                                                                                                                                                                                                                                                                                                                                                                                                                                                                                             140
                                                                                                                                                                                                                                                                                                                                                                                                                                                                                                                                                                                                                                                                                                                                                                                                                                                                                                                                                                                                                                                                                                                           150160
```
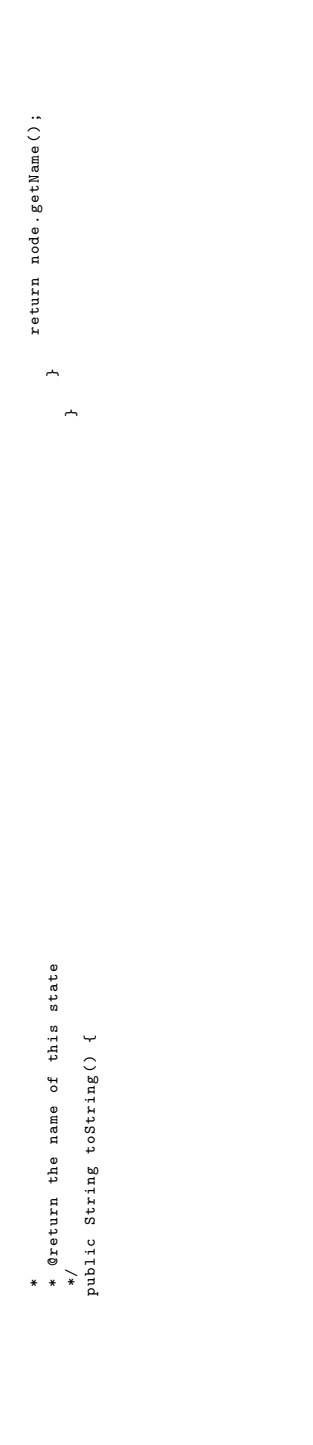

 $C.2.25.$  kiel.layouter.hvlayouter.Level **C.2.25.** kiel.layouter.hvlayouter.Level

```
*/<br>protected abstract int getMaxHeight(final View view);
                                                                                                                                                                                                                                                                        protected abstract int getMaxHeight ( final View view );
                                                                                                                                                                                                                                                                                                                                                                                                            * (zeturn the maximum width of this level<br>*/ @return the maximum width of this level<br>protected abstract int getMaxWidth(final View view);
                                                                                                                                                                                                                                                                                                                                                                                                                                                                                           protected abstract int getMaxWidth ( final View view );
                                                                                                                                                                                                                                                                                                                                                                                                                                                                                                                                                                                                                                                            */<br>protected final void setContent(final Vector c) {
                                                                                                                                                                                                                                                                                                                                                                                                                                                                                                                                                                                                                                                                                       protected final void setContent ( final Vector c) {
                                                                                                                           40 * Returns the maximum height of this level .
                                                                                                /**<br>* Returns the maximum height of this level.
                                                                                                                                                                                             * Creturn the maximum height of this level<br>* @return the maximum height of this level
                                                                                                                                                                                                                                                                                                                                                * Returns the maximum width of this level .
                                                                                                                                                                                                                          * @return the maximum height of this level
                                                                                                                                                                                                                                                                                                                 ** Returns the maximum width of this level.<br>* Returns the maximum width of this level.
                                                                                                                                                                                                                                                                                                                                                                                                                                             * @return the maximum width of this level
     protected final Vector getContent () {
                                                                                                                                                                                                                                                                                                                                                                                                                                                                                                                                                                                                                                         * The content to set .
                                                                                                                                                                                                                                                                                                                                                                                                                                                                                                                                                                                                                                 The content to set.
                                                                                                                                                                                                   * curent view
                                                                                                                                                                                                                                                                                                                                                                                                                      * curent view
                                                                                                                                                                                                                                                                                                                                                                                                                                                                                                                                                                                                                                                                                                       this. content = c;
                                                                                                                                                                                                                                                                                                                                                                                                                                                                                                                                                                                                                                                                                                                this . content = c;
                                                                                                                                                                                                                                                                                                                                                                                                                                                                                                                                      /**<br>* Sets the content.
                                                                                                                                                                                                                                                                                                                                                                                                                                                                                                                                                                   * Sets the content .
                                return content ;
                                                                                                                                                                    werd wiew
                                                                                                                                                                                                                                                                                                                                                                                        * @param view
                                                                                                                                                                           * @param view
                                                                                                                                                                                                                                                                                                                                                                                               * @param view
                                                                                                                                                                                                                                                                                                                                                                                                                                                                                                                                                                                                            * @param c
                                                                                                                                                                                                                                                                                                                                                                                                                                                                                                                                                                                                                 60 * @param c
                                                                                                                                                      *50 *
                                                                                                                                                                                                                                                                                                                                                                                                                                                                                                                                                                                            *~
                                                                                                                                                                                                                                                                                                                                                                                                                                                                                                                                                                                                                                                                                                                                      ~
                                                                                                                                                                                                                                                                                                                                                                                                                                                                                                                                                                                                                                                                                                                                                       \overline{a}405060\,* Description : abstract level . Each layer has exactly one state level and
                                                                                                                                                                                                                                                                                                                                                                                                                                                                                                                                                                                 * @author <a href="mailto:tkl@informatik.uni-kiel.de">Tobias Kloss </a><br>* @version $Revision: 1.9 $
                                                                                                                                                                                                                                                                                                                                                                                                                                                                                                                                                                                         \alphaauthor <a href=" mailto: tkl\alphainformatik . uni - kiel . de "> Tobias Kloss </a> </a>
                                                                                                                                                                                                                                                                                                                                                                                                                                                                                                                                                                                                                                        */<br>public abstract class Level {<br>publication is the content of this level. */<br>private Vector content = new Vector();
                                                                                                                                                                                                                                                                                                                                                                                                                                                                                                                                                                                                                                                                                       /** This is the content of this level . */
                                                                                                                                                                                                                                                                                                                                                                                                                                                                                                                                                                                                                                                                                                              30 private Vector content = new Vector () ;
                                                                                                                                                                                                                         10 import kiel . graphicalInformations . View ;
                                                                                                                                                                                                                    import kiel.graphicalInformations.View;
                                                                                                                                                                                                                                                                                                                                                                                                                                                                                                                                                                                                                                                                                                                                                                                      * @return Returns the content .
                                                                                                                                                                                                                                                                                                                                                                       * zero to many transition levels .
                                                                                                */<br>package kiel.layouter.hvlayouter;
                                                                                                                            package kiel . layouter . hvlayouter ;
                                                                 * $Date: 2005/03/15 22:40:36 $
                                                                                                                                                                                                                                                                                                                                                                                                                                            * Copyright : Copyright (c ) 2004
                                                                            * $Date : 2005/03/15 22:40:36 $
                                                                                                                                                                                                                                                                                                                                                                                                                                                                                                                                                                                                                                                               public abstract class Level {
                                                                                                                                                                                                                                                                                                                                                                                                                                                                                                                                                                                                                * @version $Revision : 1.9 $
                                                                                                                                                                    import java.util.Vector;
                                                                                                                                                                           import java . util . Vector ;
                                                                                                                                                                                                                                                                                                                                                                                                                                                                                                                    * Company : Uni Kiel
/*<br>* $Author: tkl $
                             * $Author : tkl $
                                                                                                                                                                                                                                                                                                                         * * * *<br># Desc:<br>* * * * *<br>* * * *
                                                                                                                                                                                                                                                                                                                                                                                                                       * <p >
* <p >
* </p >
                                                                                                                                                                                                                                                                                                                                                                                                                                                                   20 * < /p/**
*/
                                                                                                                                                                                                                                                                                           /**
                                                        **\overline{10}\overline{a}30\,
```
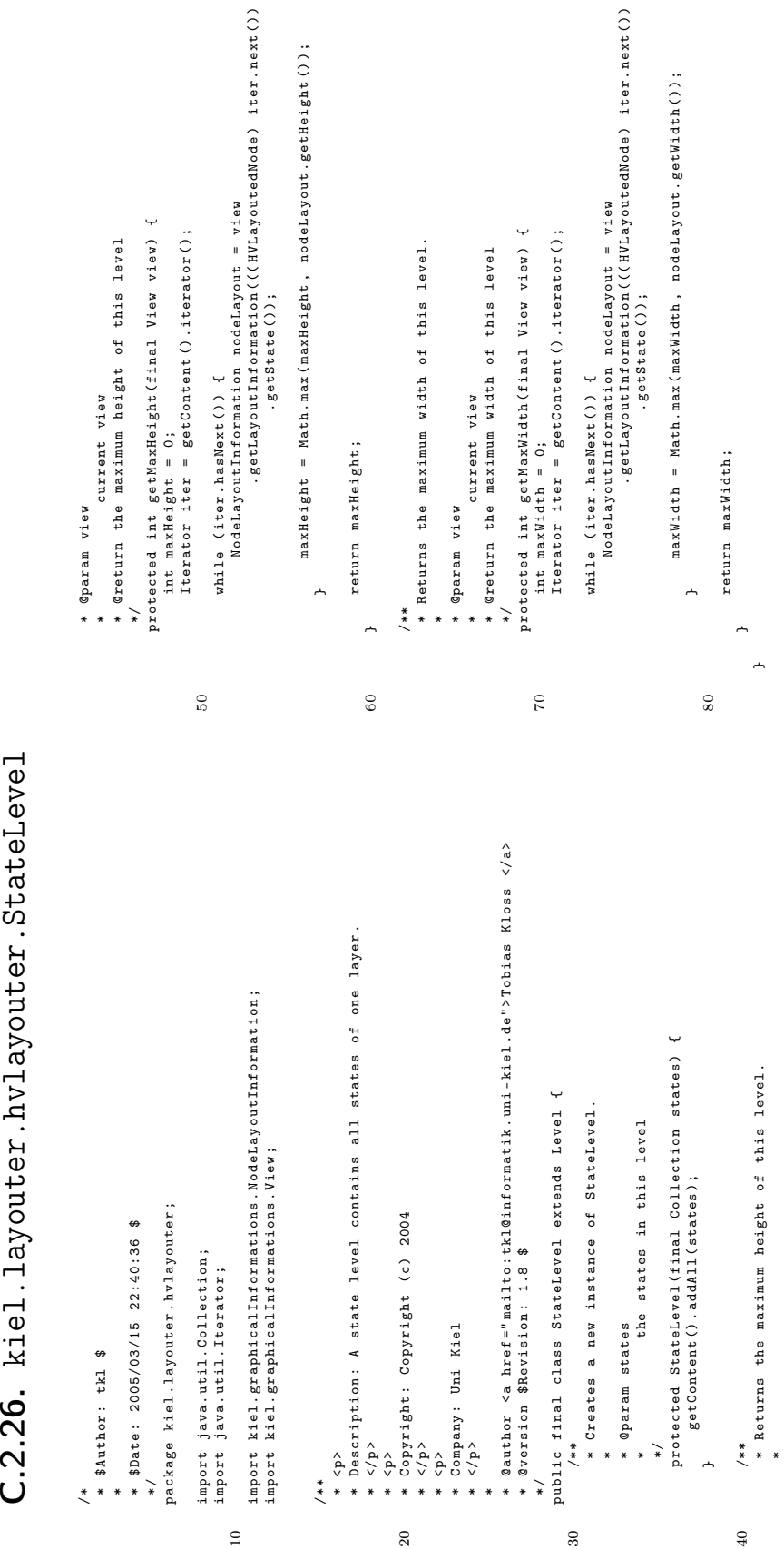

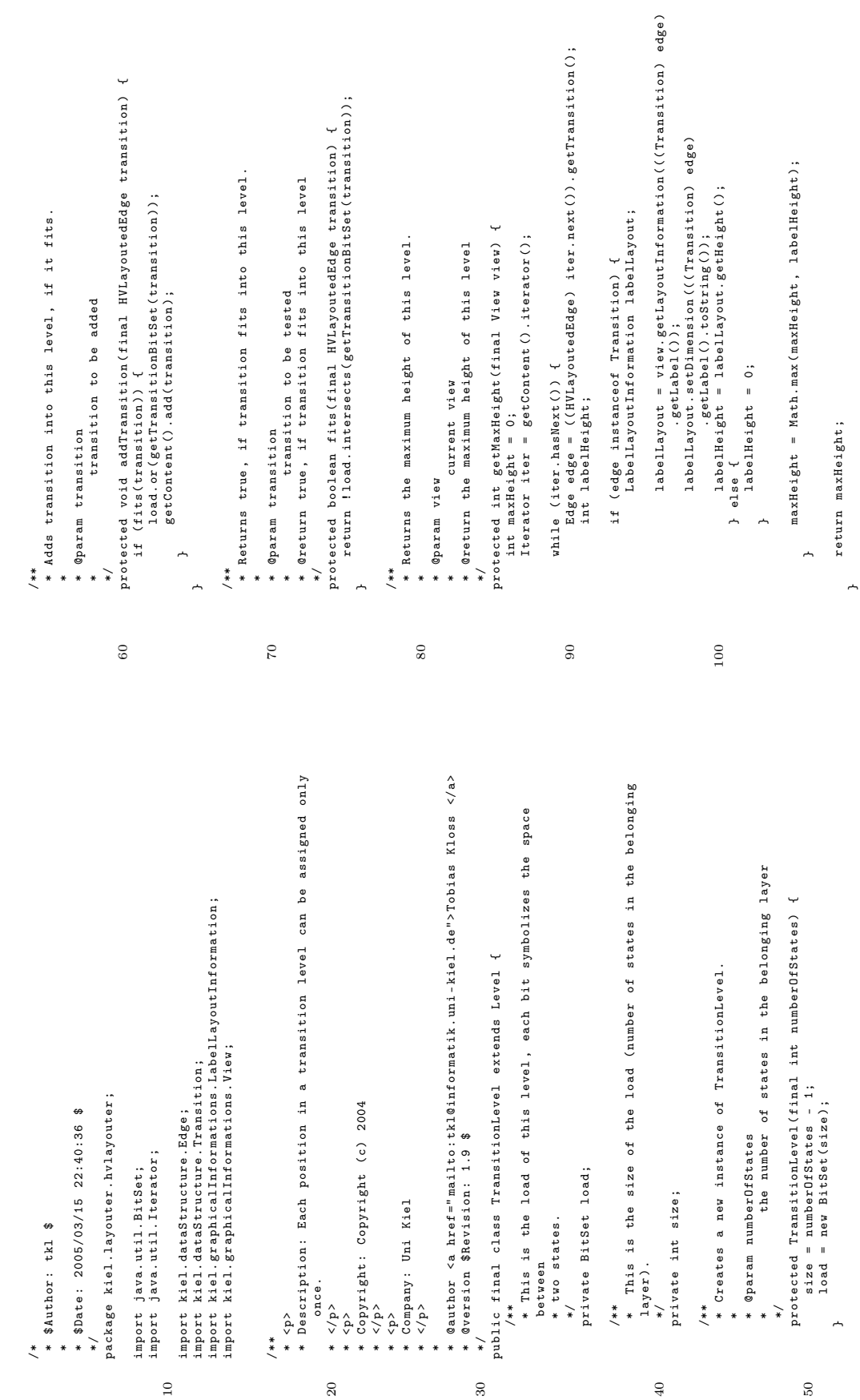

## $C.2.27.$  kiel.layouter.hvlayouter.TransitionLevel C.2.27. kiel.layouter.hvlayouter.TransitionLevel

```
protected BitSet getTransitionBitSet(final HVLayoutedEdge transition) {<br>BitSet transitionBitSet = new BitSet(size);
                                                                                                                                                                                                                                                                                                             protected BitSet getTransitionBitSet ( final HVLayoutedEdge transition ) {
                                                                                                                                                                                                                                                                                                                                                                                            .getPositionInLayer(), transition.getSink()<br>.getPositionInLayer(), Math.max(transition.getSource()<br>.getPositionInLayer()); transition.getSink()<br>.getPositionInLayer());
                                                                                                                                                                                                                                                                                                                                                                                                                                   . getPositionInLayer () ) , Math . max ( transition . getSource ()
                                                                                                                                                                                                                                                                                                                                                                                                                                                                                                                                                                                                                                             ** Returns a string containing the load of this transition level.<br>* Returns a string containing the load of this transition level.
                                                                                                                                                                                                                                                                                                                                                                                                                                                                                                                                                                                                                                                                                 * Returns a string containing the load of this transition level .
                                                                                                                                                                                                                                                                                                                                                                                                                                                                                                                                                                                                                                                                                                                                * @return a string containing the load of this transition level
                                                                                                                                                                                                                                                                                                                                                                                                                                                                                                                                                                                                                                                                                                                                            * @return a string containing the load of this transition level
                                                                                                                                                                                                       * the transition the bit set should be return of
                                                                                                                                                                                                                                                                                                                                                             transitionBitSet . set ( Math . min ( transition . getSource ()
                                                                                                                                                                                                                                                                                                                                                                                                      . getPositionInLayer () , transition . getSink ()
                                                                                                                                                                                                                                                                                                                                                                                                                                                                 . getPositionInLayer () , transition . getSink ()
                                                                                                                                                                                                                                                                                                                                           BitSet transitionBitSet = new BitSet ( size );
                                                                                                                               * Returns the bit set of transition .
                                                                                            /**<br>* Returns the bit set of transition.
                                                                                                                                                                                                                                                     * @return the bit set of transition
                                                                                                                                                                                                                                                                                                                                                                                                                                                                                              . getPositionInLayer () ) );
                                                                                                                                                                                                                                                                                                                                                                                                                                                                                                                                                     return transitionBitSet;
                                                                                                                                                                                                                                                                                                                                                                                                                                                                                                                                                           return transitionBitSet ;
                                                                                                                                                                                                                                                                                                                                                                                                                                                                                                                                                                                                                                                                                                                                                                   */<br>public String toString() {<br>return load.toString();
                                                                                                                                                                                                                                                                                                                                                                                                                                                                                                                                                                                                                                                                                                                                                                                                                                   return load . toString () ;
                                                                                                                                                                                                                                                                                                                                                                                                                                                                                                                                                                                                                                                                                                                                                                                                     public String toString () {
                                                                                                                                                                                 * @param transition
         return maxWidth ;
return maxWidth;
                                                                                                                                                                                          * @param transition
                                                                                                                                                                                                                                                                             \overline{\phantom{a}}150 */
                                                                                                                                                                                                                                                                                                                                                                                                                                                                                                                                                                                                                                                                                                             *\overline{a}\overline{a}*160 }
                                                                                                                                                                                                                                                                                                                                                                                                                                                                                                                                                                                                                                                                                                                                                                                                                                                                                        170 }
                                                                                                                                                                                                                                                                          150
                                                                                                                                                                                                                                                                                                                                                                                                                                                                                                                                                                                       labelLayout = view . getLayoutInformation ((( Transition ) edge )
                                                                                                                                                                                                                                                                                                                                                                                                                                                                                                                                                                              labelLayout = view.getLayoutInformation(((Transition) edge)
                                                                                                                                                                                                                                                                                                                                                             while (iter.hasNext()) {<br>Edge edge = ((HVLayoutedEdge) iter.next()).getTransition();<br>int labelWidth;
                                                                                                                                                                                                                                                                                                                                                                                                      Edge edge = (( HVLayoutedEdge ) iter . next () ). getTransition () ;
                                                                                                                                                                                                                                                                                                                                                                                                                                                                                                                                                                                                           \begin{array}{c} \texttt{1abollayout.sethab1()};\\ \texttt{1abollayout.setDimension( (Transstitution) edge)}\\ \texttt{1abelludv} \end{array}labelLayout . setDimension ((( Transition ) edge )
                                                                                                                                                                                                                                                                                                                                                                                                                                                                                                                                                                                                                                                                                                                                                                                                                                                         maxWidth = Math.max(maxWidth, labelWidth);
                                                                                                                                                                                                                                                                                                                                                                                                                                                                                                                                                                                                                                                                                                                                                                                                                                                                maxWidth = Math . max ( maxWidth , labelWidth );
                                                                                                                                                                                                                                                                                                                                                                                                                                                                                                                                                                                                                                                                                                             labelWidth = labelLayout . getWidth () ;
                                                                                                                                                                                                                                                                                                                                                                                                                                                                                     if (edge instanceof Transition) {<br>LabelLayoutInformation labelLayout;
                                                                                                                                                                                                                                                                                                                                                                                                                                                                                                                              LabelLayoutInformation labelLayout ;
                                                                                                                                                 * @return the maximum width of this level<br>* @return the maximum width of this level<br>* protected int getMaxWidth(final View view) {<br>int maxWidth = 0;<br>Iterator iter = getContent().iterator();
                                                                                                                                                                                                                                                   protected int getMaxWidth ( final View view ) {
                                                                                                                                                                                                                                                                                                              120 Iterator iter = getContent () . iterator () ;
                                                                                                                                                                                                                                                                                                                                                                                                                                                                                                                                                                                                                                                                               . getLabel () . toString () );
       110 \prime** \prime Returns the maximum width of this level.
                                                         * Returns the maximum width of this level.
                                                                                                                                                                                          * @return the maximum width of this level
                                                                                                                                                                                                                                                                                                                                                                                                                                                                                              if ( edge instanceof Transition ) {
                                                                                                                                                                                                                                                                                                                                                                                                                                                                                                                                                                                                                    130 . getLabel () ) ;
                                                                                                                                                                                                                                                                                                                                                                        while ( iter . hasNext () ) {
                                                                                                                                                                                                                                                                                                                                                                                                                                                                                                                                                                                                                                                                                                                                                                          labelWidth = 0;
                                                                                                                                                            * current view
                                                                                                                                                                                                                                                                                                                                                                                                                                      int labelWidth ;
                                                                                                                                                                                                                                                                                  int maxWidth = 0;
                                                                                                                     * @param view
                                                                                                                               * @param view
                                                                                                                                                                                                                                                                                                                                                                                                                                                                                                                                                                                                                                                                                                                                                                                               \overline{a}\overline{a}***110\,140
                                                                                                                                                                                                                                                                                                   120
                                                                                                                                                                                                                                                                                                                                                                                                                                                                                                                                                                                                              130
```
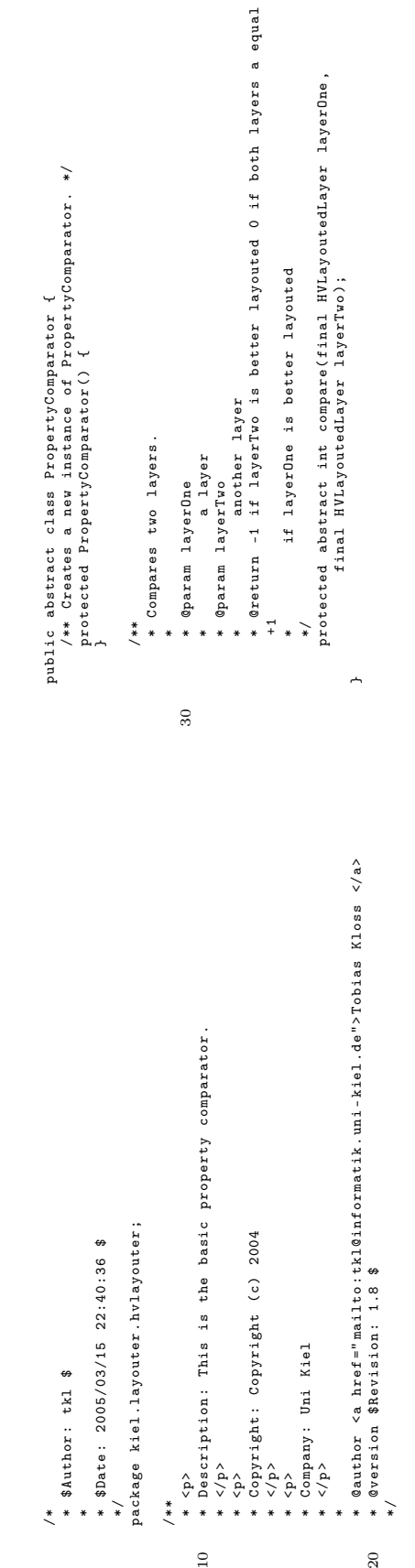

 $\overline{a}$ 

 $\overline{20}$ 

C.2.28. kiel.layouter.hvlayouter.PropertyComparator **C.2.28.** kiel.layouter.hvlayouter.PropertyComparator  $C.2.29.$  kiel. layouter. hvlayouter. InitialStateComparator

if (state .wi-virate ...) instance if itialState) {<br>bosi = state.getPositionInLayer();<br>break;<br>break; if (state.getState() instanceof InitialState) {<br>pos2 = state.getPositionInLayer(); if ( state . getState () instanceof InitialState ) { 60 if ( state . getState () instanceof InitialState ) { 40 protected int compare ( final HVLayoutedLayer layerOne , protected int compare (final HVLayoutedLayer layerOne,<br>protected int compare (final HVLayoutedLayer layerTwo) { final HVLayoutedLayer layerTwo ) { iter = layerOne.getNodes().iterator();<br>while (iter.hasNext()) {<br>state = (HVLayoutedNode) iter.next(); pos1 = state . getPositionInLayer () ; pos2 = state . getPositionInLayer () ; while  $(\texttt{iter}.\texttt{hasNext}() )$  {<br>state =  $(\texttt{HVLayoutedNode})$  iter.next(); 50 state = ( HVLayoutedNode ) iter . next () ; state = ( HVLayoutedNode ) iter . next () ; iter = layerOne . getNodes () . iterator () ; iter = layerTwo.getNodes().iterator(); iter = layerTwo . getNodes () . iterator () ; } else if  $(pos1 == pos2)$  { } else if ( pos1 == pos2 ) { while ( iter . hasNext () ) { while ( iter . hasNext () ) { HVLayoutedNode state; HVLayoutedNode state ; if  $(pos1 > pos2)$  { if ( pos1 > pos2 ) {  $r$ esult = -1;  $result = -1;$  $result = 0;$ int pos1 =  $0$ ;<br>int pos2 =  $0$ ;<br>int result;<br>iterator iter;  $result = 1;$ break ; result = 0; result = 1; return result; Iterator iter ; return result ; int pos1 = 0; int pos2 = 0; int result ;  $]$  else { 70 } else { **C.2.29.** kiel.layouter.hvlayouter.InitialStateComparator  $\frac{1}{i}$  \$Author: tkl \$  $\overline{a}$  $\overline{a}$  $\overline{a}$  $\overline{a}$  $\overline{a}$  $\overline{a}$  $\overline{a}$  $40$  $50\,$  $\rm ^{60}$  $\overline{C}$ \* @author <a href="mailto:tkl@informatik.uni-kiel.de">Tobias Kloss </a>  $\alpha$ author <a href=" mailto: tkl@informatik. uni - kiel . de "> Tobias Kloss </a>  $\downarrow$ public final class InitialStateComparator extends PropertyComparator { \*/<br>public final class InitialStateComparator extends PropertyComparator<br>protected InitialStateComparator() {<br>protected InitialStateComparator() { \* Compares two layers by their position of each initial state . \*\* Compares two layers by their position of each initial state.<br>\* Compares two layers by their position of each initial state. \* Description : Compares the position of the initial states . /\*\* Creates a new instance of InitialStateComparator . \*/ \* @param layerDne a layer<br>\* @param layerTwo another layer<br>\* @return -1 if layerTwo is beter layouted<br>\* @return -1 if layerTwo is beter layouted<br>\* \* 11 lif layerDne is beter layouted \* @return -1 if layerTwo is better layouted \* +1 if layerOne is better layouted protected InitialStateComparator () { \* 0 if both layers a equal 10 import kiel . dataStructure . InitialState ; import kiel.dataStructure.InitialState; \* @param layerTwo another layer \*/<br>package kiel.layouter.hvlayouter; package kiel . layouter . hvlayouter ; \* \$Date: 2005/03/15 22:40:36 \$ <p><br>Copyright: Copyright (c) 2004 \* Copyright : Copyright (c ) 2004 \* \$Date : 2005/03/15 22:40:36 \$ \* @param layerOne a layer wersion \$Revision: 1.7 \$ \* @version \$Revision : 1.7 \$ import java.util.Iterator; import java . util . Iterator ; <p><br>Company: Uni Kiel 20 \* Company : Uni Kiel \* \$Author: tkl \$  $\langle \rangle$  $\rightarrow$  $\langle \rangle_{\rm p}$ \* <p><br>= Desc:<br>\* \* </p><br>\* \* \* \*~ /\*\*  $\frac{*}{\sqrt{2}}$ \*\* $\overline{10}$  $\overline{a}$ 30

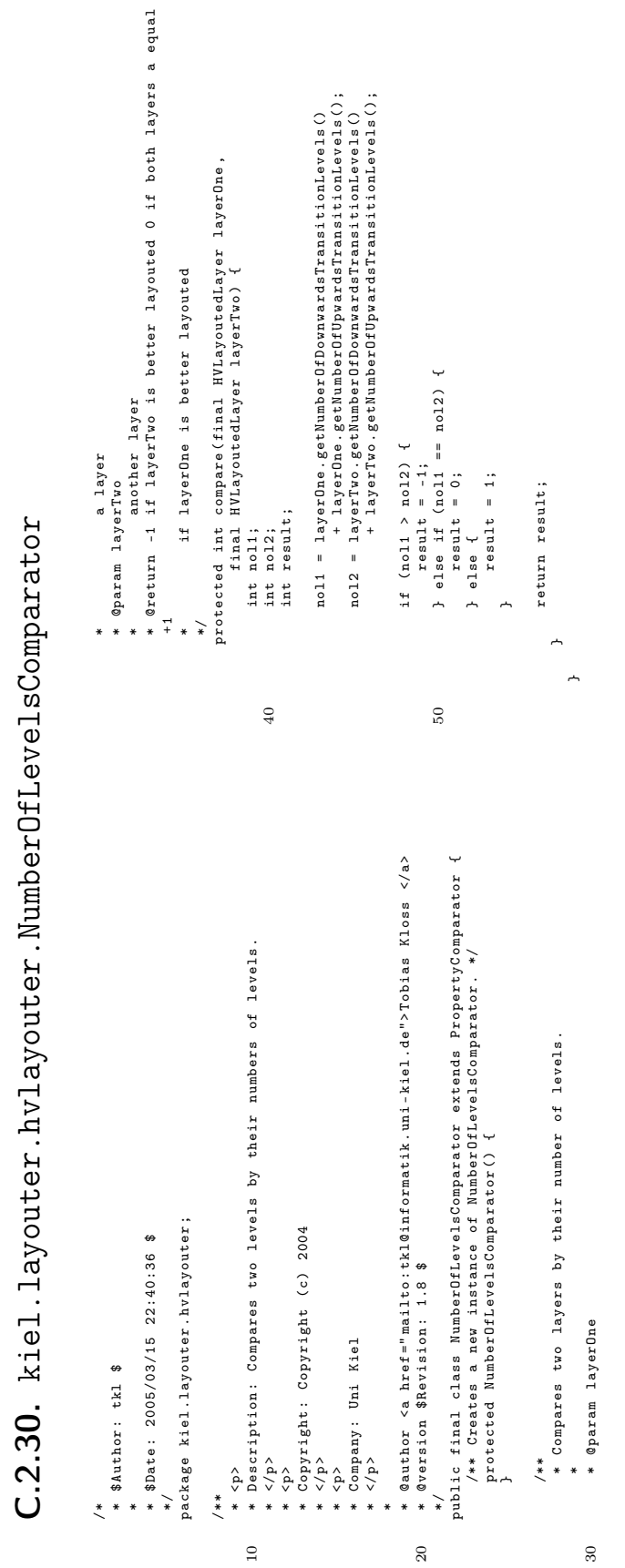

```
* * * another layer<br>* ereturn -1 if layerTwo is better layouted 0 if both layers a equal
                                                                                                                                                                                                                                              * @return -1 if layerTwo is better layouted 0 if both layers a equal
                                                                                                                                                                                                                                                                                                                                                                                                                                                                                        crossings1 = 1ayerOne.getNumberOfTransitionCrossings();<br>crossings2 = 1ayerTwo.getNumberOfTransitionCrossings();
                                                                                                                                                                                                                                                                                                                                                                                                                                                                                                  crossings1 = layerOne . getNumberOfTransitionCrossings () ;
                                                                                                                                                                                                                                                                                                                                                                                                                                                                                                                          crossings2 = layerTwo . getNumberOfTransitionCrossings () ;
                                                                                                                                                                                                                                                                                                                                              protected int compare ( final HVLayoutedLayer layerOne ,
                                                                                                                                                                                                                                                                                                                 */<br>protected int compare(final HVLayoutedLayer layerOne,<br>protected int compare(final HVLayoutedLayer) {
                                                                                                                                                                                                                                                                                                                                                                                                                                                                                                                                                                                                                 } else if (crossings1 == crossings2) {<br>
result = 0;<br>
} else it = 0;<br>
} else t = 1;
                                                                                                                                                                                                                                                                                                                                                                                                                                                                                                                                                                                                                            } else if ( crossings1 == crossings2 ) {
                                                                                                                                                                                                                                                                                       if layerOne is better layouted
                                                                                                                                                                                                                                                                                                                                                                       final HVLayoutedLayer layerTwo ) {
                                                                                                                                                                                                                                                                                               * if layerOne is better layouted
                                                                                                                                                                                                                                                                                                                                                                                                                                                                                                                                                                           if ( crossings1 > crossings2 ) {
                                                                                                                                                                                                                                                                                                                                                                                                                                                                                                                                                                  if (crossings1 > crossings2)
                                                                                                                                                                                                                     * another layer
C.2.31. kiel.layouter.hvlayouter.TransitionCrossingComparator \begin{array}{c} \tau_{\ast\text{an}}\sim\end{array}a layer
                                                                                                                                                                    * a layer
                                                                                                                                                                                                                                                                                                                                                                                                                                                                                                                                                                                                 result = -1;int crossings2;<br>int result;
                                                                                                                                                                                                                                                                                                                                                                                                                                                                                                                                                                                                     result = -1;
                                                                                                                                                                                                                                                                                                                                                                                         int crossings1;
                                                                                                                                                                                                                                                                                                                                                                                                40 int crossings1 ;
                                                                                                                                                                                                                                                                                                                                                                                                                          int crossings2 ;
                                                                                                                                   * @param layerOne
                                                                                                                                                                                                                                                                                                                                                                                                                                                                                                                                                                                                                                                      50 result = 0;
                                                                                                                                                                                                                                                                                                                                                                                                                                                                                                                                                                                                                                                                                                        result = 1;
                                                                                                                                                                                     * ©param layerTwo
                                                                                                                                                                                                                                                                                                                                                                                                                                                                                                                                                                                                                                                                                                                                                                             return result;
                                                                                                                                                                                                                                                                                                                                                                                                                                                                                                                                                                                                                                                                                                                                                                                  return result ;
                                                                                                                                            * @param layerOne
                                                                                                                                                                                             * @param layerTwo
                                                                                                                                                                                                                                                                                                                                                                                                                                                  int result ;
                                                                                                                                                                                                                                                                                                                                                                                                                                                                                                                                                                                                                                                                                                                           \overline{a}\begin{array}{c} 1 \\ + \\ + \end{array}30\overline{a}\overline{a}30<sub>o</sub>\overline{40}50public final class Transition Crossing Comparator extends PropertyComparator
                                                                                                                                                                                                                                                                                                                                                                                                                                                                                                                                                                                                                                                                               public final class TransitionCrossingComparator extends PropertyComparator
                                                                                                                                                                                                                                                                                                                                                                                                                                                                                                                                                                                               * @author <a href="mailto:tkl@informatik.uni-kiel.de">Tobias Kloss </a>
                                                                                                                                                                                                                                                                                                                                                                                                                                                                                                                                                                                                    20 * @author <a href =" mailto : tkl@informatik . uni - kiel . de "> Tobias Kloss </a >
                                                                                                                                                                                                                                                                                                                                                                                                                                                                                                                                                                                                                                                                                                                                                                                                                          /**<br>Compares two layers by the number of their transition crossings.<br>*
                                                                                                                                                                                                                                                                                                                                                                                                                                                                                                                                                                                                                                                                                                                                                                                                                                                           * Compares two layers by the number of their transition crossings .
                                                                                                                                                                                                                                                                                                                                               10 * Description : Compares two layers by the number of their transition
                                                                                                                                                                                                                                                                                                                                                                                                                                                                                                                                                                                                                                                                                                                               /** Creates a new instance of TransitionCrossingComparator . */
                                                                                                                                                                                                                                                                                                                                                                                                                                                                                                                                                                                                                                                                                                                                                       protected TransitionCrossingComparator () {
                                                                                                                                                                                                                  */<br>package kiel.layouter.hvlayouter;
                                                                                                                                                                                                                                              package kiel . layouter . hvlayouter ;
                                                                                                                                                                                     * $Date: 2005/03/15 22:40:36 $
                                                                                                                                                                                                                                                                                                                                                                                                                                                 * Copyright : Copyright (c ) 2004
                                                                                                                                                                                           * $Date : 2005/03/15 22:40:36 $
                                                                                                                                                                                                                                                                                                                                                                                                                                                                                                                                                                                                                       * @version $Revision: 1.8 $
                                                                                                                                                                                                                                                                                                                                                                                                                                                                                                                                                                                                                            * @version $Revision : 1.8 $
                                                                                                                                                                                                                                                                                                                                                                                                                                                                                                                            * Company : Uni Kiel
                                                                                                                                   * $Author: tkl $
                                                                                                                                                                                                                                                                                                                                                                         * crossings .
                                                                                                                                                                                                                                                                                                                         * <p >
* </p >
                                                                                                                                                                                                                                                                                                                                                                                                                           * <p><br>Copy:<br>* * </p><br>* * *
                                                                                                                                                                                                                                                                                                                                                                                                                                                                                                     * <p><br>Comp:<br>* * </p><br>* * *
                                                                                                                                                                                                                                                                                                                                                                                                                                                                                                                                                                                                                                                                                                      ∽
                                                                                                                                                                                                                                                                                                                                                                                                                                                                                                                                                                                                                                                                                                                                ہے ت
                                                                                                                                                                                                                                                                                       /**
                                                                                                              \frac{*}{\sqrt{2}}**\overline{10}\overline{a}
```
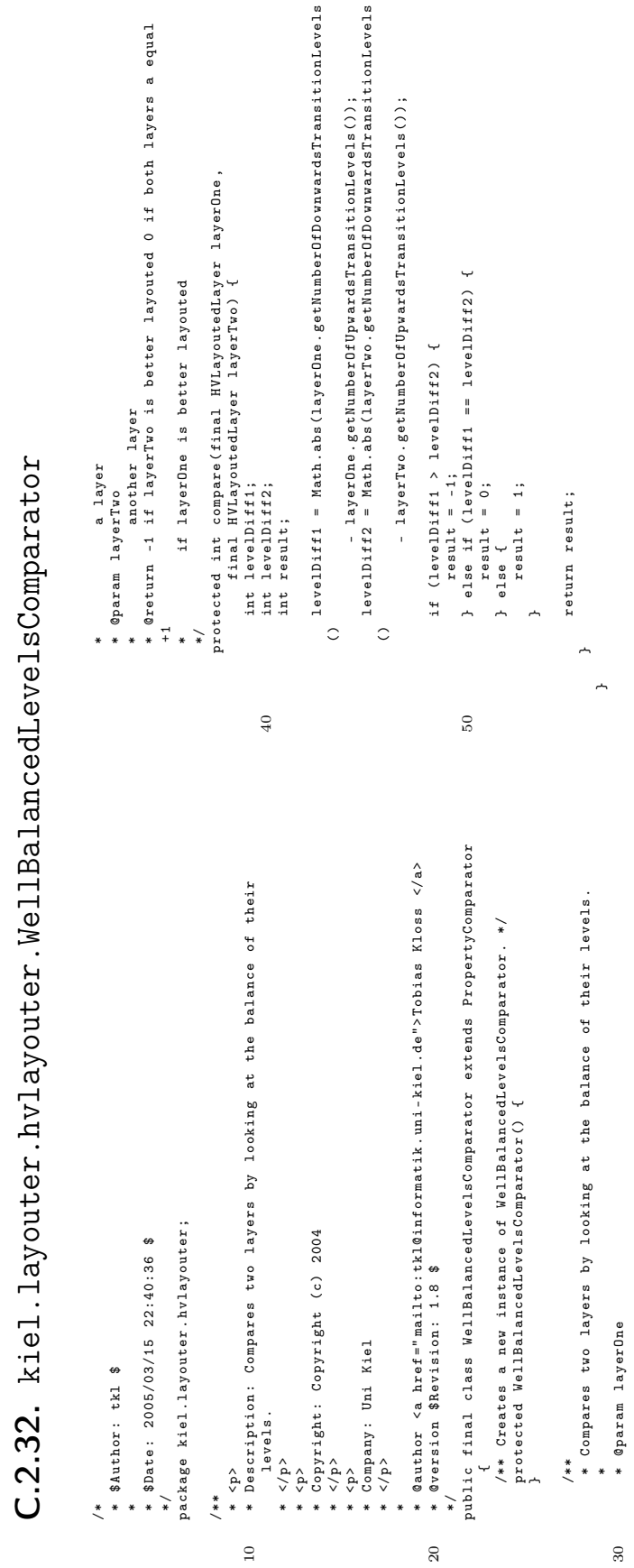

C.2. Der Java -Code

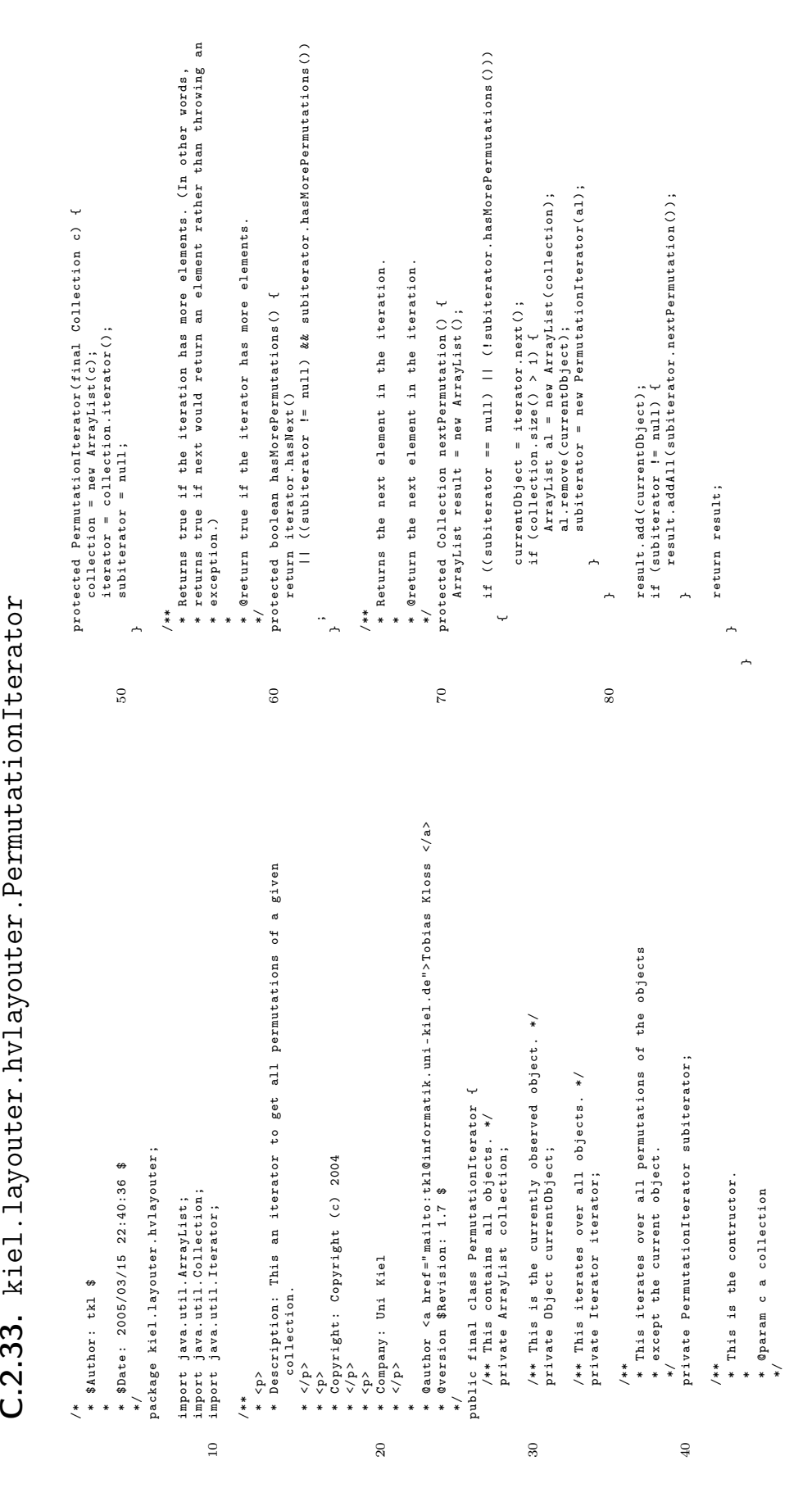

## C.3. Der C++ -Code

## $C.3.1.$  kiel\_layouter\_graphviz\_GraphvizAPI.h  $C.3.1.$  kiel\_layouter\_graphviz\_GraphvizAPI.h

```
Java_kiel_layouter_graphviz_GraphvizAPI_doCircoLayout<br>(JNIEnv *, jclass, jint);
                                                                                                                                                                                                             Java_kiel_layouter_graphviz_GraphvizAPI_doTwopiLayout<br>(JNIEnv *, jclass, jint);
                                                                                                                                                                                                                         Java_kiel_layouter_graphviz_GraphvizAPI_doTwopiLayout
                                                                                                                                                                                                                                                                                                                                                                                                                                                                 70 Java_kiel_layouter_graphviz_GraphvizAPI_doCircoLayout
                                                                                                                                                                                                                                                                                                                                                                                                                                                                                                                                                                                                                                                                                                                                                                                                                                                                                                                                                                                                                                                                                                                                                                                  Java_kiel_layouter_graphviz_GraphvizAPI_neatoCleanup<br>UJNIEnv *, jclass, jint);
                                                                                                                                                                                                                                                                                                                                                                                                                                                                                                                                                                                                                                                                                                                                                                                                                                                                                                                                                                                                                                                                                                                                                                                            Java_kiel_layouter_graphviz_GraphvizAPI_neatoCleanup
                                                                                                                                                                                                                                                                                                                                                                                                                                                                                                                                                                                                                                                                                                    Java_kiel_layouter_graphviz_GraphvizAPI_closeGraph<br>(JNIEnv *, jclass, jint);
                                                                                                                                                                                                                                                                                                                                                                                                                                                                                                                                                                                                                                                                                                                                                                                                                                                                                                                                        Java_kiel_layouter_graphviz_GraphvizAPI_dotCleanup<br>JGVa_kiel_layouter_graphviz_GraphvizAPI_dotCleanup
                                                                                                                                                                                                                                                                                                                                                                                                                                                                                                                                                                                                                                                                                                          Java_kiel_layouter_graphviz_GraphvizAPI_closeGraph
                                                                                                                                                                                                                                                                                                                                                                                                                                                                                                                                                                                                                                                                                                                                                                                                                                                                                                                                                   Java_kiel_layouter_graphviz_GraphvizAPI_dotCleanup
                                                    /*<br>* Class: kiel_layouter_graphviz_GraphvizAPI<br>* Signature: (I)V<br>* Signature: (I)V
                                                                                                                                                                                                                                                                                                                                                                                                                                                                                                                                                                                                                                                                                                                                                                                                                                                                                                                                                                                                                            /*<br>* Method: heallayouter_graphviz_GraphvizAPI<br>* Signature: (I)V<br>* Signature: (I)V
                                                                                                                                                                                                                                                                                                                                                                                                                                                                                                                                                                                                                                                                                                                                                                                                           kiel_layouter_graphviz_GraphvizAPI<br>dotCleanup
                                                                                                                                                                                                                                                                                                                                                                                                                                                                                                                                                                                                                                                                                                                                                                                                                                                                                                                                                                                                                                                                                                                                                                                                                                                                                         * Class: kiel_layouter_graphviz_GraphvizAPI<br>* Method: twopiCleanup<br>* Signature: (I)V
                                                                                        * Class : kiel_layouter_graphviz_GraphvizAPI
                                                                                                                                                                                                                                                                                                                    kiel_layouter_graphviz_GraphvizAPI
                                                                                                                                                                                                                                                                                                                                * Class : kiel_layouter_graphviz_GraphvizAPI
                                                                                                                                                                                                                                                                                                                                                                                                                                                                                                                                                                    kiel_layouter_graphviz_GraphvizAPI
                                                                                                                                                                                                                                                                                                                                                                                                                                                                                                                                                                         * Class : kiel_layouter_graphviz_GraphvizAPI
                                                                                                                                                                                                                                                                                                                                                                                                                                                                                                                                                                                                                                                                                                                                                                                                                  * Class : kiel_layouter_graphviz_GraphvizAPI
                                                                                                                                                                                                                                                                                                                                                                                                                                                                                                                                                                                                                                                                                                                                                                                                                                                                                                                                                                                                                                                           * Class : kiel_layouter_graphviz_GraphvizAPI
                                                                                                                                                                                                                                                                                                                                                                                                                                                                                                                                                                                                                                                                                                                                                                                                                                                                                                                                                                                                                                                                                                                                                                                                                                                                                                   * Class : kiel_layouter_graphviz_GraphvizAPI
  (JNIEnv *, jclass, jint);
        ( JNIEnv * , jclass , jint );
                                                                                                                                                                                                                                                 ( JNIEnv * , jclass , jint );
                                                                                                                                                                                                                                                                                                                                                                                                                                                                                          ( JNIEnv * , jclass , jint );
                                                                                                                                                                                                                                                                                                                                                                                                                                                                                                                                                                                                                                                                                                                                   80 ( JNIEnv * , jclass , jint );
                                                                                                                                                                                                                                                                                                                                                                                                                                                                                                                                                                                                                                                                                                                                                                                                                                                                                                                                                                            ( JNIEnv * , jclass , jint );
                                                                                                                                                                                                                                                                                                                                                                                                                                                                                                                                                                                                                                                                                                                                                                                                                                                                                                                                                                                                                                                                                                                                                                                                                    ( JNIEnv * , jclass , jint );
                                                                                                                                                                                                                                                                                                                                              * Method: doCircoLayout<br>* Signature: (I)V<br>*/<br>*/DINIEXPORT void JNICALL
                                                                                                                  * Method : doTwopiLayout
                                                                                                                                                                                                                                                                                                                                                          * Method : doCircoLayout
                                                                                                                                                                                                                                                                                                                                                                                                                                                                                                                                                                                                                                                                                                                                                                                                                                                                                                                                                                                                                                                                                     * Method : neatoCleanup
                                                                                                                                                                                                                                                                                                                                                                                                                                                                                                                                                                                                                                                                                                                                                                                                                                                                                                                                                                                                                                                                                                                                                                                                                                                                                                                             * Method : twopiCleanup
                                                                                                                                                                                                                                                                                                                                                                                                                                                                                                                                                                                                closeGraph
                                                                                                                                                                                                                                                                                                                                                                                                                                                                                                                                                                                                   * Method : closeGraph
                                                                                                                                                                                                                                                                                                                                                                                                                                                                                                                                                                                                                                                                                                                                                                                                                                            * Method : dotCleanup
                                                                                                                                                              */<br>JNIEXPORT void JNICALL
                                                                                                                                                                                                                                                                                                                                                                                                                                                                                                                                                                                                                                                     */<br>JNIEXPORT void JNICALL
                                                                                                                                                                                                                                                                                                                                                                                                                                                                                                                                                                                                                                                                                                                                                                                                                                                                                            */<br>JNIEXPORT void JNICALL
                                                                                                                                                                                                                                                                                                                                                                                                                                                                                                                                                                                                                                                                                                                                                                                                                                                                                                                                                                                                                                                                                                                                     */<br>JNIEXPORT void JNICALL
                                                                                                                                                                                              60 JNIEXPORT void JNICALL
                                                                                                                                                                                                                                                                                                                                                                                                                                        JNIEXPORT void JNICALL
                                                                                                                                                                                                                                                                                                                                                                                                                                                                                                                                                                                                                                                                                JNIEXPORT void JNICALL
                                                                                                                                                                                                                                                                                                                                                                                                                                                                                                                                                                                                                                                                                                                                                                                                                                                                                                                         JNIEXPORT void JNICALL
                                                                                                                                                                                                                                                                                                                                                                                                                                                                                                                                                                                                                                                                                                                                                                                                                                                                                                                                                                                                                                                                                                                                                                  JNIEXPORT void JNICALL
                                                                                                                                                                                                                                                                                                                                                                                                                                                                                                                                                                                                                      * Signature: (I)V
                                                                                                                                                                                                                                                                                                                                                                                                                                                                                                                                                                                                                                                                                                                                                                                                                                                                * Signature: (I)V
                                                                                                                                          * Signature : (I )V
                                                                                                                                                                                                                                                                                                                                                                                   * Signature : (I )V
                                                                                                                                                                                                                                                                                                                                                                                                                                                                                                                                                                                                                           * Signature : (I )V
                                                                                                                                                                                                                                                                                                                                                                                                                                                                                                                                                                                                                                                                                                                                                                                                                                                                    * Signature : (I )V
                                                                                                                                                                                                                                                                                                                                                                                                                                                                                                                                                                                                                                                                                                                                                                                                                                                                                                                                                                                                                                                                                                             * Signature : (I )V
                                                                                                                                                                                                                                                                                                                                                                                                                                                                                                                                                                                                                                                                                                                                                                                                                                                                                                                                                                                                                                                                                                                                                                                                                                                                                                                                                      * Signature : (I )V
                                                                                                                                                                                                                                                                                                                                                                                                                                                                                                                                                                                                                                                                                                                                                                                     /* Class:
                                                                                                                                                                                                                                                                                                                                                                                                                                                                                                                                                                                                                                                                                                                                                                                                                                       * Method:
                                                                                                                                                                                                                                                                                                                                                                                                                                                                                                                                                                                                * Method:
                                                                                                                                                                                                                                                                                                 /* Class:
                                                                                                                                                                                                                                                                                                                                                                                                                                                                                                                                           /* Class:
                                                                                                                                                                                                                                                                                                                                                                                                                                                                                                                                                                                                                                                                                                                                                                                                                                                                                                                                                                                                                                                                                                                                                                                                                                                                   100 /*
                                                                                                                                                                                          \overline{6}90
                                                                                                                                                                                                                                                                                                                                                                                                                                                             \overline{C}80
                                                       \overline{1}/* Header for class kiel_layouter_graphviz_GraphvizAPI */
                                                       /* Header for class kiel_layouter_graphviz_GraphvizAPI
                                                                                                                                                                                                                                                                                                                                                                                                                                                                                                                                                                                                                                                                                                                                                                                                                                                                                                                                                                                                                                                                                                                                                                                                                                                                                                                                                                          Java_kiel_layouter_graphviz_GraphvizAPI_doNeatoLayout
                                                                                                                                                                                                                                                                                                                                                                                                                                                                                                                                                                                                                                                                                                                                                                                                                                                                                                                                                                                                                                                                                                                                                                                                                                                                                                                                                                                 Java_kiel_layouter_graphviz_GraphvizAPI_doNeatoLayout
/* DO NOT EDIT THIS FILE - it is machine generated */
                                                                                                                                                                                                                                                                                                                                                                                             iakruni jiho vincenigraphviz_GraphvizAPI_createGraph<br>JCJNIEnv *, jclass, jstring);<br>UNIEnv *, jclass, jstring);
        /* DO NOT EDIT THIS FILE - it is machine generated */
                                                                                                      #ifndef _Included_kiel_layouter_graphviz_GraphvizAPI<br>#define _Included_kiel_layouter_graphviz_GraphvizAPI<br>#ifdef __cplusplus<br>extern "C" {<br>extern "C" {
                                                                                                                                                                                                                                                                                                                                                                                                              Java_kiel_layouter_graphviz_GraphvizAPI_createGraph
                                                                                                                                                                                                                                                                                                                                                                                                                                                                                                                                                                                                                                                                                                                                                                                                                                                                                                                                                                                                                                                                                                                                Java_kiel_layouter_graphviz_GraphvizAPI_doDotLayout<br>(JNIEnv *, jclass, jint);
                                                                                                                                                                                                                                                                                                                                                                                                                                                                                                                                                                                                                                                                                                                                                                                                                                                                                                                                                                                                                                                                                                                                        Java_kiel_layouter_graphviz_GraphvizAPI_doDotLayout
                                                                                                                                                                                                                                                                                                                                                                                                                                                                                                                                                                                                                                               Java_kiel_layouter_graphviz_GraphvizAPI_createNode<br>JJMIEnv *, jclass, jint, jstring);
                                                                                                                                                                                                                                                                                                                                                                                                                                                                                                                                                                                                                                                                                                                                                                                                                                                                                      Java_kiel_layouter_graphviz_GraphvizAPI_createEdge<br>JJMIEnv *, jclass, jint, jint, jint);
                                                                                                                 # ifndef _Included_kiel_layouter_graphviz_GraphvizAPI
                                                                                                                                           # define _Included_kiel_layouter_graphviz_GraphvizAPI
                                                                                                                                                                                                                                                                                                                                                                                                                                                                                                                                                                                                                                                       Java_kiel_layouter_graphviz_GraphvizAPI_createNode
                                                                                                                                                                                                                                                                                                                                                                                                                                                                                                                                                                                                                                                                                                                                                                                                                                                                                               Java_kiel_layouter_graphviz_GraphvizAPI_createEdge
                                                                                                                                                                                                                                                                        kiel_layouter_graphviz_GraphvizAPI
                                                                                                                                                                                                                                                                                                                                                                                                                                                                                                                                                                                                                                                                                                                                                      kiel_layouter_graphviz_GraphvizAPI<br>createEdge
                                                                                                                                                                                                                                                                                                                                                                                                                                                                                                                                                                                                                                                                                                                                                                                                                                                                                                                                                                                                kiel_layouter_graphviz_GraphvizAPI
                                                                                                                                                                                                                                                                             * Class : kiel_layouter_graphviz_GraphvizAPI
                                                                                                                                                                                                                                                                                                                                                                                                                                                                                                               kiel_layouter_graphviz_GraphvizAPI
                                                                                                                                                                                                                                                                                                                                                                                                                                                                                                                    20 * Class : kiel_layouter_graphviz_GraphvizAPI
                                                                                                                                                                                                                                                                                                                                                                                                                                                                                                                                                                                                                                                                                                                                                              * Class : kiel_layouter_graphviz_GraphvizAPI
                                                                                                                                                                                                                                                                                                                                                                                                                                                                                                                                                                                                                                                                                                                                                                                                                                                                                                                                                                                                       * Class : kiel_layouter_graphviz_GraphvizAPI
                                                                                                                                                                                                                                                                                                                                                                                                                                                                                                                                                                                                                                                                                                                                                                                                                                                                                                                                                                                                                                                                                                                                                                                                                                          kiel_layouter_graphviz_GraphvizAPI<br>doNeatoLayout
                                                                                                                                                                                                                                                                                                                                                                                                                                                                                                                                                                                                                                                                                                                                                                                                                                                                                                                                                                                                                                                                                                                                                                                                                                                * Class : kiel_layouter_graphviz_GraphvizAPI
                                                                                                                                                                                                                                                                                                                                                                                                                                                                                                                                                                                                                                                                                                                                                                                                                                                                                                                        ( JNIEnv * , jclass , jint , jint , jint );
                                                                                                                                                                                                                                                                                                                                                                                                                                                                                                                                                                                                                                                                               ( JNIEnv * , jclass , jint , jstring );
                                                                                                                                                                                                                                                                                                                                                                                                                                                                                                                                                                        * Signature : ( ILjava / lang / String ;) I
                                                                                                                                                                                                                                                                                                                                                                                                                                                                                                                                                                 * Signature: (ILjava/lang/String;)I
                                                                                                                                                                                                                                                                                              * Method: createGraph <sup>--</sup><br>* Signature: (Ljava/lang/String;)I<br>NIEXPORT jint JNICALL
                                                                                                                                                                                                                                                                                                                               * Signature : ( Ljava / lang / String ;) I
                                                                                                                                                                                                                                                                                                                                                                                                                                      ( JNIEnv * , jclass , jstring );
                                                                                                                                                                                                                                                                                                                                                                                                                                                                                                                                                                                                                                                                                                                                                                                                                                                                                                                                                                                                                                                                                                                                                                 ( JNIEnv * , jclass , jint );
                                                                                                                                                                                                                                                                                                                                                                                                                                                                                                                                                                                                                                                                                                                                                                                                                                                                                                                                                                                                                                                                                                                                                                                                                                                                          * Method : doNeatoLayout
                                                                                                                                                                                                                                                                                                                                                                                                                                                                                                                                                                                                                                                                                                                                                                                                                                                                                                                                                                                                                            doDotLayout
                                                                                                                                                                                                                                                                                                       * Method : createGraph
                                                                                                                                                                                                                                                                                                                                                                                                                                                                                                                                                                                                                                                                                                                                                                                                                                                                                                                                                                                                                                 * Method : doDotLayout
                                                                                                                                                                                                                                                                                                                                                                                                                                                                                                                                           createNode
                                                                                                                                                                                                                                                                                                                                                                                                                                                                                                                                                * Method : createNode
                                                                                                                                                                                                                                                                                                                                                                                                                                                                                                                                                                                                                                                                                                                                                                                       30 * Method : createEdge
                                                                                                                                                                                                                                                                                                                                                                                                                                                                                                                                                                                                                                                                                                                                                                                                                                          */<br>JNIEXPORT jint JNICALL
                                                                                                                                                                                                                                                                                                                                                                                                                                                                                                                                                                                                                                                                                                                                                                                                                                                                                                                                                                                                                                                                                   */<br>JNIEXPORT void JNICALL
                                                                                                                                                                                                                                                                                                                                                                                                                                                                                                                                                                                                                                                                                                                                                                                                                                                                                                                                                                                                                                                                                                                                                                                                                                                                                                                        50 */<br>JNIEXPORT void JNICALL
                                                                                                                                                                                                                                                                                                                                                                                                                                                                                                                                                                                                */<br>JNIEXPORT jint JNICALL
                                                                                                                                                                                                                                                                                                                                                                                    JNIEXPORT jint JNICALL
                                                                                                                                                                                                                                                                                                                                                                                                                                                                                                                                                                                                                             JNIEXPORT jint JNICALL
                                                                                                                                                                                                                                                                                                                                                                                                                                                                                                                                                                                                                                                                                                                                                                                                                                                                      JNIEXPORT jint JNICALL
                                                                                                                                                                                                                                                                                                                                                                                                                                                                                                                                                                                                                                                                                                                                                                                                                                                                                                                                                                                                                                                                                                              JNIEXPORT void JNICALL
                                                                                                                                                                                                                                                                                                                                                                                                                                                                                                                                                                                                                                                                                                                                                                                                                                                                                                                                                                                                                                                                                                                                                                                                                                                                                                                                                       JNIEXPORT void JNICALL
                                                                                                                                                                                                                                                                                                                                                                                                                                                                                                                                                                                                                                                                                                                                                                                                              * Signature: (III)I
                                                                                                                                                                                                                                                                                                                                                                                                                                                                                                                                                                                                                                                                                                                                                                                                                * Signature : ( III )I
                                                                                                                                                                                                                                                                                                                                                                                                                                                                                                                                                                                                                                                                                                                                                                                                                                                                                                                                                                                                                                                                                                                                                                                                                                                                                               (1) V(1) V40 * Signature : (I )V
                                                                                                                                                                                                                                                                                                                                                                                                                                                                                                                                                                                                                                                                                                                                                                                                                                                                                                                                                                                                                                                                                                                                                                                                                                                                                                  * Signature : (I )V
                                                                                                                                                                     # ifdef __cplusplus
                              #include <ini.h>
                                    # include < jni .h >
                                                                                                                                                                                                                                                                                                                                                                                                                                                                                                                                                                                                                                                                                                                                                                                                                                                                                                                                                                                                                                                                                                                                                                                                                                                                                                 * Signature:
                                                                                                                                                                                                                                                                                                                                                                                                                                                                                                                                                                                                                                                                                                                                                                                                                                                                                                                                                                                                                                                        * Signature:
                                                                                                                                                                                             extern "C" {
                                                                                                                                                                                                                                                                                                                                                                                                                                                                                                                                                                                                                                                                                                                                /*<br># Class:<br># Method:
                                                                                                                                                                                                                                                                                                                                                                                                                                                                                         /*<br># Class:<br># Method:
                                                                                                                                                                                                                                                                                                                                                                                                                                                                                                                                                                                                                                                                                                                                                                                                                                                                                                                                                                                                                            * Method:
                                                                                                                                                                                                                                                                                                                                                                                                                                                                                                                                                                                                                                                                                                                                                                                                                                                                                                                                                                                                                                                                                                                                                                                                                                                                        * Method:
                                                                                                                                                                                                                                            10 /*<br>* Class:
                                                                                                                                                                                                                                                                                                                                                                                                                                                                                                                                                                                                                                                                                                                                                                                                                                                                                                                                                                          /*<br>* Class:
                                                                                                                                                                                                                                                                                                                                                                                                                                                                                                                                                                                                                                                                                                                                                                                                                                                                                                                                                                                                                                                                                                                                                                                                                   /* Class:
                                                                                                                                                                                                                                                                                                                                                                                                                                                                                                               \overline{a}30<sub>o</sub>40
```

```
210
                                                                                                                                                                                                                                                                          170180
                                                                                                                                                                                                                                                                                                                                                                                                                                                                                                                                                                                                                                                                                                                                                                                                                                                                                                                                                                                                                                       200Java_kiel_layouter_graphviz_GraphvizAPI_setGlobalEdgeAttribute<br>(JNIEnv *, jclass, jint, jstring, jstring);
                                                                                                                                A Class: kiellayouter-graphviz-GraphvizAPI<br>
* Class: kiellayouter-graphviz-GraphvizAPI<br>
* Signature: (I)V<br>
Java_kiellayouter_graphviz_GraphvizAPI_circoCleanup<br>
* Class: kiellayouter_graphviz_GraphvizAPI<br>
* Class: kiellayou
                                                                                                                                                                                                                                                                                                                                                                                                                                                                                                                                                                                                                                                                                                                                                                                                                                                                                                                                                                                                                                                                                                                                                                     Java_kiel_layouter_graphviz_GraphvizAPI_setGlobalEdgeAttribute
                                                                                                                                                                                                                                                                                                                                                                                                                                                                                                                                                                                                                                                                                                                                                                                                                                                                                                                                   Java_kiel_layouter_graphviz_GraphvizAPI_setLocalNodeAttribute
                                                                                                                                                                                                                                                                                                                                                                                                                                                                                                                                                                                                                                                                                                                                                                                                                                                                                                                                          Java_kiel_layouter_graphviz_GraphvizAPI_setLocalNodeAttribute
                                                                                                                                                                                                                                                                                                                                                                                                                                                                                                                                                                                                                                                                                                                                                                                                                                                                                                                                                                                                                                                                                                                                                                                                                                                                                       * Nethod: setLocalEdgeAttribute<br>*/3ignature: (IILjava/lang/String;Ljava/lang/String;)V
                                                                                                                                                                                                                                                                                                                                                                                                                                                                                                                                                                                                                                                                                                                                                                                                                                                             * Signature: (IILjava/lang/String; Ljava/lang/String;)V
                                                                                                                                                                                                                                                                                                                                                                                                                                                                                                                                                                                                                                                                                                                                                                                                                                                                * Signature : ( IILjava / lang / String ; Ljava / lang / String ;) V
                                                                                                                                                                                                                                                                                                                                                                                                                                                                                                                                                                                                                                                                                                                                                                                                                                                                                                                                                                                                                                                                                                                                                                                                                                                                                                                     * Signature : ( IILjava / lang / String ; Ljava / lang / String ;) V
                                                                                                                                                                                                                                                                                                                                                                                                                                                                                                                                                                                                                                                                                                                                                                                                                                                                                                                                                                                                                  /* Class: kiel_layouter_graphviz_GraphvizAPI<br>* Method: setGlobalEdgeAttribute<br>* Signature: (ILjava/lang/String;Ljava/lang/String;)V
                    Java_kiel_layouter_graphviz_GraphvizAPI_twopiCleanup<br>CJNIEnv *, jclass, jint);
                                                                                                                                                                                                                                                                                                                                                                                                                                                                                                                                                                                                                                                                                                                                                                                                                                                                                                                                                                                                                                                                                          * Signature : ( ILjava / lang / String ; Ljava / lang / String ;) V
       JNIEXPORT void JNICALL Java_kiel_layouter_graphviz_GraphvizAPI_twopiCleanup ( JNIEnv * , jclass , jint ); /* (JNIEnv *, jclass, jint, jint, jstring, jstring);
                                                                                                                                                                                                                                                                                                                                                                                                                                                                                                                                                                                                                                                                                                                                                                                                                                                                                                                                                                 ( JNIEnv * , jclass , jint , jint , jstring , jstring ) ;
                                                                                                                                                                                                                                                                                                                                                                                                                                                                                                                                                                                                                                                                                                                                                                                                           kiel_layouter_graphviz_GraphvizAPI
                                                                                                                                                                                                                                                                                                                                                                                                                                                                                                                                                                                                                                                                                                                                                                                                                                                                                                                                                                                                                                                                                                                                                                                                                                                                  kiel_layouter_graphviz_GraphvizAPI
                                                                                                                                                                                                                                                                                                                                                                                                                                                                                                                                                                                                                                                                                                                                                                                                                * Class : kiel_layouter_graphviz_GraphvizAPI
                                                                                                                                                                                                                                                                                                                                                                                                                                                                                                                                                                                                                                                                                                                                                                                                                                                                                                                                                                                                                                           * Class : kiel_layouter_graphviz_GraphvizAPI
                                                                                                                                                                                                                                                                                                                                                                                                                                                                                                                                                                                                                                                                                                                                                                                                                                                                                                                                                                                                                                                                                                                                                                                                                                                                      * Class : kiel_layouter_graphviz_GraphvizAPI
                                                                                                                                                                                                                                                                                                                                                                                                                                                                                                                                                                                                                                                                                                                                                                                                                                                                                                                                                                                                                                                                                                                                                                                           ( JNIEnv * , jclass , jint , jstring , jstring ) ;
                                                                                                                                                                                                                                                                                                                                                                                                                                                                                                                                                                                                                                                                                                                                                                                                                                     setLocalNodeAttribute
                                                                                                                                                                                                                                                                                                                                                                                                                                                                                                                                                                                                                                                                                                                                                                                                                                                                                                                                                                                                                                                                   * Method : setGlobalEdgeAttribute
                                                                                                                                                                                                                                                                                                                                                                                                                                                                                                                                                                                                                                                                                                                                                                                                                                         * Method : setLocalNodeAttribute
                                                                                                                                                                                                                                                                                                                                                                                                                                                                                                                                                                                                                                                                                                                                                                                                                                                                                                                                                                                                                                                                                                                                                                                                                                                                                              * Method : setLocalEdgeAttribute
JNIEXPORT void JNICALL
                                                                                                                                                                                                                                                                                                                                                                                                                                                                                                                                                                                                                                                                                                                                                                                                                                                                                    140 */<br>JNIEXPORT void JNICALL
                                                                                                                                                                                                                                                                                                                                                                                                                                                                                                                                                                                                                                                                                                                                                                                                                                                                                                                                                                                                                                                                                                                                     JNIEXPORT void JNICALL
                                                                                                                                                                                                                                                                                                                                                                                                                                                                                                                                                                                                                                                                                                                                                                                                                                                                                                                  JNIEXPORT void JNICALL
                                                                                                                                                                                                                                                                                                                                                                                                                                                                                                                                                                                                                                                                                                                                                                                                                                                                                                                                                                                                                                                                                                                                           150 JNIEXPORT void JNICALL
                                                                                                                                                                                                                                                                                                                                                                                                                                                                                                                                                                                                                                                                                                                                                                                                                                                                                                                                                                                                                                                                                                                                                                                                                                           /*<br># Class:<br># Method:
                                                                                                                                                                                                                                                                                                                                                                                                                                                                                                                                                                                                                                                                                                                                                                                                                                  * Method:
                                                                                                                                                                                                                                                                                                                                                                                                                                                                                                                                                                                                                                                                                                                                                                                      /*<br>* Class:
                                                                                                      \ddot{\tilde{}}150
```
JNIEXPORT void JNICALL

```
Java_kiel_layouter_graphviz_GraphvizAPI_setLocalEdgeAttribute<br>(JNIEnv *, jclass, jint, jint, jstring, jstring);
                           160 Java_kiel_layouter_graphviz_GraphvizAPI_setLocalEdgeAttribute
                                                                                                                                                                                                                                                                                                                                                                                                                                                                                                                                        Java_kiel_layouter_graphviz_GraphvizAPI_attachAttributes<br>(JNIEnv *, jclass, jint);
                                                                                                                                                                                                                                                                                                                                                                                                                                                                                                                                                                                                                                                                                                                                                                                                                                                                                                                                                                                                                                                               Java_kiel_layouter_graphviz_GraphvizAPI_getVersionString<br>(JNIEnv *, jclass);
                                                                                                                                                                                                                                                                                                                                                                                                                                                                                                                                                  Java_kiel_layouter_graphviz_GraphvizAPI_attachAttributes
                                                                                                                                                                                                                                                                                                                                                                                                                                                                                                                                                                                                                                                                                                                                                                                                                                                                                                                                                                                                                                                                         Java_kiel_layouter_graphviz_GraphvizAPI_getVersionString
                                                                                                                                                                                                                                                                            Java_kiel_layouter_graphviz_GraphvizAPI_getAttribute<br>(JNIEnv *, jclass, jint, jstring);
                                                                                                                                                                                                                                                                                       Java_kiel_layouter_graphviz_GraphvizAPI_getAttribute
                                                      ( JNIEnv * , jclass , jint , jint , jstring , jstring ) ;
                                                                                                                                                                                                 * Signature : ( ILjava / lang / String ;) Ljava / lang / String ;
                                                                                                         /*<br>* Class: kiel_layouter_graphviz_GraphvizAPI<br>* Nethod: getAttribute<br>* Signature: (IL]ava/lang/String;)Ljava/lang/String;
                                                                                                                                                                                                                                                                                                                                                                                                                                                                                                                                                                                                                                                                                                                                                                                                                                                                                                                                                                                                                                                                                                                                                                                                                                                                                                                           Java_kiel_layouter_graphviz_GraphvizAPI_initialize<br>JJNIEnv *, jclass);
                                                                                                                                                                                                                                                                                                                                                                                                                                                                                                                                                                                                                                                                                                                                                                                                                                                                                                                                                                                                                                                                                                                                                                                                                                                                                                                                     Java_kiel_layouter_graphviz_GraphvizAPI_initialize
                                                                                                                                                                                                                                                                                                                                                                                                                                                                                                                                                                                                                                                                                                                                                                                                        Java_kiel_layouter_graphviz_GraphvizAPI_writeDOT<br>(JNIEnv *, jclass, jint, jstring);
                                                                                                                                                                                                                                                                                                                                                                                                                                                                                                                                                                                                                                                                                                                                                                                                              Java_kiel_layouter_graphviz_GraphvizAPI_writeDOT
                                                                                                                                                                                                                                                                                                                                                          * Class: kiel_layouter_graphviz_GraphvizAPI<br>* Method: attachAttributes<br>* Signature: (I)V
                                                                                                                                           * Class : kiel_layouter_graphviz_GraphvizAPI
                                                                                                                                                                                                                                                                                                                                                                                                       * Class : kiel_layouter_graphviz_GraphvizAPI
                                                                                                                                                                                                                                                                                                                                                                                                                                                                                                                                                                                                                                                                  * Class : kiel_layouter_graphviz_GraphvizAPI
                                                                                                                                                                                                                                                                                                                                                                                                                                                                                                                                                                                                                                                                                                                                                                                                                                                                                                                              * Class : kiel_layouter_graphviz_GraphvizAPI
                                                                                                                                                                                                                                                                                                                                                                                                                                                                                                                                                                                                                                                                                                                                                                                                                                                                                                                                                                                                                                                                                                                                                                                        200 * Class : kiel_layouter_graphviz_GraphvizAPI
                                                                                                                                                                                                                                                                                                                                                                                                                                                                                                                                                                                                                                                           kiel_layouter_graphviz_GraphvizAPI
                                                                                                                                                                                                                                                                                                                                                                                                                                                                                                                                                                                                                                                                                                                                                                                                                                                                                                                       kiel_layouter_graphviz_GraphvizAPI
                                                                                                                                                                                                                                                                                                                                                                                                                                                                                                                                                                                                                                                                                                                                                                                                                                                                                                                                                                                                                                                                                                                                                                                    kiel_layouter_graphviz_GraphvizAPI
                                                                                                                                                                                                                                                                                                                 170 ( JNIEnv * , jclass , jint , jstring );
                                                                                                                                                                                                                                                                                                                                                                                                                                                                                                                                                                                                                                                                                                                                                                                                                                        ( JNIEnv * , jclass , jint , jstring );
                                                                                                                                                                                                                                                                                                                                                                                                                                                                                                                                                                                                                                                                                                                    * Signature: (ILjava/lang/String;)V
                                                                                                                                                                                                                                                                                                                                                                                                                                                                                                                                                                                                                                                                                                                        * Signature : ( ILjava / lang / String ;) V
                                                                                                                                                                                                                                                                                                                                                                                                                                                                                                                                                                                                                                                                                                                                                                                                                                                                                                                                                                                    * Signature : () Ljava / lang / String ;
                                                                                                                                                                                                                                                                                                                                                                                                                                                                                                                                                                                                                                                                                                                                                                                                                                                                                                                                                                                * Signature: ()Ljava/lang/String;
                                                                                                                                                                                                                                                                                                                                                                                                                                                                                                                                                                                                                                                                                                                                                                                                                                                                                                                                                     getVersionString
                                                                                                                                                                                                                                                                                                                                                                                                                                   * Method : attachAttributes
                                                                                                                                                                                                                                                                                                                                                                                                                                                                                                                                                                                                                                                                                                                                                                                                                                                                                                                                                          * Method : getVersionString
                                                                                                                                                                                                                                                                                                                                                                                                                                                                                                                                                                             ( JNIEnv * , jclass , jint );
                                                                                                                                                                       * Method : getAttribute
                                                                                                                                                                                                                            */<br>JNIEXPORT jstring JNICALL
                                                                                                                                                                                                                                                                                                                                                                                                                                                                                                                                                                                                                                                                                                                                                                                                                                                                                                                                                                                                              */<br>JNIEXPORT jstring JNICALL
                                                                                                                                                                                                                                                           JNIEXPORT jstring JNICALL
                                                                                                                                                                                                                                                                                                                                                                                                                                                                                                                                                                                                                                                                                                                                                                                                                                                                                                                                                                                                                                             JNIEXPORT jstring JNICALL
                                                                                                                                                                                                                                                                                                                                                                                                                                                                                                                                                                                                                                                                                                                                                                                                                                                                                                                                                                                                                                                                                                                                                                                                                  initialize
                                                                                                                                                                                                                                                                                                                                                                                                                                                                                                                                                                                                                                                                                                                                                                                                                                                                                                                                                                                                                                                                                                                                                                                                                     * Method : initialize
                                                                                                                                                                                                                                                                                                                                                                                                                                                                                                                                                                                                                                                                                                                                                                                                                                                                                                                                                                                                                                                                                                    ( JNIEnv * , jclass ) ;
                                                                                                                                                                                                                                                                                                                                                                                                                                                                                                                                                                                                                                                                                                                                                                                                                                                                                                                                                                                                                                                                                                                                                                                                                                                                                                                                                               ( JNIEnv * , jclass ) ;
                                                                                                                                                                                                                                                                                                                                                                                                                                                                                     */<br>JNIEXPORT void JNICALL
                                                                                                                                                                                                                                                                                                                                                                                                                                                                                                                                                                                                                                                                                                                                                  */<br>JNIEXPORT void JNICALL
                                                                                                                                                                                                                                                                                                                                                                                                                                                                                                                                                                                                                                                                                                                                                                                                                                                                                                                                                                                                                                                                                                                                                                                                                                                                           */<br>JNIEXPORT void JNICALL
                                                                                                                                                                                                                                                                                                                                                                                                                                                                                                                                                                                                                                                                                         writeDOT
JNIEXPORT void JNICALL
                                                                                                                                                                                                                                                                                                                                                                                                                                                                                                                      JNIEXPORT void JNICALL
                                                                                                                                                                                                                                                                                                                                                                                                                                                                                                                                                                                                                                                                                              * Method : writeDOT
                                                                                                                                                                                                                                                                                                                                                                                                                                                                                                                                                                                                                                                                                                                                                                                  JNIEXPORT void JNICALL
                                                                                                                                                                                                                                                                                                                                                                                                                                                                                                                                                                                                                                                                                                                                                                                                                                                                                                                                                                                                                                                                                                                                                                                                                                                                                                         JNIEXPORT void JNICALL
                                                                                                                                                                                                                                                                                                                                                                                                                                                             * Signature : (I )V
                                                                                                                                                                                                                                                                                                                                                                                                                                                                                                                                                                                                                                                                                                                                                                                                                                                                                                                                                                                                                                                                                                                                                                                                                                             * Signature: ()V
                                                                                                                                                                                                                                                                                                                                                                                                                                                                                                                                                                                                                                                                                                                                                                                                                                                                                                                                                                                                                                                                                                                                                                                                                                                                                                                                                                                                                  #ifdef __cplusplus
                                                                                                                                                                                                                                                                                                                                                                                                                                                                                                                                                                                                                                                                                                                                                                                                                                                                                                                                                                                                                                                                                                                                                                                                                                                                                                                                                                                                                         # ifdef __cplusplus
                                                                                                                                                                                                                                                                                                                                                                                                                                                                                                                                                                                                                                                                                                                                                                                                                                                                                                                                                                                                                                                                                                                                                                                                                                               * Signature : () V
                                                                                                                                                                                                                                                                                                                                                                                                                                                                                                                                                                                                                                                                                                                                                                                                                                                                                                                                                                                                                                                                                                                                                            /*<br># Class:<br>* Method:
                                                                                                                                                                                                                                                                                                                                                                                                                                                                                                                                                                                                                                                                                                                                                                                                                                                                                                                                                  * Method:
                                                                                                                                                                                                                                                                                                                                                                                                                                                                                                                                                                                                                                                                                         * Method:
                                                                                                                                                                                                                                                                                                                                                                                                                                                                                                                                                                                                                                                                                                                                                                                                                                                                                            190 /* Class:
                                                                                                                                                                                                                                                                                                                                                                                                                                                                                                                                                                                                                                   /*<br>* Class:
                                                                                                                                                                                                                                                                                                                                                                                                                                                                                                                                                                                                                                                                                                                                                                                                                                                                                                                                                                                                                                                                                                                                                                                                                                                                                                                                                                                                                                                                               210 \#endif

# endif
                     160
```
 $C.3.2.$  kiel\_layouter\_graphviz\_GraphvizAPI.c  $C.3.2.$  kiel\_layouter\_graphviz\_GraphvizAPI.c

```
edge = agedge (( Agraph_t *) graph , ( Agnode_t *) source ,
                          edge = agedge((Agraph_t + x) graph, (Agrode_t * x) source,<br>(Agrode_t * x) source,
                                                                                                                                                                                                                                                                                                                                                                                                                                                                                                                                                                                                                                                                                                                      Java_kiel_layouter_graphviz_GraphvizAPI_doNeatoLayout
                                                                                                                                                                                                                                                                                                                                                                                                                                                                                                                                                                                                                                                                                                                                                                                                                                                                                                                                                                                                                                                                   Java_kiel_layouter_graphviz_GraphvizAPI_doTwopiLayout<br>(JNIEnv *env, jclass obj, jint graph)
                                                                                                                                                                                                                                                                                                                                                                                                                                                                                                                                                                                                                                                                                                                               Java_kiel_layouter_graphviz_GraphvizAPI_doNeatoLayout
                                                                                                                                                                                                                                                                                                                                                                                                                                                                                                                                                                                                                                                                                                                                                                                                                                                                                                                                                                                                                                                                             Java_kiel_layouter_graphviz_GraphvizAPI_doTwopiLayout
                                                                                                                                                                                                                                                                                                                                                                                                                                                                                                                                                                                                                                                                                                                                                                                                                                                                                                                                                                                                                                                                                                                                                                                                                                                                                                                                                                                                                     Java_kiel_layouter_graphviz_GraphvizAPI_doCircoLayout
                                                                                                                                                                                                                                                                                                                                                                                                                                                                                                                                                                                                                                                                                                                                                                                                                                                                                                                                                                                                                                                                                                                                                                                                                                                                                                                                                                                                                           Java_kiel_layouter_graphviz_GraphvizAPI_doCircoLayout
                                                                                                                                                                                                                                                                                                                                                                          Java_kiel_layouter_graphviz_GraphvizAPI_doDotLayout<br>(JNIEnv *env, jclass obj, jint graph)
                                                                                                                                                                                                                                                                                                                                                                                70 Java_kiel_layouter_graphviz_GraphvizAPI_doDotLayout
                                                                                                                                                                                                     /*<br>* Class: kiel_layouter_graphviz_GraphvizAPI<br>* Signature: (I)V<br>* Signature: (I)V
                                                                                                                                                                                                                                                                                                                                                                                                                                                                                                                                                     /*<br>* Class: kiel_layouter_graphviz_GraphvizAPI<br>* Signature: (I)V<br>* Signature: (I)V
                                                                                                                                                                                                                                                                                                                                                                                                                                                                                                                                                                                                                                                                                                                                                                                                                                                                                                                         kiel_layouter_graphviz_GraphvizAPI<br>doTwopiLayout<br>(I)V
                                                                                                                                                                                                                                                                                                                                                                                                                                                                                                                                                                                                                                                                                                                                                                                                                                                                                                                                                                                                                                                                                                                                                                                                                                                                        kiel_layouter_graphviz_GraphvizAPI<br>doCircoLayout
                                                                                                                                                                                                                                      * Class : kiel_layouter_graphviz_GraphvizAPI
                                                                                                                                                                                                                                                                                                                                                                                                                                                                                                                                                                                    * Class : kiel_layouter_graphviz_GraphvizAPI
                                                                                                                                                                                                                                                                                                                                                                                                                                                                                                                                                                                                                                                                                                                                                                                                                                                                                                                                  * Class : kiel_layouter_graphviz_GraphvizAPI
                                                                                                                                                                                                                                                                                                                                                                                                                                                                                                                                                                                                                                                                                                                                                                                                                                                                                                                                                                                                                                                                                                                                                                                                                                                                                * Class : kiel_layouter_graphviz_GraphvizAPI
                                                                                                                                                                                                                                                                                                                                                                                                            ( JNIEnv * env , jclass obj , jint graph )
                                                                                                                                                                                                                                                                                                                                                                                                                                                                                                                                                                                                                                                                                                                                                    (JNIEnv *env, jclass obj, jint graph)
                                                                                                                                                                                                                                                                                                                                                                                                                                                                                                                                                                                                                                                                                                                                                          ( JNIEnv * env , jclass obj , jint graph )
                                                                                                                                                                                                                                                                                                                                                                                                                                                                                                                                                                                                                                                                                                                                                                                                                                                                                                                                                                                                                                                                                                       ( JNIEnv * env , jclass obj , jint graph )
                                                                                                                                                                                                                                                                                                                                                                                                                                                                                                                                                                                                                                                                                                                                                                                                                                                                                                                                                                                                                                                                                                                                                                                                                                                                                                                                                                                                                                                   (JNIEnv *env, jclass obj, jint graph)
                                                                                                                                                                                                                                                                                                                                                                                                                                                                                                                                                                                                                                                                                                                                                                                                                                                                                                                                                                                                                                                                                                                                                                                                                                                                                                                                                                                                                                                     ( JNIEnv * env , jclass obj , jint graph )
                                                              ( Agnode_t *) target ) ;
                                                                                                                                                                                                                                                                                                                                                                                                                                                                                                                                                                                                                                                                                                                                                                                                          neato_layout ((Agraph_t*) graph);
                                                                                                                                                                                                                                                                                                                                                                                                                                                                                                                                                                                                                                                                                                                                                                                                                                                                                                                                                                                                                                                                                                                                                            twopi_layout((Agraph_t*) graph);
                                                                                                                                                                                                                                                                                                                                                                                                                                                                                                                                                                                                                                                                                                                                                                                                                                                                                                                                                                                                                                                                                                                                                                                                                                                                                                                                                                                                                                                                                                         circo_layout ((Agraph_t*) graph);
                                                                                                                                                                                                                                                                                                                                                                                                                                                                                                                                                                                                                                                                                                                                                                                                                 neato_layout (( Agraph_t *) graph );
                                                                                                                                                                                                                                                                                                                                                                                                                                                                                                                                                                                                                                                                                                                                                                                                                                                                                                                                                                                                                                                                                                                                                               twopi_layout (( Agraph_t *) graph );
                                                                                                                                                                                                                                                                                                                                                                                                                                                                                                                                                                                                                                                                                                                                                                                                                                                                                                                                                                                                                                                                                                                                                                                                                                                                                                                                                                                                                                                                                                             circo_layout (( Agraph_t *) graph );
                                                                                                                                                                                                                                                                                                                                                                                                                                                              dot_layout ((Agraph_t*) graph);
                                                                                                                                                                                                                                                                                                                                                                                                                                                                   dot_layout (( Agraph_t *) graph );
                                                                                                                                                                                                                                                                                                                                                                                                                                                                                                                                                                                                                * Method : doNeatoLayout
                                                                                                                                                                                                                                                                                                                                                                                                                                                                                                                                                                                                                                                                                                                                                                                                                                                                                                                                                             90 * Method : doTwopiLayout
                                                                                                                                                                                                                                                                                                                                                                                                                                                                                                                                                                                                                                                                                                                                                                                                                                                                                                                                                                                                                                                                                                                                                                                                                                                                                                            * Method : doCircoLayout
                                                                                                                                                                                                                                                                   * Method : doDotLayout
                                                                                                                      return ( jint ) edge ;
                                                                                                              return (jint) edge;
                                                                                                                                                                                                                                                                                                                                               JNIEXPORT void JNICALL
                                                                                                                                                                                                                                                                                                                                                                                                                                                                                                                                                                                                                                                                                                                                                                                                                                                                                                                                                                                                                      */<br>JNIEXPORT void JNICALL
                                                                                                                                                                                                                                                                                                                                                                                                                                                                                                                                                                                                                                                                                                                                                                                                                                                                                                                                                                                                                                                                                                                                                                                                                                                                                                                                                                  */<br>JNIEXPORT void JNICALL
                                                                                                                                                                                                                                                                                                                                                                                                                                                                                                                                                                                                                                                                80 */<br>JNIEXPORT void JNICALL
                                                                                                                                                                                                                                                                                                                                                      JNIEXPORT void JNICALL
                                                                                                                                                                                                                                                                                                                                                                                                                                                                                                                                                                                                                                                                                                    JNIEXPORT void JNICALL
                                                                                                                                                                                                                                                                                                                                                                                                                                                                                                                                                                                                                                                                                                                                                                                                                                                                                                                                                                                                                                                 JNIEXPORT void JNICALL
                                                                                                                                                                                                                                                                                                                                                                                                                                                                                                                                                                                                                                                                                                                                                                                                                                                                                                                                                                                                                                                                                                                                                                                                                                                                                                                                                                                               JNIEXPORT void JNICALL
                                                                                                                                                                                                                                                                                                                                                                                                                                                                                                                                                                                                                                                                                                                                                                                                                                                                                                                                                                                                                                                                                                                                                                                                                                                                                                                                    * Signature: (I)V
                                                                                                                                                                                                                                                                                            * Signature : (I )V
                                                                                                                                                                                                                                                                                                                                                                                                                                                                                                                                                                                                                                          * Signature : (I )V
                                                                                                                                                                                                                                                                                                                                                                                                                                                                                                                                                                                                                                                                                                                                                                                                                                                                                                                                                                                        * Signature : (I )V
                                                                                                                                                                                                                                                                                                                                                                                                                                                                                                                                                                                                                                                                                                                                                                                                                                                                                                                                                                                                                                                                                                                                                                                                                                                                                                                                      * Signature : (I )V
                                                                                                                                                                                                                                                                                                                                                                                                                                                                                                                                                                                                                                                                                                                                                                                                                                                                                                                                                                                        Signature:
                                                                                                                                                                                                                                                                                                                                                                                                                                                                                                                                                                                                                                                                                                                                                                                                                                                                                                    /*<br># Class:
                                                                                                                                                                                                                                                                                                                                                                                                                                                                                                                                                                                                                                                                                                                                                                                                                                                                                                                                                       * Method:
                                                                                                                                                                                                                                                                                                                                                                                                                                                                                                                                                                                                                                                                                                                                                                                                                                                                                                                                                                                                                                                                                                                                                                                                                                                                                                      * Method:
                                                                                                                                                                                                                                                                                                                                                                                                                                                                                                                                                                                                                                                                                                                                                                                                                                                                                                                                                                                                                                                                                                                                                                                                                                             100 /* Class:
                                                                                                                                                                                                                                                                                                                                                                                                                                   \ddot{\phantom{0}}/*
                                                                                                                                                                                                                                                                                                                                                                                                                                                                                                                                                                                                                                                                                                                                                                                  \ddot{\phantom{0}}\ddot{\phantom{1}}\overline{a}\overline{a}\overline{a}110 }
                                                                                                                                                                                                                                                                                                                                                                                                                                                                                                                                                                                                                                                                                                                                                                                                                                                                                                                                                                                                                                                                                                                                                                                           ∼
                                                                                                                                                                                                                                                                                                                                                                                                                                                                                                                                                                                                                                                                                                                                                                                                                                                                                                                                                                                                                                                                                                                                                                                                                                                                                                                                                                                                                                                                                 ∽
                                                                                   60
                                                                                                                                                                                                                                                                                                                                                                          \overline{C}_{90}const char *c_constname = (*env)->CetStringUTFChars(env, name, 0);<br>char *c_name = malloc((strlen(c_constname) + 1) * sizeof(char));
                                                                                                                                                                                                                                                                                                                                                                                                                                                                                               const char * c_constname = (* env ) -> GetStringUTFChars ( env , name , 0) ;
                                                                                                                                                                                                                                                                                                                                                                                                                                                                                                                                                                                                                                                                                                                                                                                                                                                                                                                                                                                                                                                                      const char *c_constname = (*env) ->CetStringUTFChars(env, name, 0);<br>char *c_name = malloc((strlen(c_constname) + 1) * sizeof(char));
                                                                                                                                                                                                                                                                                                                                                                                                                                                                                                                                                                                                                                                                                                                                                                                                                                                                                                                                                                                                                                                                            const char * c_constname = (* env ) -> GetStringUTFChars ( env , name , 0) ;
                                                                                                                                                                                                                                                                                                                                                                                                                                                                                                                           char * c_name = malloc (( strlen ( c_constname ) + 1) * sizeof ( char ));
                                                                                                                                                                                                                                                                                                                                                                                                                                                                                                                                                                                                                                                                                                                                                                                                                                                                                                                                                                                                                                                                                                       char * c_name = malloc (( strlen ( c_constname ) + 1) * sizeof ( char ));
                                                                                                                                                                                                                                                                                                                                                                                                                                                                                                                                                                                                                                                                                                                                                                                                                                                                                                                                                                                                                                                                                                                                                                                                                                                                                                                                                                                                                                                                                                      Java_kiel_layouter_graphviz_GraphvizAPI_createEdge<br>(JNIEnv *env, jclass obj, jint graph, jint source, jint target)
                                                                                                                                                                                                                                                                                                                                                                                                                                                                                                                                                                                                                                                                                                                                                                                                                                                                                                                                                                                                                                                                                                                                                                                                                                                                                                                                                                                                                                                                                                                                         ( JNIEnv * env , jclass obj , jint graph , jint source , jint target )
                                                                                                                                                                                                                                                                                                                                                                                                                                                                                                                                                                                                                                                                                                                                                                                                                                                                                                                                                       Java_kiel_layouter_graphviz_GraphvizAPI_createNode<br>(JNIEnv *env, jclass obj, jint graph, jstring name)
                                                                                                                                                                                                                                                                                                                                                                                                                                                                                                                                                                                                                                                                                                                                                                                                                                                                                                                                                                                        ( JNIEnv * env , jclass obj , jint graph , jstring name )
                                                                                                                                                                                                                                                                                                                                                                       Java_kiel_layouter_graphviz_GraphvizAPI_createGraph<br>(JNIEnv *env, jclass obj, jstring name)
                                                                                                                                                                                                                                                                                                                                                                                  Java_kiel_layouter_graphviz_GraphvizAPI_createGraph
                                                                                                                                                                                                                                                                                                                                                                                                                                                                                                                                                                                                                                                                                                                                                                                                                                                                                                                                                              Java_kiel_layouter_graphviz_GraphvizAPI_createNode
                                                                                                                                                                                                                                                                                                                                                                                                                                                                                                                                                                                                                                                                                                                                                                                                                                                                                                                                                                                                                                                                                                                                                                                                                                                                                                                                                                                                                                                                                                               Java_kiel_layouter_graphviz_GraphvizAPI_createEdge
                                                                                                                                                                                                                                                                                                                                                                                                                                                                                                                                                                                                                                                                                                                                                                                                                kiel_layouter_graphviz_GraphvizAPI
                                                                                                                                                                                                                                                                                                                                                                                                                                                                                                                                                                                                                                                                                                                                                                                                                                                                                                                                                                                                                                                                                                                                                                                                                                                                                                                                                            kiel_layouter_graphviz_GraphvizAPI
                                                                                                                                                                                                                                kiel_layouter_graphviz_GraphvizAPI
                                                                                                                                                                                                                                      * Class : kiel_layouter_graphviz_GraphvizAPI
                                                                                                                                                                                                                                                                                                                                                                                                                                                                                                                                                                                                                                                                                                                                                                                                                   * Class : kiel_layouter_graphviz_GraphvizAPI
                                                                                                                                                                                                                                                                                                                                                                                                                                                                                                                                                                                                                                                                                                                                                                                                                                                                                                                                                                                                                                                                                                                                                                                                                                                                                                                                                                   * Class : kiel_layouter_graphviz_GraphvizAPI
                                                                                   #include "kiel_layouter_graphviz_GraphvizAPI.h"
                                                                                           # include " kiel_layouter_graphviz_GraphvizAPI . h"
                                                                                                                                                                                                                                                                                                                                                                                                                                                                                                                                                                                                                                                                                                                                                                                                                                                                                                                                                                                                                                                                                                                                                                                       node = agnode((Agraph_t*) graph, c_name);
                                                                                                                                                                                                                                                                                                                                                                                                                                                                                                                                                                                                                                                                                                                                                                                                                                                                                                                                                                                                                                                                                                                                                                                           node = agnode (( Agraph_t *) graph , c_name );
                                                                                                                                                                                                                                                                                                                                                                                                            ( JNIEnv * env , jclass obj , jstring name )
                                                                                                                                                                                                                                                                                                                                                                                                                                                                                                                                                                                                                                                                                                                                                                                                                                                                         * Signature : ( ILjava / lang / String ;) I
                                                                                                                                                                                                                                                                                                                                                                                                                                                                                                                                                                                                                                                                                                                                                                                                                                                                      * Signature: (ILjava/lang/String;)I
                                                                                                                                                                                                                                                        * Method: createGraph <sup>--</sup><br>* Signature: (Ljava/lang/String;)I<br>NIEXPORT jint JNICALL
                                                                                                                                                                                                                                                                                            * Signature : ( Ljava / lang / String ;) I
                                                                                                                                                                                                                                                                                                                                                                                                                                                                                                                                                                            strcpy(c_name, c_constname);<br>g = agopen(c_name, AGDIGRAPH);<br>dot_init_graph(g);
                                                                                                                                                                                                                                                                                                                                                                                                                                                                                                                                                                                                               g = agopen ( c_name, AGDIGRAPH );
                                                                                                                                                                                                                                                                                                                                                                                                                                                                                                                                                                                                                                                                                                                                                                                                                                                                                                                                                                                                                                                                                                                                                      strcpy (c_name, c_constname);
                                                                                                                                                                                                                                                                                                                                                                                                                                                                                                                                                                                   strcpy ( c_name , c_constname );
                                                                                                                                                                                                                                                                                                                                                                                                                                                                                                                                                                                                                                                                                                                                                                                                                                                                                                                                                                                                                                                                                                                                                               strcpy ( c_name , c_constname );
                                                                                                                                                                                                                                                                 10 * Method : createGraph
                                                                                                                                                                                                                                                                                                                                                                                                                                                                                                                                                                                                                                                                                                                                                                                                                                        createNode
                                                                                                                                                                                                                                                                                                                                                                                                                                                                                                                                                                                                                                                                                                                                                                                                                                                                                                                                                                                                                                                                                                                                                                                                                                                                                                                                                                                       createEdge
                                                                                                                                                                                                                                                                                                                                                                                                                                                                                                                                                                                                                                                                                                                                                                                                                                              30 * Method : createNode
                                                                                                                                                                                                                                                                                                                                                                                                                                                                                                                                                                                                                                                                                                                                                                                                                                                                                                                                                                                                                                                                                                                                                                                                                                                                                                                                                                                                * Method : createEdge
                                                                                                                                                                                                                                                                                                                                                                                                                                                                                                                                                                                                                                                                                                                                                                                                                                                                                                                                                                                                                                                                                                                                                                                                                                             return (jint) node;
                                                                                                                                                                                                                                                                                                                                                                                                                                                                                                                                                                                                                                                                                                                                                                                                                                                                                                                                                                                                                                                                                                                                                                                                                                                   return ( jint ) node ;
                                                                                                                                                                                                                                                                                                                                                                                                                                                                                                                                                                                                                                                                                                                                                                                                                                                                                                                         JNIEXPORT jint JNICALL
                                                                                                                                                                                                                                                                                                                                                                                                                                                                                                                                                                                                                                                                                                                                                                                                                                                                                                                                                                                                                                                                                                                                                                                                                                                                                                                                                                                                                  * Signature: (III)I<br>*/<br>JNIEXPORT iint JNICALL
                                                                                                                                                                                                                                                                                                                                                      JNIEXPORT jint JNICALL
                                                                                                                                                                                                                                                                                                                                                                                                                                                                                                                                                                                                                                                                                                                                                                                                                                                                                                                                  JNIEXPORT jint JNICALL
                                                                                                                                                                                                                                                                                                                                                                                                                                                                                                                                                                                                                                                                                                                                                                                                                                                                                                                                                                                                                                                                                                                                                                                                                                                                                                                                                                                                                                                                                   JNIEXPORT jint JNICALL
#include <jni.h><br>#include <dotneato.h><br>#include <string.h>
                                                                                                                                                                                                                                                                                                                                                                                                                                                                                                                                                                                                                                          dot_init_graph ( g);
                                    # include < dotneato .h >
                                                                                                                                                                                                                                                                                                                                                                                                                                                                                                                                                                                                                                                                                           return (jint) g;
                                                                                                                                         extern char* Info[];
                                                                                                                                                                                                                                                                                                                                                                                                                                                                                                                                                                                                                                                                                                  return (jint) g;
                                                                                                                                                                                                                                                                                                                                                                                                                                                                                                                                                                                                                                                                                                                                                                                                                                                                                                                                                                                                                                           Agnode_t *node;
                                                                                                                                                                                                                                                                                                                                                                                                                                                                                                                                                                                                                                                                                                                                                                                                                                                                                                                                                                                                                                                                                                                                                                                                                                                                                                                                                                                                                         50 * Signature : ( III )I
                                                                                                                                                 extern char* Info [];
                                                                # include < string .h >
                                                                                                                                                                                                                                                                                                                                                                                                                                                                                                                                                                                                                                                                                                                                                                                                                                                                                                                                                                                                                                                 Agnode_t * node ;
                                                                                                                                                                                                                                                                                                                                                                                                                                                                                                                                                                                                                                                                                                                                                                                                                                                                                                                                                                                                                                                                                                                                                                                                                                                                                                                                                                                                                                                                                                                                                                                                  Agedge_t * edge ;
                                                                                                                                                                                                                                                                                                                                                                                                                                                                                                                                                                                                                                                                                                                                                                                                                                                                                                                                                                                                                                                                                                                                                                                                                                                                                                                                                                                                                                                                                                                                                                                                Agedge_t *edge;
                                                                                                                                                                                                                                                                                                                                                                                                                                                                 Agraph_t *g;
        # include < jni .h >
                                                                                                                                                                                                                                                                                                                                                                                                                                                                     Agraph_t * g;
                                                                                                                                                                                                                                                           * Method:
                                                                                                                                                                                                                                                                                                                                                                                                                                                                                                                                                                                                                                                                                                                                                                                                                                        * Method:
                                                                                                                                                                                                                                                                                                                                                                                                                                                                                                                                                                                                                                                                                                                                                                                                                                                                                                                                                                                                                                                                                                                                                                                                                                                                                                                                                                                          * Method:
                                                                                                                                                                                                        /* Class:
                                                                                                                                                                                                                                                                                                                                                                                                                                                                                                                                                                                                                                                                                                                                                                                  /*<br>* Class:
                                                                                                                                                                                                                                                                                                                                                                                                                                                                                                                                                                                                                                                                                                                                                                                                                                                                                                                                                                                                                                                                                                                                                                                                                                                                                                                                    /* Class:
                                                                                                                                                                                                                                                                                                                                                                                                                                \ddot{\phantom{0}}\ddot{\phantom{0}}}}\check{}\overline{a}\overline{30}50^{\circ}20
                                                                                                                                                                                                                                                                                                                                                                                                                                                                                                                                                                                                                                                                                                                                                                                                                                                                                                                                                                                                                                                                                                                              40
```
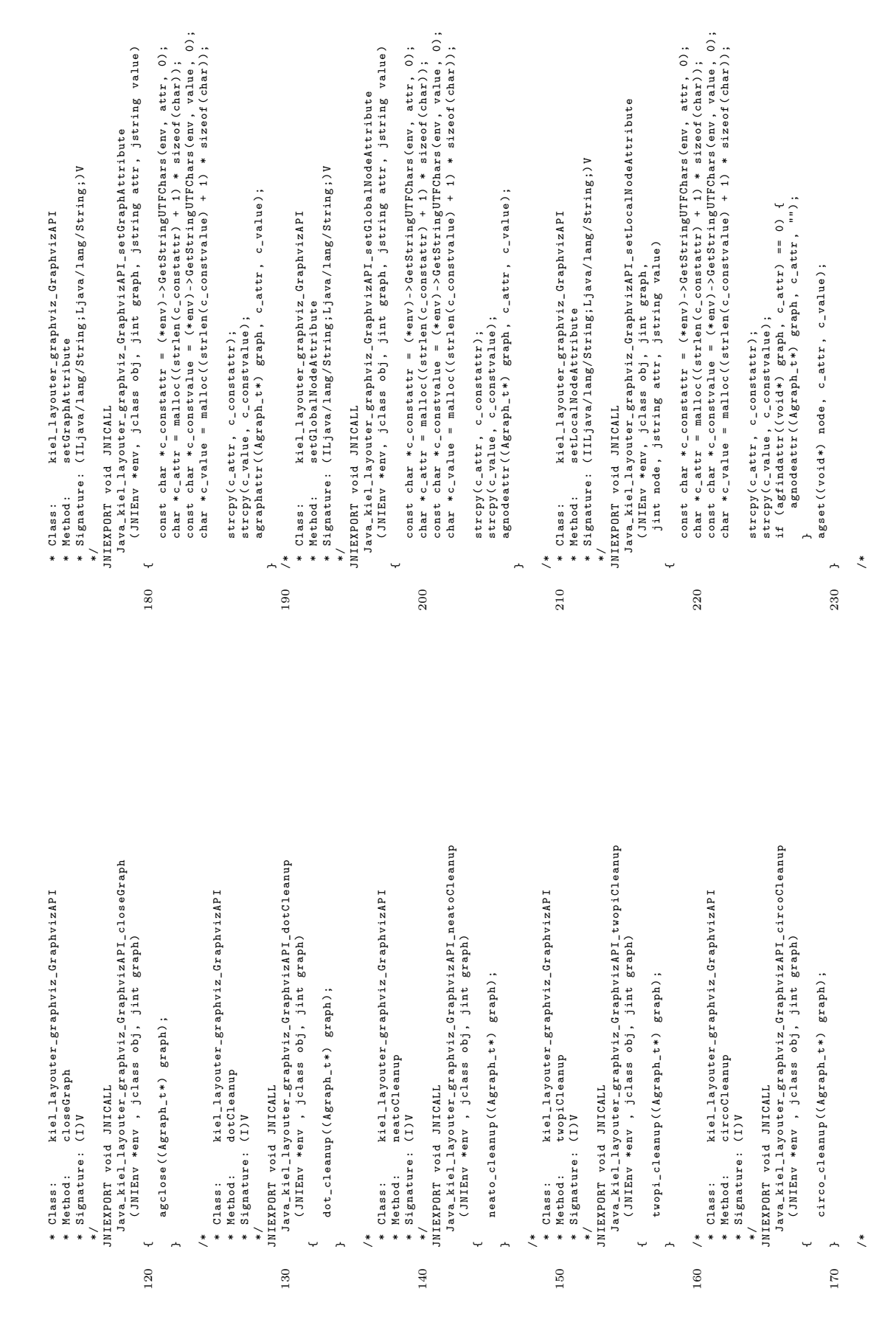

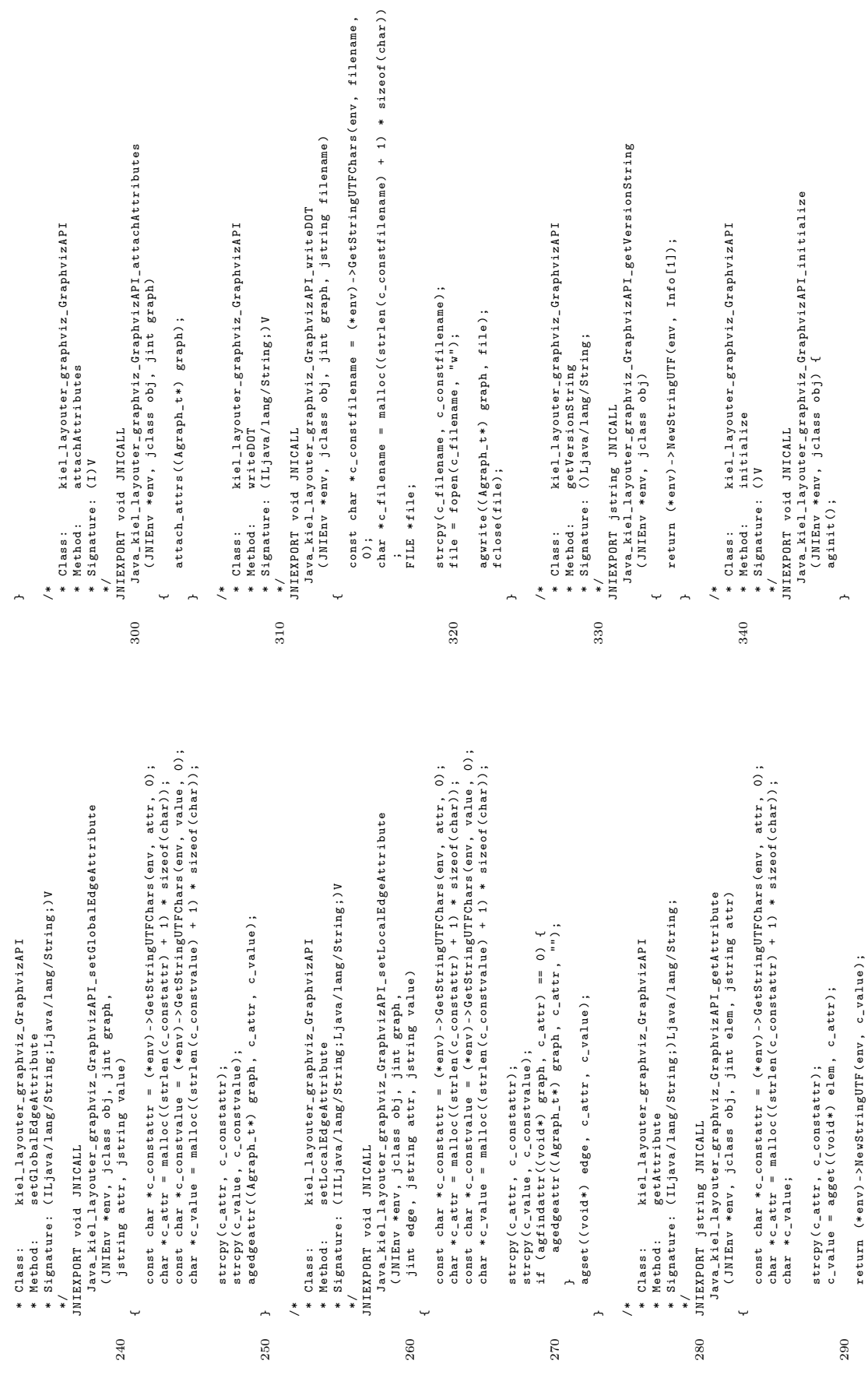